# **İSTANBUL TEKNİK ÜNİVERSİTESİ \* FEN BİLİMLERİ ENSTİTÜSÜ**

# **PREFABRİKASYONDA ÜRETİM PLANLAMASINA YÖNELİK BİLGİSAYAR DESTEKLİ BİR BÜTÜNLEŞİK VERİ AKIŞ/DEĞERLENDİRME SİSTEMİ**

**DOKTORA TEZİ**

**Y.Mimar Alaattin KANOĞLU** 

Anabilim Dalı : MİMARLIK VE ŞEHİRCİLİK Programı : YAPI BİLGİSİ

**ARALIK 1991** 

# **İSTANBUL TEKNİK ÜNİVERSİTESİ \* FEN BİLİMLERİ ENSTİTÜSÜ**

# **PREFABRİKASYONDA ÜRETİM PLANLAMASINA YÖNELİK BİLGİSAYAR DESTEKLİ BİR BÜTÜNLEŞİK VERİ AKIŞ/DEĞERLENDİRME SİSTEMİ**

**DOKTORA TEZİ**

**Y.Mimar Alaattin KANOĞLU** 

Anabilim Dalı : MİMARLIK VE ŞEHİRCİLİK Programı : YAPI BİLGİSİ

Jüri Üyeleri : Prof.Dr. Yıldız SEY (Danışman) : Prof.Dr. Sina BERKÖZ : Prof.Dr. Hakkı ÖNEL

#### **ARALIK 1991**

# <span id="page-2-0"></span>**ÖNSÖZ**

Bu çalışma, oldukça yoğun ve yorucu bir sürecin sonunda ortaya konmuş olup; gerçekleştirilmesinde, değerli hocam Prof.Dr. Yıldız SEY'in, bence çok önemli katkıları sözkonusudur. Akademik kariyerimin başlangıcından itibaren, her çalışmamda olduğu gibi doktora tezimde de, müdahaleci olmaktan çok yönlendirici ve teşvik edici yaklaşımı ve katkıları ile, kendi adıma son derece tatminkar bir eserin oluşturulmasında en büyük desteğim yine kendileri olmuştur; teşekkürlerimi sunuyorum.

Ayrıca, benim için çok değerli görüş ve önerilerini esirgemeyen Prof. Dr. Sina BERKÖZ'e de, çalışmanın niteliğini yükselten yapıcı eleştirilerinden dolayı teşekkür ediyorum.

Bu arada, sektördeki önemli sorunlardan birine çözüm getirmeyi amaçlayan bu çalışmayı desteklenmeye değer bulan Türkiye Prefabrik Birliği'ne; ayrıca, uygulamaya ilişkin araştırmalarımda ziyaret ettiğim Set Betoya, Betonsan, Afa Prefabrik, Kutlutaş ve Dölcel firmaları ilgililerine teşekkürü bir borç biliyorum.

Y.Mimar Alaattin Kanoğlu İ.T.Ü. Mimarlık Fakültesi 22 Aralık 1991

# **İÇİNDEKİLER**

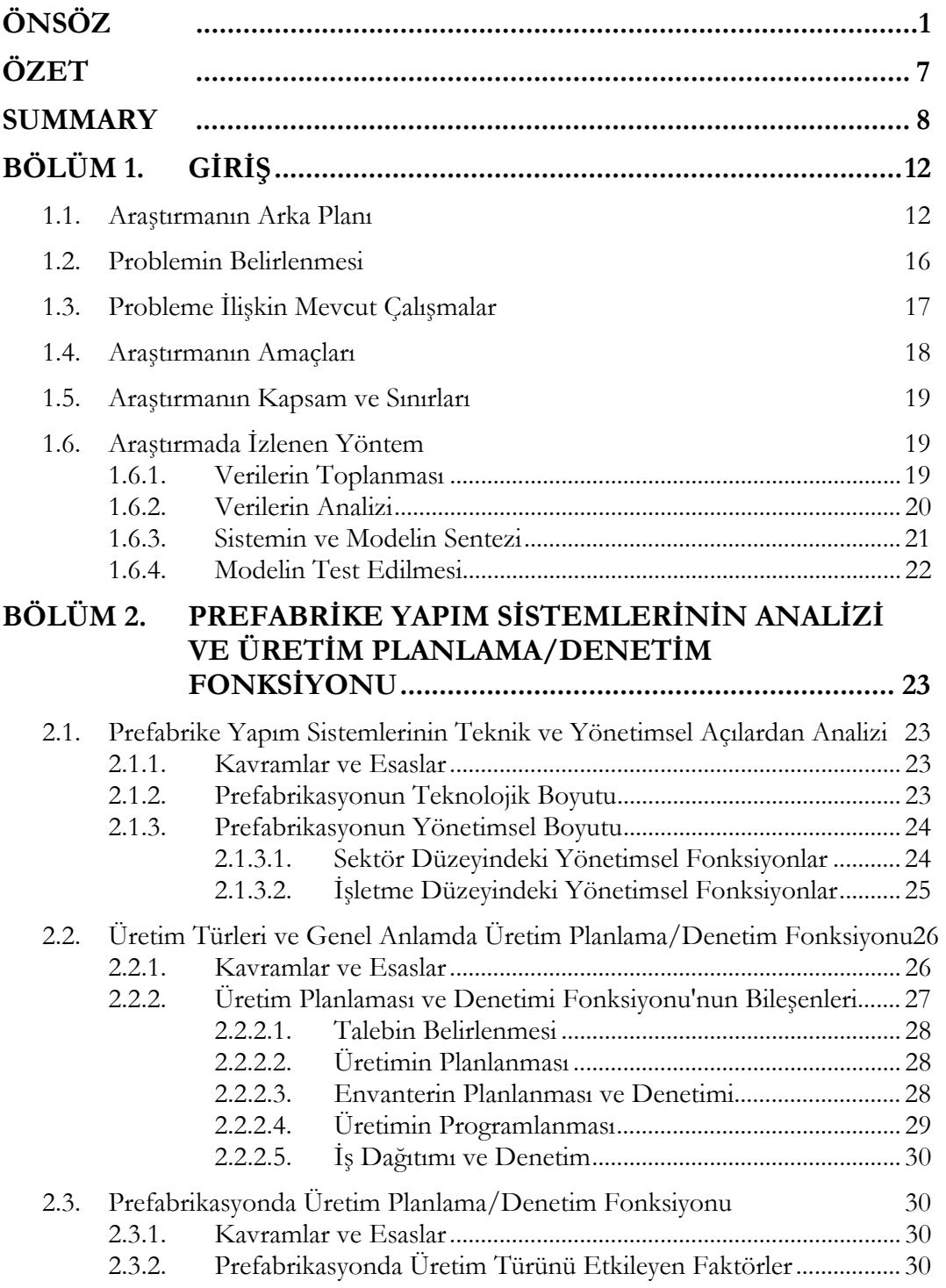

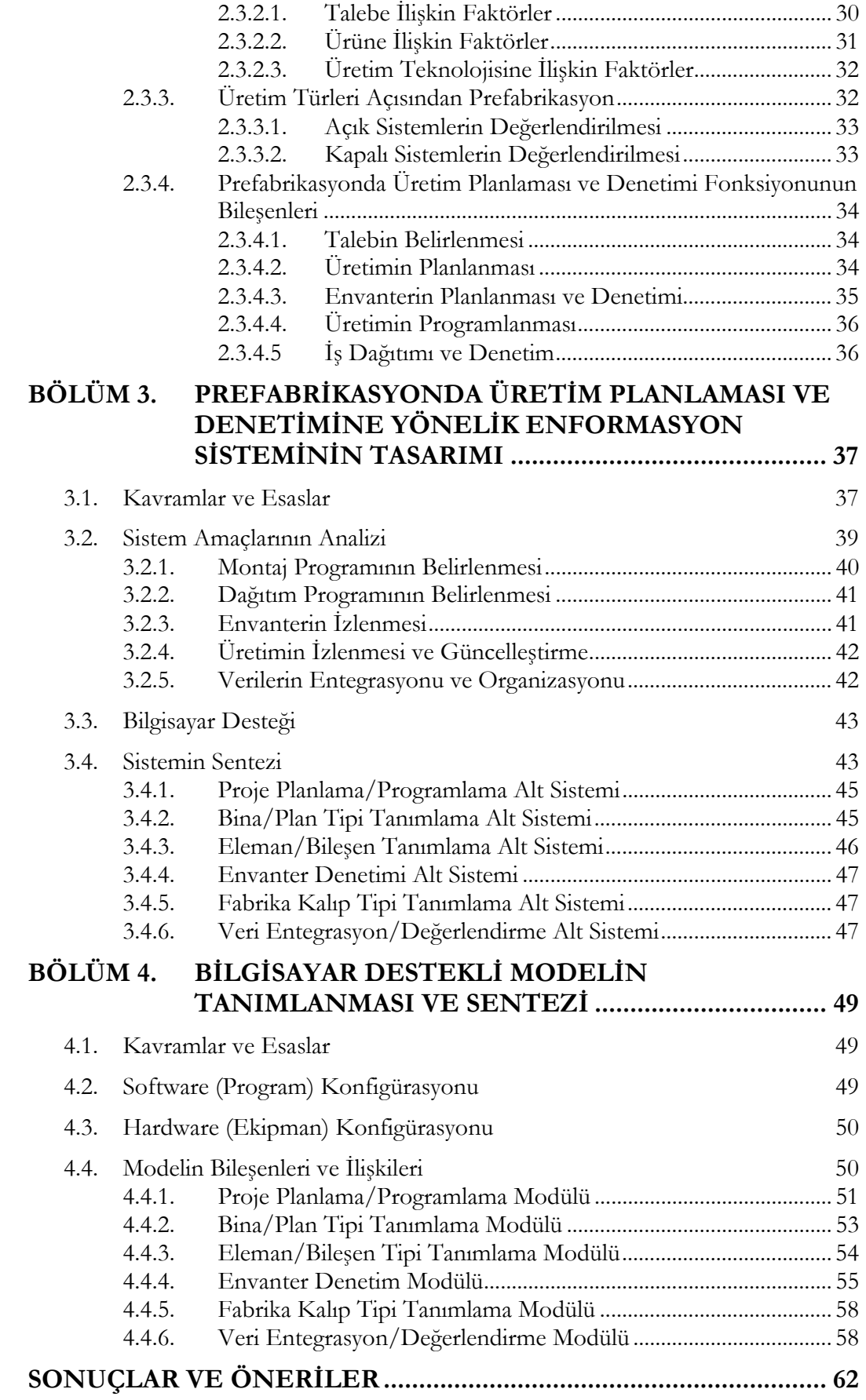

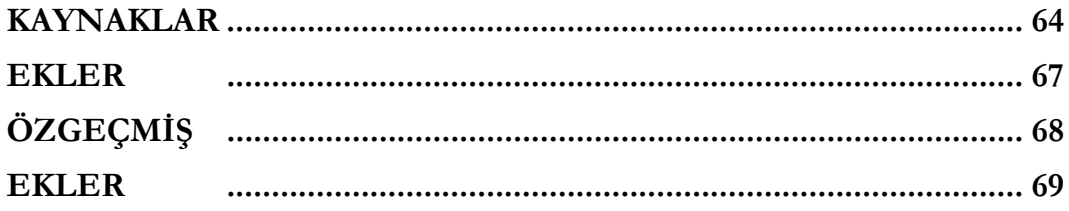

# <span id="page-6-0"></span>**ÖZET**

Giderek kontrol edilemez boyutlara ulaşan nüfus artışı, düzensiz kentleşme ve plansız büyümenin neden olduğu nüfus hareketleri, diğer pek çok gelişmekte olan ülkedekine benzer biçimde, Türkiye'de de üretim, hizmet ve barınma gibi çeşitli amaçlara yönelik binaların ihtiyacı karşılamada yetersiz kalmasına neden olmuştur. Çeşitli sebeplerle tam olarak karşılanamayan ihtiyaca, konvansiyonel sistemlerle istenen süratte yanıt verilmesi ve açığın kapatılması da mümkün görülmemektedir.

Prefabrike bina üretim sistemlerinin, sahip oldukları karakteristikler sayesinde sorunun çözümünde etkili olabilecek bir konumda olmalarına karşılık, gerek sürat ve gerekse maliyet açısından istenen hedeflere ulaşmada zorlandığı da açıktır. Bunun sebeplerini, sektörün içinde bulunduğu ve kendi denetiminde olmayan ekonomik istikrarsızlığın neden olduğu kararsız ve süreksiz talep ortamında aramak kuşkusuz mümkündür. Bu koşullar altında, sistemin teknolojik yönünün yanısıra, bu teknolojinin gerektirdiği yönetimsel fonksiyonları içeren diğer boyutunun da gereken şekilde ele alınması, sorunları bütünüyle çözmese bile, önemli derecede rahatlama sağlayabilecek bir yaklaşım olacak; böylece kontrol altına alınamayan faktörlerin neden olduğu üretimsel etkinsizliklerin minimize edilmesi sağlanabilecektir.

Bu çalışma, prefabrike sistemlerle bina üretiminde, söz konusu etkinsizlikleri mümkün olabildiğince azaltmayı amaçlayan, üretim planlamasına yönelik bir Bütünleşik Veri Akış/Değerlendirme Sistemi'nin tasarımını ve ardından da sözü edilen sistemin bilgisayar destekli bir modele dönüştürülerek somutlaştırılmasını hedeflemektedir. Bu amaçla, öncelikle prefabrikasyonun endüstriyel üretim sistemlerinin bakış açısıyla incelenmesi ve farklılaşan yönlerinin saptanması söz konusudur. Bu saptamalar, tasarlanan sistemin biçimlenişini belirleyen ana unsurları içermekte olup yönlendirici nitelik taşımaktadır.

Sonuç olarak, tasarlanan sistem ve geliştirilen model, prefabrike sistemlerle bina üretimindeki iki aşamalı ve çok merkezli üretimin safhaları arasında gerekli olan koordinasyonu sağlamaya ve sürekli değişen, dinamik bir ortamda sağlıklı kararların alınmasını kolaylaştırmaya yönelik biri kavramsal, diğeri nesnel, birbirini tamamlayıcı iki ayrı araç olarak ortaya konmuştur.

# <span id="page-7-0"></span>**SUMMARY**

#### A COMPUTER-AIDED INTEGRATED DATA FLOW AND EVALUATION MODEL FOR PRODUCTION PLANNING IN PREFABRICATED BUILDING SYSTEMS

#### **Introduction**

It is obviously seen that the progress speeds of the countries taking place on different points of development line differ from each other related to their location on the line. Thus, distances between the societies at right and left sides relatively reach new and uncoverable dimensions as the time goes by. So, it can be claimed that backward countries have no way out except accelerating their development process and trying to pass the phases that the others passed before as fast as possible. Today, most of the problems coming up in these countries are caused by the accidents originating from this kind of uncontrollable accelerations without having a plan sufficiently studied on.

When we reduce the topic to the scale of building production, it is possible to observe similar problems at this level too. As an inevitable consequence of explosion of population and condensation of the investments at certain regions, great masses of people flow from one place to another. Traditional or Conventional building production systems do not seem to be able to cope with the problem. Because they have not got required characteristics for providing the speed,which is necessary to cover the growing distance between demand and supply within a reasonable time. Finally, because of this fact, it is possible to see a number of technologies started to be used for producing the buildings required relatively in a short time and economically. Beside rationalized mould techniques, prefabricated systems also take their places in production this way.

Due to the characteristics of product and production processes, which are used conventionally, building production shows a tendency of deviating from schedule. For this reason, especially the efforts aiming to minimize the activities on site come up as an effective solution, which lessen the deviations stated above. From this point of view, Prefabricated Building Production Systems have got some advantages in fastening site production by integrating various subsystems, which constitute the building structure formerly in factory.

#### **Determination of Problem and Its Background**

After the introduction in chapter one, the concept of Prefabrication is analized in the second part of the study. This analysis showed that the notion has got two dimensions in fact; technology and management. In theory, technology is an important factor to increase product number in a certain period and can be defined as the basic component of prefabrication. But it is not adequate to reach the targets of production when considered alone. This can be pointed out one of the main wrongs in the countries trying to progress in that kind of an acceleration stated before. Without having a managerial support, technology can never reach its targets in prefabricated building production. For this reason, these two dimensions of prefabrication have got the same importance but may be technology can be qualified as "primus inter pares".

Though various technologies are used within the content of prefabricated building production systems, managerial problems and functions are universal. As a result of this fact, the studies, which aim to reach a solution and to make the technology more efficient must be focused on this point. In chapter two, beside the technological side of prefabrication, its managerial dimension is emphasized and the problem is determined to be originated from the lack of the models responding the problems taking place at this dimension and the integrated data flow systems required by the models.

#### **Definition of Problem and Its Boundaries**

After determining the problem and its origin, in second chapter the managerial functions in industrial production activities are studied under the title of Production Planning and Control. Related to this

stage, prefabricated building production systems are analyzed from the viewpoint of "Production Modes". Thus, the differing sides of prefabrication from the other industrial production systems are tried to be determined. It is clear that, the system, which is planned to be designed for production planning will be shaped by the characteristics of production mode. Apart, this analysis is necessary for determining the problem and its boundaries in detail and developing a rational model to solve it.

Managerial functions take place in a wide range from country to sector and company level in prefabrication as they do in other industrial production fields. These functions have got different contents according to their level and term they consider. In this chapter, the qualifications and contents of these functions are also analyzed from all aspects and finally the problem is restricted by company level and short-term functions.

As a result of the analysis stated above, it is seen that the features of prefabricated building production systems are shaped by three main factors. The first of these factors is related to the characteristics of demand. As it is known, long-term planning is hardly possible especially for the countries suffering from high inflation rate and economical instability. It is too difficult for the people who are vitally in need of a house to convert their wishes into demand in economical sense in these countries. Because of these conditions, the support of central authorities can not also be continuous for providing a stable demand for building production, which is the most important factor for prefabrication.

Except for the demand characteristics, the features of the product, and production processes in factory and site do not allow the standardization, which is one of the basic requirements of industrial production. As a result of these factors, it is not possible especially for the Closed Systems in prefabrication neither to maintain a "Continuous" or "Process" type production nor to estimate the demand by time series analysis related to past. The open systems may be qualified more flexible to some extent compared to the closed ones from this point of view and may use the tools and approaches stated above for the estimation of demand and production.

As for the closed systems in particular, it is not possible for these systems to apply this kind of an approach. Their production must be based on absolutely assured demands and projects. Because of this, they need detailed projects and assembly schedules for production. As a result of this, their production modes can be qualified "Custom-made" type and production planning functions must provide the demand values from the assembly schedules of contracted projects. It is obvious that in spite of these data production plans can not be static because of the variable and unstable characters of either factory or site productions.

In prefabrication, there are two phased and a multi-centered production and these two phases have got different features. The capacity flexibility of factory depends on technology and production factors. As for the sites, demands of components may have different values according to current number of projects and their schedules. This situation causes the factory to develop and maintain its production plans in a great difficulty. Mostly the required production speed and economical targets can not be reached and delivery programs loses their currency because of the lack of coordination and sufficient data flow between production centers. Because of the delays of revisions in production plans, some of the components can not be produced in time while some others are produced unnecessarily before their delivery schedule. Consequently, the coordination and control functions of management can not be completely fulfilled and production loses its rationalism.

#### **The Aim of Study**

This study has got three consecutive purpose completing each other in solving the problem stated above. The first aim is to determine the modes of operations and the factors affecting them; to define the content of Production Planning and Control Function in prefabrication.

The second aim is to develop an Integrated Data Flow and Evaluation System, which:

• Integrates all the required data obtained from all production centers and provides the coordination between the two phase of prefabrication

- Helps the factory to prepare the required production plans targeting to use its capacity in an optimum way
- Allows these plans to be revised in a sufficient speed according to real progress in both production centers.

As for the third aim, it is to convert this system into an applicable and objective computer-aided model. In chapter three, the functions of the system are analyzed in detail and the components, which will constitute it are determined. The functions mentioned above can be expressed as follows:

- Determination of assembly schedules
- Determination of delivery schedules
- Monitoring factory and site productions
- Updating and revising programs
- Integration of data and preparation of reports

Related to these functions, the components of the system, which will fulfill these functions are designed as follows:

- Project Planning/Programming Subsystem
- Building/Plan Types Definition Subsystem
- Building Components Definition Subsystem
- Inventory Control Subsystem
- Factory Mould Definition Subsystem
- Data Integration/Evaluation Subsystem

#### **Synthesis of the System and Model**

Project Planning/Programming Subsystem is the first component of the system aiming to prepare the work schedules of projects to which the factory serves and uses The Critical Path Method for this purpose. It makes detailed analysis about time, resources and money at the same time. The work schedules can be qualified a database and is used by Data Integration/Evaluation Subsystem in order to constitute assembly schedules.

Building/Plan Type Definition Subsystem aims to make up a data-base, which determines the number and types of building components in all building and plan units in current projects. The system uses component data-base created by Building Components Definition Subsystem. As for this subsystem, its aim is to prepare a database as it is stated above. In this process, all building components are defined by their physical qualifications in three consecutive level. This database is used also for constructing Inventory Control Subsystem.

Inventory Control Subsystem records and saves all data about factory production and delivered amounts and types of components in project and date base. Thus it is possible for Data Integration/Evaluation Subsystem to compare planned and realized values and updating the assembly and delivery programs.

Mould Definition Subsystem also creates a database defining the types and numbers of the moulds located in factory and determines current factory capacity in this way. The last component of the system is Data Integration and Evaluation Subsystem. This system uses all the databases created by other subsystems and produce a wide range of reports, which have got different contents according to different purposes. The system integrates all data obtained from project work schedules, sorts the data related to assembly activities and by combining building/plan type data-base and the schedule of assembly activities prepares assembly and delivery programs for every building component type.

The system structured in chapter three is converted into a computer-aided model then. In chapter four, the principles and components of the model and the relations between these components are defined. The outputs of the model are also given in appendices at the end of the study.

#### **Conclusions**

Prefabricated Building Production Systems may compete the other systems which are still in use widely if they can stay under the cost limits. For this reason, they need managerial tools and methods supporting their technological advantages for obtaining productivity and effectiveness required.

In this study, the general principles of this kind a tool are described at first stage. In second stage, a computer-aided model which aims to integrate and evaluate the data and to create the reports for production planning in prefabrication is developed by converting the system stated before. The third point carrying originality in the study is the evaluation of prefabrication from the viewpoint of industrial production systems which is necessary for developing the tool explained above.

# <span id="page-11-0"></span>**BÖLÜM 1. GİRİŞ**

Kalkınmış olarak nitelenen ülkelerin "Bilgi Toplumu" kavramı üzerinde yoğunlaştığı günümüzde, kalkınmakta olan ülkelerin yaklaşık bir asırlık bir arayla, ana çizgileriyle benzer bir gelişim sürecini hedeflediklerini ve de izlediklerini görmekteyiz. Göçebelikten yerleşik düzene ve tarıma dayalı üretime, oradan endüstrileşmeye ve bağlı olarak kentleşmeye uzanan bu çizgi üzerinde, toplumsal yapı ve kalkınma modelleri açısından benzer ya da farklı birtakım kompozisyonlar sergileyen çok sayıda ülke değişik noktalarda yer almaktadır.

Bu çizginin en önemli özelliği, herhangi iki noktasında yer alan iki eşit uzunluğa sahip parçasının, bu aralıklarda bulunan toplumların dinamiği ve gelişme hızları gözönüne alındığında aslında eşit olmayışıdır. Bir diğer deyişle çizginin sağına doğru ilerledikçe birim zamanda kaydedilen sosyal, bilimsel ve teknolojik ilerleme, yani gelişmenin ivmesi artmaktadır. Bunun anlamı, zamanın, gelişme çizgisi üzerinde değişik konumlarda bulunan toplumlar için aynı değeri taşımadığıdır ki; bu bir bakıma Einstein'in konuyla ilgili teorilerinin Fizik biliminin sınırlarından sıyrılıp, ekonomik ve toplumsal gelişim açısından da ilgi çekici bir izdüşüme yerleşmesi demektir.

Konuya bu açıdan bakıldığında, olayın boyutlarını algılayan toplumların doğal gelişme süreçlerini hızlandırmaktan ve diğer toplumların geçirdiği aşamaları hızla geçmeye çalışmaktan başka çıkar yolları olmadığı açıktır. Doğal olarak, bu koşullarda çözüm arayan toplumların, diğerlerinin deneyimlerini inceleyip kendi koşullarına uyarlamak ve benzer hatalara düşmemek için harcayacak pek fazla vakitleri de yoktur. Bugün, sözkonusu toplumlarda yaşanan pek çok sancının nedeni, yeteri kadar etüd edilememiş planlardan ya da plansızlıktan kaynaklanan kontrolsüz ivmelenmelerin yarattığı nefes darlıklarıdır.

#### **1.1. Araştırmanın Arka Planı**

Konuyu özelde bina üretimi düzeyi ve ölçeğine doğru indirgediğimizde kontrol edilemeyen nüfus patlaması, tarıma dayalı kaynakların giderek küçülmesi ve geçim kaynağı olma niteliğinden uzaklaşması, endüstriyel üretime yönelik yatırımların belli bölgelere yığılması sonucu büyük boyutlara ulaşan nüfus hareketleri ve bağlı olarak ortaya çıkan düzensiz kentleşme sözü edilen sancıların temel nedenlerinin bir bölümünü oluşturmaktadır.

Hızla büyüyen konut, üretim ve hizmet binaları ihtiyacına aynı süratle yanıt verilemeyişi, geçen süre içerisinde mesafenin giderek açılmasının da nedeni olmuştur. Geleneksel ve Konvansiyonel olarak adlandırılan bina üretim sistemlerinin, sahip oldukları karakteristikler nedeniyle sözkonusu mesafeyi istenen sürat ve kalitede kapatabilmesinin olanaksızlığı görüldüğünde çözüm arayışları ister istemez gündeme gelmiş; sonuç olarak, yapımı daha akılcı hale getirecek yaklaşımlar içeren sistemlerle birlikte, sahip olduğu felsefe ile çok daha köktenci (radikal) bir çözüm olarak prefabrike sistemler bina üretimi alanında yerlerini almışlardır.

Türkiye özeline baktığımızda, yukarıda değinilen süreci ve sorunları bütün açıklığı ile gözlemek mümkündür. Nüfus artış oranı % 2.5 cıvarında seyrederken, % 40 ve % 60 oranındaki kent ve kırsal kesim nüfusları on sene gibi kısa bir süre içerisinde tersine dönmüştür. Altıncı beş yıllık kalkınma planında kentler için yıllık 367 bin konut ihtiyacı olduğu saptanırken [1], mevcut konut açığının 2 milyon cıvarında olduğu çeşitli kaynaklar tarafından ifade edilmektedir [2]. Son nüfus sayımında 57 milyon kişi olarak belirlenen ülke nüfusunun, 2000 yılına kadar 80 milyona yaklaşacağı ve o zamana kadar 5 milyon konut üretilmesi gerektiği tahmin edilmektedir [3]. Rakamlar son derece büyüktür ve sorunun tek başına konvansiyonel sistemlerle çözümü olanaksızdır.

Çok çeşitli fonksiyonlara yönelik binaların üretiminde, prefabrike sistemlerin etkin bir çözüm olarak kimi zaman konvansiyonel sistemlerin yerine geçmesi, kimi zaman da yanında yer alması ancak gereken koşulların varolması durumunda sözkonusudur.

Bu koşulların sağlanması durumunda prefabrikasyonun en önemli üstünlüklerinden biri sürattir. Binayı oluşturan çok sayıdaki alt sistemin önceden bütünleştirilmesi ve dolayısıyla bitmişlik düzeyinin

yüksekliği bunda ana etkendir. Böylece, şantiye koşullarında gerçekleştirilecek birçok üretim faaliyeti fabrikada yerine getirilmekte, özellikle çevresel koşullardan en fazla etkilenen ve dolayısıyla programdan sapmaya neden olan kaba yapıya ilişkin üretim faaliyetleri montaj düzeyine indirgenmekte, bu da süre üzerinde etkili olmaktadır.

Özellikle zamanın para anlamına geldiği endüstriyel üretim binalarının bir an önce gerçekleştirilmesi ve bunun yanısıra okul, yurt, hastane gibi hizmet binaları ile büyük boyutlara ulaşan konut açığının kapatılmasında sözkonusu olan toplu konut projeleri gibi kütlesel üretimlerde, sürat faktörü temel parametrelerden biri olarak değerlendirme sistemine girmektedir. Konvansiyonel sistemlerle birinci yıl yapının % 45'inin, ikinci yıl ise kalan % 55'inin gerçekleştirilebileceği bir durumda, ön yapım ile binanın bir sene içerisinde tamamlanacağı ifade edilmektedir [4].

Değerlendirmede en önemli parametrelerden biri de maliyet olmaktadır. Ancak, maliyete ait karşılaştırmalarda bir ortak baz oluşturmak oldukça zor görünmekte olup, farklı görüşler mevcuttur. Prefabrike sistemlerle konvansiyonel sistemlerin maliyet açısından karşılaştırılmasına yönelik en kapsamlı çalışmalardan biri Warszawski ve arkadaşlarına aittir [5]. Bu araştırmaya ait maliyet analizlerinin sonuçları Tablo 1.1'de kısaca özetlenmiştir. Kazanılan zamanın maliyetini de hesaba katan son değerlere bakıldığında, duvar ve döşeme elemanlarının taşıyıcı olduğu alternatifin, konvansiyonel sisteme göre % 17-25 oranında daha ekonomik olduğu görülmektedir. Ancak, proje bazındaki çeşitli faktörlerin değerlendirme sonuçlarını önemli ölçüde etkilediği gözönüne alındığında, bir tek araştırmanın sonuçlarına dayanarak genelleme yapmanın mümkün olmadığı da açıkça görülmektedir. Gelişmiş geleneksel ve prefabrike sistemlerin kaynak kullanımı ve maliyet açısından analizine yönelik bir diğer önemli çalışma ise, Sey ve Tapan'a aittir [6]. Bu araştırmaya ait sonuçlar da Tablo 1.2'de özetlenmiştir.

Türkiye'deki uygulamalarda, talebin sürekliliğini sağlamanın mümkün olduğu durumlarda prefabrikasyonun konvansiyonel sistemlere göre % 8-12 mertebesinde daha ucuz olabildiği, kalite farkı ve yapının hizmete erken girmesinin de gözönüne alınması ile pahalı bir sistem olmayacağı ifade edilmektedir [7]. Bir başka kaynak ise, bu kazanımın proje koşullarına bağlı olarak % 20-40 arasında değişebileceğini belirtmektedir [8].

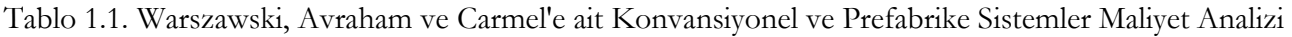

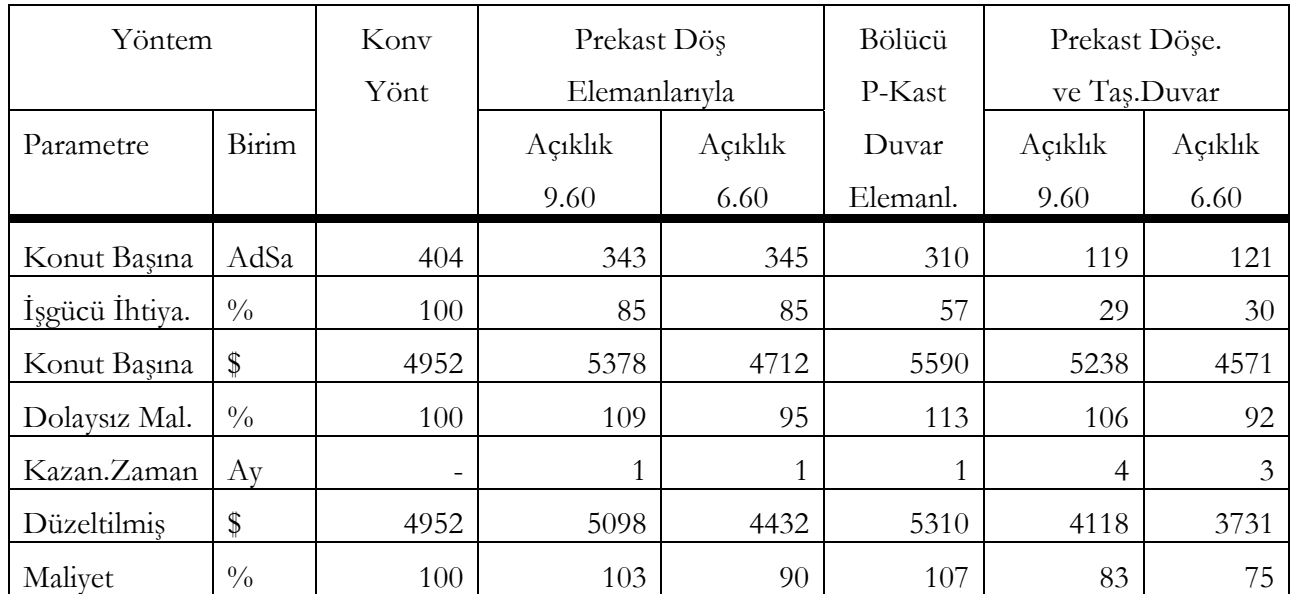

Prefabrikasyonun sağladığı bu üstünlüklerin ve kazanımların ülke ekonomisi açısından da büyük boyutlara ulaşabilmesi olanak dahilindedir. Türk inşaat sektöründe son yıllarda yaklaşık 30 milyon m3/yıl'lık bir betonarme üretiminden sözedilmektedir. Bu üretimin 1987 yılına ait fiyatlarla yaklaşık 3.45 trilyon TL'lık bir değere sahip olduğu, aynı yıl 58 trilyon TL mertebesinde bulunan GSMH içerisinde bu değerin % 6' lık bir payı oluşturduğu çeşitli kaynaklar tarafından ifade edilmektedir [9]. Bu ifadeye paralel olarak, üretim içerisindeki prefabrikasyona ait uygulamaların % 2.5 cıvarında bulunduğu ve beş yıllık bir planlı dönemde bu oranın %12.5 değerine çıkarılması sonucunda, ülke ekonomisinin aynı yıl fiyatları ile yaklaşık 2 trilyon TL tasarruf elde edeceği savunulmaktadır [10].

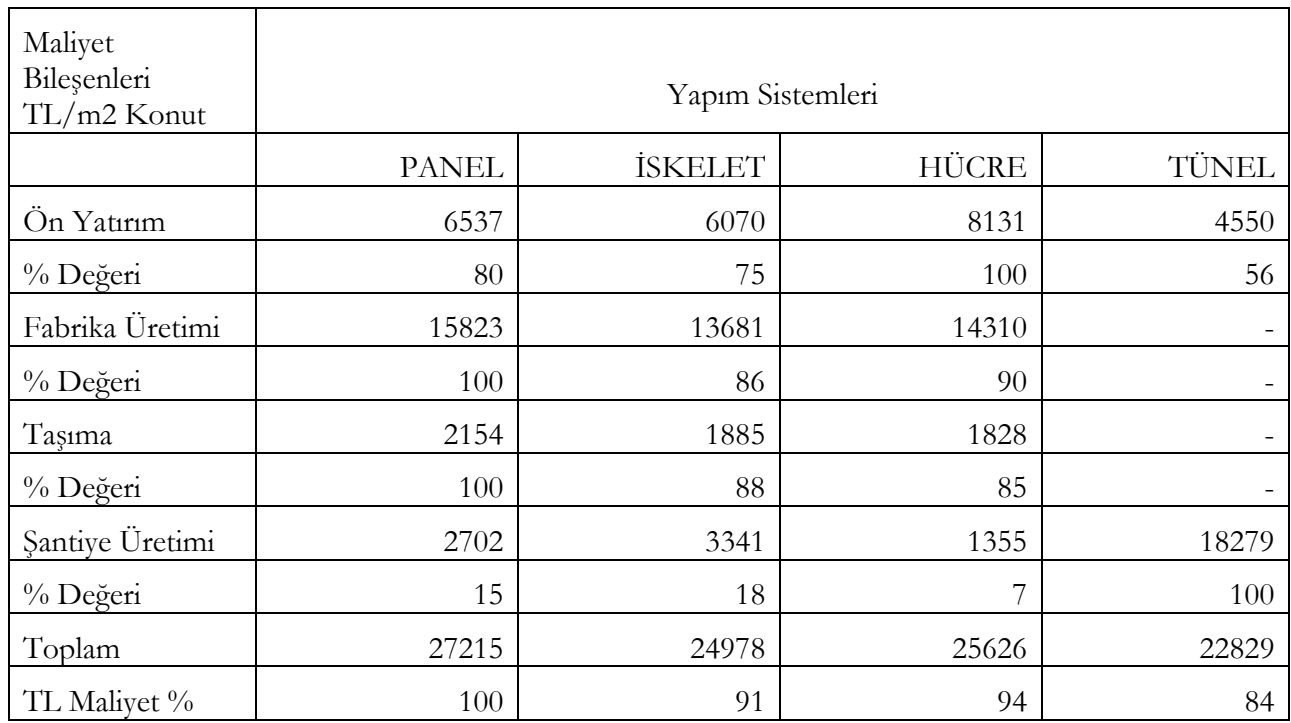

Tablo 1.2. Sey ve Tapan'ın Teknoloji Seçimine İlişkin Maliyet Analizi

Bu temel faktörlerin dışında, özellikle endüstriyel üretim binaları ve mühendislik yapıları gibi açıklıkların büyüdüğü, strüktürel sistemin ön plana çıktığı projelerde, öngerilmeli elemanların üretim ve montajındaki rasyonellik ile üretim kalitesi ve presizyonu, prefabrikasyonu diğer sistemlere göre avantajlı hale getirmektedir.

Değinilen bu üstünlüklerine karşılık, prefabrikasyonun her koşulda en uygun çözüm olacağını savunmak mümkün değildir. Çünkü sürat ve maliyet gibi temel faktörler ülke düzeyinden sektör düzeyine, oradan işletme ve proje düzeyine kadar, başka birçok etmen tarafından etkilenebilmektedir. Prefabrikasyonun tercih edilebilirliğini belirleyen bu etmenlerin başında talebin sürekliliği ve organizasyonu gelmektedir ki; bu da kapasite kullanımını ve dolayısıyla üretimin verimliliğini arttırabilecek başlıca unsurlardan biri durumundadır. Ancak, gelişmekte olan ülkelerde ekonominin lokomotif sektörü olarak tanımlanan yapı üretim sektörünün, tüm ihtiyaçlara rağmen her zaman gereken desteği gördüğünü söylemek de mümkün değildir.

Sorunu Türkiye özelinde ele aldığımızda, prefabrikasyonun önemli bir ilk yatırım maliyeti gerektirmesi, kullanılan teknolojilerin görece geri olması, kapalı sistemlerle üretimin sürdürülmesi, taşıma mesafelerinin büyüklüğü gibi faktörlerin prefabrike bina üretiminin ekonomikliğini ve rekabet gücünü azaltan temel nedenleri oluşturmakta olduğu söylenebilir. Bugün ülkemizde prefabrike üretime katılan personel başına beton miktarı 80 m3/yıl düzeyindeyken [11], bu miktar yurtdışındaki örneklerde 1350 m3/yıl gibi çok büyük değerlere ulaşmaktadır [12]. Aradaki fark sadece teknolojik faktörlere bağlanamayacak kadar büyüktür.

Bu değerlendirmelerden de anlaşılacağı gibi, prefabrikasyonun ana çıkış noktasını oluşturan ve endüstriyel üretim karakteristiklerine ulaşmayı amaçlayan felsefesi, konuya sadece üretim teknolojisi açısından yaklaşıldığında eksik kalmakta; ekonomik ve süresel hedeflere erişebilmek için üretime yönelik faaliyetlerin planlı ve koordine biçimde gerçekleştirilmesini içeren yönetimsel etkinliklere de gereksinim duyulduğu açıkça görülmektedir.

Sonuç olarak, bina yapım sistemleri arasındaki tüm karşılaştırmaların işletme düzeyinde, kendi üretim karakteristiklerinin gözönüne alınması ile, proje bazında yapılmasının daha sağlıklı sonuçlar vereceği ve hem ülke hem de işletmeler açısından, ancak ekonomik olduğu taktirde prefabrikasyona başvurulması gerektiği söylenebilir.

Gerek prefabrike elemanların, gerekse bu elemanlarla gerçekleştirilen binanın üretimi, diğer endüstriyel nitelikteki üretimlerden çeşitli yönleriyle farklı özellikler göstermektedir. Bu farklılıklara neden olan faktörler genel olarak talebin, ürünün ve üretimin karakteristiklerinden kaynaklanmakta ve sonuçta prefabrikasyondaki temel yaklaşımları şekillendirmektedir. Sözü edilen yaklaşımların ilki Açık, ikincisi ise Kapalı Sistem yaklaşımı olarak tanımlanmaktadır.

Açık Sistem, sektördeki sistemler arasında boyuta ve detaya ilişkin koordinasyon sorunlarının çözülmesi ve talebin sürekli üretime olanak vermesi durumunda geçerli olabilecek bir yaklaşım olup, elemanların stoğa üretimi ile katalogdan seçimi esasına dayanmaktadır. Bu koşulların sağlanamadığı ortamlarda ise, sipariş üzerine üretim esasını içeren Kapalı Sistemler sözkonusu olmaktadır.

Bir işletmedeki faaliyetleri genel olarak, üretim ve yönetim faaliyetleri şeklinde iki boyutta ve kategoride incelemek mümkündür. Prefabrikasyonda üretim boyutunun temel karakteristiğini teknoloji oluşturmaktadır. Bu boyut, hem fabrikadaki yapı elemanlarının, hem de şantiyede bu elemanların bir araya getirilmesiyle gerçekleştirilen son ürünün, yani binanın üretimini içine almaktadır. Dolayısıyla, elemanların üretim süreci ve fiziksel özelliklerini olduğu kadar, bunların montaj süreci ve birleşim ilkelerine kadar çok geniş bir alanı kapsamaktadır.

Üretimin yönetimsel boyutu ise, çeşitli düzey ve dönemler için farklı nitelikte kararları gerektiren bir dizi fonksiyonu içermektedir. Bu fonksiyonlar, prefabrikasyonun en az teknolojik boyutu kadar önemli, ancak özellikle ülkemizde gereken ilgiyi görmeyen yönünü oluşturmaktadır.

Türkiye'de faaliyet gösteren fabrikalar incelendiğinde, üretilen sistemler arasında herhangi bir koordinasyondan sözetmek olanaksızdır. Bu nedenle, bu çalışmada, sözü edilen yönetimsel fonksiyonlar özellikle Kapalı Sistemler açısından incelenmiş olup, bunları sektör düzeyinden işletme ve proje düzeyine kadar uzun, orta ve kısa dönemlerde ele almak mümkündür.

Bu düzeylerdeki sorunların niteliği üzerinde ikinci bölümde ayrıntılı olarak durulmaktadır. Bunların arasında özellikle, kısa döneme ait ve işletme düzeyindeki yönetimsel fonksiyonlar bu çalışmanın konusu durumundadır. Konuya bu açıdan baktığımızda, kapalı sistemlerle üretimdeki yönetimsel fonksiyonların, iki aşamalı ve çok merkezli bir üretim faaliyetinde yer alan unsurlar arasındaki koordinasyonu sağlamaya ve böylece üretimin verimliliğini arttırmaya yönelik planlama, organizasyon, yürütme ve denetim fonksiyonlarını içerdiğini görmekteyiz.

Üretimin çeşitli safha ve merkezlerindeki noktasal amaçların çoğunlukla birbiriyle çelişir ve çatışır nitelikte oluşu, nihai hedefler açısından olumsuz sonuçlar yaratmakta ve sözü edilen koordinasyonu gerekli kılmaktadır. Bu ise, sözkonusu safha ve merkezlerden elde edilen bilgilerin bir arada değerlendirilmesini sağlayacak bir enformasyon sistemine ihtiyaç göstermektedir.

Yine Türkiye özelinde konuyu incelediğimizde, gerek uygulamada, gerekse bilimsel çalışmalarda ağırlık noktasının teknoloji üzerinde olduğunu, yönetimsel boyutun ihmal edildiğini açıkça görmek mümkündür. Çalışma kapsamında inceleme olanağı bulunan çeşitli illerdeki prefabrike eleman üreten fabrikalarda, üretim planlama ve denetimine ilişkin çalışmaların yetersiz koşullarda gerçekleştirildiği gözlenmiştir. Ayrıca, sözkonusu yönetimsel fonksiyonları daha etkin biçimde yerine getirebilme ihtiyacı da yetkililer tarafından ifade edilmiştir.

Prefabrike sistemlere ilişkin mevcut teknolojileri geliştiren ve kullanan ülkeler, bu teknolojiye ve üretim stratejilerine uygun yönetimsel araçları da oluşturarak üretimin hizmetine sunmuşlardır. Ülkemizde ise, bu konudaki eksiklik henüz giderilememiştir. Sonuç olarak bu çalışma, Türkiye'deki prefabrikasyon

<span id="page-15-0"></span>sektörünün, ifaade edilen nedenlerden dolayı bu gün için önem taşıyan problemlerinden birine çözüm getirmeyi amaçlamaktadır.

## **1.2. Problemin Belirlenmesi**

Üretim faaliyetlerinin giderek karmaşıklaşması ve çok çeşitli faktörler tarafından etkilenmesi, üretime yönelik yönetimsel fonksiyonların da zaman içerisinde gelişmesi ve kapsamlı hale gelmesine yol açmıştır. Endüstriyel bir üretim faaliyeti olan prefabrike bina üretiminin de hedeflerine ulaşabilmek için benzer şekilde, çeşitli düzey ve zaman dilimleri için farklı niteliklerdeki yönetimsel etkinliklere ihtiyaç duyduğu açıktır. Sözü edilen bu etkinlikler, ikinci bölümde ayrıntılı olarak ele alınacak; burada ise sadece prefabrikasyonda yönetimsel fonksiyonları gerektiren ve prefabrikasyonun kendine özgü karakteristiklerinden kaynaklanan ana sorunlar üzerinde durulacaktır.

Prefabrike elemanlarla bina üretimi sistemini incelediğimizde, üretim sürecini oluşturan ana adımların, binanın uygulanacak sistemin özelliklerine uygun biçimde tasarımı, projenin fonksiyonel yapı elemanları açısından analizi, binayı oluşturan elemanların fabrikada üretimi, stoklanması, montaj sahasına taşınması ve şantiyede birleştirilmesi biçiminde ifade edilmesi mümkündür. Bu süreci üretim açısından ele aldığımızda esas olarak:

- Yapı malzemelerinden yararlanarak bina eleman/bileşenlerinin imalatına yönelik fabrika üretimi
- Bu eleman/bileşenlerin montajı ile bitmiş ürün olan binanın gerçekleştirilmesine yönelik şantiye üretimi aşamalarından söz edebiliriz.

Her iki aşama ve merkezdeki üretimin karakteristikleri ile hedefleri arasında önemli farklılıklar sözkonusudur. Şantiye yönetimi kendi termin ve hedeflerine uygun bir montaj program ve sürati talep ederken; fabrika yönetimi, aynı anda birden fazla şantiyenin çok çeşitli tiplerdeki binalarına ait elemanları istenen zamanlarda teslim etmek ve bunu yaparken de elindeki kaynakları ve kapasitesini optimum biçimde kullanmanın yollarını aramak durumundadır. Yine her iki üretim merkezinde sık sık sözkonusu olan aksamalar ve hedeften sapmalar, gereken düzeltici çalışmalar yapılmadığı taktirde, özellikle seri ve kütlesel üretimlerde önemli gecikme ve kayıplara yol açmaktadır.

Sonuç olarak, tüm bu kayıpları en aza indirmek ve hem fabrika hem de şantiyelerin kendi üretim hedeflerine ulaşabilmesini sağlamak için, gerek üretim öncesi gerekse üretim esnasında, sözkonusu merkezler arasında yeterli düzey ve süratte bir planlama ve koordinasyonun varlığı kaçınılmaz olup, bunu sağlayacak nitelikte araçlara duyulan ihtiyaç da büyüktür.

Teknoloji, üretime ait girdiler ile bunların nerede, nasıl ve ne zaman biraraya getirileceğine ilişkin süreç bilgisini de içine alan bir kavramdır. Doğal olarak prefabrikasyonun en önemli yönünü oluşturan bu kavramın, çoğu zaman onun önündeki en büyük engellerden biri durumunda olduğunu söylemek yanlış olmaz. Ana faktör olarak öne çıkan teknoloji, gerek uygulama gerekse araştırmalarda dikkatleri üzerine çekmekte; gerektirdiği ortam ve yönetimsel koşullar ikinci planda kalmakta; teoride prefabrikasyonu rakiplerine karşı üstün kılan bu yönü, pratikte üretimin, özellikle zaman ve maliyet açısından hedeflerine ulaşmasında tek başına etkili olamamaktadır. Bir diğer deyişle, teknoloji prefabrikasyonda gerek koşuldur ancak, yeter koşul değildir.

Prefabrike sistemlerle bina üretiminin teorideki avantajlarının sözkonusu olabilmesi ancak, yukarıda sözü edilen her iki boyutunun birlikte ele alınması ile mümkündür. Üretim faaliyetlerinin iyi planlanması, organizasyonu, yürütülmesi ve denetlenmesi fonksiyonları, hemen tüm endüstriyel üretimlerde olduğu gibi prefabrikasyonda da vazgeçilmez nitelikte olup, yeter koşulu sağlamaktadır.

Yapıyı oluşturan elemanların üretimini fabrikaya kaydırarak üretime endüstriyel bir nitelik kazandıran prefabrikasyon teknolojisi, üretimi iki aşamalı ve çok merkezli hale getirerek, bu merkez ve aşamalar arasındaki koordinasyon probleminin de bir anlamda yaratıcısı olmuş; konvansiyonel sistemlerle bina üretiminde zaten varolan probleme, bu şekilde yeni bir boyut eklemiştir. Dolayısıyla, yönetimsel fonksiyonlara duyduğu ihtiyacın, diğer sistemlerle kıyaslandığında daha büyük olması da doğaldır.

<span id="page-16-0"></span>Sorun, bu fonksiyona cevap veren bilimsel ve uygulamaya yönelik değerlendirme modelleri ile bu modellerin ihtiyaç duyduğu bütünleşik veri akış sistemlerinin, sistemdeki yerlerini alamamış olmasıdır. Üretimin çeşitli aşamaları arasındaki koordinasyonun sağlanması ve böylece endüstriyel üretimin gerektirdiği ortamın yaratılmasını amaçlayan yönetimsel çabaların etkin hale getirilip, kolaylaştırılması ancak bu şekilde mümkün olabilecektir.

Prefabrike sistemlerle bina üretiminin, endüstriyel üretimin karakteristiklerini taşıyabilmesi ve bunun sağladığı olanaklarla ekonomik hedeflerine ulaşarak diğer sistemlerle rekabet edebilmesi için, beraberinde getirdiği teknolojik üstünlüklerin, gereken yönetimsel çabalarla desteklenmesi zorunludur. Bu çabalar, genel olarak fabrika ile şantiyelerden oluşan ve birbirinden farklı noktalarda yer alan iki ayrı merkezdeki üretimin, kendi iç rasyonalizasyonlarına yönelik olarak belli bir bağımsızlığa ve öznelliğe olduğu kadar; tüm üretim sürecini düşündüğümüzde, onu oluşturan fabrika üretimi, stoklama, taşıma ve montaj ana adımlarından meydana gelen bir zincirin halkaları arasındaki bağlantıyı sağlamaya yönelik sistematik bütünlüğe de sahip olmak durumundadır. Yani, birbirinden bağımsız gibi görünse de, fabrika ve şantiyeler arasında üretimi yönlendiren bir ortak anlayış sağlanmalı, amaçlar arasındaki çelişme ve çatışmalar da mümkün olduğunca en aza indirgenmelidir. Aksi taktirde her iki taraf için de başarısızlık kaçınılmaz olacaktır.

Konuyu işletme düzeyinde ve kısa dönemde ele aldığımızda, Türkiye' deki prefabrikasyon sektöründe, sözü edilen yönetimsel fonksiyonların içerisinde, özellikle Üretim Planlaması ve Denetimi'nin gereken düzeyde yerine getirilemediğini ve dolayısıyla ön plana çıktığını; bu nedenle de çözüm bekleyen ve öncelikle ele alınması gereken bir problem noktası durumunda olduğunu görmekteyiz.

Üretim Planlaması ve Denetimi Fonksiyonu'nun gereken sürat, kesinlik ve doğrulukta gerçekleştirilmesine yönelik sistemlerin geliştirilip uygulamaya konamamış olması, sorunun çözümünü güçleştiren noktalardan birisidir. Sözü edilen sistemleri oluşturan en önemli bileşenlerden biri ise, Üretim Planlaması ve Denetimi Fonksiyonu'nun girdisi durumunda olan verilerin elde edilmesi ve değerlendirilmesini amaçlayan bir alt sistem olarak niteleyebileceğimiz, Bütünleşik Veri Akış ve Değerlendirme Sistemidir.

Özellikle talebin kararsız olduğu ve sipariş türü üretime yönelik kapalı sistemlerin yer aldığı ulusal prefabrikasyon sektöründe, sözleşmesi imzalanmış ve bir dereceye kadar belirli hale gelmiş talebe ilişkin verilerin, şantiye iş programlarından yararlanarak, fabrikanın üretim planlama çalışmalarında esas alacağı dağıtım programlarının oluşturulması; geçmiş döneme ait gerçekleşen ve planlanan üretim değerlerinin karşılaştırılarak, sapmaların belirlenmesi ve bunların veri olarak üretim planlama/denetim fonksiyonuna aktarılması, bu fonksiyonun yerine getirilebilmesi açısından büyük önem taşımaktadır.

Prefabrike sistemlerle üretim, daha önce de belirtildiği gibi, kendine özgü karakteristikleri ile diğer endüstriyel üretimlerden ayrılan yönlere sahiptir. Bu nedenle, tanımlanan problemin çözümünde, sözkonusu üretim alanlarında kullanılan yaklaşım, araç ve modeller geçersiz olup, prefabrikasyonun ve ulusal sektörün yapısına uygun, özgün çözümlerin üretilmesi zorunluluğu vardır.

Sorun, bir cümleyle, Üretim Planlaması ve Denetimi Fonksiyonu'na gereken verileri hazırlayacak, prefabrike üretimin ve ulusal sektörün karakteristiklerine uygun bir Bütünleşik Veri Akış ve Değerlendirme Sistemi'nin yapı ve işleyişinin nasıl olması gerektiğidir.

#### **1.3. Probleme İlişkin Mevcut Çalışmalar**

Konuyla ilgili olarak yapılan araştırmalar sonucunda, yurt içinde gerçekleştirilmiş bir çalışmaya literatürde rastlanamamıştır. Yurt dışında yapılmış çalışmaların ise ancak sınırlı bir bölümüne erişebilmek mümkün olmuştur. Bunların başında, Hatz'a ait prefabrike betonarme birimler için inşaat sürecinde bütünleşik veri akışı ile üretim planlamasına yönelik çalışma yer almaktadır [13].

Hatz'ın ifade ettiği sistem, bilgisayar destekli bir sistem olup, bütünleşik bir veri akış sistemine ek olarak, yine bilgisayar yardımıyla üretimin planlanması ve gerçekleştirilmesini kapsamaktadır. Çalışma kapsamında, üretim planlaması amacına yönelik olarak, birbiriyle çatışan taleplerin değerlendirilip,

<span id="page-17-0"></span>herhangi bir elemanın belli bir zaman noktasında üretilmesinin avantaj ve dezavantajlarının belirlenmesini amaçlayan iki ayrı değerlendirme sisteminden söz edilmektedir. Bunlardan birincisi, bir prefabrike elemanın zamanında üretilmesinin önem derecesini ölçmeye dayanan "Acillik Değerlendirmesi" (Urgency Evaluation), diğeri ise belli bir üretim kapasitesinde, talebi seviyelemeyi amaçlayan "Talep Ayarlama Değerlendirmesi" (Demand Adjustment Evaluation) sistemidir.

Üretim planlamasına ilişkin olarak, prefabrike sistemler kapsamındaki en ayrıntılı çalışmalara, Warszawski'ye ait yayınlarda rastlanmıştır. Üretim planlaması fonksiyonunun, etkin bir enformasyon sisteminin strüktürü dahilinde yerine getirilmesi gerektiği, onun tarafından da vurgulanmaktadır [14].

Ancak her iki yazarın eserlerinden, üzerinde çalışılan problemin çözümünde örnek alınabilecek bir Veri Entegrasyon ve Değerlendirme Sistemi ya da Modeli'nin yapı ve işleyişine ilişkin detaylı bilgi elde edilememiştir.

Sonuç olarak, çalışmanın konusunu oluşturan Bütünleşik Veri Akış ve Değerlendirme Sistemi'nin esaslarının oluşturulması ve modelin geliştirilmesi esnasında yurt dışından elde edilen mevcut bir modelin incelenmesi ve çıkış noktası olarak kullanılması mümkün olamamıştır. Yurt içinde ise, yukarıda da belirtildiği gibi, hemen tüm çalışmalar teknoloji ağırlıklı olup, konuya bu açıdan yaklaşan bir çalışma ya da ortaya konmuş bir model bulunamamıştır. Bu durum bir yandan, geliştirilen ve sunulan modelin, prefabrike üretimin ve ulusal sektörün özelliklerine uygun olarak tasarlanmış, bütünüyle orijinal bir çalışma niteliği taşımasına neden olurken; diğer yandan, çözümün geliştirilmesinde referans olarak alınabilecek ve karşılaştırma yapılabilecek bir yardımcı unsurun yokluğunun neden olduğu sıkıntıları beraberinde getirmiştir.

#### **1.4. Araştırmanın Amaçları**

Prefabrike sistemlerle bina üretiminde, Üretim Planlaması ve Denetimi Fonksiyonu'na gereken girdileri sağlayacak bir Bütünleşik Veri Akış ve Değerlendirme Sistemi'nin tasarımı olarak ifade edilen problemin çözümüne yönelik olarak, bu çalışmanın, birbirini tamamlayan üç ana amacı bulunmaktadır. Bu amaçları şu şekilde ifade etmek mümkündür:

- Prefabrike sistemlerle bina üretiminde sözkonusu olan üretim türleri ve stratejileri ile, bunları biçimlendirerek diğer endüstriyel üretimlerden farklı kılan faktörlerin analizini gerçekleştirmek; dolayısıyla, prefabrikasyon için geçerli olabilecek bir Üretim Planlama ve Denetim Fonksiyonu'nun içeriğindeki değişiklikleri belirlemek.
- Bu analizler sonucu elde edilen bulguların da ışığında, özellikle kapalı sistemlerin bulunduğu bir sektörde yer alan işletmelerin Üretim Planlama ve Denetim Fonksiyonları için gereken verileri sağlayacak bir Bütünleşik Veri Akış ve Değerlendirme Sistemi'nin kavramsal düzeyde sentezini gerçekleştirmek.
- Ortaya konan teorik düzeydeki sistemi kendi ilke ve esaslarından hareket ederek, bir bilgisayar programı yardımı ile nesnel bir modele dönüştürmek; böylece daha anlaşılır ve uygulanabilir hale getirmek.

Problemin belirlenmesi aşamasında da ifade edildiği gibi prefabrikasyon, kendisini diğer endüstriyel üretimlerden çeşitli yönleriyle farklı kılan özelliklere sahiptir. Hatta kendi içerisinde bile, çıkış noktaları açısından zıt iki felsefeyi temsil eden Açık ve Kapalı Sistem yaklaşımları nedeniyle farklı üretim stratejileri içeren bir görünüm arzettiğini söylemek de mümkündür. Dolayısıyla, öncelikle yapılması gereken, bu farklılığa neden olan faktörleri ve prefabrike üretimi diğerlerinden ayıran karakteristikleri belirleyerek, prefabrikasyonu üretim türleri ve stratejileri açısından analiz etmektir. Her üretim sistemi, kendi karakteristiklerine uygun bir üretim planlama ve denetim Sistemi ile bu sistemin içeriğine uygun bir enformasyon sistemine ihtiyaç duyar. Bu yüzden, geliştirilecek modelin sentezinden önce, o senteze esas olacak bu nitelikteki belirlemelerin yapılması zorunludur.

İkinci aşamada, bu analizlerden elde edilen verilerin de yardımıyla, geliştirilmek istenen modele ait fonksiyonların tanımlanması, bu fonksiyonları yerine getirecek temel bileşenlerinin belirlenmesi ve <span id="page-18-0"></span>bunlar arasındaki ilişkilerin ortaya konmasıyla sözkonusu sistemin strüktürünün oluşturulması amaçlanmaktadır.

Üçüncü amaç, ilk ikisinin tamamlayıcısı olup, yukarıda ifade edilen teorik düzeydeki sistemin somutlaştırılması ve uygulamaya geçirilmesini içermektedir. Bu ise, sistemin bilgisayar destekli bir modele dönüştürülmesini gerektirmektedir. Çünkü, üretimin sürati, öngörülen Bütünleşik Veri Akış ve Değerlendirme Sistemi'nin karmaşıklığı, işlenmesi gereken veri miktarının büyüklüğü ve sürekli değişkenlik gösteren bir üretim ortamından kaynaklanan sapmalar, problemin çözümüne yönelik, manipülasyona dayalı bir modeli olanaksız kılmaktadır.

# **1.5. Araştırmanın Kapsam ve Sınırları**

Bu çalışma kapsamında geliştirilmesi düşünülen model, herşeyden önce, sipariş türü üretimi esas alan kapalı sistemlerle üretimdeki üretim planlaması ve denetimi fonksiyonuna yönelik verilerin toplanması ve değerlendirilmesini amaçlamaktadır. Ulusal prefabrikasyon sektöründe açık sistemler'e ilişkin bir yaklaşımın bulunmayışı ve bu yönde bir talebin ya da gelişmenin de gözlenemeyişi, çözümün bu açıdan da irdelenmesini bu gün için gereksiz kılmaktadır.

Çalışmanın sınırlarını oluşturan ikinci önemli nokta, geliştirilen modelin işletme düzeyinde ve kısa döneme ilişkin üretim planlaması ve denetimi fonksiyonunun içeriğine bağlı olarak biçimlenmiş olması; sektör düzeyinde ya da uzun döneme ait sorunları kapsam dışında tutmasıdır. Bu arada, prefabrike sistemlerle bina üretiminin yönetimsel boyutu incelenirken, yönetime ilişkin fonksiyonlar içerisinde, özellikle planlama konusuna ağırlık verilmiş, diğerlerinde ise fazla detaya inilmemiştir. Bunda da ana neden, ulusal prefabrikasyon sektöründeki en önemli eksikliğin belirtilen fonksiyonla ilgili görülmesi ve bu eksikliğin giderilmesine yönelik bir çalışmanın amaçlanmış olmasıdır.

Bu çalışma sonucunda ortaya konan model, gerçekte bir üretim planlaması ve denetimi sisteminin bileşenlerinden yalnızca birisidir. Dolayısıyla, konuya daha bütüncül şekilde bakarak daha geniş kapsamlı bir yaklaşımla, sözkonusu sistemin tamamını içerisine alacak bir modeli oluşturma yoluna gitmek mümkünken, çalışma, sadece bir Veri Akış ve Değerlendirme Sistemi'nin ve bunun uzantısında bilgisayar destekli bir modelin oluşturulmasıyla sınırlanmıştır. Bunun nedeni ise, sektörde faaliyet gösteren işletmelerin üretime ilişkin karakteristiklerinde ortak yönlerinin yanısıra, farklılaşan yönlerinin de bulunması olmuştur. Dolayısıyla, önerilecek bir üretim planlaması ve denetimi sisteminin sektördeki tüm işletmelerin özelliklerine cevap verebilecek bir yapıda olmasının çok zor olacağı düşünülmüştür.

# **1.6. Araştırmada İzlenen Yöntem**

Bu aşamada, evvelce açıklanan araştırmanın amaçlarına ulaşmak için yapılan çalışmalar ve izlenen yöntem ayrıntılı olarak ifade edilecektir. Sözü edilen çalışmalar, genel olarak her araştırma için geçerli olan:

- Verilerin Toplanması
- Verilerin Analizi
- Sistemin ve Modelin Sentezi
- Modelin Test Edilmesi

adımlarını içermektedir. Yapılan çalışmalar ve izlenen yöntem, bu adımlara bağlı olarak ele alınacak ve açıklanacaktır.

# 1.6.1. Verilerin Toplanması

Çalışma kapsamında ele alına problem, teorik ve uygulamaya yönelik olmak üzere iki boyut içermektedir. Konunun teorik boyutunda, prefabrikasyonun teknolojik ve yönetimsel açıdan incelenmesi gerekirken, uygulamaya ilişkin boyutunda da sektördeki işletmelerin üretim planlaması ve denetimi fonksiyonunu gerçekleştirmede kullandığı teknik ve yaklaşımların saptanması yer almaktadır. Bu nedenle, konuyla ilgili veri toplama çalışmalarının:

- <span id="page-19-0"></span>• Literatür Araştırması
- Uygulama Alanlarının İncelenmesi

olarak iki ana kategoride gerçekleştirilmesi sözkonusu olmuştur. Literatür araştırmasında, öncelikle prefabrikasyonun teknolojik boyutu ile dünyada ve Türkiye'de uygulanan sistemlerin yapı ve yapım sistemleri açısından özelliklerine ilişkin konular mevcut kaynaklardan incelenmiştir. Konunun bu yönüyle ilgili olarak kaynak sıkıntısı çekilmemiş olup, esas eksiklik prefabrikasyonun yönetimsel boyutunda gözlenmiştir. Bu alanda, yurt içinde herhangi bir çalışmaya rastlanamamış, yurt dışındaki çalışmaların literatüre yansıması da yeterli düzeyde bulunmamıştır. Bu durum, çalışmayı ve sonuçlarını orijinal kılan noktalardan biri durumundadır.

Problemin endüstri mühendisliğindeki konularla bir arakesit oluşturması nedeniyle, özellikle genel anlamdaki Üretim Yönetimi ve Üretim Planlaması/Denetimi konuları da incelenmiş olup, bu alandaki kaynaklar açısından da sıkıntı çekilmemiştir.

Literatür çalışmalarına paralel olarak, yurt içindeki mevcut fabrikaların ziyaret edilmesiyle, bu fabrikalara ait üretim süreçleri ve teknolojilerinin yanısıra, üretim planlaması ve denetimi fonksiyonunun nasıl yerine getirildiği incelenmiştir. Bu amaçla, İstanbul, İzmir ve Manisa'da yer alan belli başlı prefabrike eleman üreten fabrikalardan bazıları ziyaret edilmiş ve bunların bilgi işlem çalışmalarını kompüterize hale getirdiklerini görme olanağı bulunmuştur. Ancak, bilgisayarların hemen tamamen, gerçekleştirilen işlere ait kayıtların tutulması ve maliyet muhasebesi, metraj gibi işler için kullanıldığı; planlama gibi geleceğe yönelik çalışmalar için ise herhangi bir sistem ya da modelin kullanımının sözkonusu olmadığı saptanmıştır. Teknoloji transferi için önemli harcamaların yapılmasına karşılık, onu destekleyecek yönetimsel araçların temini konusundaki eksiklik dikkat çekici bulunmuştur. Bu ziyaretler esnasında incelenen fabrikalarda, özellikle üretim planlaması ve denetimi ile ilgili manipülasyona dayalı yöntemler yetersiz bulunmuş; o arada, geliştirilmesi düşünülen modele ilişkin esaslar yetkililere aktarılarak görüş ve eleştirileri alınmıştır.

Gerek literatürde ve gerekse uygulamada yer alan araştırma konularından biri de, problemin çözümüne yönelik software (bilgisayar programları) olmuştur. Ancak, her iki alanda da, özellikle prefabrikasyona ilişkin bir örnek bulunamamıştır. Genel anlamda endüstriyel üretim alanlarında kullanılan programlar konusunda çeşitli bilgilere ulaşılmış; ancak çok kapsamlı ve pahalı olduğu belirtilen bu sistemlere ait bir örneğe erişmek ve incelemek de mümkün olamamıştır.

#### 1.6.2. Verilerin Analizi

Bu aşamada, literatür araştırması, gözlem ve görüşmeler sonucu elde edilen veriler, üzerinde çalışılan problem ve amaçlar doğrultusunda bir analize tabi tutulmuştur. Özellikle, prefabrikasyonun yönetimsel boyutuna ilişkin olarak, prefabrike üretim sistemlerini biçimlendiren ve diğer endüstriyel üretimlerden ayıran faktörler saptanmış; Açık ve Kapalı Sistem yaklaşımlarına bağlı olarak bu faktörlerin etkileri incelenmiştir.

Buna ek olarak, problem ulusal sektörün karakteristiklerine uygun bir modelin sentezine yönelik olarak sınırlandığından, sektörü oluşturan firmaların ve bunlar tarafından üretilen sistemlerin de yapısal özelliklerinin analizine çalışılmıştır. Bunun sonucunda, sektörde esas olarak Sipariş Türü Üretim yapan Kapalı Sistemlerin bulunduğu, problemin tanımlanmasında, sınırlanmasında ve çözümlenmesinde belirleyici noktalardan biri olarak not edilmiştir.

Analiz çalışmalarının ikinci konusunu mevcut model ve yaklaşımlar oluşturmuştur. Ancak, yukarıda da belirtildiği gibi, bu alanda literatüre dayanan kaynakların yüzeyselliği ve daha çok Üretim Planlaması ve Denetimi Fonksiyonu üzerinde durulması; buna karşılık, belirtilen fonksiyona yönelik Veri Akış ve Değerlendirme Sistemleri'nin yapı ve özelliklerinden söz edilmemesi, bu tür bir analizi olanaksız kılmıştır.

Son olarak, geliştirilmesi düşünülen modele ilişkin teorik sistemin analiz çalışmalarından söz edilebilir. Üzerinde çalışılan model, esas itibarıyla üretim planlaması ve denetimi fonksiyonuna gereken verileri

<span id="page-20-0"></span>sağlamayı amaçladığından, biçimlenişini etkileyen temel unsurların, bu fonksiyonun bileşenleri olması doğaldır. Bu nedenle, sözkonusu fonksiyonun ve bileşenlerinin, geliştirilecek sistemin amaçları açısından ele alınması öngörülmüştür. Bu analizlerin sonucu olarak, Üretim Planlaması ve Denetimi Fonksiyonu'nun bileşenleri olan:

- Talebin Belirlenmesi
- Üretimin Planlanması
- Envanterin Planlanması ve Denetimi
- Üretimin Programlanması
- İş Dağıtımı ve Denetimi

fonksiyonlarının paralelinde, bu fonksiyonlara cevap verecek bir Veri Akış ve Değerlendirme Sistemi'nin amaçları şu şekilde saptanmıştır:

- Montaj Programlarının Belirlenmesi
- Dağıtım Programlarının Belirlenmesi
- Envanterin İzlenmesi
- Üretimin İzlenmesi ve Verilerin Güncelleştirilmesi
- Verilerin Entegrasyonu ve Organizasyonu

#### 1.6.3. Sistemin ve Modelin Sentezi

Bu aşamada, araştırmanın amaçlarının da paralelinde, üç ana noktaya ilişkin sentez çalışmaları, yine aynı sıradaki adımlarla gerçekleştirilmiştir. Öncelikle, genel olarak prefabrike sistemlerle bina üretimini diğer endüstriyel üretimlerden ayıran faktörlerin etkileri sonucunda, Açık ve Kapalı Sistemler yönünden, prefabrike üretim sistemlerinin hangi üretim türleri ve stratejilerine yöneldiği belirlenmiş ve ulusal sektörün bu açıdan bir değerlendirmesi yapılmıştır. Ayrıca, bu değerlendirmenin ışığında, belirlenen karakteristiklere sahip bir Üretim Planlaması ve Denetimi Sistemi'nin içeriği ortaya konmuştur. Böylece, problemin çözümüne yönelik olarak gerçekleştirilecek sistemin oluşturulmasında esas alınacak temel ilkeler saptanmış olmaktadır.

İkinci aşamada, geliştirilecek sistemin amaçlarının ve bu sistemin hizmet edeceği Üretim Planlaması ve Denetimi Fonksiyonu'nun bileşenlerinin analizinden elde edilen bulgular doğrultusunda, sistemi oluşturacak alt sistemler aşağıdaki biçimde saptanmış ve aralarındaki ilişkiler tanımlanmıştır:

- Proje Planlama ve Programlama Alt Sistemi
- Bina/Plan Tipi Tanımlama Alt Sistemi
- Eleman/Bileşen Tanımlama Alt Sistemi
- Envanter Denetimi Alt Sistemi
- Fabrika Kalıp Tanımlama Alt Sistemi
- Veri Entegrasyon ve Değerlendirme Alt Sistemi

Bu sistemlerin ilk beş tanesi, tanımları doğrultusunda, gerekli verileri içeren birer veritabanı oluşturup, altıncı bileşen olan Veri Entegrasyon ve Değerlendirme Alt Sistemi'ne gereken girdileri sağlayacak; bu bileşen ise, diğerlerinden aldığı verileri bir araya getirerek ve amaçlara uygun şekilde organize ederek, üretim planlaması ve denetimi fonksiyonunun ihtiyaç duyduğu girdileri çeşitli raporlar halinde ortaya koyacak şekilde tasarlanmıştır.

Son aşamada ise, kavramsal düzeyde oluşturulan bu sistemin ilkeleri doğrultusunda, bilgisayar destekli bir modelin tasarımı gerçekleştirilmiş ve amaçlanan çözüm nesnel biçimde ortaya konmuştur. Bu doğrultuda, öncelikle amaçlara ve tasarlanan sistemin yapısındaki işlemlerin niteliğine uygun bir programlama dilinin özellikleri irdelenmiş ve yapılan seçimin ardından, kavramsal sistemin her bir bileşeni bir modül olarak kabul edilip programların yazımı gerçekleştirilmiştir.

#### <span id="page-21-0"></span>1.6.4. Modelin Test Edilmesi

Kavramsal düzeydeki sistemlerin, gerek bileşenlerinin fonksiyonel yeterliliği, gerekse bunlar arasındaki ilişkilerin doğruluğu açısından sınanması oldukça zor olup, hataların ve eksikliklerin belirlenmesinde gözden kaçan birtakım noktaların bulunması olasılığı görece daha yüksektir. Evvelce de belirtildiği gibi, çalışmanın üçüncü amacı olan, sözkonusu sistemin somut nitelikte bir modele dönüştürülmesindeki çıkış noktalarından biri, tasarlanan sistemin doğruluğu, etkinliği ve fonksiyonelliğinin sınanması olmuştur.

Sınama çalışmalarının, amaçlanan sistem ve modelin tasarımı ve gerçekleştirilmesinden sonra yer alması elbette ki düşünülemez. Modele ait bileşenlerin modüler yapıda olması, bunlara ait testlerin hem geliştirme esnasında hem de sonrasında bağımsız olarak yapılmasına olanak tanımıştır. Modüllerin kendi içindeki tutarlılığına yönelik bu testlerden sonra, bunların bir araya getirilerek, modelin oluşturulmasının ardından bir bütün olarak sınanması yoluna gidilmiştir. Tüm bu çalışmalar esnasında, model ve onun yapısını belirleyen temel ilkeleri oluşturan sistem arasındaki gidiş/gelişler ile karşılıklı etkileşimler gerek sisteme, gerekse modele sonuçta sahip oldukları biçimi kazandırmıştır.

Açıktır ki, uygulamaya yönelik böyle bir çalışma sonucu ortaya konan sistem ve modelin sınanması için en uygun ortam, yine uygulama ve problem alanlarıdır. Ancak bu aşamada, bu nitelikte bir sınama sözkonusu değildir. İfade edilen amaca yönelik olarak, bu safhada ancak bir fabrikadaki mevcut durumu yansıttığı varsayılan verilerden hareketle modelin sınanması mümkündür. Sonuçların anlaşılabilirliği ve değerlendirme kolaylığı açısından verilerin çok fazla detaylandırılmadığı bu çalışmanın çıktıları ve modele ait bilgisayar programı dökümleri ekte verilmiştir.

# <span id="page-22-0"></span>**BÖLÜM 2. PREFABRİKE YAPIM SİSTEMLERİNİN ANALİZİ VE ÜRETİM PLANLAMA/DENETİM FONKSİYONU**

Bu bölümde, prefabrike yapım sistemlerinin teknik ve yönetimsel açılardan bir analizi yapılarak, özellikle prefabrike sistemlerle bina üretiminin yönetimsel boyutunda yer alan fonksiyonlar çeşitli düzey ve dönemler için ayrı ayrı incelenecektir. Ayrıca, genel anlamda endüstriyel üretimlerde sözkonusu olan üretim planlaması ve denetimi fonksiyonunun kapsamı ve bileşenleri irdelenerek, prefabrike üretimde bu fonksiyonun içeriğinde meydana gelen farklılaşmalar ile buna neden olan faktörler araştırılacak; sonuç olarak, prefabrikasyonda uygulanabilecek bir üretim planlaması ve denetimi fonksiyonunun yapısı ve işleyişi belirlenmeye çalışılacaktır.

# **2.1. Prefabrike Yapım Sistemlerinin Teknik ve Yönetimsel Açılardan Analizi**

Prefabrikasyon felsefesi, şantiyedeki çevresel koşullardan en çok etkilenen üretim kalemlerini kapalı alanlara kaydırırken, bunun doğal sonucu olarak üretimin iki temel parçaya bölüneceğini ve bu parçalar arasında koordinasyonu sağlayacak birtakım yönetimsel fonksiyonların gerekliliğini de öngörmüştür. Ancak, bina üretiminde çeşitli sebeplerle sözkonusu yaklaşıma yönelen ülkelerin bir bölümü ve o arada Türkiye'de, teknolojiye ilişkin transferler yapılırken ve onun sonrasında, bu fonksiyonlar ile onlara işlerlik kazandıracak yardımcı araçlar gözden kaçmıştır. Bu bölümde, prefabrikasyonun, birbirini tamamlayan bu iki bileşeni ve özellikle yönetime ilişkin boyutu ele alınacak ve incelenecektir.

#### 2.1.1. Kavramlar ve Esaslar

Üretim kısaca, hizmetlerin ve malların yaratıldığı bir süreç olarak tanımlanırken [15]; endüstrileşmiş yapı üretimi, 1800'lü yıllarda endüstri devrimi ile ortaya çıkıp gelişen endüstriyel üretim kavramı doğrultusunda, hammaddelerden bitmiş ürüne geçiş sürecinde malzeme, emek ve zamanın en rasyonel kullanımını sağlamak üzere alınacak önlemlerin tümünü kapsayan nitelikte bir üretim faaliyeti olarak ifade edilmektedir [16]. Endüstriyel üretimin gereklerinin uygulanması ile ulaşılan bu endüstrileşmiş yapı/yapım sistemleri incelendiğinde üretimin, prefabrike elemanların imal edildiği fabrika üretimi ile, bu elemanların bir araya getirilerek nihai ürün olan binanın meydana getirildiği şantiye üretiminden oluşan, temelde iki aşamalı bir yapıya sahip olduğu görülmektedir.

Endüstrileşmiş üretim sistemi içerisinde tüm kaynakların uyumlaştırılması zorunluluğu yönetimsel sorunları ön plana çıkarmış, ilk olarak 1900' lü yılların başında işletme faaliyetleri Henry Fayol tarafından İşletme Fonksiyonları ve Yönetim Fonksiyonları olarak ikiye ayrılmıştır. Fayol'un Yönetim Süreci Yaklaşımı kapsamında ifade ettiği bu ayırım, prefabrike sistemlerle bina üretimine de uygulanabilir. Sonuç olarak, bina üretiminde prefabrikasyon kavramından söz ederken, üretimin teknolojik ve yönetimsel olarak iki boyut taşıdığını söylemek mümkündür.

#### 2.1.2. Prefabrikasyonun Teknolojik Boyutu

Prefabrikasyon ya da ön yapımın bu boyutunu incelemek gerektiğinde, konuya Yapı ve Yapım Sistemleri gibi iki açıdan yaklaşmak mümkündür. Bir binanın yapı sistemi açısından incelenmesi, onu oluşturan fonksiyonel elemanlar ile bunlar arasındaki ilişkilerin belirlenmesi anlamını taşır. Bu şekilde baktığımızda, bina üretiminde sözkonusu olan prefabrike sistemlere ilişkin olarak çeşitli bakış açılarına dayanan sınıflandırmaları görmek mümkündür.

Farklı prefabrike sistemlere ya da farklı firmalar tarafından üretilen aynı sisteme ait yapı/bina elemanlarının bir arada kullanılabilmesi, prefabrikasyondaki temel problemlerden ve karar konularından biri olagelmiştir. Bunun mümkün olabilmesi için, elemanlar arasında iki açıdan uyumun sözkonusu olması gerekmektedir. Bunlardan birincisi boyutsal koordinasyon, diğeri de birleşim noktalarında standardizasyon ve uyumluluktur. Bu ifadeden hareketle bir sınıflandırma yapıldığında ise, Açık ve Kapalı sistemlerden söz etmek mümkündür.

<span id="page-23-0"></span>Konuyu yapım sistemi yönünden ele aldığımızda, üretim teknolojisini ve dolayısıyla sürecini de içine alan bu kavramın, iki aşamalı ve iki merkezli bir karakter taşıyan prefabrike bina üretiminde, fabrika ve şantiye açısından ayrı ayrı incelenmesi doğru olacaktır.

Fabrika üretiminde başlıca ayırım, kalıpların sabit ya da hareketli olması esasına dayanmaktadır. Biçimleniş ve teknolojik özellikleri ile üretilecek bileşenlerin karakteristikleri ve fonksiyonları arasında yakın ilişkiler bulunan bu kalıp sistemlerine ilişkin olarak da çeşitli sınıflandırmalar mevcuttur [17].

Konuya şantiye üretimi açısından baktığımızda ise, prefabrike bileşenlerin şantiyedeki montajını, birleşim noktalarının statik niteliği ve montaj süreci açılarından incelemek mümkündür. İlk açıdan baktığımızda Rijit ve İzostatik birleşimler olarak iki farklı sistemden söz edilebilir. Bunlardan ilki, betonarme ya da kaynaklı birleşimleri içerirken; ikincisi mafsallı veya bulonlu birleşimlerden oluşmaktadır. Montaj süreci yönünden ele alındığında ise, düşeyde ve yatayda gelişim olmak üzere iki ana yöntemin varolduğu ifade edilmektedir [18].

Binanın standart ve modüler elemanlarla tasarımı ana fikrinden hareket ederek, kaba yapıya ait bu elemanların üretimini fabrikanın endüstriyel üretime elverişli ortamına kaydıran; böylece şantiyedeki üretimin dış etkilere en fazla açık bölümünü çok daha süratli ve rasyonel biçimde gerçekleştirmeyi öngören; ayrıca üretim kalitesi ve presizyonu ile ince yapıya ait birtakım imalat kalemlerini ortadan kaldırarak, süre ve maliyet açısından kazanımlar sağlayan ve bütün bunlara ek olarak, çeşitli alt sistemlerin üretim esnasında elemanlarla bütünleştirilmesini gerçekleştirerek, şantiyedeki eylem sayısını ve dolayısıyla eylemler arası ilişkilerin karmaşıklık ile bağımlılıklarını önemli ölçüde azaltan prefabrikasyon teknolojisi, kavramın "sine qua non" (olmazsa olmaz) unsuru durumundadır.

#### 2.1.3. Prefabrikasyonun Yönetimsel Boyutu

Endüstriyel üretimlerde, yönetimsel fonksiyonlar çeşitli düzey ve dönemler için sözkonusu olup, aynı durumun prefabrike sistemlere ilişkin üretim faaliyetleri için de geçerli olduğunu söylemek mümkündür. Bu nedenle, prefabrikasyonda yer alan yönetimsel fonksiyonları düzeyleriyle de ilişkili olarak incelemenin yararlı olacağı düşünülmüştür. Böylece, problemin ve bağlı olarak getirilen çözümün bütün içerisindeki konumu ve önemi daha net ve açık olarak belirlenebilecektir. Planlama, örgütleme, programlama, yürütme ve denetleme alt fonksiyonlarından oluşan sözkonusu fonksiyonların Sektör ve İşletme düzeylerinde incelenmesi mümkündür.

#### *2.1.3.1. Sektör Düzeyindeki Yönetimsel Fonksiyonlar*

Bina yapım sektörü, ülke ekonomisi ve isdihdama getirdiği katkı açısından son derece önemli bir konumda olmasına rağmen, ekonomik dalgalanmalardan direkt olarak ve en üst düzeyde etkilenen sektörlerden birini oluşturmaktadır. Onun bir alt sektörü olarak niteleyebileceğimiz prefabrikasyon sektörü ise yapısı gereği, bu çalkantılardan etkilenme konusunda daha da şanssız bir görünüm sergilemektedir. Bu nedenle, sektördeki tüm firmaların pazarın sürekliliği ile üretimin kullanıcı, firma ve ülke açısından ekonomikliğini sağlamaya yönelik konularda ortak karar ve tavır almaları gereken noktalar vardır. Sektör düzeyindeki planlamaya ve örgütlenmeye ilişkin bu kararlar uzun ve kısa dönemler için sözkonusu olabilmektedir.

Merkezi otoritenin dolaylı ya da dolaysız emirler veya finansal teşvik mekanizmaları aracılığı ile yapım sektörünün gelişimi üzerinde belli ölçülerde denetim sağlayabildiği durumlarda prefabrikasyonun gelişimine en önemli katkının, ulusal ya da bölgesel ölçekteki uzun dönem planlama ile sağlanabileceği ifade edilmektedir [19].

Uzun dönemdeki bu faaliyetlerin kapsamı içerisinde pazarın organizasyonu, sistemler arası bütünleşmeye yönelik standardizasyonun gerçekleştirilmesi, prefabrikasyonun tanıtımı ve proje değerlendirme sistemlerine girişinin sağlanması, üretimin verimliliğini, etkinliğini ve ekonomikliğini sağlayacak temel araştırmaların yapılması ya da desteklenmesi gibi noktalar yer almaktadır. Bu

<span id="page-24-0"></span>çalışmaların istenen etkinlikte yürütülebilmesi ve başarılı sonuçlar vermesi sektördeki firmaların bir araya gelerek örgütlenmesini ve organize çalışmayı gerektirmektedir.

Ayrıca ülke çapındaki genel talebin, bunun içerisinde prefabrikasyonun payının ve talebin coğrafi dağılımının belirlenmesine ilişkin çalışmaların yanısıra, mevcut ve planlanan yatırımlara ait analizlerin de yapılarak sayı, kapasite, yer ve teknoloji seçimi çalışmalarının bütüncül bir yaklaşımla gerçekleştirilmesine yönelik faaliyetler de bu kapsamda düşünülmelidir.

Bu son ifadenin doğrultusunda uzun döneme ait planlamanın amacı, planlanan dönem boyunca sözkonusu olacak talebin minimum maliyetli bir üretim ve dağıtım sistemi ile karşılanması olarak ifade edilmektedir [20]. Problemin ve çözüme ilişkin modelin matematiksel ifadesi, Warszawski ve Ishai'nin yukarıda referans gösterilen araştırmasında yer almaktadır.

Sektör düzeyindeki yatırım ve üretim kararlarının denetlenmesi ve yönlendirilmesi ise devletin ilgili kuruluşları tarafından yerine getirilebilecek bir fonksiyon ve yükümlülük niteliğindedir. Çeşitli teşvik tedbirleri ile kamu projelerinin ihaleleri bu konudaki yatırımları hızlandırıcı ve yönlendirici unsurlar olarak düşünülebilir. Dolayısıyla, akılcı bir teşvik politikasıyla hem yatırımların coğrafi dağılımı ve kapasiteleri, hem de prefabrike sistemlerle tasarlanan ve ihaleye çıkarılan projelerdeki maliyet ve kalite standartlarına yönelik taleplerle sektörün yönlendirilmesi, dolayısıyla da denetlenmesi mümkündür.

Türkiye'de ise, konuyu sektör düzeyinde ve uzun dönemde ele alarak, prefabrike yapı parçası üretecek fabrikaların ülke düzeyindeki rasyonel dağılımı ve bireysel üretim kapasitelerinin belirlenmesine yönelik bir çalışma, Cansun tarafından doktora tezi kapsamında gerçekleştirilmiş olup, ulusal prefabrikasyon sektörü için yol gösterici bir nitelik taşımaktadır [21]. Ancak yukarıda da belirtildiği gibi, yararlı olabilmesi için devletin müdahalesi ve denetimi gerekmektedir.

Konvansiyonel ya da gelişmiş geleneksel sistemlerle yapılan bina üretimlerinde firmaların, pazarın durumuna göre büyüyüp küçülme olanaklarının oldukça fazla olmasına karşılık, ilk yatırımın önemli boyutlarda olduğu prefabrikasyon alt sektöründe kısa dönemde alınabilecek kararlar, daha çok uzun dönem kararların bir yansıması ya da uzantısı biçiminde olabilmektedir. Bu noktada en önemli hususlardan biri, firmaların açık sisteme yönelme konusundaki işbirliğinin hangi düzeye ulaşmış olduğudur. Darboğazların sözkonusu olduğu dönemlerde, üretimin sürekliliğinin sağlanması amacına yönelik olarak ürün çeşitliliğine gidilmesi ve bina bileşenleri dışındaki elemanların üretimine yönelinmesi de mümkün ve yararlı olabilmektedir.

# *2.1.3.2. İşletme Düzeyindeki Yönetimsel Fonksiyonlar*

İşletme ya da firma düzeyinde alınması gereken kararların da sektör düzeyinde olduğu gibi uzun ve kısa dönemler için ayrı ayrı incelenmesi mümkündür ve hatta gereklidir [22]. Sektör düzeyindeki temel çalışmaların yapılmış olması, oldukça önemli ve yol gösterici verilerin, işletme düzeyindeki kararların alınmasında değerlendirmeye girmesini sağlayacaktır.

İşletme düzeyindeki uzun döneme ilişkin kararlar, genelde stratejik kararlar olup, işletme için master plan niteliğini taşımaktadır. İşletmenin kuruluşu aşamasında sözkonusu olan yer, kapasite ve teknoloji seçimi gibi temel kararların dışında, üretime geçildikten sonra yeni yatırımların yapılması ve kapasitenin arttırılması, teknolojinin yenilenmesi ve üretimin modernizasyonu ile diğer sistemlerle entegrasyon konusunda alınması gereken kararlar sözkonusudur. Ayrıca ürün dizaynı, zaman ve iş etüdü çalışmaları, bakım onarım planlaması, organizasyonel düzenlemeler, üretim planlama ve denetim sisteminin kurulup geliştirilmesi ile personel ve ücret yönetimine ilişkin esasların oluşturulması hep süreklilik arzeden, uzun döneme ait fonksiyonlardır.

Prefabrike bileşen üreten bir fabrikada uzun dönem planlama, Warszawski'ye göre fabrikanın kurulması ve organizasyonunu içermekte olup, etkin bir üretim sistemini kurmaya yönelik olarak şu kararları kapsamaktadır [23]:

- Ürün tipleri ve karakteristiklerinin belirlenmesi
- Üretim yönteminin seçilmesi
- <span id="page-25-0"></span>• Fabrika planlaması
- Organizasyon ve personele ilişkin kararlar

Kısa döneme ilişkin kararlar ise, genelde taktik ve operasyonel nitelikteki kararlardır. Uzun döneme ait kararların yer aldığı master planın ışığında üretim planlarının hazırlanması, üretimin planlanan değerlere uygun şekilde yürütülmesi, bunun sağlanabilmesi için üretim teknolojisine uygun bir organizasyonun oluşturulması, izlemelerin sağlıklı biçimde yapılarak sapmaların düzeltilmesine yönelik tedbirlerin süratle uygulamaya konması ve planın üretimden gelen enformasyona göre güncelleştirilmesi kısa döneme ilişkin temel fonksiyonlardır.

Prefabrikasyonda kısa döneme ait yönetimsel fonksiyonların amacı, siparişlerin istenen tarihlerde ve maksimum etkinlikte dağıtımının sağlanması, bir diğer deyişle hangi bileşenlerin, hangi ekipmanlarla ve ne zaman üretilmesi gerektiğine ilişkin kararların alınması olarak ifade edilmektedir [24].

İş dağıtımı fonksiyonu, üretim planı ve programlarında kesinleştirilmiş kararların, üretimde fiilen yer alan işgörenlere günlük olarak, bireysel bazda ve ayrıntılı şekilde ulaştırılması; denetim ise üretimin programa uygun biçimde ilerleyişine ilişkin izleme, veri toplama, performans ve verimlilik değerlendirme çalışmaları ile kısa ve uzun dönemi içeren düzeltici faaliyetlerden oluşmaktadır. Bu fonksiyonun başlıca amacı, Üretim Planlama/Denetim Sistemindeki döngüyü tamamlamak ve bunun için de sapmaları tesbit etmenin yöntemlerini oluşturarak, gelişmelere ait bilgileri, geleceğe ilişkin planları düzeltmek amacıyla geri besleme ile planlama bölümüne iletmektir.

Problemi, üretime ilişkin yönetimsel çabaları etkin hale getirecek enformasyon sistemlerinin eksikliği olarak belirledikten sonra, daha açık ve ayrıntılı olarak tanımlayabilmek, sınırlarını belirleyebilmek ve çözümüne yönelik sağlıklı bir model oluşturabilmek için, öncelikle konuyla ilgili temel kavramların tanımlanarak, genel anlamda üretim türlerinin incelenmesi yerinde olacaktır. Bu yaklaşımla, prefabrike bina üretimine yönelik sistemlerin benzer bir bakış açısıyla irdelenerek, prefabrikasyonda üretim planlaması ve denetimini etkileyen unsurların ve etkilerinin ortaya konması amaçlanmaktadır. Böylece, çalışma kapsamında geliştirilen modelin biçimlenişini etkileyen faktörlerin anlaşılması da kolaylaşacaktır.

# **2.2. Üretim Türleri ve Genel Anlamda Üretim Planlama/Denetim Fonksiyonu**

Endüstriyel nitelikteki üretimler ortak özelliklere sahip olmakla beraber, üretim karakteristikleri açısından aralarında temel birtakım farklılıklar sözkonusu olabilmektedir [25]. Çerçevesi bu farklılıklar tarafından oluşturulan Üretim Türleri'ne bağlı olarak, işletmelerin Üretim Planlaması ve Denetimi (ÜP/D) fonksiyonlarının içeriğinde de birtakım değişiklikler olması doğaldır.

# 2.2.1. Kavramlar ve Esaslar

Genel anlamda Üretim Sistemi ya da Üretim Türü kavramı talebin, ürünün ve bunlara bağlı olarak şekillenen üretim karakteristiklerinin bir ifadesidir. Üretim türlerinin sınıflandırılmasına ilişkin olarak farklı kaynaklarda yer alan yaklaşımlar arasında benzerlikler bulunmaktadır. Bir yaklaşıma göre üretim türleri geniş anlamda iki sınıfa ayrılmaktadır [26]:

- Stok Türü Üretim
- Sipariş Türü Üretim

Bu iki sınıf daha sonra götürü üretim, sürekli üretim ve kesikli üretim olarak üçe ayrılmaktadır. Bu ayırımlarda temel nokta, talep hakkındaki bilginin kesinlik derecesi ile üretim çevrimlerinin uzunluğu olmaktadır.

Benzer bir sınıflama, üretim miktarına veya akışına göre yapılmaktadır [27]. Bu yaklaşıma göre, üretilen mamulün miktarı ile üretim faaliyetlerinin fabrika içerisindeki akışı arasında yakın bir ilişki olup, üretim sistemleri şu şekilde sınıflanmaktadır:

- Siparişe Göre (Custom-made) Üretim
- Küme (Party) Üretimi

<span id="page-26-0"></span>• Sürekli (Continious) Üretim

Siparişe göre üretim, nitelik ve nicelik açısından belirli ve sınırlı talebin olduğu ürünler için sözkonusudur ve üç alt guruba ayrılmaktadır:

- Az sayıda ürünün yalnız bir kez üretilmesi
- Az sayıda ürünün talebe göre belirsiz aralıklarla üretilmesi
- Az sayıda ürünün periyodik olarak üretilmesi

Küme üretimi ise bir ürünün, özel bir sipariş veya sürekli bir talebi karşılamak amacı ile belirli miktarlardan oluşan partiler halinde üretilmesidir ve yukarıdaki ayırım burada da geçerlidir. Problem, en uygun küme büyüklüğünün saptanması ve minimum kapasite kaybına yol açan üretim programlarının hazırlanmasıdır.

Sürekli üretime gelince, eldeki makina ve tesislerin yalnız belirli bir mamule tahsis edilmesi ile yapılan üretimdir ve:

- Kütle Tipi (Mass) Üretim
- Akış Tipi (Process) Üretim

olarak ikiye ayırmak mümkündür.

Birinci tip üretimde, gerektiğinde başka tip bir ürüne yönelik olarak ekipman ve düzenleme değişiklikleri yapmak olanağı varken; diğerinde tesisler yalnız bir cins ürünü üretecek şekilde tasarlanmıştır. Sonuç olarak, bu son yaklaşımda yer alan üretim sistemlerini iki ana sınıfta değerlendirmek olanaklıdır:

- Kesikli Üretim
- Sürekli Üretim

Küme üretimi ise, mamul çeşidi ve parti büyüklüğü ile küme değişme sıklığına bağlı olarak bu iki sınıftan bazen birine, bazen de diğerine yaklaşabilmektedir.

APICS (American Production and Inventory Control Society) tarafından "Gelecekteki üretim faaliyetlerinin veya miktarlarının düzeyini ya da limitlerini belirleyen fonksiyon" olarak tanımlanan [28] üretim planlaması ve denetimi fonksiyonu açısından üretim sistemlerini incelersek; sadece tek bir defa üretilen ürünlerin sözkonusu olduğu sipariş tipi ya da kesikli üretimlerde, planlama açısından yapılacak pek fazla bir şey olmadığı belirtilmektedir. Bu tip üretimlerde, belirli ya da belirsiz aralıklarda tekrarlı üretim sözkonusu ise, sonraki safhaların planlanması için gereken bilgilerin saklanması yararlı olmaktadır.

Sürekli üretimde ise, üretime başlamadan önce ayrıntılı ve yoğun bir planlama yapılırken, üretim başladıktan sonra bu fonksiyon rutin hale gelmektedir. Bu iki sınıf arasında gidip gelen küme üretimi ise, ÜP/D kapsamındaki tekniklerin en fazla uygulandığı üretim sistemi olup, küme hacmi büyüdükçe ve periyotlar belirli hale geldikçe bu tekniklerden daha verimli sonuçlar alınabilmektedir.

2.2.2. Üretim Planlaması ve Denetimi Fonksiyonu'nun Bileşenleri

Üretim planlaması ve denetimi fonksiyonunun kapsamı ile bileşenleri konusundaki görüşler arasında birtakım farklı yönler bulunmasına karşılık, genel olarak bunları aşağıdaki şekilde sıralamak mümkündür [29]:

- Talebin Belirlenmesi
- Üretimin Planlanması
- Envanterin Planlanması ve Denetimi
- Üretimin Programlanması
- İş Dağıtımı ve Denetimin Yapılması

#### <span id="page-27-0"></span>*2.2.2.1. Talebin Belirlenmesi*

İşletmenin tüm faaliyet düzeyinin belirlenmesi ve üretim planlarının hazırlanmasında ana çıkış noktası durumunda olan talep tahmin fonksiyonu, ÜP/D sisteminin diğer fonksiyonlarına temel girdiyi sağlamaktadır. Tahmin sisteminin, bir ürünün öngörülen dönem içerisinde zamana bağlı olarak ne miktarda talep edileceğine ilişkin trendi belirlemesi gerekir ve bunun için geçmiş dönemlerdeki talebin analizine ihtiyaç vardır. Bunun dışında reklam, satış kampanyaları ve dışsal birtakım faktörler tahmini etkileyen unsurlar olup, bunların talep trendi ile birlikte değerlendirilmesi sonucunda birleştirilmiş talep tahmin değerleri elde edilir. Kümülatif talepler üretim planlarının, periyodik talepler de detaylı üretim programlarının oluşturulmasında kullanılır.

Endüstriyel üretimlerde talep genelde kesin olarak belirli değildir. Firmalar kısa, orta ve uzun dönemdeki üretimlerini korelasyon analizi, extrapolasyon, projeksiyon gibi istatistiksel ve matematiksel yöntemlere ya da başka tekniklere başvurarak elde ettikleri talep tahminlerine göre ayarlamaktadırlar [30]. Bu amaçla kullanılan teknikler şu şekilde sıralanabilir [31]:

- Son Dönem Talebi
- Hareketli Ortalama
- Ağırlıklı Hareketli Ortalama
- Üstel Ağırlıklı Hareketli Ortalama

Bunlara ek olarak, geçmişteki talebin zaman boyutundaki noktalarından oluşan küme bir doğru ya da eğri ile temsil edilebiliyorsa regresyon ve zaman serileri analizleri de bu amaçla kullanılabilmektedir.

#### *2.2.2.2. Üretimin Planlanması*

Üretim planlamasının amacı, tepe yönetimi tarafından belirlenmiş temel kararların ışığında, üretime ilişkin genel planlama kararlarının ortaya konmasıdır. Bu nedenle, bu planlarda belli bir ayrıntı düzeyinden aşağı inilmez. Bir diğer deyişle üretim planlaması, eldeki kaynakların üretime ait faaliyetlere genel olarak atanması anlamını taşır. Üç ay ile bir yıllık bir dönemi kapsayan kısa döneme ait üretim planları vardiya sayısı, işgücü hacmi, ek donatım ve hammadde ihtiyaçları ile fason sözleşmelerin miktarı gibi işletmenin tüm faaliyet düzeyini belirleyen kararları içermekte olup [32], bu işlem yapılırken üç temel alternatif sözkonusudur [33]:

- Üretim hızını, stok maliyetleri artışı pahasına yüksek tutmak
- Minimum stok, talebe göre değişken üretim hızı öngörmek
- Bu iki alternatifin uygun bir kombinezonunu uygulamak

Üretim planlaması fonksiyonunun temel girdileri olan zamana bağlı talep değerleri, üretim merkezlerindeki yükün güncelleştirilmiş değerleri, üretim girdilerinin mevcut durumu, standart süreler ve maliyetler ile master plan kararları birlikte değerlendirilerek envanter planlama ve üretim programlama fonksiyonlarına gereken veriler oluşturulur.

#### *2.2.2.3. Envanterin Planlanması ve Denetimi*

Bir üretim sisteminde, ürüne dolaylı ya da dolaysız olarak katılan bütün fiziksel varlıklar ve ürünün kendisi envanter ya da stok kavramını oluşturmaktadır. Bu noktada envanter planlama ve denetimi kavramlarını tanımlamak gerekirse; envanter planlamada envanter sisteminin tasarımıyla ilgili olarak ekonomik sipariş ve üretim miktarı ile aralıklarının, emniyet stoğu miktarlarının ve ara depo boyutlarının belirlenmesi gibi kararlar sözkonusu olurken; envanter denetiminde, sistemin çalışma biçimi ile ilgili olarak sipariş şekli ve miktarı, ek sipariş ihtiyacı gibi kararların alınması gerekmektedir. Envanteri gerekli hale getiren temel uyumsuzluklar:

- Tedarik kaynağı ile üretim süreci arasında
- Üretim sürecindeki ardışık iş istasyonları arasında
- Üretim süreci ile talep arasında sözkonusu olabilir.

<span id="page-28-0"></span>Ek bir maliyet unsuru olan envanterler öte yandan, ekonomik açıdan istenen unsurlar durumundadır. Envantere ilişkin temel maliyet kavramları şu şekilde sıralanabilir:

- Tedarik ya da Sipariş Maliyeti
- Elde Bulundurma Maliyeti
- Elde Bulundurmama Maliyeti.

Envanter sistemlerinin sınıflanmasına yönelik olarak çeşitli yaklaşımlar mevcuttur. Bunlardan biri malzemenin üretim için kritiklik derecesini gözönünde tutarken, diğeri maliyetini esas almakta ve ABC analizine dayanmaktadır. Bir üçüncü sınıflama ise ortamın statik ve dinamikliği açısından yapılmaktadır [34].

Konuyu envanter modelleri açısından incelediğimizde, öncelikle klasik envanter modelini görmekteyiz. Bu modelde teslim süresi sıfır, kullanım ve sipariş miktarları ile sipariş aralığı sabit olup, idealize edilmiş bir durum sözkonusudur [35]. Diğer modellere ise, bu teorik kabullerden gerçekçi varsayımlarla uzaklaşılması sonucunda erişilmektedir. Bu varsayımlar, kullanım oranı ve bağlı olarak sipariş aralıklarının değişkenliği ile teslim süresinin sıfırdan farklılığı üzerine kurulu olup, beraberinde yeniden sipariş seviyesi ve süresi ile emniyet stoğu kavramlarını getirmektedir.

#### *2.2.2.4. Üretimin Programlanması*

Genel anlamda programlama kavramı, planın bir takvime oturtulması anlamını taşımaktadır. Üretimin programlanması ise, üretimin gerçekleştirilmesine yönelik tüm faaliyetlerin, zaman boyutunu da içerecek şekilde kaynaklarla birebir ilişkilerinin kurulmasını ve bunu yaparken de üretimle ilgili tüm giderlerin en alt düzeye indirgenmesini sağlamak üzere, kapasitenin optimum kullanımını gözeten oldukça ayrıntılı etüdleri kapsamaktadır.

Üretimin çok çeşitli faktörler tarafından etkilenmesi mevcut dengeleri sürekli olarak değiştirdiğinden, pek çok endüstriyel üretimde üretim programlarının dinamik bir karakterde olması zorunludur. Ürün çeşidi arttıkça işlemlerin çakışması ve boş bekleme süreleri de artmakta, bütün makinaların tam kapasite ile çalışmasını sağlamak giderek güçleşmektedir. Özellikle birden fazla tipte ürünü üretebilen üniversal makinalarda işlemlerin, her parça ait olduğu gurupla birlikte montaj hattında bulunacak şekilde sıralanması gerekmektedir [36].

Üretim programlama süreci departmanların yüklenmesi, yüklemenin geliştirilmesi ve plana uygunluğunun kontrolü, departmanlardaki görevlerin belirlenmesi ve ayrıntılı programın oluşturulması aşamalarını içermekte olup, programlamaya yönelik belli başlı teknikleri aşağıdaki biçimde sıralamak mümkündür [37]:

- Analitik Teknikler
- İteratif Teknikler
- Sezgisel Teknikler
- Şemasal Teknikler

Aralarında öncelik, sonralık ve birliktelik gibi mantıksal ilişkiler bulunan işlemlerden oluşan bir üretimin programlanmasında şebeke analizi esasına dayanan CPM ve PERT tekniklerinin kullanımı da sözkonusu olmaktadır.

Konuya programlama yaklaşımları açısından baktığımızda temelde iki durumun bulunduğu görülmektedir:

- Geriye Doğru Programlama
- İleriye Doğru Programlama

Birinci durumda, siparişin teslim tarihinden geriye doğru gidilerek ve son işlemden ilk işleme doğru süreler hesaplanarak üretimin başlangıç tarihi hesaplanmaktadır. Bu yaklaşım genellikle, sonunda montajın sözkonusu olduğu durumlarda kullanılmaktadır. Siparişin teslim tarihine gerekenden fazla bir <span id="page-29-0"></span>zaman varsa, üretime mümkün olan en uygun zamanda başlama olanağı doğmakta ve bu yaklaşım tercih edilmektedir.

## *2.2.2.5. İş Dağıtımı ve Denetim*

Bu fonksiyonun başlıca amacı, üretim planlaması ve denetimi sistemindeki çevrimi tamamlamak, sapmaları belirleyerek düzeltme yollarını önermek ve gelişmelere ait bilgileri geri besleme ile planlama bölümüne iletmektir. Bu amaçla yapılan faaliyetler üretimin başlatılması, üretime ilişkin gerçekleşen değerlerin saptanması, performansın değerlendirilmesi, sorunların çözümüne yönelik kararların alınması ve verimliliğe ilişkin kriterlerin değerlendirilmesi olarak ifade edilmektedir.

#### **2.3. Prefabrikasyonda Üretim Planlama/Denetim Fonksiyonu**

Prefabrike sistemlerle bina üretiminin birçok yönden diğer endüstriyel üretimlerden farklı özellikler taşıdığı çeşitli kaynaklar tarafından ifade edilmektedir [38]. Evvelce de belirtildiği gibi, bir üretim faaliyetine ilişkin planlama fonksiyonunu yerine getirebilmek için öncelikle üretim türünün ya da sisteminin belirlenmesi gerekmektedir. Üretim türünün doğru şekilde ifade edilebilmesi için de, onu etkileyen faktörlerin analiz edilmesi zorunluluğu vardır.

Bu ifade doğrultusunda, prefabrike sistemlerle bina üretiminde sözkonusu olacak gerçekçi bir üretim planlama ve buna yönelik sağlıklı bir veri entegrasyon sisteminin oluşturulabilmesi benzer bir analizi gerektirmektedir. Bu bölümde, belirtilen amaç doğrultusunda prefabrikasyonda üretim türlerini ve dolayısıyla ÜP/D fonksiyonunu biçimlendiren faktörlerin analizine çalışılacaktır.

#### 2.3.1. Kavramlar ve Esaslar

Prefabrikasyonda üretim planlamasının en karmaşık bölümü, üretilecek elemanlardan oluşan siparişlerin eldeki kalıplara atanmasından oluşmaktadır [39]. Öncelikli amaç, elemanların istenen zamanlarda, şantiyelerdeki gereken montaj noktalarında hazır bulunmasıdır. Bu nedenle problemin çözümü için esas olarak, talebin niteliği ve zamana dağılımı ile fabrikanın mevcut iş yükü ve kalıpların doluluk düzeyi konularında yoğunlaşılması gerekmektedir. Daha detayda yer alan birçok karar, bu düzeydeki kararların yansıması niteliğinde olacaktır.

#### 2.3.2. Prefabrikasyonda Üretim Türünü Etkileyen Faktörler

Üretim türü kavramı ile üretim türlerine ilişkin ayırım ve tanımlamalardan önceki bölümlerde söz edilmişti. Prefabrikasyonu bu açıdan değerlendirmeden ve herhangi bir sınıfa sokmadan önce, prefabrike sistemlerle bina üretimine ait karakteristikleri belirleyen temel faktörleri şu şekilde sıralamak mümkündür:

- Talebe İlişkin Faktörler
- Ürüne İlişkin Faktörler
- Üretim Teknolojisine İlişkin Faktörler

#### 2.3.2.1. Talebe İlişkin Faktörler

Yapı elemanlarına ilişkin talebin incelenmesini daha sonraya bırakıp konuya öncelikle bina açısından yaklaşırsak, çok çeşitli fonksiyonlara yönelik ürünleri içeren bu kavrama ait konut alt başlığının ön plana çıktığını görmekteyiz. Özellikle giriş kısmında belirtilen çarpık gelişmeler, konut ihtiyacını toplumsal sorunların üst sıralarına doğru ötelemektedir.

Ancak, bu ihtiyacı en çok duyan kesimin konut sahibi olma arzusunu maddi açıdan da destekleyerek, ekonomi biliminin kabul ettiği anlamda talebe dönüştürebilme olanağının pek de fazla olduğu söylenemez. Nihai ürün durumundaki binanın değerinin diğer endüstriyel ürünlere göre oldukça yüksek oluşu ve değinilen kesimin gelir düzeyi ve satınalma gücü açısından en alt sıralarda yer alması bunda temel etkendir. Dolayısıyla, pek çok endüstriyel ürün için geçerli olabilecek reklam çalışmaları, <span id="page-30-0"></span>kampanyalar gibi talebi canlandırıcı faaliyetlerin bu alanda geçerli olmadığı açıktır. Bu konuda merkezi otorite tarafından sağlanan destekler ise, sözkonusu problemin giderek büyüdüğü ülkelerde ekonominin genel durumu açısından da olumsuzluklar bulunması nedeniyle sürekli olamamaktadır.

Talebin kooperatif türü kuruluşlar yoluyla organize edilmesine yönelik çabalarda ise, ödeme miktarlarının düşüklüğü ve zamana yayılması gibi nedenlerle prefabrikasyonun temposuna paralel ödemelerin yapılması mümkün olamamakta ve prefabrikasyon çözüm olarak dikkate alınmamaktadır [40].

Kamu sektörünün yaklaşımına baktığımızda, devletin acil durumlar dışında, ödemelerin uzun zamana yayıldığı geleneksel yapım sistemlerini tercih ettiğini görmekteyiz [41]. Oysa özel sektör için zaman para anlamını taşımakta, yatırımın bir an önce üretime geçmesi istendiğinden, özellikle endüstriyel üretim tesisleri ile ticari binaların yapımında prefabrikasyona yönelik bir talep oluşmaktadır. Ancak bu talebin de çok büyük boyutlarda ve sürekli olduğunu söylemek pek mümkün değildir.

Uygulamada prefabrikasyonun, taşıma mesafelerinin her zaman istenen limitler içerisinde kalamayışı, üretimdeki etkinsizlikler, teknolojinin eskiliği gibi nedenlerden dolayı çoğu zaman diğer sistemlere kıyasla daha pahalıya malolması da sisteme yönelik talebi düşüren faktörlerden biri olmaktadır. Öte yandan, bileşen düzeyinde bir talepten söz edebilmek için ise, herşeyden önce mevcut piyasada açık sistemlerin yaygınlaşması gerekmektedir.

Sonuç olarak, prefabrike sistemlerle üretilecek binalar ve bina bileşenleri konusunda kararlı ve sürekli bir talepten söz edebilme olanağı hemen hemen yok gibidir ve bu nokta prefabrikasyonu üretim türü açısından etkileyen en önemli noktalardan birini oluşturmaktadır.

#### *2.3.2.2. Ürüne İlişkin Faktörler*

Ürün karakteristiklerini de bina ve fonksiyonel elemanlar olmak üzere iki ayrı düzeyde incelemek olanağı vardır. Binayı bitmiş ürün olarak kabul ettiğimizde, bu ürünün çok çeşitli fonksiyonlara yönelik olarak tasarlandığını ve dolayısıyla herşeyden önce fonksiyonel özelliklerden kaynaklanan farklılıkların bu düzeyde bir tipleşmeyi olanaksız hale getirdiğini söyleyebiliriz.

Bu açıdan bakıldığında, herhangi bir prefabrike sistemin farklı işlevlere sahip tüm binaların üretimi için mekan esnekliği, açıklık boyutları, kat sayısı gibi sınırlamalar nedeniyle rasyonel olma niteliğini taşıyamayacağını; hatta bazı durumlarda yetersiz kalacağını söylemek de mümkündür. Oysa talebin kararsız ve süreksiz olduğu durumlarda ürün çeşitliliğine gitmek nisbeten bir rahatlama sağlamakta; kimi işletmelerde bir yandan endüstriyel üretim binalarına ait büyük boyutlu bileşenler üretilirken, yanısıra konut ölçeğindeki binalara yönelik bileşenlerin üretimi sözkonusu olmaktadır ki; bu noktada üretimin rasyonelliği açısından bir ikilem sözkonusudur.

Benzer fonksiyonlara sahip binalarda da coğrafi konum, topoğrafik durum, imar durumu, yön, arsa büyüklüğü, kat sayısı gibi faktörlerin getirdiği sınırlamalar ile birlikte çok değişik kültür, beğeni ve yaşam tarzlarına sahip insanların ihtiyaçlarının karşılanmak zorunda olması, bina düzeyindeki ürün farklılaşmasını diğer endüstriyel üretimlere kıyasla çok büyük boyutlara çıkarmaktadır.

Konuyu eleman düzeyinde ele aldığımızda ise, binayı oluşturan kolon, kiriş, duvar, döşeme, merdiven, parapet, baca gibi çok sayıdaki fonksiyonel elemanın boyutsal açıdan da birbirinden farklılaşmasının üretimin rasyonelliği ve sürati üzerinde olumsuz etkiler yapmakta olduğu söylenebilir. Binanın bünyesinde yer alan pek çok alt sistemin prefabrike elemanlara entegre edilmesi zorunluluğu da tipleşme konusunda güçlük yaratan noktalardan biridir. Her özelliği ile benzer durumda olan iki duvar elemanı, üzerlerindeki elektrik tesisatının yerlerinden dolayı farklı iki eleman haline gelebilmektedir.

Bu arada, eleman düzeyindeki ürüne yönelik hedeflerini çok az sayıda fonksiyonel eleman üzerinde yoğunlaştırabilen firmalar da söz konusu olabilmektedir. Ancak, bu durum Açık Sistemlerin ve kararlı talebin bir özelliği olup, diğer durumlarda çok fazla geçerlilik taşımamaktadır. Sonuç olarak, gerek bina <span id="page-31-0"></span>gerekse eleman düzeyindeki ürün karakteristikleri, üretimi endüstriyel üretimin gereklerinden uzaklaştıran bir yapıya sahip ve oldukça etkili faktörler niteliğindedir.

# *2.3.2.3. Üretim Teknolojisine İlişkin Faktörler*

Prefabrike sistemlerle bina üretiminin temelde iki aşamalı ve çok merkezli bir üretim olduğu evvelce belirtilmişti. Bu merkezlerdeki üretimlerin nitelikleri ve bağlı olarak teknolojik karakteristikleri birbirinden önemli farklılıklar göstermektedir. Dolayısıyla, iki üretimin bu açıdan ayrı ayrı incelenmesi gereklidir.

Prefabrike sistemlerin, şantiyedeki işlemlerin sayısını azaltmaya, böylece aksamaları en alt düzeye indirgemeye yönelik avantajlarına rağmen, montaj programları her an için hedeften sapma eğilimindedir. Oysa, prefabrikasyon açısından bileşenlerin montajından oluşan şantiye üretimi, birleşim noktalarındaki tipleşme ve standartlaşma ile benzer yapı tiplerinin montajından dolayı gerçekte endüstriyel üretimin gereklerine uygun bir karakter taşımaktadır.

Finansman güçlükleri, yeterince etüd edilmemiş planlar, çevresel koşullar gibi nedenlerle montaja ilişkin ani değişiklikler, aksamalar, ertelemeler ve hatta zaman zaman siparişlerin durdurulması dahi sözkonusu olabilmektedir. Montaj ve bağlı olarak dağıtım programı, tek bir eleman düzeyinde son derece rijit ve fakat aynı zamanda muhtemel gecikme ve aksamalardan dolayı ani değişikliklere oldukça eğilimlidir [42].

Sektörün canlandığı dönemlerde, fabrikanın aynı anda birden fazla şantiyeye cevap vermesi durumunda, yukarıda değinilen faktörlerin de etkisi ile üretimin planlanmasına ilişkin fonksiyonlar da giderek karmaşık hale gelmektedir. Gerçekte fabrika için durum, çoklu proje programlama (Multi-Project Scheduling) sorununa dönüşmekte ve kaynakların, tüm projelerin bütünleşik verilerine göre atanması zorunlu hale gelmektedir.

Bu durumda, tüm şantiyelerin tek bir projenin parçaları olduğu varsayımıyla, şantiye üretimi hacminin ve zamana bağlı montaj değerlerinin, yeni projelerin de gündeme gelmesiyle önemli değişiklikler göstereceği söylenebilir. Oysa aynı esneklik üretime ilişkin girdiler için her zaman sözkonusu olamamakta, bunun doğal sonucu olarak üretim planlarının sık sık revizyonu gerekmektedir.

Prefabrike elemanların fabrikadaki üretimlerine yönelik teknolojiler açısından da bir çeşitlilik ve farklılaşma sözkonusudur. Özellikle panel sistemlerin üretiminde kullanılan kalıpların bir bölümünün çeşitli fonksiyonel elemanların üretimine atanabilmesi, üretim ve programlama açısından önemli bir esneklik sağlayabilmektedir. Ancak üretim döngüsü çoğu durumda diğer endüstriyel üretimlere kıyasla daha uzundur ve hemen hemen bir tam gün sürdüğünden sabit kaynakların esnekliğinin oldukça az olduğu ifade edilmektedir [43].

Ayrıca, üretim çoğunlukla önceden alınmış siparişlere yöneliktir. Böylece, kesikli talep koşulları altında fazla üretimin envanterde tutulması ve kararlı bir üretim akışının sürdürülmesi olanağının az; buna ek olarak siparişlerin diğer endüstriyel üretimlere göre küçük ve sınırlı derecede tekrarlanan farklı elemanlardan oluşması dolayısıyla rotalama ve çizelgeleme esnekliğinin de düşük olduğu; kalıpların sık sık ayarlanması zorunluluğundan ötürü de işlemlerin standardizasyonunun istenen düzeye ulaşamadığı aynı kaynak tarafından belirtilmektedir.

Fabrika üretimine ilişkin bir diğer nokta ise, üretimin ekonomikliği açısından kalıp kapasitesinin optimum şekilde kullanılmasının gerekli olmasına karşılık bunun, dağıtım programının zorlayıcı baskısı nedeniyle, çoklukla arka planda kalışıdır. Bu nedenle belli partiler halinde, kalıpların optimum kullanımını sağlayacak eleman kombinezonlarının üretimi mümkün olamamaktadır.

#### 2.3.3. Üretim Türleri Açısından Prefabrikasyon

Prefabrikasyonda üretim türünü etkileyen faktörleri bu şekilde belirledikten sonra, üretim türleri açısından konuyu, Açık ve Kapalı Sistemler başlıkları altında incelemek doğru olacaktır. Bu ayırımı <span id="page-32-0"></span>yapmanın esas nedeni, prefabrikasyon kapsamındaki bu iki temel yaklaşımın, aynı zamanda nitelik açısında zıt iki felsefenin temsilcisi durumunda olmalarıdır.

#### *2.3.3.1. Açık Sistemlerin Değerlendirilmesi*

Açık Sistem, modüler koordinasyon ve standart birleşim teknikleri kullanılarak, birbirleriyle değiştirilebilir alt sistem ve bileşenlerden oluşan endüstrileşmiş yapım sistemi şeklinde tanımlanmaktadır [44]. Modüler koordinasyona yönelik çalışmaların sonuçsuz kalmasından dolayı bu tanımı, kısmen düzelterek ve geliştirerek yeniden yapmak mümkündür. Buna göre açık sistem, aralarında boyutsal koordinasyon sağlayarak ve standart birleşim teknikleri kullanarak birbirleriyle değiştirilebilir nitelik kazandırılmış, ayrı ayrı pazarlanan alt sistem ve bileşenlerden oluşan yapım sistemidir.

Bu sistemlerin temel felsefesi, evvelce de belirtildiği gibi, farklı sistemlere ait elemanlar ve alt sistemler arasında çeşitli kombinezonları mümkün hale getirecek, detaya ve boyuta ilişkin uyumlaştırmalara dayanmaktadır. Böylece siparişler mevcut bir katalogdan seçilebilmekte; buradan da felsefenin ana çıkış noktasının, stoğa üretim ya da bir diğer deyişle stok türü üretim olduğu açıkça görülmektedir.

Bu temel felsefenin doğal uzantısı olarak, talebin ve stokların güncel durumu da gözönüne alınarak fabrika üretiminin, çeşitli çevrim sürelerine sahip küme üretimi niteliğini taşıması mümkündür. Bir diğer deyişle, fabrikadaki kalıplar belli bir süre boyunca hep aynı ürünün üretimine tahsis edilebilmektedir. Böyle bir durumda kapasitenin en iyi biçimde kullanımı da sözkonusu olmakta; küme üretimindeki çevrim sürelerinin uzamasıyla, üretimin zaman zaman sürekli üretim niteliğini kazanması olanağı da doğmaktadır.

Açık sistemlerin en önemli özelliklerinden biri, görece küçük projelerin sözkonusu ve talebin kararsız olduğu durumlarda, kullanıcı açısından çeşitli avantajlara sahip olması nedeniyle daha fazla tercih edilebilir oluşudur [45]. Bu durum açık sistemlerin, sözkonusu talep koşullarının geçerli olduğu ortamlarda üstünlüğünü sağlayan unsurlardan biri olmaktadır.

#### *2.3.3.2. Kapalı Sistemlerin Değerlendirilmesi*

Kapalı sistem ise yine Kendal tarafından, kendi içinde uyumlu, ancak fonksiyonel olarak benzer diğer sistemlerle bütünleşemeyen, bu yüzden de hibrid ya da karışık sistemlere izin vermeyen endüstrileşmiş yapım sistemi olarak tanımlanmaktadır [46]. Bu sistemlerin ancak bir bileşen takımı olarak pazarlanmaları mümkün olup, set içerisinden herhangi bir elemanın çıkarılması ya da değiştirilmesi olanağı yoktur.

Bu ifade doğrultusunda, açık sistemlerin aksine kapalı sistemlerde, mevcut bir proje ve sipariş olmadığı sürece üretimin yapılması olanağının bulunmadığı sonucuna varılabilir. Çünkü elemanların başka sistemlerle bir araya getirilmesi olanaksız olduğu gibi, gelecek herhangi bir projede yer alan boyut, performans ve alt sistemlerin bütünleşmesine ilişkin istenen özelliklerin tümünü birden karşılaması büyük bir olasılıkla mümkün olamayacaktır.

Bu nedenle, kapalı sistemler çoklukla sipariş türü üretim sınıfına girmekte olup; dolayısıyla yukarıda değinilen üç ana faktörden en çok etkilenen üretim sistemi durumundadır. Ne tip bileşenlerden, hangi miktarda ve ne zaman üretilip teslim edileceği, tamamen sözkonusu projelerin tasarımına ve şantiye montaj programlarına bağlı olduğundan, çoğu kez üretimi rasyonelleştirecek küme yaklaşımı mümkün olamamakta ve kapasite kayıpları doğmaktadır. Kalıpların her seferinde bir başka bileşen ya da bileşen takımı için yeniden ayarlanması da kesikli üretim koşullarının ortaya çıkmasına neden olmaktadır.

Gerek açık gerekse kapalı sistemlerin etkin, ekonomik ve endüstriyel nitelikte üretim yapabilmeleri için temel şart, her zaman olduğu gibi talebin sürekliliği ve kararlılığıdır. Avantajları ve sınırlamaları göz önüne alındığında özellikle kapalı sistemlerin, çok sayıda ve tekrarlanan elemanlardan oluşan projeler için yüksek ve sürekli talep koşulları altında en uygun çözüm olacağı ifade edilmektedir [47].

<span id="page-33-0"></span>Sektörün ekonomik açıdan sorunlarla karşılaştığı dönemler talebin kesintiye uğradığı dönemler olup, çoğu firma için bu dönemlerde bina bileşeni dışındaki şehir mobilyaları, elektrik direği, bahçe çiti, bordür taşı ve benzeri standart bileşenlerin bile stoğa üretimi geçerli bir yaklaşım olmamaktadır.

#### 2.3.4. Prefabrikasyonda Üretim Planlaması ve Denetimi Fonksiyonunun Bileşenleri

Prefabrike sistemlerle bina üretiminde sözkonusu olan üretim planlaması ve denetimi fonksiyonuna göz attığımızda, fonksiyonun genel olarak diğer endüstriyel üretimlerde de yer alan ve evvelce değinilen alt fonksiyonlardan oluştuğunu görmekteyiz. Ancak detaya indiğimizde, yukarıda ifade edilen faktörlerinin şekillendirdiği kendine özgü üretim türlerinin bu fonksiyonların yapısı, içeriği, ilişkileri ile girdi ve çıktıları açısından temel birtakım farklılıklar gerektirdiği ortaya çıkmaktadır.

Üretim planlaması ve denetimi fonksiyonuna yönelik bir Bütünleşik Veri Akış/Değerlendirme Sisteminin yapısını da etkileyen bu farklılıkların tek tek, ÜP/D fonksiyonu bileşenleri bazında incelenmesinde yarar vardır.

#### *2.3.4.1. Talebin Belirlenmesi*

Ekonomik gelişimini kararlı şekilde sürdüren, sosyal açıdan pek çok sorununu ve bu arada konut sorununu da çözmüş ve düzenli bir yapılaşma sürecine girmiş ülkelerde orta ve uzun döneme ait projeksiyonlar her zaman mümkündür ve tutarlı tahminler yapma olasılığı yüksektir. Oysa ifade edilen bu koşullara ulaşamamış pek çok ülkede sözkonusu dönemler için bina üretimine ilişkin talebin değil, ancak ihtiyacın belirlenmesi mümkün olabilir.

Bunun sonucu olarak, hemen tüm üretim planlama çabaları kısa döneme ilişkin tahmin verilerine dayanmak zorundadır. Bu açıdan baktığımızda, endüstriyel üretimlerde kullanılan talep tahmin tekniklerinin prefabrikasyonda geçerli olmadığını görmekteyiz.

Özellikle kapalı sistemler açısından baktığımızda, üretimin sözleşmesi imzalanmış ve kesinleşmiş projelere dayanarak planlanmasının mümkün olduğu; talebin zaman boyutundaki nicelik ve niteliğinin ancak bu projelere ait montaj programları baz alınarak belirlenebileceği görülmektedir. Bu nedenle, sözleşmenin imzalanması sırasında fabrikanın oldukça ayrıntılı bir montaj programını yüklenici firmadan talep etmesi gerekmektedir. Bu durumda, belirtilen koşullar altında prefabrike sistemler için en fazla bir ya da iki senelik kısa dönem talep tahminleri sözkonusudur. Her ne kadar bunlar kesinleşmiş proje ve montaj programlarına dayanmaktaysa da, bu programların, evvelce belirtilen nedenlere bağlı sapma eğilimlerinden dolayı, sonuçta yine belli düzeyde bir belirsizlik mevcut olması nedeniyle, tahmin karakteri ağır basmaktadır.

Açık sistemlerde ise, ağırlıklı olarak stoğa çalışma durumu sözkonusu olduğundan, özellikle eleman bazında geçmiş dönemlere ait talebin analizi belki, gelecekteki taleplerin niceliğinden çok niteliği hakkında fikir vermesi açısından önemli olabilir. Ancak bu ifade, açık sistemlerde de benzer bir yaklaşımın sözkonusu olamayacağı anlamına gelmemektedir. Talebin yüksek olduğu dönemlerde, kısa döneme ilişkin planlamalarda proje bazındaki veriler açık sistemler için de önemli bir hareket noktası oluşturabilmektedir.

# *2.3.4.2. Üretimin Planlanması*

Üretim planlama fonksiyonu, kısa döneme ait temel girdisini prefabrike üretimde de talep tahmin fonksiyonunun yukarıda sözü edilen çıktılarından alır. Yeni projelerin montaj programlarından gelen yükün hesaplanması, mevcut yük durumu ve kapasiteyi, ayrıca üretime ilişkin temel politikaları ve sınırlamaları da göz önüne alan genel çerçevenin çizilmesi, vardiya sayısı, işgücü hacmi ve niteliği, ek donanım, fazla mesai ve fason imalatın gerekliliği gibi konuların bu değerlendirmeler sonucu karara bağlanması, üretim planlaması fonksiyonunun içeriğini oluşturmaktadır.

Kısa döneme ait üretim planlaması sürecinde ilk adım, tahmin fonksiyonundan gelen değerler ile envanter ve üretim programlama fonksiyonlarından gelen, mevcut üretim ve kalıp yüklerine ilişkin <span id="page-34-0"></span>değerlerin birleştirilerek incelenmesidir. Bunun sonucunda, yeni talepler de göz önüne alınarak talebin karşılanma olanakları araştırılır. Bunun için kapasite yeterli değilse, öncelikle talebin ötelenebilirliği sorgulanır. Böyle bir olanak mevcut değilse, bu durumda fazla mesai ya da fason üretim çözümlerinin çeşitli açılardan incelenmesi gerekir. Özellikle fason üretim sözkonusu olduğunda farklı yaklaşımlar mümkün olabilmektedir. Koşullara bağlı olarak bir projenin tümünün fason olarak üretimi tercih edilebileceği gibi, tüm projelerde yer alan belli fonksiyonel elemanların fason üretimi de rasyonel olabilmektedir. Tüm bu çözüm yollarının kapalı olması durumunda ise, talebin geri çevirilmesinden başka yol yoktur.

Kısa döneme ait üretim planlamasının, siparişlerin istenen tarihlerde ve maksimum etkinlikle dağıtımının sağlanması amacı doğrultusundaki Warszawski'nin çalışmaları, maliyetin dört ayrı durum için minimizasyonuna yönelik matematiksel ifadeleri içermektedir [48]. Bunları aşağıdaki şekilde sıralamak mümkündür:

- Eleman serilerinin tek kalıpta üretimi
- Çeşitli tipteki elemanların aynı kalıpta üretimi
- Sürekli serilerin birkaç kalıpta üretimi
- Küçük ve büyük serilerin birkaç kalıpta üretimi

Özellikle sürekli üretim türü kapsamındaki endüstriyel üretimlerde, üretim öncesinde çok yoğun biçimde üzerinde durulan üretim planlama fonksiyonunun, üretime geçildikten sonra rutin hale geldiği; parti üretimlerinde de parti büyüklüğüne bağlı olarak üretim planlarının göreceli olarak durağan nitelik taşımaya başladığı evvelce belirtilmişti. Prefabrike sistemlerle bina üretiminde sözkonusu üretim planlarının bundan farklı olarak, nedenleri daha önce önemli sapmalar ve iniş çıkışlardan ötürü dinamik bir karakterde olması ve kısa aralıklarla revize edilmesi gerekmektedir.

Yeni taleplerin spontane biçimde doğması ya da mevcut siparişlerin durdurulması, ertelenmesi ve hatta iptali veya fabrika üretiminin aksaması gibi durumların sözkonusu olduğu ortamlarda başka türlü davranmak da mümkün değildir. Bu durum, gerçekleşeceği önceden tahmin edilen ve çeşitli şekillerde müdahale edilerek etkilenebilen talep değerleri ve dağılımının sözkonusu olduğu, nisbeten statik nitelikteki üretim planlarının uygulandığı pek çok endüstriyel üretimden farklı ve dinamik bir yaklaşım gerektirir. Sağlıklı bir veri akış ve değerlendirme sistemine duyulan ihtiyacın temelinde de bu dinamik ve değişken karakter yer almaktadır.

#### *2.3.4.3. Envanterin Planlanması ve Denetimi*

Üretim planlaması fonksiyonunun eleman/bileşen düzeyinde ele alınmasına paralel olarak, prefabrikasyonda envanterle ilgili işlem ve kayıtların da bu düzeyde gerçekleştirilmesi ilk adım olarak doğrudur. Çünkü prefabrike sistemlere ilişkin envanter faaliyetlerinin öncelikli amacı, üretim planı ve programının güncel hale getirilmesine yönelik kayıtlarının tutulmasıdır. Böylece, üretimine başlanmış her bir proje kapsamında yer alan ayrı ayrı tüm binaların, gerçekleştirilmiş bulunan üretim ve dağıtımına ait veriler eleman/bileşen tipleri düzeyinde saptanmış; kalan siparişlerle yeni gelen siparişlerin birlikte değerlendirilerek, üretim plan ve programlarının güncel hale getirilmesine olanak sağlanmış olacaktır.

Bu ön adımdan sonra, üretim planına bağlı olarak malzeme bazında yapılması gereken envanter planlama ve denetimi çalışmaları ayrıntılı olarak gerçekleştirilebilir. Dolayısıyla envantere yönelik çalışmaların iki ayrı amaçla, iki düzeyde ve ilişkili olarak düşünülmesi sözkonusudur.

Prefabrike elemanların girdisi durumundaki malzemeler tip ve sayı açısından diğer endüstriyel üretimlerdeki ürünlerle kıyaslanamayacak derecede azdır. Bu nedenle, bu düzeydeki envanter planlama ve denetim faaliyetlerinin nisbeten daha az karmaşık olduğu söylenebilir.

Buna karşılık, eleman düzeyindeki envanter kayıtlarının son derece ayrıntılı olarak tutulması üretimin planlanması ve programlanması, sapmaların belirlenmesi, planların güncelleştirilmesi ve revizyonu

<span id="page-35-0"></span>açısından büyük önem taşımaktadır. Üretilecek fonksiyonel elemanların ve bunların alt açılımlarında yer alan tiplerin sayısındaki artış da, bu çalışmaları giderek karmaşık hale getirebilmektedir.

## *2.3.4.4. Üretimin Programlanması*

Üretim planlamasına ilişkin temel kararlar alındıktan sonra, envanterden ve tahmin fonksiyonundan gelen verilerin de ışığında, yine eleman düzeyinde kalıpların atanmasına yönelik üretim programının hazırlanması gerekmektedir. Bu fonksiyon için temel veriler, montaj programlarına bağlı dağıtım tarihleri ve eldeki kalıpların nitelik ve niceliklerinden oluşmaktadır.

Warszawski, programlama prosedürünü ve bu aşamada uyulması gereken temel prensipleri şu şekilde sıralamaktadır [49]:

- Çeşitli siparişlerin kesinleştirilmiş dağıtım/teslim tarihleri belirlenmelidir. Teslim tarihi en yakın olan kritik siparişlerin üretimine öncelik verilmelidir.
- Aynı tipteki elemanların, mümkünse aynı kalıplarda üretiminin sürekliliği sağlanmalıdır. Bir serinin aynı kalıpta üretimi, mutlak şekilde kritik bir başka sipariş sözkonusu olmadığı sürece kesintiye uğratılmamalıdır.
- Mümkün mertebede, minimum bir istenen çıktı düzeyi elde edilmelidir. Bu düzey fabrikada sürekli olarak bulunan işgörenlerin tamamının istihdamını sağlamalıdır.
- Elemanlar, kalıpların minimum düzeyde zaman kaybı ve maliyetle ayarlanması ve düzenlenmesiyle üretilmelidir.
- Serbest bir kalıptaki üretim önceliği ya en erken teslim tarihine, ya da en düşük ayarlama maliyetine sahip elemana verilmelidir.
- Herhangi bir düzenlemenin diğerlerine göre açıkça avantajlı olmadığı görülüyorsa, operatörlerin bilgisayar tarafından hazırlanmış programlama rutinine müdahalesine olanak tanınmalıdır.

Talebin belirsizliğinden kaynaklanan üretim planlarının dinamik karakteri, programlama fonksiyonunu da aynı çizgiye çekmektedir. Ayrıca sipariş türü bir üretim sözkonusu olduğundan, sapmaların düzeltilmesi ve programların revizyonu esnasında, mevcut projeler arasında birtakım önceliklere bağlı olarak tercihlerin yapılması zorunluluğu vardır.

Açıktır ki, üretim programlarının eleman düzeyinde atamaları yaparken her bir elemanın, hangi projedeki, hangi binaya ait olduğunu göz önüne alması gerekir. Ancak, büyük boyutlarda üretimin sözkonusu olduğu durumlarda bunu gerçekleştirmek oldukça zordur. Çözüm, evvelce de değinildiği gibi kaynakların çoklu proje programlama esaslarına göre atanmasıdır. Buna göre öncelikle her elemana ilişkin tüm talep verilerinin bir araya getirilmesi ve tek tek her tip için zamana bağlı üretim değerlerinin belirlenmesi gerekir. Atamaların yapılmasında ise dağıtım programları ile envanterin durumu dikkate alınmalıdır.

# *2.3.4.5 İş Dağıtımı ve Denetim*

Üretim planlama ve denetimi fonksiyonunun bu son adımında, üretim programları günlük bazdaki iş emirlerine dönüştürülmektedir. Bunun için her bir ekibin ve işgörenin yapacağı işler ile her kalıpta hangi elemanların üretileceği, bunlara ilişkin ayrıntılı malzeme tanımları, çizimler ve üretim sürecinde yapılması gereken işler ile kullanılacak ekipman ayrıntılı olarak tanımlanmalıdır.
# **BÖLÜM 3. PREFABRİKASYONDA ÜRETİM PLANLAMASI VE DENETİMİNE YÖNELİK ENFORMASYON SİSTEMİNİN TASARIMI**

Bu bölümde, konuyla ilgili analizler sonucunda elde edilen bulguların da ışığında, problemin çözümüne yönelik olarak geliştirilecek kavramsal düzeydeki sistemin ilkeleri, bileşenleri ve bunlar arasındaki ilişkiler belirlenecek; ardından sözü edilen sistemden hareketle oluşturulması düşünülen bilgisayar destekli modelin sentezine geçilecektir. Ancak, konuyu irdelemeye başlamadan önce yine, ilgili birtakım kavram ve esasların gözden geçirilmesi, bütünün ve ayrıntıların daha kolay anlaşılması açısından yararlı olacaktır.

#### **3.1. Kavramlar ve Esaslar**

Bilindiği gibi sistem yaklaşımı ya da sistem teorisi, tek başına yeni bir bilimsel disiplin olmaktan çok belirli olayların, durumların ve gelişmelerin incelenmesinde kullanılan bir düşünce tarzı, bir metod ya da yaklaşım olarak tanımlanmaktadır. Bu saptama doğrultusunda sistem kavramını, "Belirli bir amaç için bir araya gelmiş, birbirleriyle ve çevreyle ilişkili parçaların oluşturduğu bütün" şeklinde ifade etmek mümkündür [50].

Problemi bir veri akış ve değerlendirme sistemi tasarımı olarak tanımladığımıza göre, düşünülen çözümün Bilgitabanı (Knowledgebase) değil; Veritabanı (Database) esaslı bir sistem olduğu ifade edilebilir. Aslında veri ve bilgi sözcükleri ile ifade edilen enformasyon parçalarının ne zaman, hangi kavram kapsamına girdiği değişkenlik gösteren bir noktadır. Bu iki kavrama ait birimlerin, bir sistemin girdisi ya da çıktısı olma niteliğine bağlı olarak veri ya da bilgi şeklinde nitelenmesi mümkündür. Diğer bir deyişle, birtakım verilerin işlenmesi sonucu elde edilen bilgi, bir başka işlem sürecine girerken verilerden birini oluşturabilmektedir.

Üretim planlaması ve denetimine yönelik bir sistemde de çeşitli alt sistemler yer alacak; bunlardan herhangi birinin işleme tabi tuttuğu verilerle elde ettiği bilgi, bir diğer alt sistem tarafından, diğer alt sistemlerin çıktısı durumunda olan bilgilerle birleştirilerek veri olarak işlenecek ve yeni bilgiler üretilecektir. Bu veri ya da bilgilerin, sistemin amaçlarına uygun olabilmesi için doğru, güncel, öz, anlaşılır ve tam olması gerekmektedir. Bilginin tamlığı, istenen ayrıntı düzeyine sahip olması anlamını taşımakta olup, eksik ya da gereksiz ayrıntılarla dolu bilginin yeni bilgiler ya da raporlar üretme amacıyla veri olarak işleme tabi tutulması oldukça güçtür.

Bu noktadan hareketle, çalışmanın konusu olan sistemi oluşturan alt sistemlerin girdisi ve çıktısını oluşturacak veri ve bilgilerin de çeşitli amaçlara bağlı olarak çeşitli ayrıntı düzeylerinde olması sözkonusudur. Bu düzeyleri proje, bina/plan tipi ve fonksiyonel eleman düzeyleri olarak ifade edebiliiz. Daha açık bir deyişle, çeşitli amaçlarla, sistemin üreteceği bilgilerin ve verilerin bu düzeylerde yer alan değişkenlere bağlı olarak seçilmesini, sınıflanmasını, birleştirilmesini ya da ayrılmasını talep etmek mümkündür.

Fonksiyonel eleman düzeyindeki ayırım ise daha derine inebilmektedir. Bu düzeyleri şu şekilde ifade etmek mümkündür:

- Birincil Karakteristikler Düzeyi
- İkincil Karakteristikler Düzeyi

Bilimsel çalışmalardaki sistematik sınıflandırma ihtiyacına benzer şekilde, üretim sistemlerinin büyümesi, işletmeler arası ilişkilerin yoğunlaşması, mamulleri oluşturan parçaların çeşit ve miktar olarak artması gibi nedenler, endüstri mühendisliğinde de faaliyetleri ve fiziksel varlıkları sistematik olarak tanıtacak bir araca ihtiyaç göstermiştir. Fiziksel olan ve olmayan varlıkları çeşitli kriterlere göre sınıflandırdıktan sonra, rakam veya harflerden oluşan sembollerle tanıtmaya kodlama denmektedir [51]. Prefabrike sistemlerde de yukarıda açıklanan nedenlerden dolayı, belirtilen ayrıntıda bir kodlama sisteminin gerekliliği açıktır.

Bu belirlemeler doğrultusunda, her bir proje, bina/plan tipi ve prefabrike elemanın yukarıda belirtilen, üretilecek raporların niteliğinden kaynaklanan çeşitli düzeylerde tanımlanmasına yönelik biçimde kodlanması için bir kodlama sistemi oluşturulmuştur. Kodlama strüktürü Fasetal, Dijital ve Matris tipi kodlama sistemleri içerisinde genel olarak Fasetal Kodlama ile benzerlikler göstermektedir. Ancak üzerinde çalışılan problemin ve amaçların paralelinde bu sistemden ayrılan özelliklere sahiptir.

Sözü edilen sistemde, projeler ve bina/plan tipleri dört karakterden oluşan kodlarla tanımlanmaktadır. Eleman düzeyindeki kodlamada ise, ilk dört karakter fonksiyonel eleman tipinin ifadesi için kullanılmaktadır. Fabrikanın, kalıpların atanmasında ihtiyaç duyduğu esas veri, elemanların tanımlama boyutu olduğundan; Birincil Karakteristikler Düzeyini ifade eden iki sayısal karakter, ilk dört karakterin arkasında bu amaçla yer almaktadır. Bu iki karakter açısından aynı değeri taşıyan tüm elemanlar, sadece tanımlama boyutları bakımından özdeştirler ve kalıplara ait atamalarda daha ayrıntılı bir kayıt ya da raporlama yapısı ve düzeyi hem gereksiz hem de zorlaştırıcı niteliktedir. Son iki sayısal karakter ise, tanımlama boyutları açısından özdeş olup, gerçek boyutları, üzerlerindeki boşlukların sayısı/yerleri, alt sistemler ve birleşim noktası detayları açısından farklılaşan elemanları ayırma amacına yöneliktir. İkincil Karakteristikler Düzeyindeki bu ayırım, özellikle envanter ve dağıtım programlarının oluşturulması ve izlenmesi açısından önem taşımakta olup; malzeme düzeyi dışında, tüm planlama ve programlama amaçları açısından yeterli olmaktadır. Geliştirilen kodlama sistemine ilişkin ayrıntılı açıklama Şekil 3.1.'de yer almaktadır.

Kodlama sisteminde bu tür bir yaklaşıma başvurulmasının ilk nedeni, yukarıda da belirtildiği gibi, üretim planlama ve denetim fonksiyonu için ihtiyaç duyulan, farklı amaçlara yönelik çeşitli nitelik ve içerikteki raporların oluşturulabilmesine olanak tanıyacak, gereken ayrıntı düzeyinde bir kayıt strüktürünü oluşturma isteğidir. İkinci neden ise, sözkonusu kayıtların belli bir sistematiğe göre guruplanarak, bu çalışmanın amaçlarından biri olarak ifade edilmiş bulunan bilgisayar destekli modelin oluşturulmasında, kullanılan programlama dilinin de olanakları çerçevesinde süratle kaydedilmesi ve kaydedilmiş verilere de yine aynı süratle erişilmesini amaçlayan bir dosyalama yapısının elde edilmesi olmuştur. Bir diğer deyişle, kurulan kodlama strüktüründeki herbir düzeye karşılık gelen iki ya da dört karakterlik dizin, veri kaydı ve kayıtlara ulaşmada ilgili dosyayı tanımlayan adresi oluşturacak parçalar durumundadır.

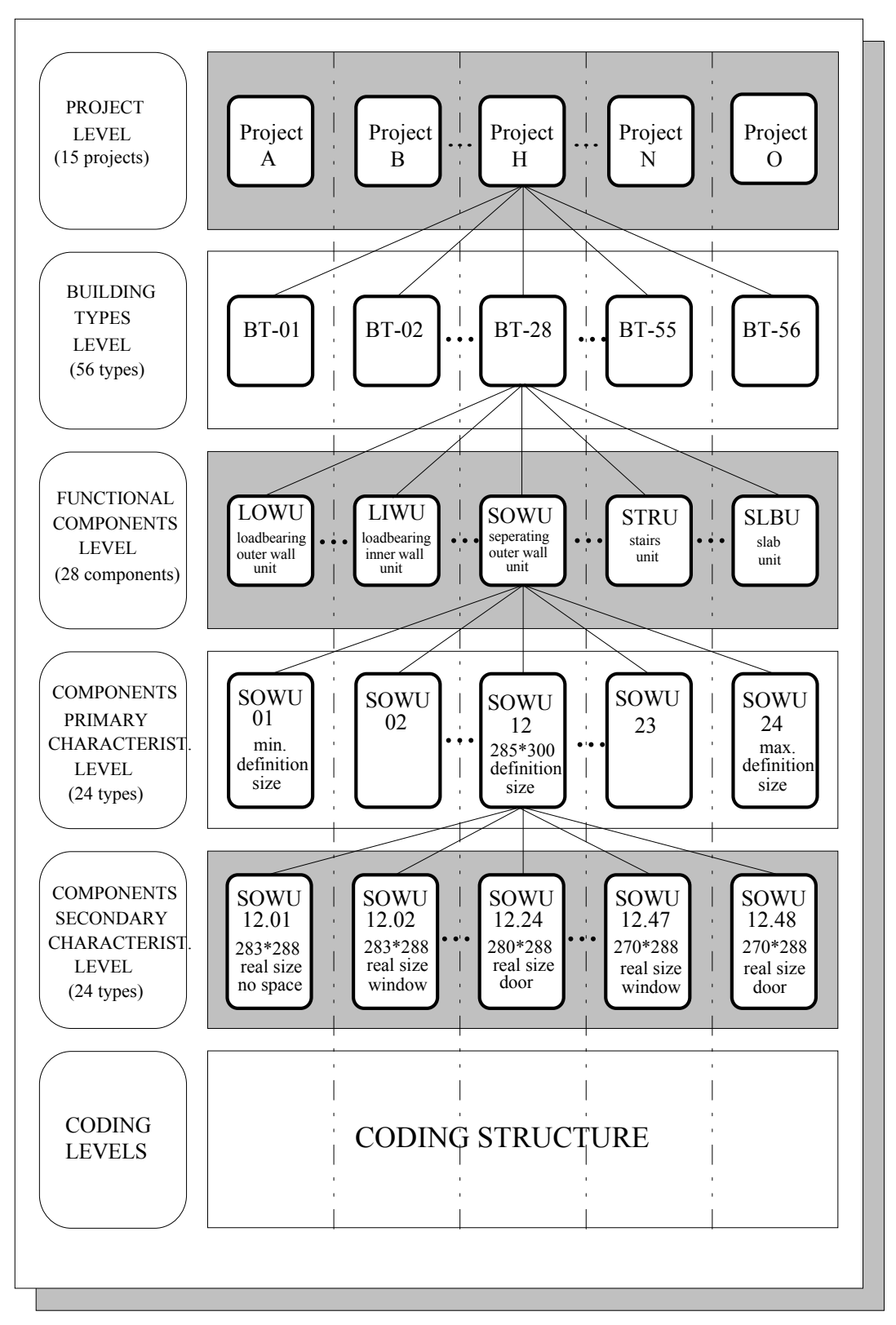

Şekil 3.1. Geliştirilen Veri Kodlama Sistemi ve Düzeyleri

### **3.2. Sistem Amaçlarının Analizi**

Tasarlanacak sistemin, evvelce belirlenen problemin çözümünü amaçlayan, veritabanına dayalı bir sistem yapısında olacağı ifade edilmişti. Bu saptama, sistemin biçimlenişini etkileyen ana yönlenmeyi sağlamakta ve sistemin dış hatlarını kabaca belirlemektedir. Ancak, sistemin ayrıntılı biçimde tasarımı, bileşenlerinin ve bunlar arasındaki ilişkilerin belirlenmesiyle mümkün olacaktır. Bunun için ilk adım, sistem amaçlarının detaylı şekilde analiz edilmesidir.

İkinci bölümde de belirtildiği gibi, üretim planlama/denetim fonksiyonunun temel girdisi, talebe ilişkin değerlerdir. Bu nedenle, planlamaya yönelik bir veri akış ve değerlendirme sisteminin ana fonksiyonlarından birisi, bu talebin ve zamana dağılımının belirlenmesi olacaktır. Fabrika için elemanların teslim ya da dağıtım programı anlamına gelen bu verilerin kaynağı ise şantiyelerin montaj programlarıdır. Dolayısıyla, sistemin bu programlara ilişkin verileri elde etmesi ve değerlendirmesi gerekmektedir.

Ayrıca, tüm bu programlar her ne kadar kesin görünse de, evvelce sözü edilen faktörlerden kaynaklanan, gerek fabrika gerekse şantiye üretimlerindeki sapmalardan dolayı sürekli revize edilmeleri gerekir. Bu nedenle de fabrika ve şantiye üretimlerinin devamlı şekilde izlenerek, üretim hızı ve miktarlarının kaydedilmesi, yapılacak güncelleme ve düzeltmeler için gerekli olacaktır. Sistemin, bu işlevleri de yerine getirecek biçimde tasarımı sözkonusudur.

Son olarak, farklı merkezlerden gelen verilerin entegrasyonu ile istenen tip ve düzeydeki raporların hazırlanabilmesi de sistemin içerdiği özellikler arasında yer almalıdır. Tüm bu açıklamaların doğrultusunda, tasarlanacak sistemin amaçlarını aşağıdaki biçimde sıralamak ve bu başlıklar altında incelemek mümkündür:

- Montaj programlarının belirlenmesi
- Dağıtım programlarının belirlenmesi
- Fabrika üretiminin izlenmesi
- Şantiye üretiminin izlenmesi
- Güncelleme ve revizyonların yapılması
- Verilerin entegrasyonu ve değerlendirilmesi.

#### 3.2.1. Montaj Programının Belirlenmesi

Fabrikanın kısa dönemde planlama amacıyla kullanacağı talebe ilişkin değerleri, sözleşmesi imzalanmış projelerin montaj programlarından hareketle elde edebileceği evvelce ifade edilmişti. Uzun dönem planlama olanağının çoğunlukla bulunmayışına karşılık, kısa dönemde bu durumdan dolayı belli düzeyde bir kesinlikten sözetmek mümkün olmaktadır.

Konu incelendiğinde, montaj programlarının iki şekilde belirlenebileceği görülmektedir. İlk olarak, proje yüklenicisinin bir iş programı hazırlamış olması durumunu ele alırsak; bu programda yer alan tüm montaja ilişkin eylemler ile bunlara ait süre, erken/geç başlama tarihleri ve üretilecek bina/plan tipi ya da tiplerine ait bilgilerin tasarlanacak sistem tarafından veri olarak kaydedilmesi gerekecektir.

İkinci alternatif, montaj programının fabrika ve yüklenici firma tarafından, fabrika kapasitesi ve iş yükü de gözönüne alınarak hazırlanmasıdır. Bu durumda sistemin, montaj faaliyetinin başlangıç zamanı ile her bir montaj eylemine ait süre, mantıksal ilişkiler ve bina/plan tipleriyle ilgili verileri alarak, mevcut proje planlama/programlama tekniklerinden birinin yardımıyla erken ve geç başlangıç/bitiş tarihlerini kendisinin hesaplaması sözkonusu olabilir.

Sonuç olarak, sistem bu iki olanaktan en az birini sağlamak durumundadır ve temel amaçlarından biri bu olmalıdır. Bu arada gözden kaçırılmaması gereken önemli bir nokta da projenin niteliğine bağlı olarak montaj eylemlerinin ayrıntı düzeyinin doğru belirlenmesidir. Toplu konut gibi, plan ya da bina tipi açısından tekrar eden ve görece az sayıda elemandan oluşan birimlerin üretimi sözkonusu olduğunda, gereken presizyonda bir dağıtım programının oluşturulabilmesi için, montaj eylemlerinin kat bazında bölünmesi yeterli olmaktadır. Bir katın montajı, bu tür projelerde yer alan binalar için bir ya da en çok iki gün sürmekte olup, katı ya da planı oluşturan elemanların bu zaman aralığında hangi noktada yer aldığının tam olarak belirli olmayışı, fabrika için planlama aşamasında önemli bir handikap yaratmamaktadır. Presizyonun gerektiği esas nokta dağıtım programıdır.

Oysa, tek bina niteliğindeki, tekrarlı bir yapıya sahip olmayan büyük projelerde, ikinci bölümde ifade edilen montaj sürecinin özelliğine göre elemanların belli sırada montajı önem kazanmaktadır. Projenin büyüklüğüne bağlı olarak montaj süresinin uzaması durumunda, proje ve dolayısıyla montaj eylemlerinin bu süreç ve sıralar dikkate alınarak parçalara ayrılması ve her parçanın ayrı bir birim olarak içerdiği elemanlar ayrıntısında tanımlanması zorunludur.

Özetlersek, sistemin ana amaçlarından biri, her proje için ayrıca hazırlanacak montaj programına ilişkin verileri elde ederek saklamak ya da temel verilerden hareket ederek bu programı kendi strüktürü içerisinde hesaplayarak hazırlayabilmek olmalıdır.

#### 3.2.2. Dağıtım Programının Belirlenmesi

Fabrikada üretilen fonksiyonel elemanların hangi projeye, hangi tarihte, ne miktarda gönderilmesi gerektiğinin belirlendiği dağıtım programları, amacı ve içeriğinden dolayı ikincil karakteristikler düzeyinde bir ayrıntıya sahip olmak durumundadır. Ayrıca bu program, gönderilecek her bir elemanın projede yer alan hangi plan ya da bina bazındaki birime ait olduğunu da belirlemelidir. Çünkü, taşıma araçlarının her birime ait elemanları bir bütün olarak alıp, montaj sahasında birimin yer aldığı noktaya indirmesi ya da bileşenlerin bulunduğu romörkleri bu noktalarda park etmesi gerekmektedir. Bu nedenle de, bir araçta sadece bir tek birime ait elemanlar yer almalı ve bu ayırım aracın yüklenmesi esnasında bilinmelidir. Montaj sahasına bir tek elemanın eksik ya da yanlış gönderilmesi tüm faaliyeti durduracak önemli bir hatadır. Bu açıdan bakıldığında dağıtım programının, montajın aksamaması için son derece ayrıntılı biçimde hazırlanması gerektiği açıktır.

Dağıtım programının temel verisi ise, her şantiyeye ait montaj programlarıdır. Bu nedenle, sistemin herşeyden önce çeşitli projelere ait montaj programlarına ilişkin verileri bir araya getirip, tek bir dağıtım programı oluşturması gerekmektedir. Bu işlem yapılırken montaj programlarında bazı dönüştürmelere ihtiyaç duyulabilir. Esas olarak taşıma mesafelerinin, taşıma maliyetlerinin minimize edilebilmesi için belli değerleri aşmaması önemli parametrelerden biridir. Bu yüzden, elemanların fabrikadan şantiyeye ulaştırılması birkaç saat ile bir gün arasında bir zaman aralığını kapsamakta, sonuç olarak dağıtım ve montaj programları hemen hemen aynı değerleri içermektedir. Ancak, kimi durumlarda sözkonusu mesafeler zorunlu olarak büyümekte, bunun sonucu olarak da montaj ile dağıtım programı arasında, taşıma süresi kadar bir tampon süre gerekmektedir. Dolayısıyla, her bir proje için bu sürenin gerektiğinde tanımlanması zorunluluğu vardır.

Dağıtım programının önem taşıdığı bir diğer konu ise taşıma araçlarının ekonomik biçimde kullanımıdır. Bu programdan elde edilecek veriler kullanılarak, taşıma aşamasıyla ilgili optimizasyon çalışmalarının kolayca gerçekleştirilmesi mümkündür.

Sonuç olarak, sistemin her bir projede yer alan tüm bina tipleri için ve ikincil karakteristikler düzeyinde yer alan her elemana ait olmak üzere dağıtım miktarlarını, montaj programlarının entegrasyonu ile elde ettiği verilerin organizasyonu yoluyla belirlemesi ve raporlaması temel amaçlardan bir diğerini oluşturmaktadır.

#### 3.2.3. Envanterin İzlenmesi

Üretim planlaması ve denetiminde ana problem noktasının eleman düzeyinde yer aldığı evvelce belirtilmişti. Buna paralel olarak, planlamaya yönelik bir veri akış ve değerlendirme sistemi kapsamındaki envantere ilişkin tüm kayıt ve faaliyetlerin de öncelikle bu düzeyde düşünülmesi gerektiği vurgulanmıştı.

Bu düzeydeki envanter izleme çalışmalarının esas amaçlarından biri, dağıtım programının gerçekleştirilen kısmına ilişkin verilerin, bir diğer deyişle şantiyelere gönderilen elemanların tip ve miktarlarına ait bilgilerin zaman boyutunu da içerecek şekilde kaydedilmesidir. Ayrıca, belli bir tarihten itibaren fabrikada üretilen tüm elemanların miktar ve üretim tarihleri ile stokta kalan değerlerinin izlenmesi; bunun yanısıra üretim, taşıma ya da montaj esnasında hasara uğrayıp yeniden üretilmesi

gereken elemanların kayıttan düşülerek tekrar üretim programına alınması işlemleri de bu kapsamda yer almaktadır.

Bunlara ek olarak envanter kayıtlarının, fason olarak üretilen elemanlara ilişkin üretici firma, miktar ve zaman verilerini de içeren tüm giriş/çıkış bilgilerini de göstermesi gerekmektedir. Tüm bu kayıtların ana amacı, üretim ve dağıtım programlarının karşılaştırılması, güncelleştirilmesi ve revizyonudur. Bu nedenle, dağıtım programında sözkonusu olan ayrıntı düzeyinde bir veri kayıt ve raporlama sistemi, envanter fonksiyonu için de düşünülmelidir.

#### 3.2.4. Üretimin İzlenmesi ve Güncelleştirme

Gerek fabrika, gerekse şantiye üretimlerinin değişken ve dinamik karakterleri ile bunlara neden olan faktörlere ikinci bölümde değinilmişti. Üretimin bu karakterinden dolayı hazırlanan plan ve programların da belli aralıklarla revize edilmesi zorunluluğu doğmaktadır. Revizyonların gerçekçi bir baza oturması ve programların en uygun şekilde düzeltilebilmesi için de, her iki merkezdeki üretim ve montaj faaliyetlerinin seyri sürekli olarak izlenmeli ve öncelikle verilerin güncel karakterde olması temin edilmelidir.

Fabrikadaki üretime ilişkin gelişmeler envanter fonksiyonları ile takip edilebilmektedir. Ancak, şantiyelerdeki montaj programları, fiziksel mesafeler ve etkili bir iletişim sisteminin kurulamayışı nedeniyle bu kadar rahat izlenememektedir. Fabrika her halükarda, hangi proje kapsamındaki, hangi birime, ne miktarda ve ne tipte eleman göndermiş olduğunu da bu kayıtlar vasıtasıyla belirleyerek, şantiyelerin halihazırdaki durumunu belli bir presizyonda kestirebilme olanağına sahiptir.

Bunun dışında, montajda sözkonusu olabilecek bir kısmi ya da genel duraklamanın mümkünse önceden ya da anında öğrenilmesi, fabrikanın bu projeye ait üretimi durdurması veya ötelemesi olanağını sağlayacak; böylece daha acil birtakım siparişlerin üretime sokulabilmesi mümkün olacaktır.

Sonuç olarak, sistemin gerek fabrika kapasitesindeki ve gerekse şantiye üretimindeki değişiklikleri ve güncel duruma ilişkin verileri alarak gerekli düzeltmeleri ve düzenlemeleri yapacak karakterde olması sözkonusudur. Bu nokta, dağıtım ve üretim programlarının gerçekçi şekilde revizyonu için üzerinde önemle durulması gereken konulardan biri durumundadır.

#### 3.2.5. Verilerin Entegrasyonu ve Organizasyonu

Sözkonusu sistemin belki de en önemli fonksiyonu ve amacı, çok merkezli bu üretimin çeşitli nokta ve aşamalarından gelen enformasyonun bir araya getirilip işlenmesi; belirli amaçlara yönelik farklı içerik ve düzeylerde raporların oluşturulması doğrultusunda, verilerin birleştirilmesi, ayıklanması, guruplanması, sıralanması; kısaca organize edilmesi olmaktadır.

Bir tek şantiyenin sözkonusu olması durumunda fabrikanın yapması gereken şey, üretilecek elemanların zamanlanması ve dağıtım programına uygun biçimde üretim programlarının hazırlanması; bu esnada da kapasitenin optimum kullanımına yönelik tedbirlerin alınmasıdır. Sorun bu haliyle de yeteri kadar karmaşık olmasına rağmen, birden fazla projenin sözkonusu olması durumuna kıyasla, görece daha kolay çözümlenebilir bir niteliktedir. Böyle bir durumda fabrika kaynaklarının, daha önce de belirtildiği gibi bir çoklu proje programlama yaklaşımıyla atanması gerekmektedir ve tasarlanacak sistemin, projelere ilişkin verilerin entegrasyonunu gerçekleştirebilecek biçimde dizaynı şarttır.

Karmaşıklığın boyutlarını büyüten bir diğer nokta ise, değerlendirmeler esnasında projelere ilişkin birtakım öncelik ve sınırlamaların da göz önünde tutulmasının gerekliliğidir. Bu nedenle, projelerin tek tek incelenmesi ve değerlendirilmesine de olanak tanıyan bir yaklaşım benimsenmelidir. Daha açık şekilde belirtmek gerekirse sistem, projelere ilişkin verileri bütünleştirebildiği gibi ayırabilmelidir de. Bunun sonucunda, bir tek projeye ait herhangi bir birimin kapsamında yer alan, tanımlanmış tüm düzeylerdeki elemanlar için raporlar elde edilebileceği gibi; tüm projelerde yer alan tek bir bina tipine ya da bütün tiplere ait, istenen düzeyde ve içeriği son derece esnek biçimde, amaca uygun çeşitli parametrelere bağlı olarak oluşturulabilen raporların temini de mümkün olacaktır.

İfade edilen bu özellikler, üretim planlamasına yönelik bir veri akış ve değerlendirme sisteminin strüktürünü oluşturmaktadır ve bu nedenle de sistemin tasarımında en önemli amaçlardan biri durumundadır.

### **3.3. Bilgisayar Desteği**

Sistem amaçlarına ilişkin bu ifadelerden de açıkça görülmektedir ki, problemin çözümüne yönelik olarak tasarlanacak sistem, yapısı itibarıyla oldukça basit ve anlaşılır olmasına karşılık, amaçlarını gerçekleştirebilmesi için yerine getirmesi gereken işlemler açısından aynı oranda karmaşıktır. Bu aşamada özellikle işaret edilmesi gereken nokta, verilerin hacim olarak büyüklüğüdür. Eldeki projelerin sayısına bağlı olarak bu boyutlar birkaç katına çıkabilmektedir.

Bir diğer husus, üretime ilişkin ortamdan kaynaklanan dinamik bir yapının sözkonusu olması ve bağlı olarak verilerin sürekli değişkenlik göstermesidir. Yine aynı değişken karakter sonucu programların da sürekli olarak revizyonu gerekmektedir. Sistemin çok çeşitli amaçlara yönelik olarak farklı verilerin birleştirilmesi, ayıklanması, guruplanması, sıralanması ve işlenmesi gibi fonksiyonlar gerektiren raporları üretmesi gerekmektedir ki; bu durumda sistem faaliyetlerinin insan eliyle ya da süratiyle yapılması olanağı çok azalmaktadır.

Tüm bunlara bir de süreye ilişkin kısıtlamalar eklenirse, sözkonusu sistemin sadece teorik düzeyde kalacağı ve uygulanabilir olmaktan çok uzak bir nitelik taşıyacağı açıkça görülmektedir. Gerçekten de, sistemin faaliyetleri bir süreklilik göstermektedir ve yapılması gereken işler hem tekrarlı hem de çok boyutlu bir yapıya sahiptir. İşte bu noktada, tekrar eden işlerin kısa sürede ve hatasız olarak yapılmasında en etkili yardımcılardan biri olan bilgisayarın desteğine duyulan ihtiyaç belirgin şekilde ortaya çıkmaktadır.

Belirtilen bu nedenlere bağlı olarak, çalışmanın başından beri, bilgisayar desteği sistemin çıkış noktalarından biri olarak görülmüş ve uygulanabilir bir nitelik taşıyabilmesi için, bir sonraki aşamada yer alan modelin oluşturulmasında en büyük rolü üstlenmiştir.

#### **3.4. Sistemin Sentezi**

Sistem amaçlarının analizini bu şekilde yaptıktan sonra, artık bu amaçları yerine getirecek sistem bileşenleri ile bunların içeriklerini ve birbirleriyle ilişkilerini belirlemeye yönelik sentez çalışmalarına geçmek mümkündür. Böylece, sistem tasarımı kavramını oluşturan iki ardışık aşamanın tamamlanması ile, çalışmanın ilk amacı olan Bütünleşik Veri Akış ve Değerlendirme Sistemi'nin tasarımı da sonuçlandırılmış olacaktır.

Analiz aşamasında saptanmış olan amaçları incelediğimizde, sözkonusu sistemin temelde altı bileşen ya da bir diğer deyişle, alt sistemden oluşması gerektiği görülmektedir. Bu yapı, sistemin amaçlarında yapılacak değişiklik ve genleştirmelere bağlı olarak değişebilir ve büyüyebilir niteliktedir, yani açık uçludur. Burada sözü edilen bileşenler, sistemin evvelce belirlenen soruna yanıt verebilmesi için gereken temel yapı taşları durumundadır. Bu bileşenleri aşağıdaki gibi sıralamak ve belirtilen başlıklar altında incelemek mümkündür:

- Proje Planlama/Programlama Alt Sistemi
- Bina/Plan Tipi Tanımlama Alt Sistemi
- Bileşen Tanımlama Alt Sistemi
- Envanter Denetimi Alt Sistemi
- Kalıp Tanımlama Alt Sistemi
- Veri Entegrasyon/Değerlendirme Alt Sistemi

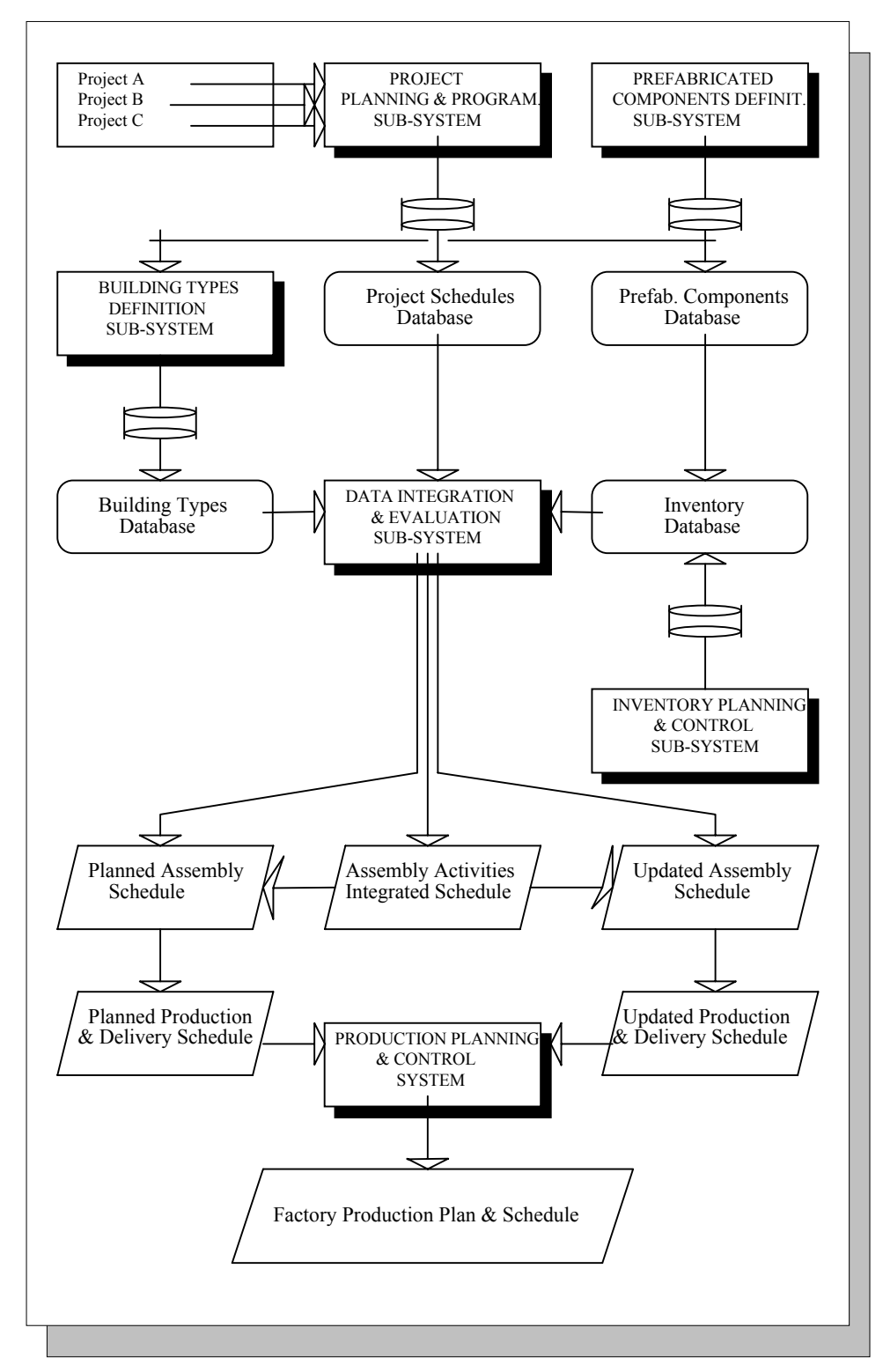

Şekil 3.2. Veri Akış ve Değerlendirme Sistemi Strüktürü

Sistem bileşenleri ve bunlar arasındaki ilişkiler Şekil 3.2'de tanımlanmıştır. Şemadan da görüleceği gibi, sistemi oluşturan her bileşen, kendi amacı doğrultusunda bir veritabanı oluşturmakta; sistemin ana bileşeni durumundaki Veri Entegrasyon ve Değerlendirme Alt Sistemi de bu veritabanlarından yararlanarak gereken enformasyonu üretmektedir.

#### 3.4.1. Proje Planlama/Programlama Alt Sistemi

Montaj programlarının oluşturulması amacına yönelik olarak geliştirilen bu bileşenin tasarımında, bu amaca ilişkin olarak sözkonusu olabilecek alternatiflerden ikincisi esas alınmıştır. Yani bileşen, şantiye iş programlarını eylemlere ait temel verilerden yararlanarak üretebilecek biçimde tasarlanmıştır. Bu amaçla, sözkonusu verilerden hareketle eylemlere ilişkin en erken ve geç başlama/bitiş zamanlarının, bollukların ve kritik eylemlerin saptanmasında kullanılmak üzere, proje planlama/programlama tekniklerinden biri olan ve şebeke analizi esasına dayanan Kutu (Activity-on-Node) Diyagramları (Precedence Diagrams) bileşenin ana yapısını oluşturmak üzere seçilmiş; modelin yapısında olasılık hesaplarını da içeren (Probabilistic) şebeke analizi yaklaşımı gereksiz görülmüştür. Kutu diyagramlarının, Ok (Activity-on-Arrow) diyagramlarına olan üstünlüklerine ek olarak şebeke analizinde sözkonusu olan hesaplama algoritmasının, bilgisayarla programlama açısından daha akılcı çözümlere olanak tanıması bu seçimde etkili olmuştur.

Her bir proje için gereken verilerin ayrı bir dosyada saklanması, bu verilerin istendiğinde kolaylıkla erişilebilir, değiştirilebilir ya da gerektiğinde yok edilebilir olmasını sağlayacaktır. Bileşenin, zamana ilişkin analizlerin yanısıra kaynak ve maliyetlere yönelik analizleri de yapabilmesi için gereken düzenlemeler gerçekleştirilmiştir.

Bunlara bağlı olarak bileşenin ihtiyaç duyduğu verilerin niteliğini incelediğimizde bunları, projeye ilişkin ve eylemlere ilşkin veriler olarak sınıflamak mümkündür. Projeye ilişkin verilerin başında projenin içeriği/tanımı, girişimci ya da yüklenicinin tanımı, projenin başlangıç zamanı, haftada çalışılan gün sayısı, tatil günleri gibi bilgiler yer almaktadır.

Eylemlere ilişkin bilgiler ise eylem tanımı, süresi, diğer eylemlerle mantıksal ilişkileri ve montaj eylemlerinin hangi bina/plan tipine ait olduğunu gösteren eylem kodundan oluşmaktadır. Ayrıca her bir eyleme ait kaynaklar ve maliyetler de bu veriler arasında yer almaktadır. Sözkonusu verilerden yararlanarak ve şebeke analizi esaslarına dayanarak yapılan hesaplamalar sonucunda üretilen raporlar ise:

- Eylemlerin en erken/geç başlangıç ve bitiş zamanları ile bolluklarını ve kritik olup olmadıklarını, takvim tarihi ve işgünü bazında tablo halinde ifade eden rapor (Tabular Report)
- Eylemlerin zaman boyutundaki konumlarını grafik olarak ifade eden Çubuk Diyagram (Bar/Gantt Chart)
- Projeye ait zamana bağlı kaynak kullanım değerlerini grafik olarak ifade eden Yığışımlı/Yığışımsız Kaynak Kullanım Raporu
- Projeye ait gerçekleştirilen imalatın parasal karşılığını grafik olarak yansıtan Yığışımlı ve Yığışımsız Maliyet Dağılım Raporu olarak sıralanabilir.

Bu kapsamda, amaçlanan sistem için gereken temel veriler, eylemlerin zamanlarına ilişkin olup, diğerleri ikincil niteliktedir. Bunlar aynı zamanda, montaj ve dağıtım programlarının oluşturulması için gereken ana veriler niteliğini de taşımaktadır.

Özellikle işaret edilmesi gereken noktalardan birisi ise, montaj eylemlerine ait kodun gözden kaçırılmamasının gerekliliğidir. Bu kod, hem montaj eylemlerinin ana iş programlarından çekilmesi, hem de her bir eylemin hangi bina/plan tipi montajına ait olduğu ve kapladığı zaman aralığında bu tipe bağlı olarak gerektirdiği elemanların zaman boyutundaki değerlerinin ayrıntılı biçimde belirlenmesi açısından son derece büyük önem taşımaktadır. Böylece montaj ve dağıtım programlarının oluşturulması mümkün olabilecektir.

#### 3.4.2. Bina/Plan Tipi Tanımlama Alt Sistemi

Proje planlama/programlama alt sistemi tarafından üretilen çıktılar, montaj eylemlerine ilişkin zamanları kapsayan raporlar niteliğindedir. Oysa esas elde edilmek istenen, her bir projedeki tüm bina/plan tipi bazındaki birimlerin içerdiği elemanların zaman bazındaki değerlerinden oluşan montaj programlarıdır.

Bunu elde edebilmek için ise, montaj eylemlerinin yer aldığı zaman aralıklarına ek olarak, bu eylemlerin hangi bina ya da plan tipinin montajına ait olduğunu gösteren tip kodunun iş programının hazırlanması esnasında belirtilmesi gerektiği ifade edilmişti. Ancak, her bir bina/plan tipinin hangi elemanlardan oluştuğuna ait bir veri mevcut değilse, bu kodun da herhangi bir anlamı olmayacaktır. Bir başka deyişle, mevcut projelerde yer alan tüm bina/plan tiplerinin, bütünleşik sistemin bileşenlerinden birinin yardımıyla tanımlanmış olması gerekir.

Bu noktadan hareketle, gerekli tanımlamaların yapılıp, sistemin bünyesine bina/plan tiplerine ilişkin veritabanının oluşturulmasını amaçlayan bir bileşenin yerleştirilmesi gerekmiştir. Sözkonusu alt sistemde, bina /plan tipini oluşturan her bir ikincil karakteristikler düzeyinde tanımlanmış elemanlar ile bunların sayıları belirlenmekte, bu düzeyde yapılan tüm ilave ya da değişiklikler aynı anda üst düzeylere aktarılmaktadır. Böylece her bir bina/plan tipinin, türü belirsiz olarak, kaç adet eleman/bileşenden oluştuğu görülebileceği gibi, her eleman/bileşenden kaç adet mevcut olduğu ya da bunların, birincil karakteristikler düzeyinde içerdiği tipler ve sayıları da kolaylıkla izlenebilmektedir.

Sistemin montaj ve dağıtım programlarını oluşturan Veri Entegrasyon ve Değerlendirme Bileşeni, iş programlarından montaj ve dağıtım programlarını elde ederken, sözkonusu alt sistemin yarattığı Bina ve Plan Tipi Veritabanı'nı kullanmaktadır.

#### 3.4.3. Eleman/Bileşen Tanımlama Alt Sistemi

Prefabrike sistemlerde eleman ve bileşen kavramları birbirine yakın, fakat farklı içeriklere sahiptir. Aradaki nüansa rağmen, metin içinde genellikle basitleştirme amacıyla her iki kavrama karşılık olarak sadece "Eleman" ifadesi kullanılmıştır.

Bina/plan tipleri kapsamında yer alacak tüm elemanlar ile bunlara ait boyutsal ve fiziksel özelliklerin, her bir tipin tanımlanması esnasında yeniden yazılması son derece sıkıcı ve vakit alan bir işlem niteliğindedir. Bu nedenle, elemanlara ilişkin bir veritabanının oluşturulması için, sözkonusu bina/plan tiplerinin çok daha hızlı ve kolay biçimde tanımlanmasına yardımcı olacak bir alt sistemin bütünleşik sistem kapsamında yer alması gerekmektedir.

Eleman tanımlama sistemi olarak ifade edebileceğimiz bu alt sistem, bu işlemi evvelce belirtilen üç düzeyde gerçekleştirmektedir. Bu amaçla, ilk aşamada fonksiyonel elemanların tanımlanması sözkonusudur. Bu işlemin ardından her bir fonksiyonel elemanın, birincil karakteristikler düzeyinde tanımlanması, boyutsal ve fiziksel niteliklerinin belirlenmesi gerekmektedir. Bu doğrultuda elemanlara ait tanımlama boyutları (Nominative Dimensions) ile elemanın kesitini oluşturan katmanların malzeme ve kalınlıklarına ait bilgiler sisteme aktarılmakta; elemanın alan, hacim ve ağırlığına ilişkin değerler ise bu verilerden hareketle sistem tarafından hesaplanarak kaydedilmektedir.

Bir sonraki aşamada, birincil karakteristikler düzeyinde yer alan her bir tipin, bir alt açılımında bulunan farklı nitelikteki elemanlara ait, sözkonusu farklılaşmaya neden olan özellikleri ardışık iki adımda tanımlanmaktadır. Birinci adımda, eleman üzerindeki boşluklara ilişkin belirlemeler yapılarak, bunların boyutları ve yerleri belirtilmekte; bu verilere bağlı olarak toplam boşluk alanı, hacmi, elemanın net alanı, hacmi ve ağırlığı sistem tarafından hesaplanarak kaydedilmektedir. İkinci adımda ise, aynı elemanın tanımlama boyutlarından farklı olarak gerçek boyutları (Real Dimensions) ile tüm kenarlarına ait birleşim noktası detaylarına ilişkin kodlar belirtilmektedir.

Tüm bu özelliklerinin yanısıra sözkonusu alt sistem, tanımlanmış bulunan elemanların görsel hale getirilmesi yeteneğine de sahip olup, sayısal değerleri plan, kesit ve görünüşten ibaret grafik çıktılara dönüştürebilmektedir. Aynı özellik, bina/plan tipi tanımlama ve envanter denetimi alt sistemleri kapsamında da yer almaktadır.

Özellikle iş dağıtımı esnasında, her bir elemanı üretecek ekiplerin bu tür bir görsel malzemeye, diğer sayısal bilgilerle beraber duydukları ihtiyaç açıktır. Elbette ki bu çıktı, sadece eleman hakkında çok genel düzeyde bir fikir verme amacına yöneliktir ve elemana ilişkin ayrıntılı çizim ve spesifikasyonların yerini alma gibi bir amacı yoktur. Bunun yanısıra, envanterde mevcut elemanlara ilişkin kayıtların

strüktürü oluşturulurken de bu veritabanı, Bina/Plan Tipi Tanımlama Veritabanı'nın oluşturulmasında sözkonusu olan benzer bir kolaylığı sağlayacaktır.

#### 3.4.4. Envanter Denetimi Alt Sistemi

Sistemin temel amaçlarından biri olan, tüm üretim ve dağıtım faaliyetlerinin ayrıntılı olarak izlenebilmesinin dışında, planlanan değerlerle gerçekleşenlerin kıyaslanabilmesi için de ikincil karakteristikler düzeyinde ve ayrıntısında bir kayıt sisteminin, bütünleşik sistemin kapsamında yer alması zorunluluğu vardır.

Yukarıda da belirtildiği gibi, bu alt sistemin strüktürü, eleman/bileşen tanımlama alt sisteminin oluşturduğu veri tabanından çekilecek kayıtlar yardımıyla gerçekleştirilmektedir. Buna göre, herhangi bir kayıt girişi için, önce ilgili elemanın mevcut strüktürde tanımlanmış olması gerekmektedir. Bu elemanın seçilmesi ile gereken giriş/çıkış bilgileri ikincil karakteristikler düzeyinde envantere girilmektedir. En alt eleman düzeyindeki bu değişiklik ve ilaveler daha yukarıdaki eleman düzeylerine de yansıtılmakta ve istendiğinde fonksiyonel eleman ya da birincil karakteristikler düzeyindeki değerler de kolaylıkla görülebilmektedir.

Raporlama konusunda da ek birtakım özellikler sisteme ilave edilmiştir. Buna göre verilerin, istenen bir zaman noktasından itibaren dökümü, istenen eleman tanımlama düzeyinde yapılabilmekte; bu esnada sadece belli bir fason üretim merkezinden gerçekleşen girişler ayıklanabilmekte, ya da sadece belli bir şantiyeye çıkışı yapılan elemanlar raporun içeriğinde yer alabilmekte veya tüm bu parametrelerin içinden seçim yapılarak farklı rapor içerik ve kompozisyonları oluşturulabilmektedir.

Sistem kapsamında yer alması gereken veriler ise elemanların üretim tarihi, nerede üretildiği, girişi yapılan eleman sayısı, elemanların çıkış tarihi, hangi şantiyeye gönderildiği ve çıkan eleman adedi ile hasarlı eleman miktarını içermektedir. Her kayıt işleminden sonra giriş çıkış ve hasar değerleri dikkate alınarak, elemanın stoktaki değeri sistem tarafından yeniden hesaplanıp kaydedilmektedir.

### 3.4.5. Fabrika Kalıp Tipi Tanımlama Alt Sistemi

Bina eleman/bileşenleri ve bina/plan tiplerine benzer biçimde fabrikanın, elinde bulunan kalıplara ilişkin bir veritabanına sahip olması, üretim planı ve programının hazırlanması aşamasında oldukça önemli bir kolaylık sağlayacaktır.

Bu nedenle sisteme, bu amacı yerine getirecek bir Kalıp Tanımlama Alt Sistemi ilave edilmiştir. Bu alt sistemin şu an için diğerleriyle bir ilişkisi ve alışverişi bulunmamakla beraber, oluşturulan Bütünleşik Veri Akış ve Değerlendirme Sistemi ile entegre şekilde çalışacak bir üretim planlama ve denetim sistemi geliştirildiğinde, kalıpların yük durumunu da kapsayacak biçimde detaylandırılması mümkün olacak; bu da üretim planlama fonksiyonu ve revizyonlar için gereken verilerin sağlanmasına katkıda bulunacaktır.

Bu aşamada yapılan ise, sadece kalıp tiplerinin ve alt tiplerinin tanımlanmasına olanak tanıyan bir alt sistemin oluşturulmasıdır. Bu sistem öncelikle ana kalıp tiplerini belirlemekte; daha sonraki aşamada ise, aynı kalıp tipi kapsamındaki farklı boyut ve özelliklerdeki benzer kalıpların sayılarının ve ne tip elemanların üretimine atanabileceklerinin saptanmasını sağlamaktadır. Böylece fabrikanın kalıp kapasitesini gösteren, bir anlamda kalıp envanteri oluşturulmaktadır.

### 3.4.6. Veri Entegrasyon/Değerlendirme Alt Sistemi

Evvelce de belirtildiği gibi bu alt sistem, bütünleşik ana sistemin en önemli bileşeni durumundadır. Çünkü, hem projelere ilişkin verilerin birleştirilip, fabrika için kaynaklarını atamada çoklu proje programlama yaklaşımını mümkün kılmakta; hem de fabrika ve şantiye üretimlerine ilişkin verileri birleştirerek planlanan ve gerçekleşen üretimleri karşılaştırarak programların güncelleştirilmesini sağlayacak bilgileri üretmektedir.

Burada alt sistemin bir özelliğinden öncelikle söz etmek yararlı olacaktır. Mevcut projelere ilişkin olarak birden fazla alternatif iş programı hazırlanmışsa, sistemin bu alternatiflere ait farklı kombinezonları

içeren değerlendirmeleri ayrı ayrı gerçekleştirip kaydedebilmesi ve ardından fabrikaya getirdiği yükleri karşılaştırabilmesi mümkün olmaktadır. Bunun için öncelikle her bir kombinezon ayrı bir kod ile tanımlanmakta, hangi projelere ait hangi alternatif iş programlarını bütünleştireceği bir sonraki aşamada belirlenmektedir. Daha sonra, belirlenen alternatif programlara ilişkin dosyalardan montaj eylemlerine ait veriler, bu eylemlerin sahip olduğu bina/plan tipi kodları vasıtasıyla tanınıp çekilerek bunlar, başta belirtilen kod ile tanımlanan tek bir proje kapsamında birleştirilmektedir.

Bu şekilde oluşturulan bütünleşik veritabanından ve evvelce ifade edilen bina/plan tipi veri tabanından yararlanarak, her bir eleman için, her düzeyde, tüm projeleri kapsayan tek bir rapor oluşturmak mümkün olmaktadır ki; fabrika için sadece elemanların zamana dağılımını içeren, fakat proje ve bina/plan tipi ayrıntısına girerek karmaşık hale gelmeyen bu kapsamda bir rapor programlama aşamasında oldukça yararlı olacaktır.

Bu birleştirme işlemi sonucunda, meydana gelen bütünleşik tek projenin başlangıç ve bitiş tarihleri ile kapsamındaki eylem sayısı sistem tarafından hesaplanarak kaydedilmektedir. Sistemin en önemli özelliği ise raporlama yapısındaki esneklik ve çok amaçlılıktır.

Bu doğrultuda sistem, verileri bütünleştirebildiği gibi çeşitli amaçlara yönelik olarak ayırabilme, guruplayabilme, organize edebilme ve böylece yeni bilgiler türetebilme yeteneğine sahiptir. Dolayısıyla, bütünleşik sistem içinde yer alan herhangi bir proje için, bu projedeki sadece bir bina/plan tipine ilişkin ikincil karakteristikler düzeyindeki değerleri içeren bir rapor elde edilebileceği gibi, bir projeye ait tüm bina ve plan tiplerini içeren birincil karakteristikler düzeyi ya da fonksiyonel eleman düzeyinde raporları da oluşturmak mümkün olmaktadır.

Bütün bunlara ek olarak sözkonusu raporlar iki temel nitelikte olabilmektedir. Bunlardan birincisi planlanan değerlere ilişkin, diğeri ise güncelleştirilmiş değerleri içeren raporlar olarak tanımlanabilir. Bu noktada sisteme sağlanan önemli bir özellik de, bir defada birden fazla raporun içeriğini oluşturacak çıktıların hesaplanarak ayrı dosyalara kaydedilmesidir. Böylece, eleman düzeyinde bir rapor istendiğinde, bu fonksiyonel elemana ait tüm alt düzey elemanlara ilişkin hesaplamalar da otomatik olarak gerçekleştirilmekte; eleman tanımlaması yapılmadığında ise, tüm fonksiyonel elemanlar ile bunlara ait tüm birincil ve ikincil karakteristikler düzeyindeki elemanlara ilişkin hesaplamalar ayrı ayrı gerçekleştirilerek farklı dosyalara kaydedilmektedir.

Sonuçta raporlama aşamasına gelindiğinde, tüm raporlar teker teker elde edilebilmektedir. Bunun yanısıra sistem, sadece tek bir ikincil karakteristikler düzeyinde yer alan eleman için raporlamaya da olanak tanımaktadır. Bu ise, zaman kaybını önlemeye ve sadece istenen elemana ait değerleri hesaplamaya yönelik bir özelliktir. Rapor tipleri açısından bir değerlendirme yaptığımızda ise:

- Montaj eylemlerine ilişkin ayrıntılı bilgileri içeren, takvim tarihi ve işgünü bazında tablo niteliğinde rapor (Tabular Report)
- Montaj eylemlerini ve bunların zaman boyutundaki konumlarını içeren, grafik nitelikteki Çubuk Diyagram (Gantt Chart)
- Eylemlerin zaman boyutundaki konumları ve ilişkili oldukları bina/plan tiplerinin içerdiği bileşen tip ve sayılarından yararlanarak elde edilen yığışımsız montaj değerlerini içeren, grafik nitelikteki Montaj Profili
- Yığışımsız değerlerden yararlanarak elde edilen yığışımlı montaj değerlerini içeren grafik nitelikteki Yığışımlı Montaj Raporu sözkonusudur.

Tüm bu raporların içeriği, evvelce de belirtildiği gibi son derece esnek biçimde düzenlenebilmekte, ayrıca eylemlerin erken ya da geç başlama zamanları esas alınarak, güncel ya da planlanan değerler hesaplanabilmektedir.

# **BÖLÜM 4. BİLGİSAYAR DESTEKLİ MODELİN TANIMLANMASI VE SENTEZİ**

Çalışmanın ikinci hedefi ve aşamasını oluşturan Bütünleşik Veri Akış ve Değerlendirme Sistemi'nin sentezini bu şekilde gerçekleştirdikten sonra, onu nesnel bir modele dönüştürmeyi amaçlayan, üçüncü aşamadaki inceleme ve sentez faaliyetlerine geçebiliriz. Evvelce de belirtildiği gibi, bu kapsamdaki bir sistemin uygulamaya yönelik bir modele dönüştürülebilmesi ancak bilgisayar yardımıyla mümkün olup; tanımından ve adından da anlaşılacağı gibi bilgitabanına değil, veri- tabanına dayanan bir sistem ve modelin oluşturulması sözkonusudur. Modelin oluşturulmasındaki nihai amaç, tasarlanan sistemin uygulamaya geçirilmesi olmakla beraber, bu aşamada öncelikle hedeflenen nokta, sözkonusu sistemin daha açık ve net şekilde ifadesidir. Böylece, alınan eleştiriler doğrultusunda sistemin geliştirilmesi mümkün olabilecektir.

Sözü edilen modelin hareket noktası, bir önceki bölümde analizi ve sentezi gerçekleştirilen teorik sistem olduğu için, temel yapısı da sistemin karakteristiklerini taşıyacaktır. Daha doğru bir ifadeyle söylemek gerekirse, aslında tasarım ve gerçekleştirme esnasında sistem ve model arasındaki karşılıklı etkileşimler ve sürekli gidiş gelişler sonucunda, her iki unsur diğerinin biçimlenişi üzerinde etkili olmuş ve sonuçta yapı açısından, bir anlamda herbiri diğerinin kalıbını oluşturmuştur. Bu noktada, modelin ve bileşenlerinin incelenmesine geçmeden önce, yine ilişkili kavram ve esaslara gözatmakta yarar görülmektedir.

#### **4.1. Kavramlar ve Esaslar**

Tasarlanan sistemden hareketle oluşturulacak modelin bilgisayar desteğine olan ihtiyacı ve bilgisayar destekli (computer-aided) bir modelin amaçlandığı ortaya konduktan sonra, modelin geliştirilmesi çalışmalarına geçmeden yapılması gereken ilk iş, sözkonusu desteğin analiz edilmesi olmalıdır.

Bu açıdan yapılması gerekenler herşeyden önce, modelin sembolik ifadesi anlamını taşıyan software (program) için kullanılacak programlama dilinin seçimi ve ardından programın hazırlanmasındaki temel ilkelerin belirlenmesidir. İkinci adım ise, programın yazılması esnasında ve sonrasında, gereken hardware (ekipman) ihtiyacının göz önüne alınması ve dengelemelerin yapılmasıdır.

Sonuç olarak, bilgisayar desteğinin software ve hardware konfigürasyonu açılarından analizi, modelin oluşturulmasında ilk adım olup; bu aşamadan sonra, modele ve bileşenlerine ilişkin belirlemeler yapılacaktır.

#### **4.2. Software (Program) Konfigürasyonu**

Sistemin modele dönüştürülmesi aşamasında, modelin bilgisayar destekli oluşu nedeniyle en önemli noktalardan birini kullanılacak programlama dili oluşturmaktadır. Programlama dilinin seçiminde ise ana faktör, sistem amaçlarının gerçekleştirilmesi için sözkonusu olan işlemlerin niteliği ile dilin sahip olduğu olanakların birbirine uygunluk derecesidir.

Sistemin önceki bölümde tanımlanan amaçlarını incelediğimizde, yapılması gereken işlemlerin, ağırlıklı olarak çeşitli veritabanlarının oluşturulmasına ve verilerin organizasyonuna yönelik olduğu görülmektedir. Ancak, sistemin tek fonksiyonu sözkonusu verilerin kaydedilmesi ve organizasyonu değildir. İkinci ana fonksiyon, sözü edilen verilerin işlenmesi ve yeni bilgilerin üretilmesidir. Bu nedenle, kullanılacak programlama dilinin bu işlemler açısından güçlü olması da gerekmektedir. Ancak, sözü edilen işlemler temel dört işlemden ibarettir ve bilimsel amaçlı fonksiyonlar açısından çok güçlü birtakım dillere de pek ihtiyaç yoktur.

Dolayısıyla, modele ait dosyalama ve veritabanı işlemleri için kullanılabilecek programlama dilleri her ne kadar bu dört işlemi yapabilecek durumdaysa da; gereken çıktıları istenen nitelikte hazırlama, ifade etme ve işlemleri istenen süratle gerçekleştirme konusunda handikapları sözkonusudur ve bu yüzden iki farklı işlev için iki ayrı programlama dilinin kullanımı düşünülebilir. Ancak, modeli oluşturma konusundaki

problemlere bir de iki ayrı dili bir arada kullanmanın ve çıktılarını bağdaştırmaya çalışmanın getireceği güçlükler de ilave edildiğinde, bu alternatiften vazgeçilmesi uygun görülmüştür.

Bir programın geliştirilmesi esnasında, derleyici (Compiler) programlama dillerinin yarattığı güçlükler de göz önüne alındığında, amaca ve sürece en uygun programlama dilinin, yorumlayıcı (Interpreter) dillerden biri olacağı düşünülmüştür. Sonuç olarak, BASIC programlama dilinin, modelin oluşturulması için yeterli ve elverişli olacağına karar verilmiştir. Programın tamamlanmasından sonra, bir derleyici ile makina diline çevrilebilmesi ve böylece daha süratli ve etkin hale getirilebilmesi de sözkonusu dilin avantajlarından birini oluşturmaktadır.

Bu değerlendirmelerin ışığında, programlama dili olarak BASIC programlama dilinin versiyonlarından biri olan Microsoft GW-BASIC seçilmiş ve modele ilişkin programda kullanılmıştır. Programın hazırlanmasında modüler bir yaklaşım sözkonusu olup, sistemi oluşturan her bir bileşen ayrı bir modül olarak düşünülmüştür. Sözü edilen modüllerin her biri gerek amaç ve kapsamlarının farklılığı, gerekse büyüklük olarak toplamda belli boyutları aştıklarından, ekipmana ait olanakları da zorlamamak için dışsal alt programlar (external sub-programs) niteliğinde tasarlanmış ve bir kontrol modülü vasıtasıyla birleştirilmişlerdir.

Veritabanlarının oluşturulmasında sözkonusu olan dosyaların yapısı konusunda, kullanılan programlama dili iki alternatife olanak tanımakta olup, daha süratli erişimin mümkün olduğu sırasız erişimli dosya (Random Access File) yapısı esas alınmıştır.

### **4.3. Hardware (Ekipman) Konfigürasyonu**

Modeli oluşturmak üzere gerçekleştirilen programın toplam boyutu 174 Kbyte'ın üzerindedir. Yukarıda da belirtildiği gibi, uygulanan modüler yaklaşım ve modüllerin dışsal alt programlar olarak tasarlanması sonucunda, her modül kendisinden beklenen amacı gerçekleştirmek üzere kontrol modülü tarafından çağırıldığında hafızadaki diğer modüle ait program silinmekte, sadece gereken durumlarda istenen değişkenler yeni modüle aktarılmatadır. Böylece sadece program tarafından gerek duyulan hafıza alanı en büyük modülün kapsamıyla sınırlı kalmaktadır ki; bu da yaklaşık olarak 38 Kbyte'dır.

Sonuç olarak, program çalışmaya başladıktan sonra kullanılan değişkenler, manyetik ortamlardaki dosyalardan yüklenen veriler, dizinli değişkenler için açılan boyutlar ve işletim sistemiyle birlikte, hafızada yer kaplayan (Memory Resident) diğer programlar da gözönüne alındığında, 256 Kbyte'lık hafızaya sahip, 8088 tabanlı bir mikroişlemci içeren, minimum 8 MHz sürate sahip bir konfigürasyon programın çalışması için yeterli olabilmektedir. Ancak, fonksiyonların yoğunluğu ve işlenmesi gereken verilerin hacmi nedeniyle, en az 80286 tabanlı 16 MHz süratinde bir konfigürasyon, istenen hızda çalışabilmek için tavsiye edilmektedir.

Bunun dışında program sadece Microsoft DOS işletim sistemi altında çalışmakta olup, renkli monitör olanağını değerlendirecek biçimde yazılmıştır. Veri kayıt, arama ve okuma işlemlerinin yoğunluğundan dolayı sabit diskin erişim süresi ile veri transfer hızı da önem taşıyan noktalardan biri olup, 40 Mbyte ve üzerindeki sabit disklerde sözkonusu olan 28 ms ve daha yüksek hızlar soruna çözüm getirmektedir.

#### **4.4. Modelin Bileşenleri ve İlişkileri**

Yukarıda da ifade edildiği gibi, sistemi oluşturan alt sistemlerin herbiri, modele dönüştürme esnasında ayrı bir modül olarak ele alınmış ve yazımı gerçekleştirilmiştir. Bu modüler yapı sayesinde, sistemin tasarımında da gözönünde bulundurulan ve sistemin gelişebilmesine olanak tanıyan açık uçlu sistem yaklaşımı, model için de geçerli olmaktadır. Modeli oluşturan her bir modülün, sisteme ait alt sistemlerden birine karşılık geldiği ve onun işlevlerini üstlendiği belirtilmişti. Bu modüller ile, bunlara ait yazılımların boyutu Tablo 4.1 ve Şekil 4.1'de görülmektedir.

Tablo 4.1 Modeli Oluşturan Modüller ve Büyüklükleri

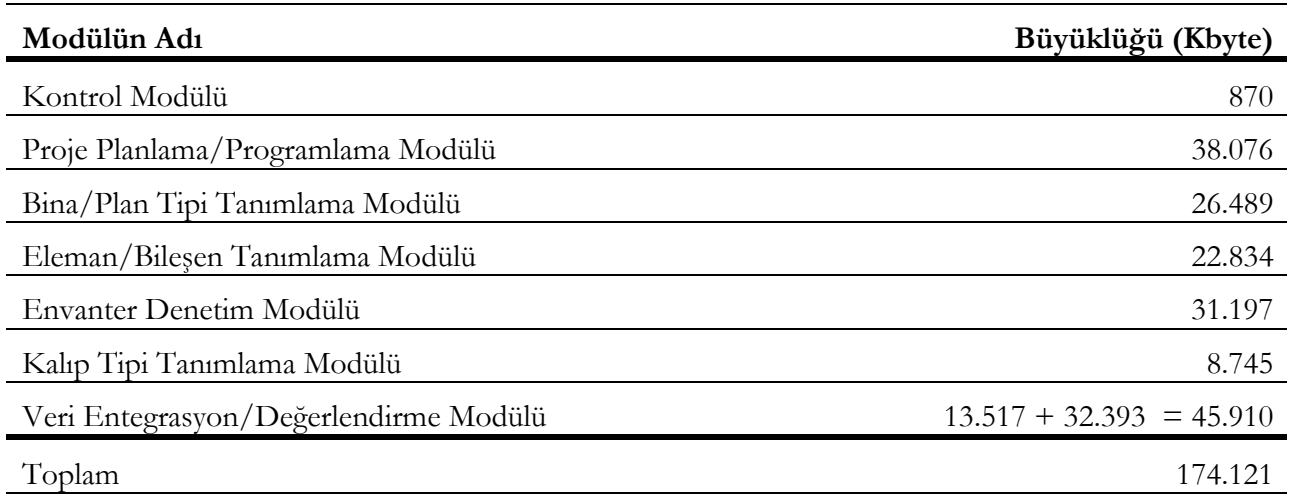

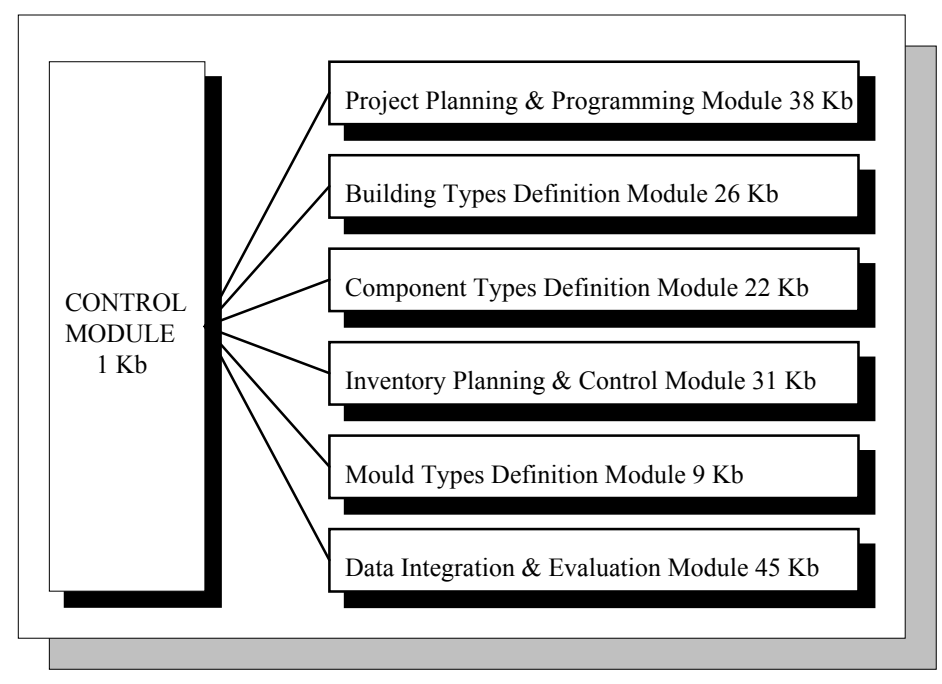

Şekil 4.1 Modelin Strüktürü ve Bileşenleri

#### 4.4.1. Proje Planlama/Programlama Modülü

Modül, fabrikanın hizmet vereceği şantiyelere ait iş programlarının oluşturulması amacına yönelik olup, en fazla 15 adet projeye ilişkin kayıtları dosyalama, iş programlarını hazırlama ve raporlama olanağına sahiptir. Güncelliğini yitiren projelere ilişkin kayıtların kopyası alınarak, yeni projelerin sisteme ilavesi bu sayıyı arttırabilmektedir. Modülün genel yapısı ve diğer modüllerle olan ilişkisi Şekil 4.2'de ayrıntılı olarak verilmiştir.

Ana menüdeki seçenekler ise yine Şekil 4.2'de görülmektedir. Bu noktada, yeni proje ilavesi ya da mevcut projelerden biri üzerinde çalışmak için öncelikle dört karakterden oluşan proje kodunun belirtilmesi gerekmekte; bu işlemin ardından, projeye ait genel bilgilerin girileceği kayıt ortamına geçilmektedir. Buna ilişkin ekran düzeni de Tablo A.1'de yer almaktadır. Tabloda bulunan verilere ilişkin girişler veya düzeltmelerden sonra projeye ait dosyaların açılması için menü-bar'da yer alan

"Düzenle" komutu seçilmektedir. Dosyalar bir kez açıldıktan ve projeye kayıt ortamında gereken yer ayrıldıktan sonra bu seçeneğe gerek kalmamakta ve menüden çıkarılmaktadır.

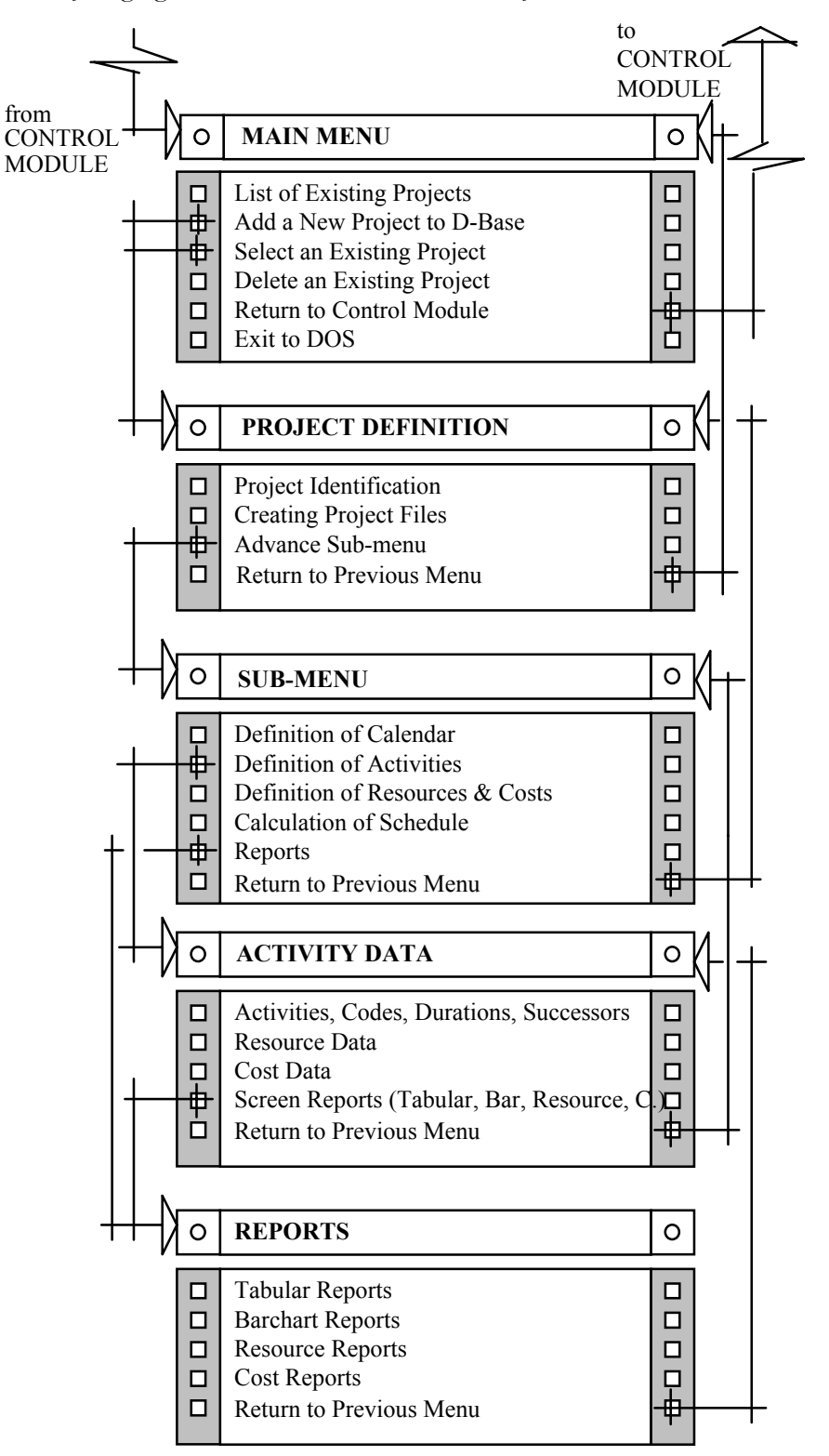

Şekil 4.2 Proje Planlama/Programlama Modülü Strüktürü

Bu adımdan sonra, "İlerle" komutuyla bir alt menüye ulaşılmaktadır. Bu noktadaki seçenekler ise Şekil 4.2'de görülmektedir. Alt menüde üzerinde durulması gereken seçenek, eylemlere ilişkin verilerin tanımlandığı iki numaralı seçenektir. Bu aşamada, eylemin diğer eylemlerle olan mantıksal ilişkilerinin, kaynaklarının ve bu kaynaklara ait maliyetlerin tanımlandığı, ilişkili üç ayrı kayıt ortamı sözkonusudur.

Menü-bar'da yer alan ilgili komutlarla bunlar arasında gidip gelmek mümkündür. Eylemin mantıksal ilişkileri ile kaynak ve maliyet verilerine ait ekran düzenleri de Tablo A.2, Tablo A.3 ve Tablo A.4'de görülmektedir. Eylemlere ait verilerin girişi tamamlandıktan sonra geri dönüp, alt menüde yer alan dört numaralı seçenekle şebekenin hesaplanmasına ilişkin işlemler gerçekleştirilir. Bu işlemden sonra, hazırlanan iş programına ait çıktılar, istendiği taktirde yine eylem verileri ekranında yer alan "Rapor" seçeneği ile ekrandan izlenebilir. Alt menüde yer alan rapor seçeneği ise, aynı raporların hem ekran hem de yazıcıya gönderilmesi olanaklarını içermektedir. Bu noktadaki rapor seçenekleri Şekil 4.2'de, raporlara ait örnekler ise Tablo A.5,6 ve Tablo A.7,8,9'da verilmiştir.

Şebekenin hesaplanmasıyla, projedeki eylem sayısı, projenin gerçekleştirilmesi için gereken süre ve bitiş tarihine ilişkin bilgiler, projeye ait genel bilgilerin yer aldığı kayıtlara aktarılmaktadır.

#### 4.4.2. Bina/Plan Tipi Tanımlama Modülü

Tanımlanacak birimlerin bina ya da plan (kat) düzeyinde oluşunu belirleyen ana faktör, montaj eylemlerinin kapsamıdır. Modüle ait strüktürü ve diğer modüllerle ilişkilerini gösteren şema, Şekil 4.3'de verilmiştir. Modül, toplam olarak 56 ayrı bina ya da plan tipinin tanımlanmasına olanak tanımakta olup, bu birimleri içeren bir veritabanı oluşturmaktadır. Bu tiplere ilişkin tanımlamalar, 14'lü guruplar halinde, "Devamı" seçeneğiyle dört aşamada ekrandan izlenebilmektedir. Her bina/plan tipinin tanımlanabilmesi için öncelikle dört karakterden oluşan bir kodun sözkonusu tipe atanması gerekmektedir. Bu düzeydeki tanımlamaların yapıldığı kayıt ortamı Tablo B.1'de görülmektedir.

Birime ilişkin genel bilgilerin girildiği bu aşamadan sonra, herhangi bir tipin kapsamına yer alan elemanların ve sayılarının belirlenmesi için sözkonusu birimin "Seç" komutuyla belirlenmesi gerekmektedir. Bu adımda öncelikle sözkonusu birimin bünyesinde bulunan fonksiyonel elemanlara ilişkin strüktürün oluşturulması zorunluluğu vardır. Bu işlem, menü-bar'daki "Ekle" komutu vasıtasıyla, evvelce eleman veritabanında tanımlanmış elemanlara ait kayıtların çağırılması ile kolaylıkla gerçekleştirilmektedir. Fonksiyonel elemanlara ait yapının oluşturulduğu bu kayıt ortamına ilişkin ekran düzeni ise Tablo B.2'de yer almaktadır.

Benzer şekilde, birincil karakteristikler düzeyindeki strüktürün oluşturulması için, istenen fonksiyonel elemanlar teker teker seçilmekte ve ekrana gelen yeni kayıt ortamında, gereken tanımlamalar yine eleman veritabanından yararlanarak gerçekleştirilmektedir. Buna ait ekran düzeni Tablo B.3'de görülmektedir.

Son olarak, ikincil karakteristikler düzeyindeki strüktürün oluşturulması da benzer şekilde gerçekleştirildikten sonra, her bir elemanın miktarı yine bu düzeyde tanımlanmakta; ilaveler ve değişiklikler, anında birincil karakteristikler düzeyi, fonksiyonel eleman düzeyi ve bina plan tipi düzeyine aktarılmaktadır. Böylece her düzeydeki eleman adedini bu düzeylerin ayrıntısında görebilmek mümkün olmaktadır. Bu düzeye ait ekran düzeni ise Tablo B.4'de görülmektedir.

Bu noktadaki bir diğer olanak ise, sözkonusu elemanların görsel olarak ifadesİdir. Bunun için yine, "Seç" komutuyla istenen eleman saptanmakta ve "Form" seçeneğiyle elemanın plan, kesit ve görünüşten oluşan grafik ifadesi elde edilebilmektedir. Sözkonusu ifadeye ait çıktılar, Eleman/Bileşen Tanımlama Modülü çıktılarıyla aynı olup, Tablo C.5,6'da verilmiştir.

Modül bu yapısıyla, eleman tanımlama modülünün çıktısı olan eleman veritabanından yararlanmakta; ayrıca veri entegrasyon ve değerlendirme modülüne, hazırladığı bina/plan tipi veritabanı sayesinde, montaj programlarını oluşturması için gereken verileri sağlamaktadır.

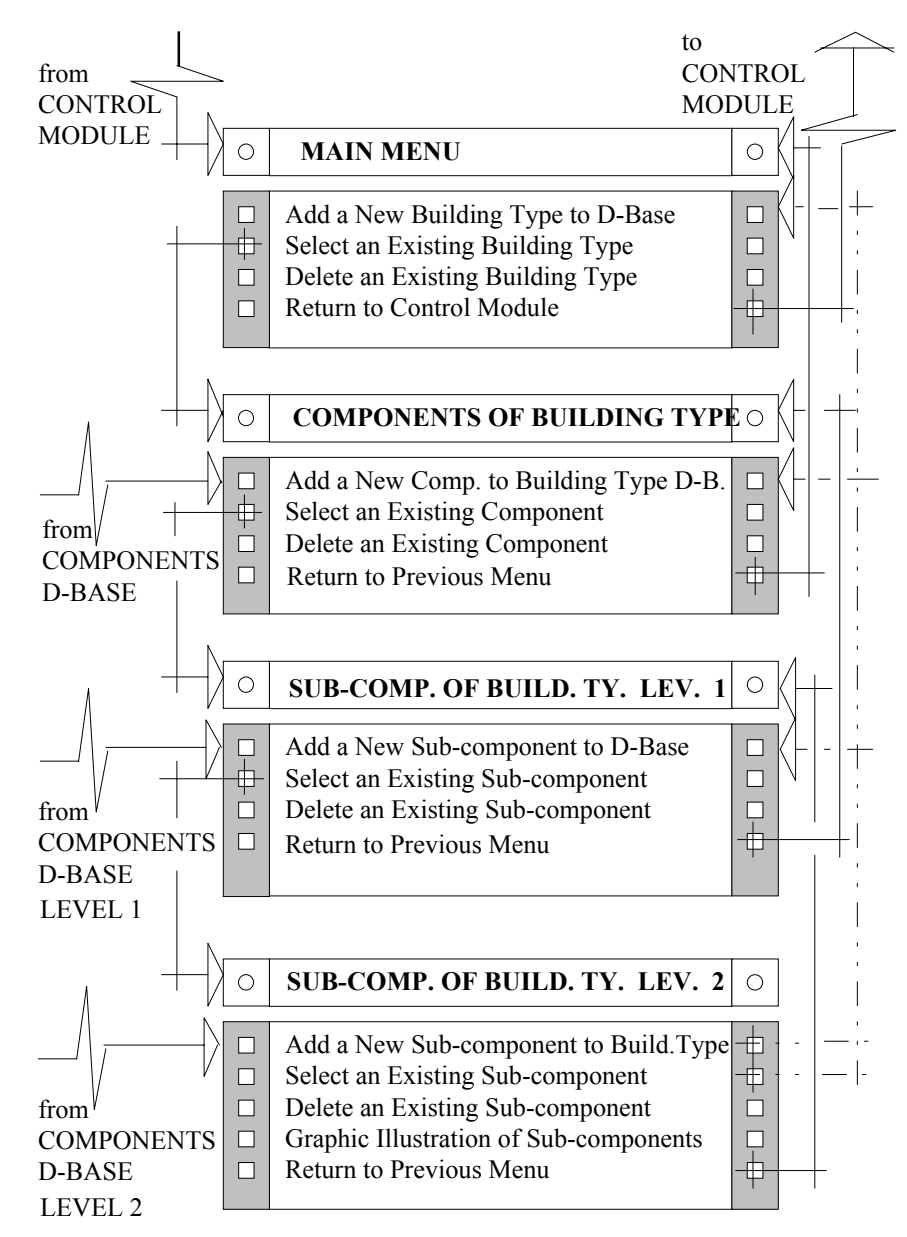

Şekil 4.3 Bina/Plan Tipleri Tanımlama Modülü Strüktürü

4.4.3. Eleman/Bileşen Tipi Tanımlama Modülü

Modül, fabrikanın hizmet verdiği projelerde yer alan tüm eleman/bileşenlerin ayrıntılı biçimde tanımlandığı bir veritabanını oluşturmayı amaçlamaktadır. Modüle ait strüktür ve ilişkileri gösteren şema, Şekil 4.4'de verilmiştir.

Bu doğrultuda, öncelikle fonksiyonel elemanların tanımlanması gerekmekte olup, modül toplam olarak 28 ayrı tipin belirlenmesine olanak tanımaktadır. Sözkonusu eleman tipleri 14'lük guruplar halinde, "Devamı" seçeneğiyle, iki aşamada izlenebilmektedir. Bu düzeydeki tanımlamaların yapıldığı ekran düzeni ve seçenekler Tablo C.1'de verilmiştir.

Bu aşamadan sonra, her bir fonksiyonel elemanın açılımına geçmek mümkündür. Bu amaçla, öncelikle birincil karakteristikler alt düzeyinde yer alan eleman tiplerinin tanımlanması için, istenen fonksiyonel eleman, menü-bar'daki "Seç" komutuyla belirlenmektedir. Bu düzeye ilişkin ekran düzeni ve seçenekler Tablo C.2'de yer almaktadır. Sözkonusu düzeyde, herbir fonksiyonel eleman için toplam 24 adet alt tip tanımlanabilmekte ve bunlar 12'lik guruplar halinde iki aşamada görülebilmektedir.

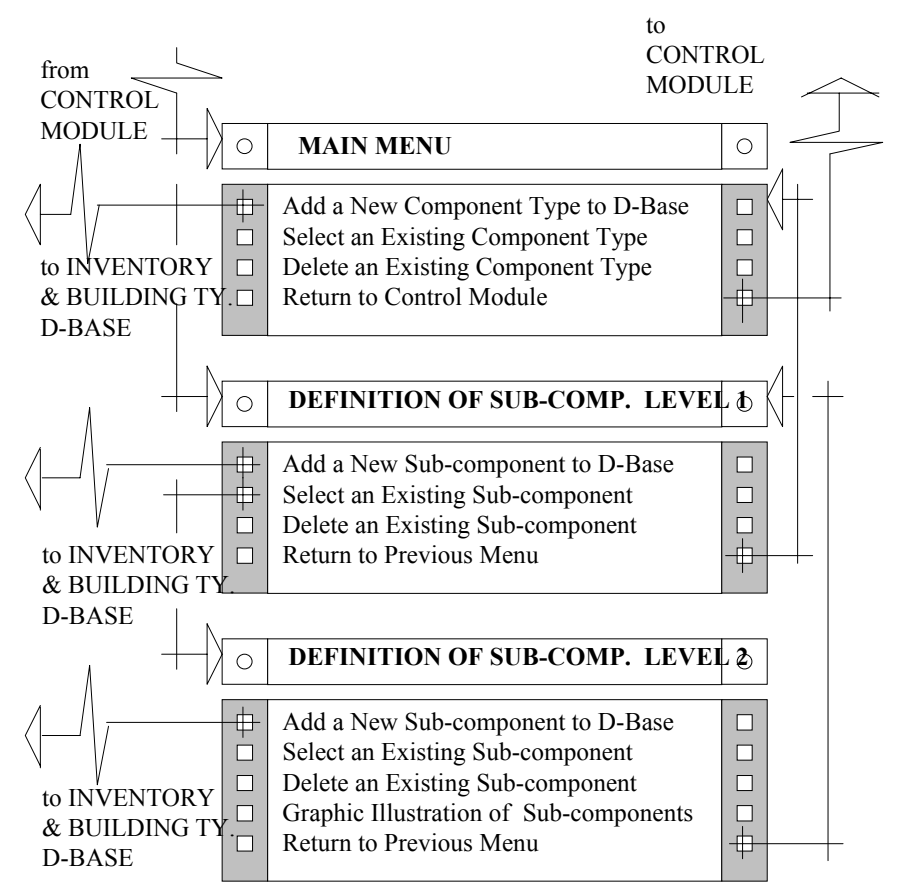

Şekil 4.4 Eleman/Bileşen Tanımlama Modülü Strüktürü

Son düzey ise ikincil karakteristikler düzeyi olup, boşluk ve detaya ilişkin bilgilerin iki aşamada girilmesi sözkonusudur. Bu amaçla kullanılan iki ayrı ekran düzeni ise Tablo C.3 ve Tablo C.4'de verilmiştir. Bu düzeyde tanımlanabilecek eleman sayısı, her bir alt eleman için 48 adettir ve 12'lik guruplar halinde dört aşamada izlenmesi mümkündür. Bu düzeyde ayrıca, her elemanın görsel ifadesi plan, kesit ve görünüş olarak elde edilebilmekte olup, buna ilişkin örnekler Tablo C.5 ve Tablo C.6'da verilmiştir.

Modül bu yapısıyla, elemanlara ilişkin bir veritabanı oluşturmakta; bu kayıtlar, bina/plan tipi tanımlama ve envanter denetim modüllerinin strüktürünün hazırlanması aşamasında oldukça yararlı olmaktadır

#### 4.4.4. Envanter Denetim Modülü

Üretim ve dağıtıma ilişkin verilerin kaydedildiği modül, sonuçta stoktaki eleman değerlerinin izlenmesi ile dağıtım programlarının güncelleştirilmesi için gereken bilgilerin oluşturulması ve saklanmasını amaçlamaktadır. Modülün strüktürüne ilişkin şema, Şekil 4.5'de verilmiştir.

Envantere ilişkin kayıtların tutulmasında, ikincil karakteristikler düzeyinde bir ayrıntı gerektiğinden, kayıt strüktürünün oluşumunda, evvelce de belirtildiği gibi eleman/bileşen veritabanından yararlanılması önemli bir kolaylık sağlamaktadır. Bu olanak aynı zamanda, veri girişlerinde hata yapmayı önleyecek bir denetim mekanizması fonksiyonunu da yerine getirmektedir.

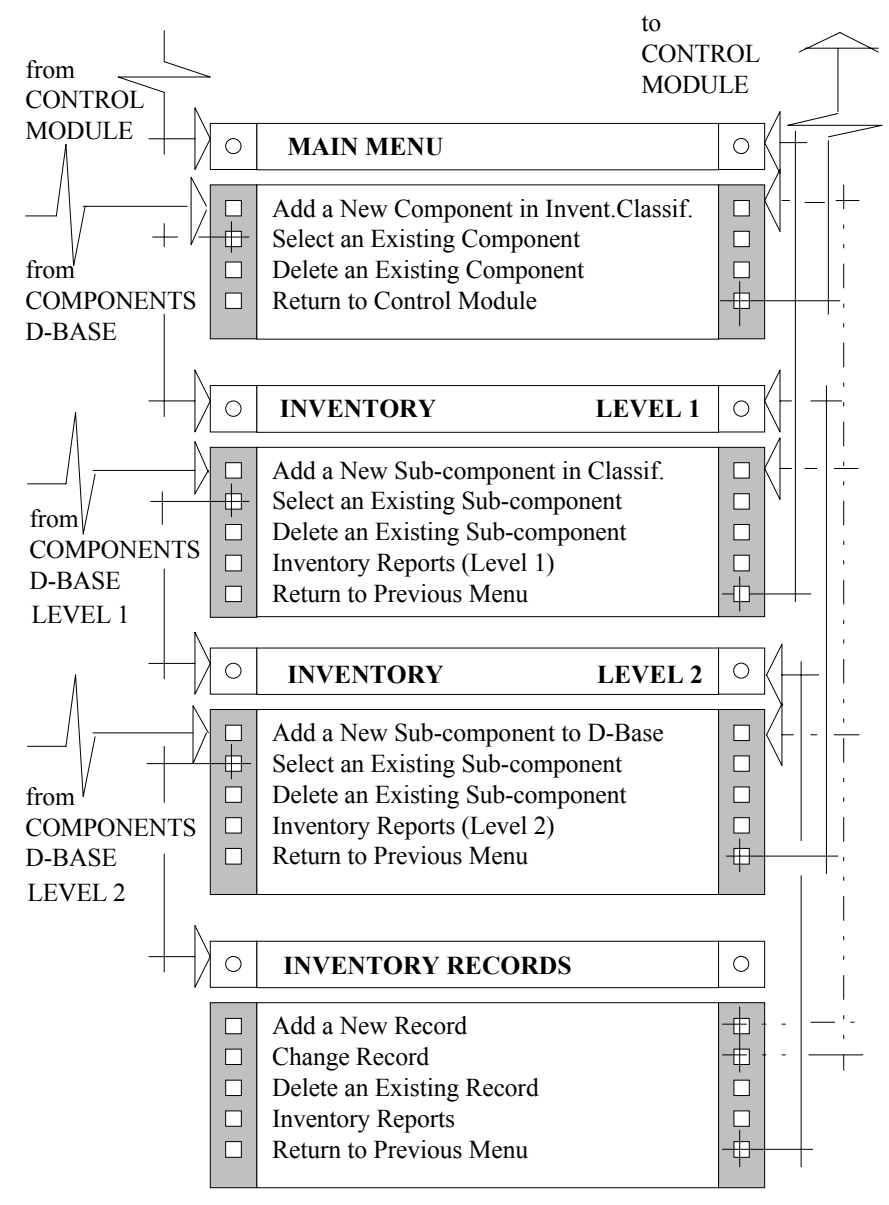

Şekil 4.5 Envanter Denetim Modülü Strüktürü ve İlişkileri

Kayıt strüktürünü oluşturmadaki adımlar, bina/plan tipi modülünde de tanımlanan adımlardır. Bu doğrultuda, öncelikle envanteri oluşturacak elemanlar, fonksiyonel eleman düzeyinden başlayarak strüktüre ilave edilmektedir. Bunun için yine, "Ekle" komutuyla istenen elemanlar, eleman veritabanından seçilerek sistemdeki yerlerine birer birer aktarılmaktadır. Tablo D.1'de bu düzeye ait kayıt ortamı görülmektedir.

Birincil karakteristikler düzeyindeki strüktürün oluşturulması için de benzer şekilde "Seç" komutuyla istenen fonksiyonel eleman belirlenmekte; ardından yine eleman/bileşen veritabanında tanımlanmış alt tipler strüktüre taşınmaktadır. Tablo D.2'de bu işlemlere ait ekran düzeni ve seçenekler yer almaktadır.

Envantere ilişkin kayıtlar, istenen bir zaman noktasından itibaren bu düzeyde de raporlanabilmektedir. Ancak kayıtların ikincil karakteristikler düzeyinde bir eliminasyona tabi tutularak raporlanması bu düzeyde mümkün olmamakta; seçilen elemana ait tüm ikincil karakteristikler düzeyindeki tiplere ilişkin kayıtlar rapora girmektedir. Bu işlem için öncelikle, birincil karakteristikler düzeyindeki menü-bar'da yer alan "Envanter" seçeneğiyle bir adım daha ilerlemek gerekmektedir. Bu düzeydeki herhangi bir elemana ait kayıtlar görülmek istendiğinde ise, önce "Seç" komutuyla elemanın belirlenmesi zorunludur. Bu işlemde eleman kod numarası yerine "\*" sembolü girilirse, belirlenen fonksiyonel elemana ait tüm kayıtlar rapora girmektedir. Alt eleman kodu tanımlandığı taktirde, fonksiyonel elemanın sadece belirli bir alt elemanına ilişkin olarak, ikincil karakteristikler düzeyinde tanımlanmış tüm elemanları kapsayan raporlar elde edilmektedir.

Bu aşamada, raporun içeriğini oluşturmada esneklik sağlayan iki olanak sözkonusudur. Bunlardan birincisi, girişi yapılmış elemanların üretildiği merkeze ilişkin ayırımdır. Rapor içeriği oluşturulurken, departmanla ilgili tanımlama bölümüne "\*" sembolü girildiği taktirde, nerede üretildiğine bakılmaksızın tüm elemanlar rapor kapsamına alınmaktadır. Bunun yerine, fabrika ya da fason üretim merkezlerinden birine ait dört karakterden oluşan kod girilirse, sadece bu merkezlerden girişi yapılan elemanlar rapora girebilmektedir. Önerilen kayıt sistemiyle, hangi üretim merkezinden gelen elemanların hangi projelere dağıtıldığı bile ayrıntılı olarak belirlenebilmektedir.

İkinci olanak ise, elemanların dağıtım merkezlerine ilişkin olarak ayırımını mümkün kılmakta; böylece sadece istenen projeye ilişkin dağıtım kayıtlarını içeren bir rapor oluşturulabilmektedir. Bu olanaktan yararlanmak için, projeye ilişkin dört karakterden oluşan kodun, departmana ait tanımlamadan sonra girilmesi gerekmektedir. Bunun yerine "\*" sembolü girildiğinde, projesine bakılmaksızın tüm elemanların raporda yer alması sağlanmış olmaktadır.

Kayıtlara ilişkin sınırlama ve belirlemeler bu şekilde yapıldıktan sonra, üretilen çıktılar ekrandan, "Devamı" komutuyla adım adım görülebilmektedir. İkincil karakteristikler düzeyindeki işlemleri yapmak için ise, bu noktadan birincil karakteristikler düzeyine ait ortama geri dönmek gerekmektedir.

Bu noktada, istenen eleman seçildikten sonra, ikincil karakteristikler düzeyine ait kayıt ortamına geçilmekte olup, bu ortama ilişkin ekran düzeni Tablo D.3'de görülmektedir. Strüktürün oluşturulması için gereken işlemler önceki düzeylerdekilerle aynı olup, yine eleman/bileşen veritabanından yararlanılmaktadır.

Envanter giriş/çıkışlarına ait tüm işlemler, strüktürün oluşturulmasından sonra, bu düzeyden geçilen envanter kayıt ortamında gerçekleştirilmektedir. Bunun için, menü-bar'da yer alan "Envanter" komutu seçilmelidir. Kayıt ortamı, Tablo D.4'deki ortamdır ve birincil karakteristikler düzeyindekine ek olarak, sadece raporlama değil, veri girişine de olanak tanımaktadır.

Veri girişi için, "Ekle" komutu kullanılmaktadır. Ancak, öncelikle hangi elemana ait verilerin girileceğinin belirlenmesi gerekmektedir. Bunun için yine "Seç" komutuyla elemanın tanımlanması zorunludur. Bu adımdan sonra, artık eleman tipi bütün ayrıntısıyla belirlenmiş olup, hata yapma olasılığı en aza indirgenmiştir.

"Ekle" komutunun ardından kayıt numarası olarak "\*" sembolü girildiği taktirde bu, yeni bir kaydın girileceği anlamını taşıyacaktır. Bu durumda modül, mevcut kayıtları tarayarak, en son kaydın numarasını belirlemekte ve yeni kaydın numarasını atamaktadır. Elemanın giriş/çıkış tarihi, hangi departmanda, ne miktarda üretildiği ve hangi projeye, ne miktarda gönderildiğine ilişkin veriler girilirken, envanterdeki mevcut miktar da ilgili dosyadan alınarak görüntülenir ve giriş/çıkış işlemlerinden sonra stokta kalan miktar yine aynı dosyaya kaydedilir.

"Ekle" komutunun ardından herhangi bir kayıtta düzeltme yapılacaksa, bu kayda ait numaranın girilmesi gerekmektedir. Böylece kayda ait veriler görüntülenmekte ve istenen değişiklikler yapılabilmektedir. Raporların hazırlanması ise yine aynı ortamda gerçekleştirilmekte olup, bir üst düzeydekinden farklı olarak ikincil karakteristikler düzeyindeki eliminasyonlar da mümkün olmaktadır. Bu düzeydeki rapor örnekleri Tablo D.5 ve Tablo D.6'da verilmiştir. Modül bu yapısıyla, hem giriş/çıkışlara ait ayrıntılı dökümler hazırlayabilmekte, hem de veri entegrasyon ve değerlendirme modülüne, güncelleştirmeleri yapabilmesi için gereken veritabanını hazırlamış olmaktadır.

#### 4.4.5. Fabrika Kalıp Tipi Tanımlama Modülü

Fabrikadaki kalıplara ilişkin bir envanter oluşturmayı amaçlayan bu modül, gereken tanımlamaları ardışık iki aşamada gerçekleştirmektedir. Modüle ait strüktür ve seçenekler Şekil 4.6'da görülmektedir.

Birinci aşamada, fabrikada bulunan kalıplar tiplerine göre tanımlanmakta ve sınıflanmaktadır. Bu amaçla, yeni bir tipin tanımlanması ve envantere ilave edilmesi için "Ekle" komutuyla gereken belirlemeler yapılmaktadır. Kalıp tipi düzeyindeki bu aşamada toplam 28 adet kalıbın tanımlanması mümkün olup, bunların 14'lük guruplar halinde iki aşamada izlenmesi olanağı vardır. Tablo E.1'de bu işlemlere ait kayıt ortamı yer almaktadır.

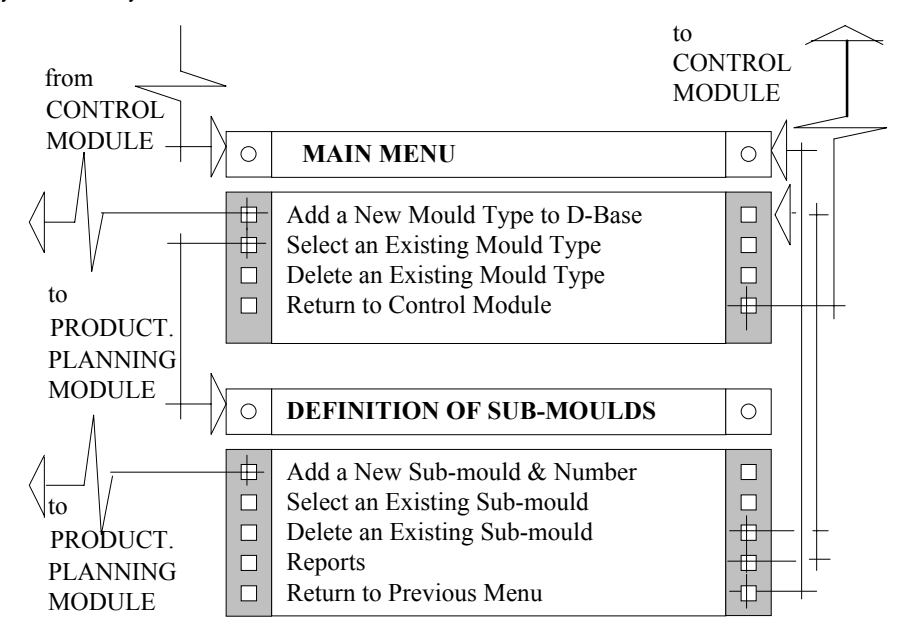

Şekil 4.6 Fabrika Kalıp Tipleri Tanımlama Modül Strüktürü

İkinci aşamada ise, ilk adımda tanımlanan kalıp tiplerinin açılımında yer alan ve boyutsal bakımdan farklılaşan kalıp alt tipleri belirlenmektedir. Bunun için, kalıp tipi ekranındaki menü-bar'da yer alan "Seç" komutu ile istenen ana kalıp tipi belirlenmekte; geçilen yeni kayıt ortamında, "Ekle" komutu ile bu tipe ait tüm alt tipler tanımlanmaktadır. Bu düzeyde tanımlanabilecek kalıp alt tiplerinin sayısı her alt kalıp tipi için 24 olup, 12'lik iki gurup halinde izlenmesi mümkün olmaktadır. Tablo E.2, bu düzeye ait işlemlere ilişkin kayıt ortamını ifade etmektedir.

Kalıp alt düzeyindeki bu tanımlamalardan sonra, her bir kalıba ait adetler veri olarak girilmektedir. Bu düzeyde yapılan ilaveler ve değişiklikler kalıp tipi düzeyine de yansımakta ve dolayısıyla her bir kalıp tipinin kapsamındaki toplam kalıp sayısı da izlenebilmektedir.

Modül bu yapısıyla, sadece bir kalıp envanteri oluşturmakta; diğer modüllerle veri alışverişi sözkonusu olmamaktadır. Ancak, evvelce de belirtildiği gibi, bütünleşik sistemle entegre çalışacak bir üretim planlama ve denetim modülü sözkonusu olduğunda, kalıp yüklemeleri için gereken veritabanını sisteme sağlamış olacaktır.

#### 4.4.6. Veri Entegrasyon/Değerlendirme Modülü

Bu noktaya kadar irdelenen bütün modüller, diğer modüller tarafından kullanılacak birtakım bilgileri oluşturmak üzere, verilerini bir dış kaynaktan ya da diğer modüllerin çıktılarından elde eden bir yapıya sahiptir. Veri Entegrasyon/Değerlendirme Modülü ise bu açıdan farklı bir nitelik taşımaktadır. Modül, dolaylı ya da dolaysız olarak diğer bütün modüllerin yaratmış olduğu veritabanlarını kaynak olarak kullanmakta ancak, hiç birine bilgi aktarımında bulunmamaktadır. Bu bilgiler, evvelce de belirtilen bir üretim planlama/denetim modülünün varlığı halinde, sadece bu modüle aktarılabilecek niteliktedir. Modüle ait strüktür ve ilişkileri Şekil 4.7'de verilmiştir.

Şekil 4.7'de görülen modül ana menüsünden, yeni kombinezon ilavesi ya da çalışılacak kombinezon seçimi için, öncelikle dört karakterden oluşan kombinezon kodu girilmelidir. Sözkonusu kombinezonlar, proje planlama/ programlama modülü tarafından iş programları hazırlanan projeleri içermekte olup, istenen projelerin ve bunlara ait alternatif iş programlarına ilişkin bilgilerin farklı biçimlerde bir araya getirilmelerine yöneliktir. Böylece, tek bir projenin fabrikaya getirdiği yükün incelenmesi ya da tüm projelerin birleştirilerek aynı değerlendirmenin yapılması mümkün olabilmektedir.

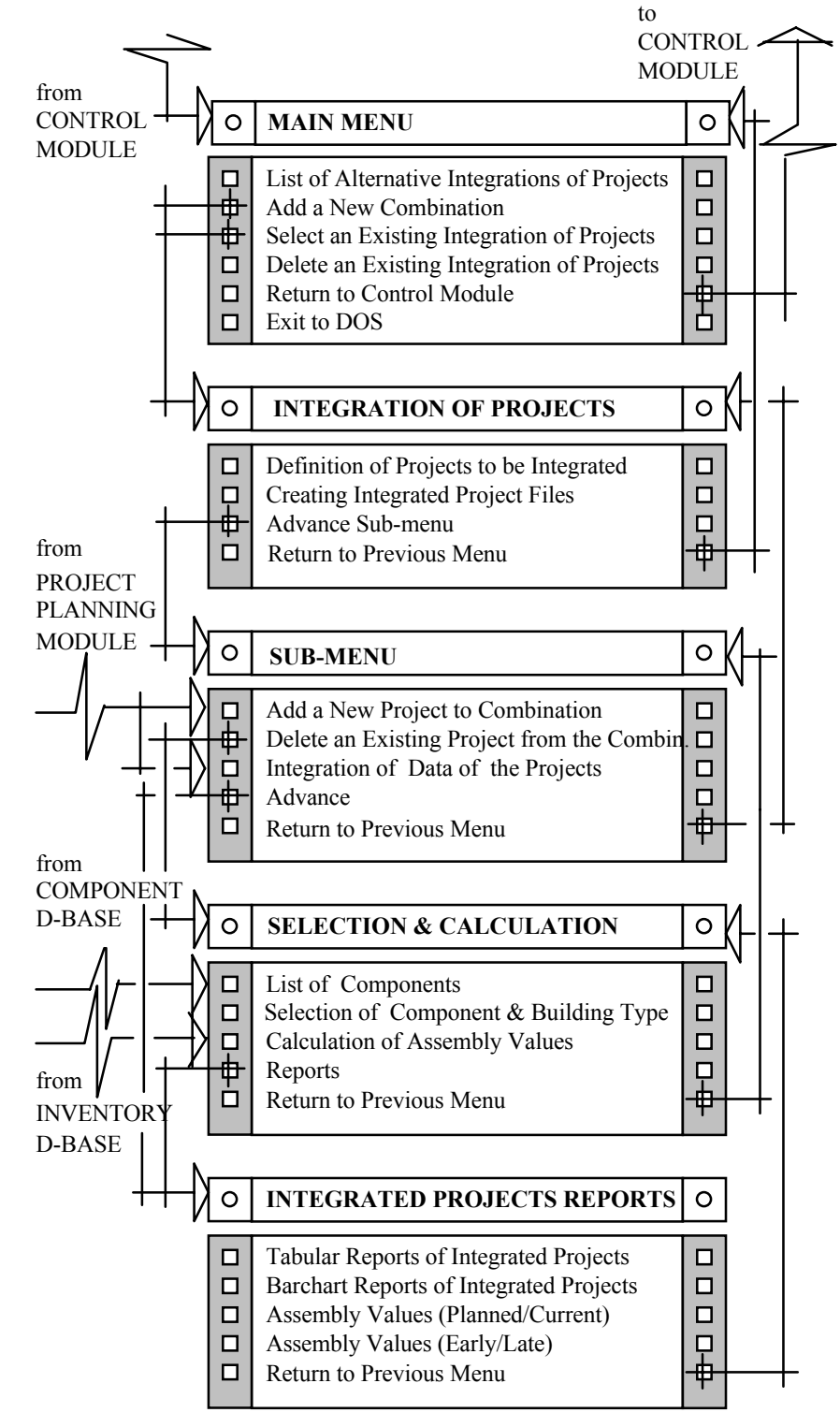

Şekil 4.7. Veri Entegrasyon/Değerlendirme Modül Strüktürü

Bu kodun girilmesi ile kombinezona ait genel bilgiler kayıt ortamına geçilmektedir. Bu ortama ait ekran düzeni Tablo F.1'de verilmiştir. Gereken bilgilerin girilmesinden sonra kombinezonun, "Düzenle" komutuyla mevcut kayıtlara ilave edilmesi gerekmektedir. Belirtilen işlemden sonra menü-bar'daki bu komut silinmekte ve kombinezona hangi projelerin ve bunlara ait hangi alternatif iş programlarının gireceği, "İlerle" komutuyla geçilen bir sonraki kayıt ortamında belirlenmektedir.

Kombinezon içeriğinin belirlenmesi için, yine menü-bar'da yer alan "Ekle" komutuyla, istenen projeler birer birer tanımlanmaktadır. Bu işlem yapılırken projelerin başlangıç tarihleri esasına göre kombinezona ilave edilmesi gerekmektedir. Tanımlama için her projenin sadece dört karakterden oluşan kodu yeterli olmakta; modül, projelerin başlangıç/bitiş tarihlerini okuyarak, projelere ait iş programlarını birleştirebilmek için, ilk projeye göre relativ başlangıç zamanlarını hesaplamaktadır.

Kombinezon içeriğinde yapılan her değişiklikte menü-bar'a "Düzenle" seçeneği yeniden atanmaktadır. Tüm ilerle komutları, bu komut menüde kaldığı sürece etkisiz ve geçersizdir. Bu durum, bir kontrol mekanizması olarak sistemin içeriğinde yer almakta olup, ilgili dosya ya da kombinezon içeriklerindeki değişikliklere bağlı olarak, gereken güncellemelerin yapılmasını kaçınılmaz hale getirmektedir. Aynı durum, kontrol modülüne dönülüp, tekrar geri gelindiğinde de sözkonusudur. Çünkü bu esnada, proje planlama/programlama modülünde herhangi bir projeye ait verilerde değişiklikler yapılmış olması olasılığı vardır.

"Düzenle" komutu ile kombinezon kapsamındaki tüm projelerin iş programlarını içeren dosyalar sırayla açılarak, bu dosyalarda yer alan montaj eylemlerine ilişkin kayıtlar, evvelce de sözü edilen bina/ plan tipi kodlarından tanınarak kombinezon dosyasına taşınmaktadır. Bu işlem sonucunda, kombinezon başlangıç ve bitiş tarihleri de mevcut kayıtlardan yararlanarak belirlenmekte; toplam montaj eylemi sayısı da modül tarafından hesaplanarak, tüm bu bilgiler kombinezona ait genel bilgi dosyasına ilave edilmktedir. Bu işlemlerin yapıldığı kayıt ortamı Tablo F.2'de yer almaktadır.

"Düzenle" komutuyla oluşturulan bu veritabanından yararlanarak istenen raporların oluşturulabilmesi için, yine menü-bar'da yer alan "İlerle" komutuyla bir sonraki aşamaya geçilmektedir. Bu aşamada yer alan ilk beş seçenek, ihtiyaç halinde diğer modüllere dallanıp, tekrar geri dönme olanağını sağlamaktadır. Sözkonusu menüye ait ekran düzeni ve seçenekler Tablo F.3 ve Tablo F.4'de verilmiştir.

Altıncı seçenek ise, raporların son derece esnek biçimde hazırlanmasına olanak tanımaktadır. Bu noktadaki ilk olanak eleman tipinin seçimine yöneliktir. Bu amaçla, fonksiyonel eleman düzeyinde tanımlama için dört, alt düzeylerdeki tanımlamalar için ise ikişer adet olmak üzere toplam sekiz karakterden oluşan bir kodun girilmesi sözkonusudur. Bu kodların hiçbiri girilmediği taktirde modül, mevcut projelerde yer alan tüm fonksiyonel eleman, alt düzey eleman ve alt-alt düzey elemanlar için gereken hesapları sırayla yaparak sonuçları ayrı ayrı dosyalara kaydetmektedir.

Sadece fonksiyonel elemana ilişkin bir belirleme yapılması durumunda ise, bu elemana ait alt ve alt-alt düzey elemanlara ilişkin hesaplamalar yapılmaktadır. Böylece tüm düzeylerdeki ve tüm elemanlar için gereken hesapları bir defada yapmak olanağı sağlanmıştır. Ayrıca, ikincil karakteristikler düzeyindeki bir belirleme ile gereksiz zaman kaybı önlenmiş ve sadece istenen elemana ait hesaplamaların kısa sürede yapılması mümkün kılınmış olmaktadır.

Elemana ilişkin belirlemelerden sonra, yine dört karakterli bina/plan tipi tanımlaması yapılabilmektedir. Bu tanımlama yapılmadığı taktirde, mevcut projelerdeki tüm bina/plan tipleri, elemanlara ait raporların hazırlanmasında dikkate alınmaktadır.

Bir diğer olanak ise, hesaplama ve rapor kapsamına hangi projelerin gireceğinin belirlenmesine ilişkindir. Böylece, bütünleşik havuzda birleştirilen veriler, istendiğinde her düzeyde ayrılabilmektedir. Proje kodu ihmal edildiği taktirde, kombinezonda yer alan tüm projeler, elemanlara ilişkin montaj programlarının hesabında dikkate alınmaktadır. Sonuç olarak, sözü edilen bu olanaklar ile çeşitli amaçlara yönelik olarak sadece istenen bilgiler seçilebilmekte ve son derece esnek içeriklere sahip bir raporlama düzeni oluşturulabilmektedir.

Hesaplamaya esas olacak belirlemeler bu şekilde tamamlandıktan sonra, öncelikle planlanan montaj değerlerinin belirlenmesi gerekmektedir. Bu işlem, yedi numaralı seçenek ile, eylemlerin erken ya da geç başlama tarihleri baz alınarak yerine getirilmektedir. İşlem esnasında saptanan değerler Tablo F.5'de görülen biçimde ekrana yansımaktadır.

Bu hesaplamaların ardından yine menüye dönülmekte ve istenirse, gerçekleştirilen üretim değerleriyle planlanan değerler karşılaştırılarak, güncelleştirilmiş montaj programları oluşturulabilmektedir. Bunun için öncelikle, sekiz numaralı seçenekle revizyon tarihi belirlenmelidir. Bu belirlemenin ardından, yine planlanan değerlerin hesabında baz alınan, eylemlerin erken ya da geç başlama tarihlerine göre, gereken hesaplamalar Tablo F.6'daki gibi bir düzende, ekranda da görüntülenerek hesaplanmaktadır. Tabloda, elemanın stoktaki değeri, revizyon tarihine kadar üretilmesi planlanan ve üretilen miktarları, aradaki farkı, üretilmesi planlanan toplam miktarı ve kalan toplam miktar ile sapma değeri ifade edilmektedir.

Bu hesaplamanın ardından yine menüye dönülmekte ve raporlama için öncelikle hangi elemana ait, hangi düzeyde rapor istendiği altı numaralı seçenekle tanımlanmaktadır. Bu esnada, bina/plan tipi kodu ve proje kodu hesaplamada tanımlandığı gibi bırakılmalıdır. Daha sonra, dokuz numaralı seçenekle, bir sonraki aşamada yer alan raporlama menüsüne ulaşılmaktadır. Rapor seçeneklerini gösteren bu menü, Şekil 4.7'de görülmektedir.

Tabular rapor, kombinezon kapsamında yer alan ve içeriği, önceki menüde belirlenen bina/plan tipi ile proje parametrelerine bağlı olarak seçilen montaj eylemleri tarafından oluşturulan, takvim tarihi ve iş günü bazındaki iş programının ifadesidir. Çubuk diyagram ise, aynı eylemlerin zaman boyutundaki konumlarını görsel olarak tanımlamaktadır. Bu raporlara ilişkin örnekler Tablo F.7,8 ve Tablo F.9'da yer almaktadır.

Yığışımsız ve yığışımlı montaj raporları ise, üç ve dört numaralı seçeneklerle, güncel ya da planlanan değerler baz alınarak hazırlanabilmektedir. Bu raporlara ait örnekler ise Tablo F.10,11,12 ve 13'de verilmiştir. Sonuç olarak modül, Bütünleşik Veri Akış/Değerlendirme Sistemi ve Modelinin en önemli unsuru olup; üretim planlamasına esas olacak talebin zaman boyutundaki değerlerini belirlemeyi amaçlamaktadır.

# **SONUÇLAR VE ÖNERİLER**

Bina yapım sektöründe, konvansiyonel sistemlerin yetersiz kaldığı pek çok problem noktasında prefabrikasyonun bir çözüm niteliği taşıdığı; sahip olduğu özelliklerle büyük boyutlara varan ihtiyaçların süratle ve rasyonel biçimde karşılanmasında önemli bir rol oynayabileceği açıktır. Ancak, prefabrike sistemlerin bu rolü üstlenip gerektiği biçimde yerine getirebilmesi için teknolojik boyutunun kendisine kazandırdığı üstünlükleri, gereken yönetimsel çabalarla ve fonksiyonlarla da desteklemesi zorunluluğu vardır. Aksi taktirde gerek sürat, gerekse maliyet açısından ulaşabileceği hedeflerin çok uzağında kalması mümkündür ki; bu durumda diğer sistemlerle rekabet edebilmesi de güçleşecektir.

Çalışma sonucunda ortaya konan modelin prefabrike eleman üreten fabrikalara sağlayacağı olanakları şu şekilde sıralamak mümkündür:

- Üretimin çeşitli safhaları arasında eşgüdümün sağlanması
- Mevcut projelere ait verilerin entegrasyonu ve fabrikaya getirecekleri yükün hesaplanması
- Alternatif montaj programlarının, fabrika üretiminin rasyonalizasyonu açısından değerlendirilmesi
- Yeni taleplerin, mevcut yükün de gözönüne alınarak, karşılanıp karşılanamayacağına ilişkin etüdlerin yapılması
- Üretim planlamasına esas olacak dağıtım programının oluşturulması, kapasite ve talep değerlerinin karşılaştırılması
- Üretimin, plan verilerine uygunluğunun izlenmesi ve güncelleştirmelerle sapmaların düzeltilmesi
- Planların süratle revizyonu ile dinamik bir ÜP/D fonksiyonuna olanak sağlanması
- Eleman/Bileşen düzeyinde son derece ayrıntılı bir envanter sisteminin oluşturulması

Prefabrikasyon alt sektörünün, özellikle Tükiye gibi belirsiz talep ve istikrarsız ekonomi koşulları altında ayakta kalma ve büyüme çabalarında bu ve benzeri çalışmaların önemli katkılar sağlaması mümkündür. Ancak bunun için, sektörün problemlere biraz da bu açıdan bakması ve sorun noktalarını saptayarak, ihtiyaç hissettiğinde bilimsel çalışmalar için gereken desteği talep etmesi en akılcı yol olacaktır.

Prefabrike bileşen üreten fabrikaların yaklaşık %50 kapasiteyle çalıştığı günümüz koşullarında [52], eksik kapasite kullanımından kaynaklanan zararların telafisi için bu tür çalışmaların daha da yaygınlaşması gerekmektedir. Ayrıca, kapasitenin tam kullanımının sözkonusu olacağı durumlarda da üretimin talebi aksamadan karşılayabilmesi, yine bu çalışmalar sonucunda ortaya konacak araçlar sayesinde sağlanabilecektir. Bu nedenle, problem noktalarının tesbiti ve gereken çalışmaların yapılması için vakit yitirmeden, organize ve sistematik bir yaklaşımla, sektör bazında harekete geçilmesinde yarar görülmektedir.

Bu noktada, ulusal prefabrikasyon sektörünü oluşturan kuruluşların geleceğe yönelik olarak makro düzeydeki tüm koşulları, uzun dönemdeki tüm belirsizliklere rağmen yeniden etüd etmeleri; talebe ilişkin analiz ve değerlendirmeleri ekonominin diğer boyutlarındaki gelişmeleri de çok yönlü olarak izleyip, yorumlayarak yapmaları ve kendilerini kararlı, sürekli ve de etkin bir üretim için şimdiden hazırlamaları gerekmektedir. Unutulmamalıdır ki, içerdiği karakteristiklerden dolayı prefabrikasyon, büyük boyutlara ulaşmış bulunan, özellikle konut ve diğer fonksiyonlara yönelik binalara ilişkin açığın kapatılmasında diğer yapım sistemlerinin yanında önemli üstünlüklere ve potansiyele sahiptir. Gerektiğinde hazır olabilmek için ise, önlemlerin bugünden düşünülmesi ve adım adım uygulamaya konması gerekmektedir.

Hazır olmanın ana unsurlarından biri teknolojik yeterlilik, diğeri de bu teknolojiye uygun yönetimsel fonksiyonların varlığı ve etkinliğidir. Sözkonusu etkinlik ise, bu amaçla kullanılan araçların niteliğiyle doğrudan ilişkilidir. Bu çalışma kapsamında geliştirilen ve sunulan model, bu konuda bir ön çalışma niteliğindedir. Benzer nitelikte, bilgisayar destekli planlama ve üretime yönelik çeşitli modellerin, çeşitli ülkelerde prefabrikasyon sektöründe faaliyet gösteren kuruluşlar tarafından uzun zamandan beri kullanılmakta olduğu bilinmektedir.

Sektördeki kuruluşların bu konuda, daha yeterli düzeydeki kendi olanakları ile belirtilen araçlara ulaşması; bunları inceleyerek kendi üretim sistemine ve teknolojisine, kısacası bünyesine uygun hale getirecek düzenlemelerle kullanıma sokması şarttır. Mevcut modellerin hiçbiri istenen koşulları sağlamıyor ve üretim sisteminin karakteristiklerine adapte edilemiyorsa, bu durumda incelenen modellerin ışığında talebe cevap verebilecek nitelikte yönetimsel fonksiyonlara yönelik yeni araçların geliştirilmesi yoluna gidilmelidir.

Sorunların araştırma kuruluşları yerine, sektördeki firmalar tarafından ortaya konarak, gereken noktada bilimsel kuruluşlardan destek alınması da, gerek sektörün kendi sorunlarına sahip çıkması ve gerekse yapılan çalışmaların tutarlılığı ile amaca uygun sonuçlara ulaşması açısından daha doğru bir yaklaşım olarak görülmektedir.

# **KAYNAKLAR**

[01] KÖPRÜLÜ, T., "Endüstriyel Yapım, Yasal Düzenlemeler-Öneriler", TPB Dergisi, Sayı 16, Ekim 1990, Ankara, s.16

[02] HİNGİNAR, F., "Endüstrileşmiş Yapım Sistemlerinin Alıcıya ve Konut Açığının Kapanmasına Ekonomik Katkısı", TPB Dergisi, Sayı 16, Ekim 1990, Ankara, s.15

[03] ÖZCAN, İ., "Prefabrikasyonu Nasıl Gündemde Tutabiliriz", TPB Dergisi, Sayı 17-18, Ocak-Nisan 1991, Ankara ,s.12

[04] GERAY, C., "Prefabrikasyonun Finansman Süreci İçinde Yeri ve Finansman Sorunlarına Katkıları", TPB 4. Prefabrikasyon Sempozyumu, Ocak 1990, Ankara, s.63

[05] WARSZAWSKI, A., AVRAHAM, M., CARMEL, D., "Utilization of Precast Concrete Elements in Building", ASCE Journal of Construction Division, Vol.110, No.4, December 1984, s. 476-485

[06] SEY Y., TAPAN, M., Toplu Konut Üretiminde Uygulanan Yapım Sistemlerinin Analizi ve Değerlendirilmesi, TÜBİTAK Yapı Araştırma Enstitüsü, Yayın No. U.6, Mayıs 1987, Ankara, s.14

[07] KARAESMEN, E., "Yapımda Geleneksellik ve İleri Teknoloji", TPB 4. Prefabrikasyon Sempozyumu, Ocak 1990, Ankara, s.50

[08] KÜLAHÇI, M., "Prefabrike Yapı Elemanları ve Yapı Kooperatiflerinde Kullanımın Araştırılması", TPB Dergisi, Sayı 12, Ekim 1989, Ankara, s.12

[09] NEYZİ, H. N., "Prefabrikasyonun Ekonomiye Katkılarına Toplu Bir Bakış", TPB 4. Prefabrikasyon Sempozyumu, Ocak 1990, Ankara, s.31

[10] ARIOĞLU, E., "Türkiye' de Prefabrikasyon Uygulamaları ve Sonuçları", TPB 4. Prefabrikasyon Sempozyumu, Ocak 1990, Ankara, s.13

[11] KARAESMEN, E., a.g.e., s.51

[12] YÜCESOY, B., "Fransa İzlenimleri: Prefabrikasyon Sektöründen Bir Kesit", TPB Dergisi, Sayı 15, Temmuz 1990, s.29

[13] HATZ D., "Production Planning for Prefabricated Reinforced Concrete Units within an Integrated Data Flow in Construction Process", CIB 6.th Congress, Budapest, 1974, II, s.257-264

[14] WARSZAWSKI, A., "Production Planning in Prefabrication Plant", Building & Environment, Vol.19, No.2, Pergamon Press, s.146

[15] BUFFA, S. E., Basic Production Management, John Wiley & Sons Inc., New York, 1975, s.23

[16] AYAYDIN, Y.,"Büyük Açıklıklı Prefabrike Betonarme Yapılar, Birsen Yayınevi, İstanbul, 1981

[17] SEBASTYEN, G.,"Large Panel Buildings, Publishing House of the Hungarian Academy of Sciences Budapest, 1965, s. 269-312

[18] ESER, L.,"Ön YapımEndüstrileşmiş Yapı 4", İTÜ Mimarlık Fakültesi Baskı Atölyesi, 1982, s.210

[19] WARSZAWSKI, A., ISHAI, E., "Long Range Planning of Prefabrication Industry in a National Economy", Building & Environment, Vol.17, No.1, Pergamon Press, s.47

[20] WARSZAWSKI, A., ISHAI, E., a.g.e., s.47

[21] CANSUN, O., Türkiye'de Prefabrike Yapı Parçaları Üretmek Üzere Kurulacak Fabrikaların Dağılımı ve Bireysel Üretim Kapasiteleri, İTÜ Mimarlık Fakültesi, Doktora Tezi 1979, İstanbul

[22] WARSZAWSKI, A., "Production Planning in Prefabrication Plant", Building & Environment, Vol.19, No.2, Pergamon Press, s.139

[23] WARSZAWSKI, A., a.g.e., s.139

[24] WARSZAWSKI, A., a.g.e., s.139

[25] WARSZAWSKI, A., "Managerial Planning and Control in Precast Industry", ASCE Journal of Construction Division, Vol.108, No.2, June 1982, s.303

[26] MIZE, J.H., WHITE, C.H., BROOKS, G.H., Üretim Planlama ve Kontrol, Toraman, A. ve Gözlü, S. Tarafından Çeviri, İTÜ Matbaası, İstanbul, 1984, s.9-10

[27] KOBU, B., Üretim Yönetimi, İÜ İşletme İktisadı Enstitüsü, Yayın No.107, 7. Baskı, 1989, s.41-53

[28] KOBU, B., a.g.e., s.442

[29] MIZE, J.H., WHITE, C.H., BROOKS, G.H., a.g.e., s.50-53

[30] MAGEE J.F., BOODMAN D.M., Production Planning and Inventory Control, Mc GrawHill B.C., New York, 1967, s.97-107

[31] MIZE, J.H., WHITE, C.H., BROOKS, G.H., a.g.e., s.70-75

[32] MIZE, J.H., WHITE, C.H., BROOKS, G.H., a.g.e., s.107

[33] KOBU, B., a.g.e., s.448

[34] STARR M.K., Production Management, Systems and Synthesis, Prentice-Hall Inc.,Second Edition London, 1972, s.274

[35] MIZE, J.H., WHITE, C.H., BROOKS, G.H., a.g.e., s.183-193

[34] KOBU, B., a.g.e., s.478

[37] MIZE, J.H., WHITE, C.H., BROOKS, G.H., a.g.e., s.235

[38] WARSZAWSKI, A., "Managerial Planning and Control in Precast Industry", ASCE Journal of Construction Division, Vol.108, No.2, June 1982, s.300

[39] WARSZAWSKI, A., a.g.e., s.303

[40] GÜNERMAN, H., "90' lı Yıllarda Prefabrikasyon Sanayiinde Yeniden Yapılanma", TPB Dergisi, Sayı 17-18, Ocak-Nisan 1991, Ankara, s.7

[41] ÖZCAN, İ., "Prefabrikasyonu Nasıl Gündemde Tutabiliriz", TPB Dergisi, Sayı 17-18, Ocak-Nisan 1991, Ankara ,s.11

[42] WARSZAWSKI, A., a.g.e., s.300

[43] WARSZAWSKI, A., a.g.e., s.300

[44] KENDAL, S., "Notes on 'Open Systems' in Building Technology", Building & Environment, Vol.22, No.2, Pergamon Press, s.96

[45] WARSZAWSKI, A., AVRAHAM, M., CARMEL, D., "Utilization of Precast Concrete Elements in Building", ASCE Journal of Construction Division, Vol.110, No.4, December 1984, s.477

[46] KENDAL, S., a.g.e., s.96

[47] WARSZAWSKI, A., AVRAHAM, M., CARMEL, D., a.g.e., s.477

[48] WARSZAWSKI, A., "Production Planning in Prefabrication Plant", Building & Environment, Vol.19, No.2, Pergamon Press, New York, 1984, s.140-145

[49] WARSZAWSKI, A., a.g.e., s.145-146

[50] BERTALANFFY, L., "The History and Status of General Systems Theory", Trends in General Systems Theory, Edited by KLIR, G.J., Wiley-Interscience, New York, 1972, s. 31

[51] KOBU, B., a.g.e., s.176

[52] NEYZİ H.N., "Prefabrikasyonun Ekonomiye Katkılarına Toplu Bir Bakış", TPB 4. Prefabrikasyon Sempozyumu, Ocak 1990, Ankara, s.30

# **EKLER**

Bu bölümde, çalışma kapsamında geliştirilen bilgisayar destekli modeli oluşturan modüllere ait kayıt ortamları ve raporları içeren çıktı örnekleri verilmektedir. 4.Bölümde de belirtildiği gibi, model 6 adet modülden oluşmakta olup, çıktılar bu modüller esas alınarak sınıflandırılmakta ve sunulmaktadır. Ayrıca son olarak, sözü edilen modüllere ait bilgisayar programına ilişkin dökümler de bölüm içinde yer almaktadır. Buna göre:

- Ek A. Proje Planlama/Programlama Modülü Çıktıları
- Ek B. Bina/Plan Tipi Tanımlama Modülü Çıktıları
- Ek C. Eleman/Bileşen Tipi Tanımlama Modülü Çıktıları
- Ek D. Envanter Denetim Modülü Çıktıları
- Ek E. Fabrika Kalıp Tipi Tanımlama Modülü Çıktıları
- Ek F. Veri Entegrasyon/Değerlendirme Modülü Çıktıları
- Ek G. Modele ait Bilgisayar Programı Dökümleri

bu kapsamda sunulmaktadır. Sözkonusu örnekler gerçekte, modele ait olanakları ve yetenekleri ancak bir ölçüde ifade edebilmekte olup, daha ayrıntılı ve geniş bir örneklemeye de gerek görülmemiştir. Örneklerde üç adet projede yer alan, yine üç adet bina tipi kapsamındaki, sadece Taşıyıcı Dış Duvar Fonksiyonel Elemanlarına ilişkin kayıt ve raporlar, bu üç projenin birleştirilmesiyle oluşturulan kombinezon esas alınarak sunulmuştur.

Verilerin sistem içerisindeki akışları ve dönüşümleri ile, entegrasyonları sonucunda elde edilen raporlar arasındaki ilişkilerin incelenebilmesini kolaylaştırmak amacıyla, örnekler ve işleme tabi tutulacak kayıtların olabildiğince basitleştirilmesi, sadeleştirilmesi ve miktar olarak azaltılması yoluna gidilmiştir.

Evvelce de belirtildiği gibi, modele ilişkin test ve değerlendirme çalışmaları gerçek bir uygulama alanında doğru sonuçlar verebilecektir. Bu noktada sunulan çıktı örneklerinin ancak model hakkında bir fikir vermesi mümkün olabilecektir ve amacı da budur.

# **ÖZGEÇMİŞ**

KANOĞLU, Alaattin, 1963 yılında İstanbul'da doğmuştur. İlk öğrenimini Üsküdar İcadiye İlkokulu, orta öğrenimini de Balıkesir Edremit Lisesi ve Üsküdar Cumhuriyet Lisesi'nde tamamladıktan sonra, 1980 yılında İ.T.Ü. Mimarlık Fakültesi'nde yüksek öğrenimine başlamıştır. 1984 yılında fakülteden mezun olduktan sonra, İ.T.Ü. Yabancı Diller Hazırlık Okulu'nda İngilizce Hazırlık Programı'na devam etmiş, 1985 yılında İ.T.Ü. Fen Bilimleri Enstitüsü'nde yüksek lisans programına başlamıştır. Nisan 1986'da İ.T.Ü Mimarlık Fakültesi Yapı Bilgisi Anabilim Dalı'nın Yapım ve Yapı Sistemleri Birimi'nde araştırma görevlisi olarak göreve başlamış, Haziran 1987'de "Yatırımlarda Süre-Maliyet İlişkisi ve Bilgisayar Destekli Bir Model" isimli yüksek lisans tezini tamamlayarak, Yüksek Mimar ünvanını almıştır. Ekim 1987'de, yine İ.T.Ü. Fen Bilimleri Enstitüsü'nde doktora programına başlayan yazar, Bina Yapım Yönetimi ve Teknolojileri ile ilgili konularda, çeşitli araştırmalara katılmıştır. Yurtiçi ve yurtdışındaki kongre ve sempozyumlara sunulmuş bildirileri bulunan yazar, halen araştırma görevlisi olarak çalışmalarına devam etmektedir.

### **EKLER**

#### EXAMPLES OF BASIC SCREENS AND OUTPUTS OF THE COMPUTER PROGRAM

## Figure 1: **Prefabricated Component Types Database Screen**

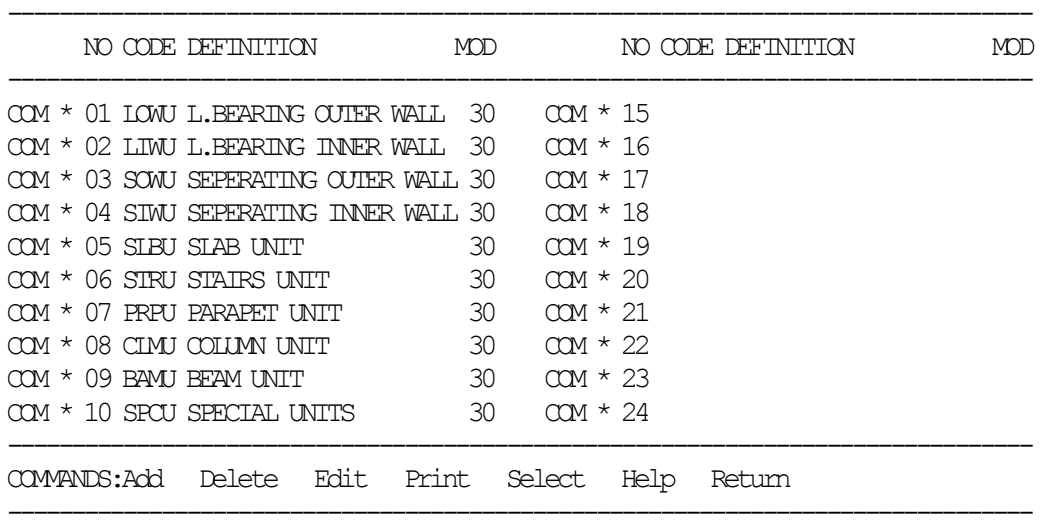

### Figure 2: **Prefabricated Component Types Database Screen (Level 1)**

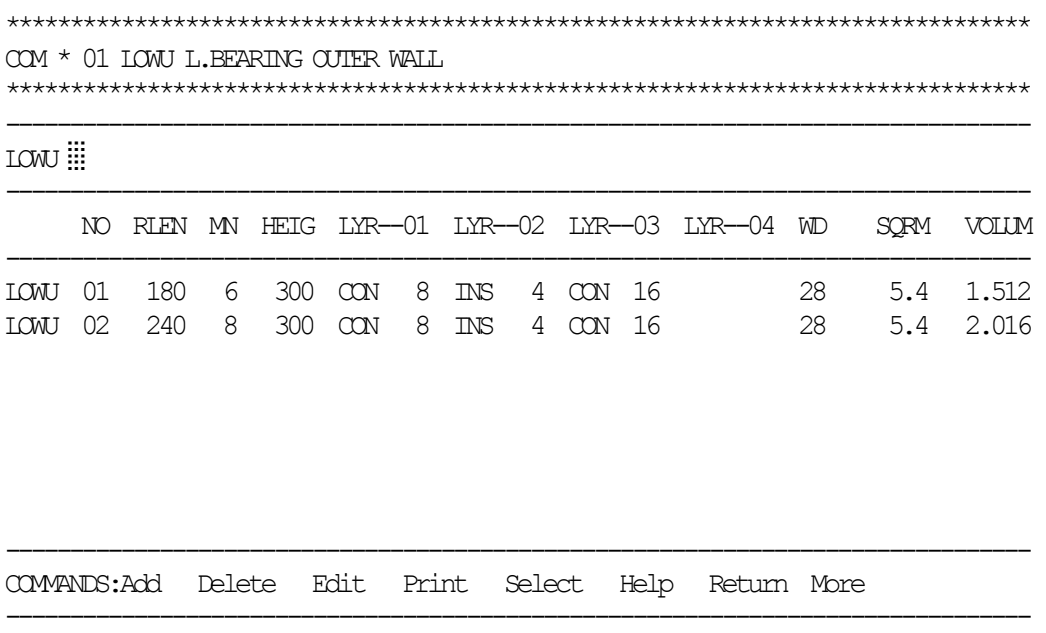

Figure 3: **Prefabricated Component Types Database Screen (Level 2)**

|                             | COM * 01 LOWU L.BEARING OUTER WALL |  |  |  |  |  |                                                       |  |  |  |  |  |  |  |  |  |                                                                        |
|-----------------------------|------------------------------------|--|--|--|--|--|-------------------------------------------------------|--|--|--|--|--|--|--|--|--|------------------------------------------------------------------------|
|                             |                                    |  |  |  |  |  |                                                       |  |  |  |  |  |  |  |  |  |                                                                        |
|                             |                                    |  |  |  |  |  |                                                       |  |  |  |  |  |  |  |  |  |                                                                        |
| $\lfloor$ ( $\mathcal{M}$ ) | ( ) / :::::::::                    |  |  |  |  |  |                                                       |  |  |  |  |  |  |  |  |  |                                                                        |
|                             |                                    |  |  |  |  |  |                                                       |  |  |  |  |  |  |  |  |  |                                                                        |
|                             |                                    |  |  |  |  |  |                                                       |  |  |  |  |  |  |  |  |  | NO SWL SHL SDL UDL SSQL SW2 SH2 SD2 UD2 SSQ2 SW3 SH3 SD3 UD3 SSQ3 TSSQ |
|                             |                                    |  |  |  |  |  |                                                       |  |  |  |  |  |  |  |  |  |                                                                        |
| TOM T                       |                                    |  |  |  |  |  | 02  01  80  140  30  70  1.12  80  230  130  70  1.84 |  |  |  |  |  |  |  |  |  | 2.96                                                                   |
| <b>TOMT</b>                 |                                    |  |  |  |  |  | 02 02 80 140 30 70 1.12 80 140 130 70 1.12            |  |  |  |  |  |  |  |  |  | 2.24                                                                   |
|                             |                                    |  |  |  |  |  |                                                       |  |  |  |  |  |  |  |  |  |                                                                        |

--------------------------------------------------------------------------------

COMMANDS:Add Delete Edit Print Select Help Return More deTail Form spaCe

Figure 4: **Prefabricated Components Graphic Illustration Screen** 

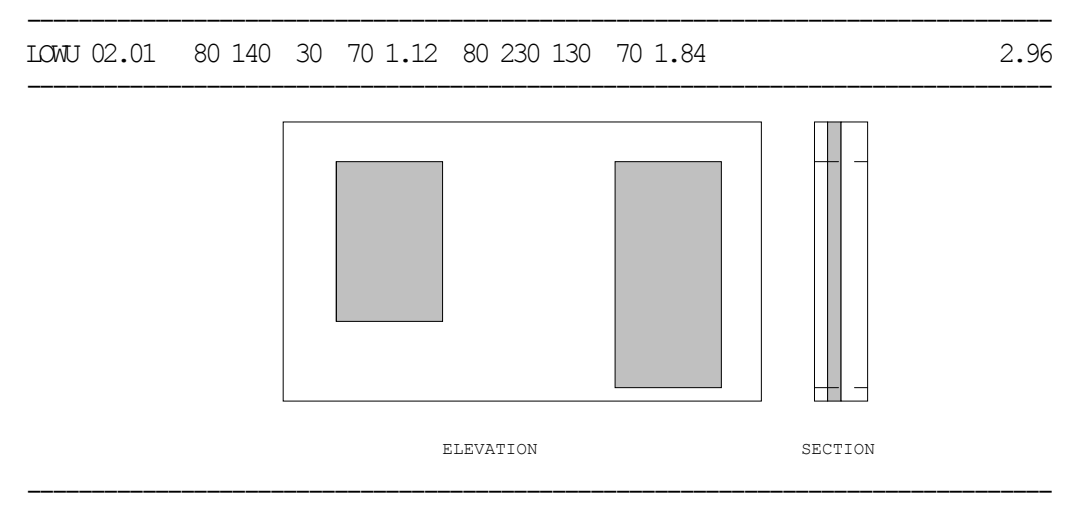

COMMANDS:Add Delete Edit Print Select Help Return More deTail spaCe

### Figure 5: **Updated Production Plan Report**

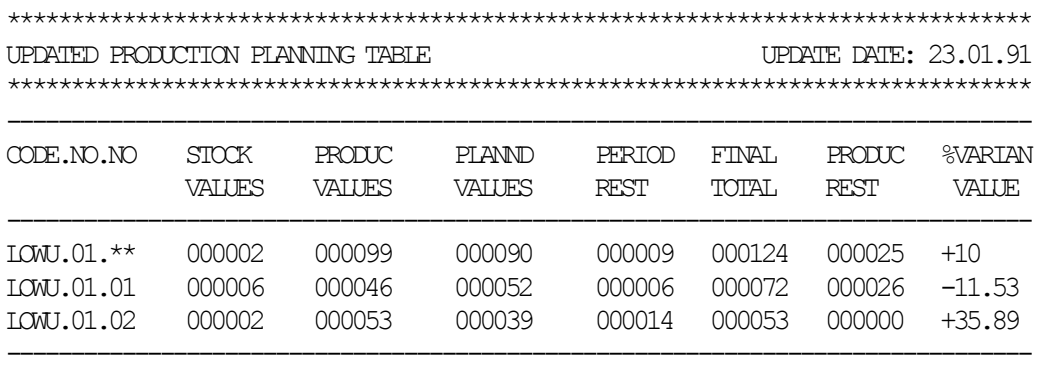

--------------------------------------------------------------------------------

### Figure 6: **General Inventory Report**

```
******************************************************************************** 
LOWU 01.** L.BEARING OUTER WALL 
********************************************************************************
```
--------------------------------------------------------------------------------

--------------------------------------------------------------------------------

```
Start Date: 15.12.90 Dpt.Code:**** Prj.Code:****
```
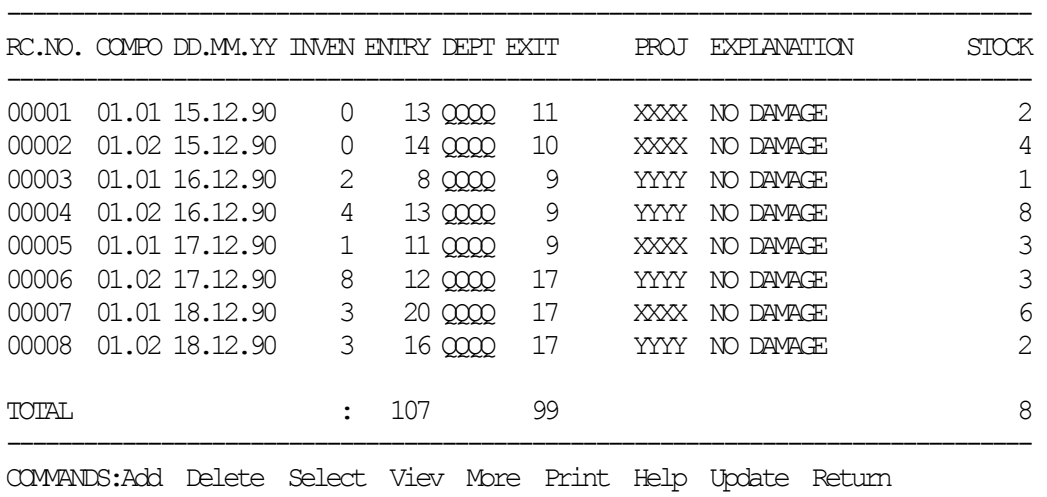

--------------------------------------------------------------------------------

#### Figure 7: **Inventory Report Filtered by Project**

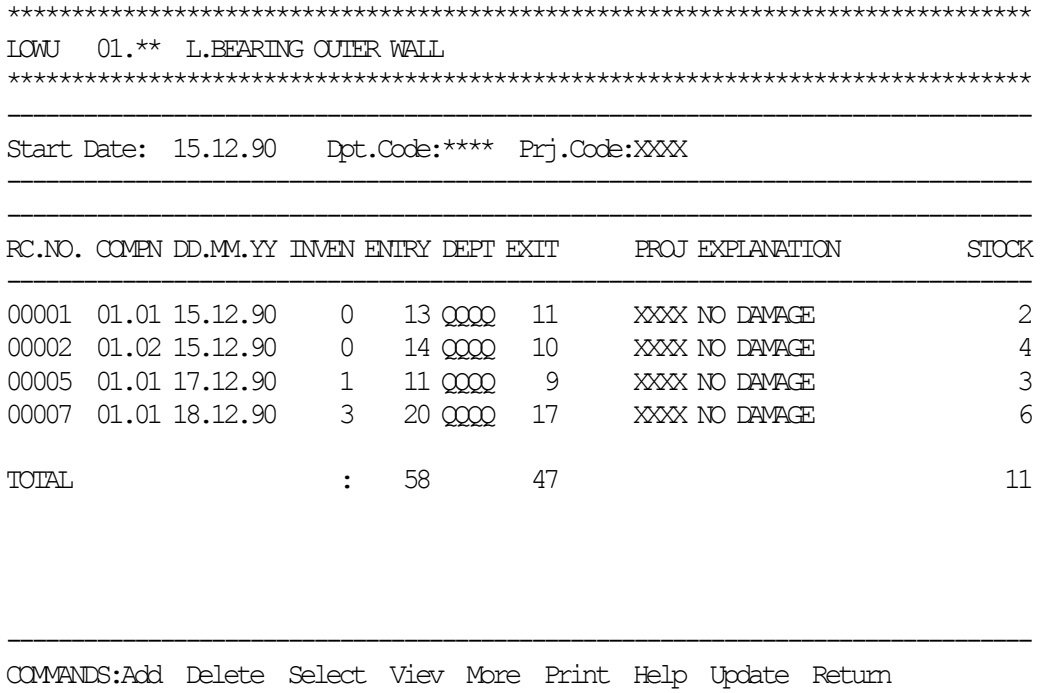

--------------------------------------------------------------------------------

# Figure 8: **Tabular Schedule Report**

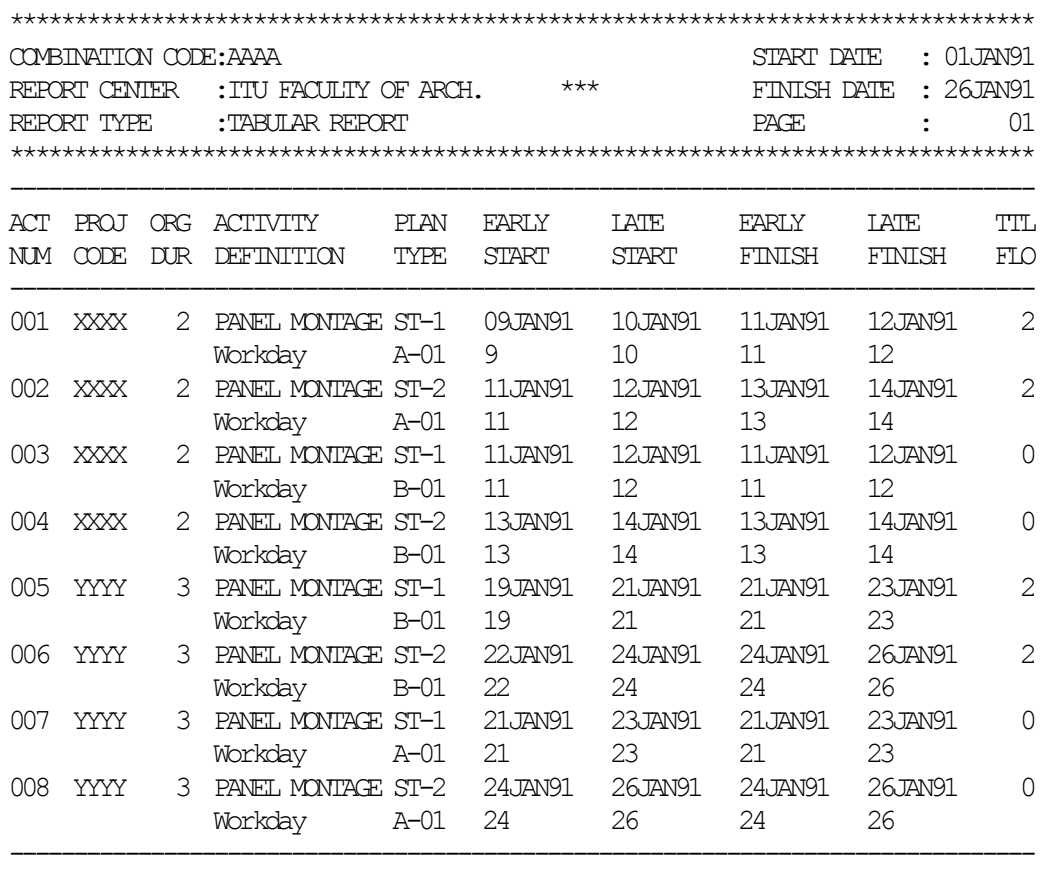

# Figure 9: **Barchart Schedule Report**

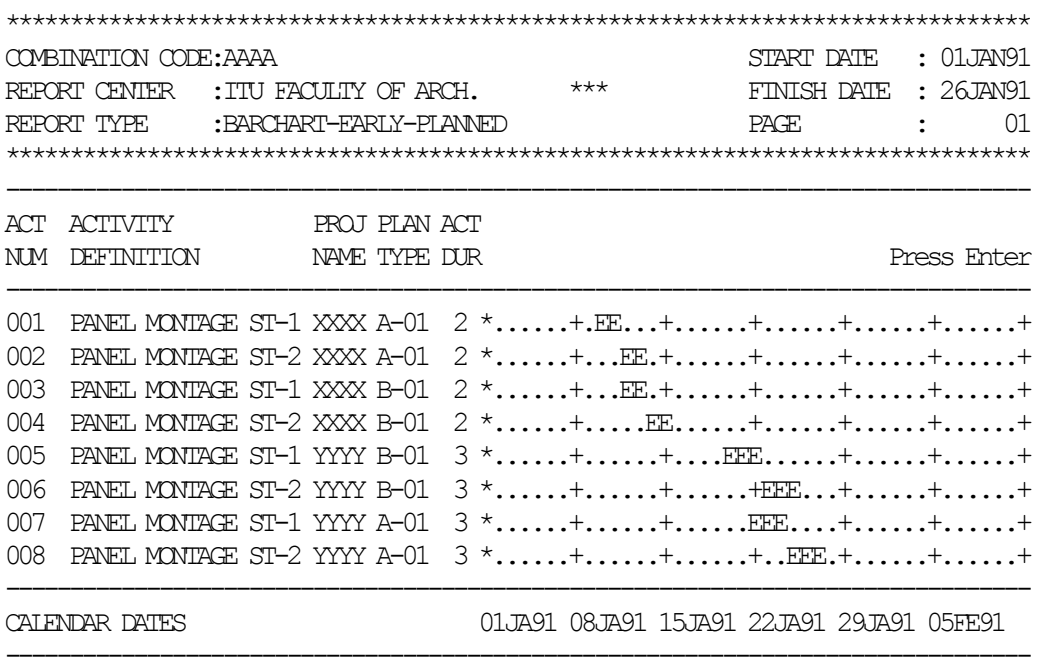
Figure 10: **Planned Assembly Report Organized by Component Type** 

| $: 01$ JAN91<br>START DATE<br>COMBINATION CODE: AAAA |                        |                                                                       |              |  |             |  |           |       |
|------------------------------------------------------|------------------------|-----------------------------------------------------------------------|--------------|--|-------------|--|-----------|-------|
| REPORT CENTER                                        | : ITU FACULTY OF ARCH. |                                                                       | $***$        |  | FINISH DATE |  | : 26JAN91 |       |
| REPORT TYPE                                          |                        | PAGE.                                                                 |              |  |             |  |           |       |
|                                                      |                        |                                                                       |              |  |             |  |           |       |
| COMPONENT TYPE : LOWU.01.01                          |                        | PROJECT CODE                                                          | $\cdot$ **** |  | PT AN TYPE. |  |           | $***$ |
| 10                                                   |                        |                                                                       |              |  |             |  |           |       |
| 9                                                    |                        |                                                                       |              |  |             |  |           |       |
| 8                                                    |                        |                                                                       |              |  |             |  |           |       |
|                                                      |                        |                                                                       |              |  |             |  |           |       |
| 6                                                    |                        |                                                                       |              |  |             |  |           |       |
| 5                                                    |                        |                                                                       |              |  |             |  |           |       |
| 4                                                    |                        |                                                                       |              |  |             |  |           |       |
| 3                                                    |                        |                                                                       |              |  |             |  |           |       |
|                                                      |                        |                                                                       |              |  |             |  |           |       |
|                                                      |                        |                                                                       |              |  |             |  |           |       |
| DATES                                                |                        | 01JA91 08JA91 15JA91 22JA91 29JA91 05FE91 12FE91 19FE91 26FE91 05MA91 |              |  |             |  |           |       |

Figure 11: **Planned Cumulative Assembly Report Organized by Component Type**

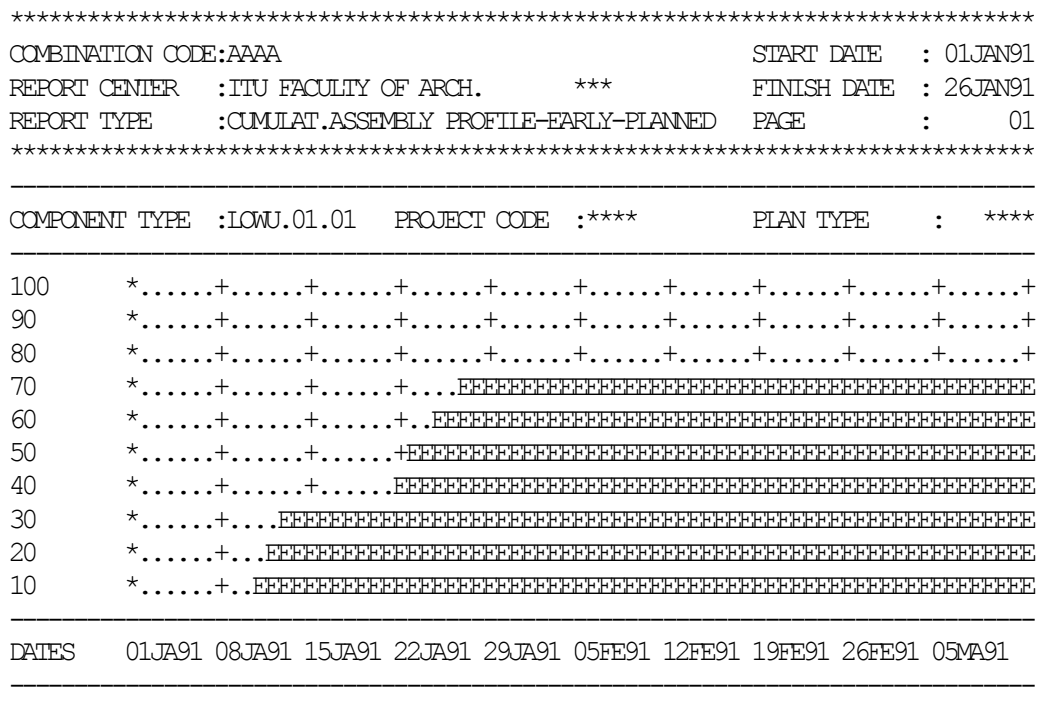

Figure 12: **Updated Assembly Report Organized by Component Type**

| COMBINATION CODE: AAAA                          |  |                                                                       |  |              |  |             | $: 01$ JAN91<br>START DATE |           |       |  |       |
|-------------------------------------------------|--|-----------------------------------------------------------------------|--|--------------|--|-------------|----------------------------|-----------|-------|--|-------|
| REPORT CENTER<br>: ITU FACULTY OF ARCH.         |  |                                                                       |  | $***$        |  | FINISH DATE | $: 26$ TAN91               |           |       |  |       |
| REPORT TYPE<br>: ASSFMBIY PROFTIF-FARIY-UPDATED |  |                                                                       |  |              |  |             |                            |           | PAGE. |  |       |
|                                                 |  |                                                                       |  |              |  |             |                            |           |       |  |       |
| COMPONENT TYPE                                  |  | :LOWJ.01.01                                                           |  | PROJECT CODE |  | $.***$      |                            | PLAN TYPE |       |  | $***$ |
| 50                                              |  |                                                                       |  |              |  |             |                            |           |       |  |       |
| 45                                              |  | *E. + + + + + + +                                                     |  |              |  |             |                            |           |       |  |       |
| 40                                              |  | *E. + + + + + + +                                                     |  |              |  |             |                            |           |       |  |       |
| 35                                              |  |                                                                       |  |              |  |             |                            |           |       |  |       |
| 30                                              |  | *E. + + + + + + +                                                     |  |              |  |             |                            |           |       |  |       |
| 25                                              |  |                                                                       |  |              |  |             |                            |           |       |  |       |
| 20                                              |  |                                                                       |  |              |  |             |                            |           |       |  |       |
| 15                                              |  |                                                                       |  |              |  |             |                            |           |       |  |       |
| 10                                              |  |                                                                       |  |              |  |             |                            |           |       |  |       |
| 5                                               |  |                                                                       |  |              |  |             |                            |           |       |  |       |
| <b>DATES</b>                                    |  | 01JA91 08JA91 15JA91 22JA91 29JA91 05FE91 12FE91 19FE91 26FE91 05MA91 |  |              |  |             |                            |           |       |  |       |

Figure 13: **Updated Cumulative Assembly Report Organized by Component Type** 

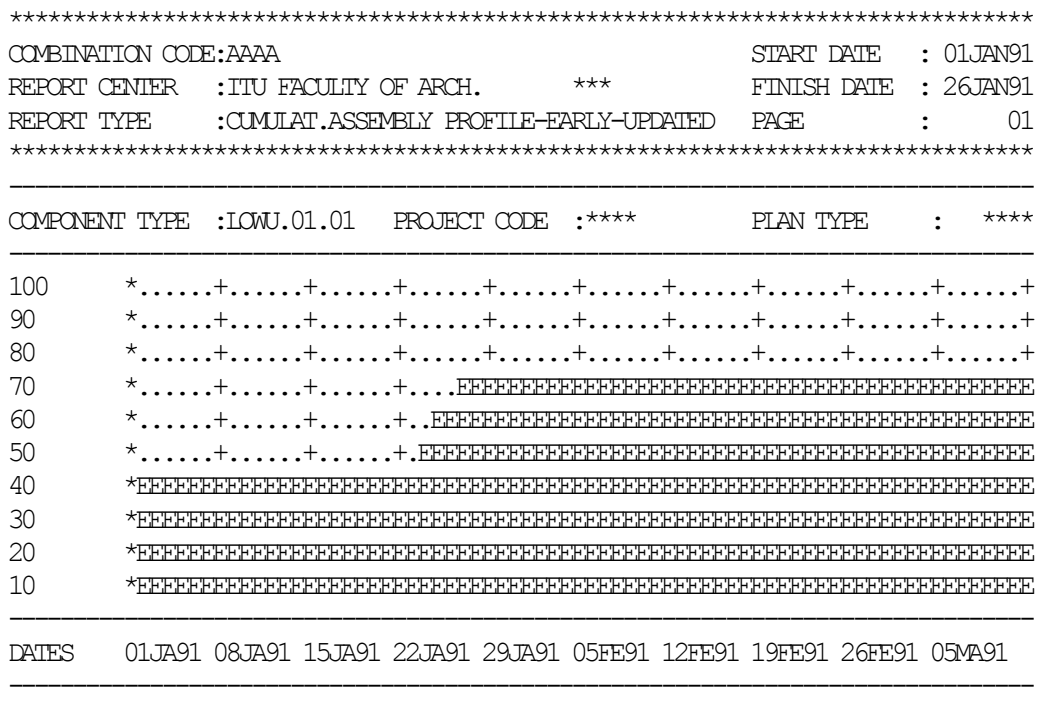

EK G. MODELE AİT BİLGİSAYAR PROGRAMI DÖKÜMLERİ MODÜL TANIMI : KONTROL MODÜLÜ MODÜL KODU : ATEZ.BAS SON REVİZYON T. : 19 ARALIK 1990 COPYRIGHT : Y.Mimar ALAATTİN KANOĞLU 10 COLOR 15,1,9:CLS 20 LOCATE 5,1,1,0,14:PRINT STRING\$(80,45) 30 LOCATE 6,1:PRINT "KONTROL MODÜLÜ MENÜSÜ":PRINT STRING\$(80,45) 40 PRINT "1.....Bina Bileşenleri Tanımlama Modülü" 50 PRINT "2.....Bina/Plan Tipleri Tanımlama Modülü" 60 PRINT "3.....Kalıp Tipleri Tanımlama Modülü" 70 PRINT "4.....Envanter Kayıt ve Kontrol Modülü" 80 PRINT "5.....Proje Planlama/Programlama Modülü" 90 PRINT "6.....Veri Entegrasyon/Değerlendirme Modülü":PRINT 100 PRINT "B.....BASIC'e Dönüş" 110 PRINT "D.....DOS'a Dönüş" 120 PRINT:PRINT STRING\$(80,45) 125 LOCATE 20,1:PRINT STRING\$(80,45) 140 COLOR 15,1,9:LOCATE 19,2:PRINT ".....Seçildi" 150 LOCATE 19,1:COLOR 15,1,9:PRINT STRING\$(1,0) 200 LOCATE 19,1:N\$=INKEY\$:NV=VAL(N\$) 210 IF N\$="B" OR N\$="b" THEN CLS:NEW 220 IF N\$="D" OR N\$="d" THEN SYSTEM 230 IF NV>0 AND NV<7 GOTO 300 240 GOTO 200 300 LOCATE 19,1:PRINT N\$ 310 ON NV GOTO 400,500,600,700,800,900 400 CHAIN "AETP1" 500 CHAIN "AYTP1" 600 CHAIN "AKTP3" 700 CHAIN "AENV1" 800 CHAIN "ANTW8" 900 CHAIN "XYKL1"

MODÜL TANIMI : PROJE PLANLAMA/PROGRAMLAMA MODÜLÜ MODÜL KODU : ANTW8.BAS SON REVİZYON T. : 08 KASIM 1990 COPYRIGHT : Y.Mimar ALAATTİN KANOĞLU 20 REM ------------------------------------------------------------ 30 REM ANA MENU 40 REM ------------------------------------------------------------ 45 RRP\$=RP\$ 50 COLOR 15,5,5:CLS 60 LOCATE 5,1,1,0,14:PRINT STRING\$(80,45) 70 LOCATE 6,1:PRINT "PROJE PLANLAMA PROGRAMLAMA MODÜLÜ MENÜSÜ" 80 LOCATE 7,1:PRINT STRING\$(80,45):PRINT 90 PRINT "1.....Mevcut Projelerin Listesi" 100 PRINT "2.....Çalışılacak Projenin Seçimi" 110 PRINT "3.....Yeni Proje İlavesi" 120 PRINT "4.....Silinecek Projenin Seçimi":PRINT 130 PRINT "G.....Kontrol/Veri Entegrasyon Modülüne Dönüş" 140 PRINT "D.....DOS'a Dönüş" 150 LOCATE 18,1:PRINT STRING\$(80,45) 160 LOCATE 19,1:PRINT TAB(2) "....." TAB(7) "Seçildi" 170 IF W=1 THEN W=0:GOTO 135 180 LOCATE 20,1:PRINT STRING\$(80,45) 190 LOCATE 17,1:PRINT :PRINT :COLOR 5,15,5 200 SEC\$=INKEY\$:SEC=VAL(SEC\$) 210 IF SEC\$="G" OR SEC\$="g" THEN SEC=5:GOTO 250 220 IF SEC\$="D" OR SEC\$="d" THEN SYSTEM 230 IF SEC>0 AND SEC<5 GOTO 250 240 GOTO 200 250 LOCATE 19,1:PRINT SEC\$ 260 ON SEC GOTO 600,290,290,290,270 270 IF DONUS=1 GOTO 272 271 CHAIN "ATEZ" 272 RP\$=RRP\$:COMMON ALT\$,AKN,RP\$:CHAIN "XYKL1.BAS",6000 280 GOTO 160 290 LOCATE 19,60:COLOR 15,5,5:PRINT "Proje Kodu :";:COLOR 5,15,5 300 LOCATE 19,77 310 INPUT "",NN\$ 320 IF LEN(NN\$)<4 GOTO 290 330 IF LEN(NN\$)>4 GOTO 50 340 PRJ\$=NN\$ 350 ON SEC GOTO 600,880,390,2100 360 REM------------------------------------------------------------ 370 REM YENI PROJE KAYIT KONTROL 380 REM------------------------------------------------------------ 390 OPEN "R",#1,"LIST.PRJ",110 400 FIELD #1,110 AS PR\$ 410 FOR A%=1 TO 15 420 GET #1,A%:RP\$=PR\$ 430 IF PRJ\$=MID\$(RP\$,1,4) THEN CLOSE 1:COLOR 15,5,5:GOTO 520 440 NEXT A% 450 FOR A%=1 TO 15 460 GET #1,A%:RP\$=PR\$:P\$=MID\$(RP\$,95,1):P=VAL(P\$) 470 IF P=0 THEN YPN=A%:CLOSE 1:GOTO 510 480 NEXT A% 490 CLOSE 1 500 RP\$=STRING\$(95,0):MID\$(RP\$,1,4)=PRJ\$ 510 GOTO 880 520 IF ZK=1 THEN PSN=A%:GOTO 2160 530 FOR A=1 TO 100 540 LOCATE 21,1:PRINT "Bu Kodu Taşıyan Bir Proje Mevcuttur. Düzeltiniz !..."

```
550 NEXT A
560 GOTO 50
580 REM
                          PROJE LISTESI
600 COLOR 15,5,5:CLS
610 LOCATE 1, 1: PRINT STRING$ (80, 42)
620 LOCATE 2, 1: PRINT "MEVCUT PROJELERIN LISTESI"
630 LOCATE 3, 1: PRINT STRING$ (80, 42)
640 LOCATE 4, 1: PRINT STRING$ (80, 45)
650 LOCATE 5, 1: PRINT "NO" TAB (5) "KODU" TAB (11) "AÇIKLAMA" TAB (50) "BAŞLAMA"
TAB(60) "BİTİŞ" TAB(78) "ESY"
660 LOCATE 6, 1: PRINT STRING$ (80, 45)
670 B=6: C=0680 OPEN "R", #1, "LIST. PRJ", 110
690 FIELD #1,110 AS LT$
700 FOR A%=1 TO 15
710 GET #1, A%: LS$=LT$: K$=MID$ (LS$, 27, 2)
720 IF VAL(K$) = 0 GOTO 770
730 EY$=MID$(LS$, 91, 3): EY=VAL(EY$): EY$=STR$(EY): V=LEN(EY$)-
1:EY$=MID$(EY$, 2, V): IF EY<10 THEN EY$="00"+EY$: GOTO 750
740 IF EY<100 THEN EY$="0"+EY$
750 B=B+1:C=C+1:C$=STR$(C):IF C<10 THEN MID$(C$, 1, 1) = "0"
760 LOCATE B.1: PRINT CS TAB(5) MIDS(LS$.1.4) TAB(11) MIDS(LS$.6.20) TAB(50)
MIDS(LS$, 27, 7) TAB(60) MIDS(LS$, 35, 7) TAB(78) EY$
770 NEXT A%
780 CLOSE 1
790 LOCATE 21, 1: PRINT STRING$ (80, 45)
800 LOCATE 22, 1: PRINT "SPACE Tuşuna Basınız"
810 LOCATE 23, 1: PRINT STRING$ (80, 45): LOCATE 22, 80
820 SS=INKEYS
830 IF S$=" " GOTO 50
840 GOTO 820
860 REM
                         MP - YP EKRAN
880 COLOR 15, 5, 5: CLS: A (1) = 4: A (2) = 20: A (3) = 7: A (4) = 7: A (5) = 20: A (6) = 20:
A(7) = 1:A(8) = 3:A(9) = 3:A(10) = 5890 LOCATE 1, 1: PRINT STRING$ (80, 42)
900 LOCATE 2, 1: PRINT "PROJEYE AİT GENEL BİLGİLER"
910 LOCATE 3, 1: PRINT STRING$ (80, 42)
920 LOCATE 5, 1: PRINT STRING$ (80, 45)
930 PRINT "Proje Kodu":
940 PRINT STRING$ (80, 45): LOCATE 10, 1
950 PRINT "Projenin Adı :"
                              \cdots960 PRINT "Başlama Tarihi
                              \cdot : "
970 PRINT "Bitis Tarihi
                              \longrightarrow "
980 PRINT "Yüklenici Firma
990 PRINT "Rapor Merkezi
                              \cdots1000 PRINT "Haftada Calisilan Gün :"
1010 PRINT "Hafta Başlangıcı :"
1020 PRINT "Projedeki Eylem Savısı :"
1030 PRINT "Proje Süresi (Gün) :"
1040 LOCATE 21, 1: PRINT STRING$ (80, 45)
1050 LOCATE 22, 1, 1, 0, 14: COLOR 15, 5, 5
1060 PRINT "HAZIR :" TAB(10) "İlerle" TAB(18) "Yaz" TAB(23) "Print" TAB(30)
"Yardım" TAB(38) "Geri" TAB(42) STRING$(40,0)
1070 LOCATE 23, 1: PRINT STRING$ (80, 45)
1080 IF SEC$="3" GOTO 1700
1090 REM -------------------
                          1100 REM
                         MEVCUT PROJE SECIMI
```

```
1120 LOCATE 6,25: PRINT PRJ$
1130 EZ=0: PKN=0: RP$=""
1140 OPEN "R", #1, "LIST. PRJ", 110
1150 FIELD #1,110 AS PR$
1160 FOR A%=1 TO 15
1170 GET #1, A%: RP$=PR$
1180 IF PRJ$=MID$ (RP$, 1, 4) THEN PKN=A%: CLOSE 1: GOTO 1210
1190 NEXT A%
1200 CLOSE 1:GOTO 1280
1210 EZ$=MID$(RP$, 95, 1): EZ=VAL(EZ$)
1220 B=9:C=25:H=6:G=1:K=1
1230 B=B+1:K=K+1:IF K>9 THEN LOCATE 18, C:PRINT MID$ (RP$, 97, 5): GOTO 1330
1240 LOCATE B, C: L=A(K)
1250 PRINT MID$ (RP$, H, L)
1260 H=H+L+1:GOTO 1230
1270 IF SEC$="4" GOTO 2100
1280 FOR A=1 TO 100
1290 LOCATE 6,59: PRINT "Proje Kayıtlarda Yok. Düzeltin !..."
1300 LOCATE 6,59: PRINT STRING$ (22,0)
1310 NEXT A
1320 SECS="3": GOTO 390
1330 LOCATE 22, 1: COLOR 5, 15, 5: PRINT "HAZIR :";
1340 NS=INKEYS
1350 IF EZ=0 THEN EK=2:YPN=PKN:GOTO 1400
1360 IF N$="1" OR N$="i" THEN EK=1:GOTO 1400
1370 IF N$="Y" OR N$="v" THEN EK=2:GOTO 1400
1380 IF N$="G" OR N$="q" THEN EK=3:GOTO 1400
1390 GOTO 1340
1400 LOCATE 22, 1: COLOR 15, 5, 5: PRINT "HAZIR : ": COLOR 5, 15, 5
1410 ON EK GOTO 1420, 1430, 1440
1420 LOCATE 22, 9: PRINT " İlerle ": GOTO 2290
1430 LOCATE 22, 17: PRINT " Yaz ": GOTO 1480
1440 LOCATE 22,36: PRINT " Geri ": GOTO 50
1460 REM
                           EDIT MODU
1480 B=9:C=25:H=6::K=1:IF SEC$="3" THEN RP$=STRING$(110,0)
1490 B=B+1:K=K+1:IF K>9 GOTO 1580
1500 LOCATE B, C:L=A(K): COLOR 5, 15, 5: PRINT STRING$ (L, 0)
1510 IF SEC$<>"3" THEN LOCATE B, C: PRINT MID$ (RP$, H, L)
1520 LOCATE B, C: INPUT "", DG$
1530 IF DG$="" THEN 1560
1540 IF DG$="*" THEN LOCATE B, C:MID$ (RP$, H, L) = STRING$ (L, 0) : GOTO 1560
1550 MID$ (RP$, H, L) = STRING$ (L, 0) : MID$ (RP$, H, L) = DG$
1560 LOCATE B, C: COLOR 15, 5, 5: PRINT MID$ (RP$, H, L)
1570 H=H+L+1:GOTO 1490
1580 MID$ (RP$, 1, 4) = PRJ$
1590 OPEN "R", #1, "LIST. PRJ", 110
1600 FIELD #1,110 AS PR$
1610 IF SEC$="3" THEN LSET PR$=RP$:PUT #1, YPN:GOTO 1630
1620 LSET PR$=RP$:PUT #1, PKN
1630 CLOSE 1
1640 LOCATE 22, 17: PRINT " Yaz "
1650 IF SEC$="3" OR VAL(MID$ (RP$, 95, 1)) = 0 GOTO 1700
1660 GOTO 1330
1680 REM
                     YENI PROJE ILAVESI
1700 LOCATE 22, 44: PRINT "düZenle" TAB (51) STRING$ (30,0)
1710 LOCATE 6,25: PRINT PRJ$
```
1720 LOCATE 22,1:COLOR 5,15,5:PRINT "HAZIR :"; 1730 N\$=INKEY\$ 1740 IF EZ=0 GOTO 1760 1750 IF N\$="İ" OR N\$="i" THEN ES=1:EZ=0:SEC\$="2":GOTO 1800 1760 IF N\$="Y" OR N\$="y" THEN ES=2:GOTO 1800 1770 IF N\$="G" OR N\$="g" THEN ES=3:GOTO 1800 1780 IF N\$="Z" OR N\$="z" THEN ES=4:GOTO 1800 1790 GOTO 1730 1800 LOCATE 22,1:COLOR 15,5,5:PRINT "HAZIR :":COLOR 5,15,5 1810 ON ES GOTO 1820,1830,1840,1850 1820 LOCATE 22,9:PRINT " İlerle ":GOTO 2290 1830 LOCATE 22,17:PRINT " Yaz ":GOTO 1480 1840 LOCATE 22,37:PRINT " Geri ":GOTO 50 1850 LOCATE 22,43:PRINT " düZenle ":GOTO 1890 1860 REM ---------------------------------------------------------- 1870 REM EXECUTE MODU 1880 REM ---------------------------------------------------------- 1890 OPEN "R",#3,PRJ\$+".ACT",100 1900 FIELD #3,100 AS CHAR\$ 1910 CLOSE 3 1920 OPEN "R",#3,PRJ\$+".SUC",119 1930 FIELD #3,119 AS TR\$ 1940 CLOSE 3 1950 OPEN "R",#3,PRJ\$+".RES",245 1960 FIELD #3,245 AS RS\$ 1970 CLOSE 3 1980 OPEN "R",#3,PRJ\$+".FIN",245 1990 FIELD #3,245 AS PP\$ 2000 CLOSE 3 2010 MID\$(RP\$,95,1)="1" 2020 OPEN "R",#1,"LIST.PRJ",110 2030 FIELD #1,110 AS PR\$ 2040 LSET PR\$=RP\$:PUT #1,YPN 2050 CLOSE 1 2060 LOCATE 22,43:COLOR 15,5,5:PRINT STRING\$(10,0):EZ=1:GOTO 1710 2070 REM----------------------------------------------------------- 2080 REM SILME 2090 REM----------------------------------------------------------- 2100 LOCATE 2,63:COLOR 5,15,5:PRINT "Emin misiniz !..:H" 2110 LOCATE 2,80:INPUT "",EH\$ 2120 IF EH\$="" THEN LOCATE 2,65:COLOR 15,5,5:PRINT STRING\$(16,0):GOTO 50 2130 IF EH\$="E" OR EH\$="E" THEN GOTO 2150 2140 GOTO 2100 2150 ZK=1:GOTO 390 2160 KILL PRJ\$+".ACT":KILL PRJ\$+".RES":KILL PRJ\$+".FIN" 2170 OPEN "R",#1,"LIST.PRJ",110 2180 FIELD #1,110 AS PR\$ 2190 RP\$="":LSET PR\$=RP\$:PUT #1,PSN 2200 CLOSE 1 2210 FOR A=1 TO 100 2220 LOCATE 2,63:PRINT "Proje Silindi !..." 2230 LOCATE 2,63:PRINT STRING\$(18,0) 2240 NEXT A 2250 GOTO 50 2260 REM ---------------------------------------------------------- 2270 REM 2270 ARA MENU 2280 REM ---------------------------------------------------------- 2290 COLOR 15,5,5:CLS 2300 LOCATE 5,1:PRINT STRING\$(80,45) 2310 LOCATE 6,1:PRINT "ALT-MENÜ"

```
2320 LOCATE 7,1:PRINT STRING$(80,45):PRINT 
2330 PRINT "1.....Tatil Günlerine İlişkin Veriler" 
2340 PRINT "2.....Aktivitelere İlişkin Veriler" 
2350 PRINT "3.....Kaynakların Tanımlanması" 
2360 PRINT "4.....Şebekenin Hesaplanması" 
2370 PRINT "5.....Raporların Hazırlanması":PRINT 
2380 PRINT "G.....Ana Menüye Geri Dönüş" 
2390 LOCATE 18,1:PRINT STRING$(80,45) 
2400 LOCATE 19,1:PRINT TAB(2) "....." TAB(7) "Seçildi" TAB(60) "Proje Kodu 
:" TAB(77) PRJ$ 
2410 LOCATE 20,1:PRINT STRING$(80,45) 
2420 LOCATE 17,1:PRINT:PRINT:COLOR 5,15,5 
2430 OP$=INKEY$:OP=VAL(OP$):IF OP$="G" OR OP$="g" GOTO 880 
2440 IF OP>0 AND OP<6 GOTO 2460 
2450 GOTO 2430 
2460 LOCATE 19,1:PRINT OP$ 
2470 ON OP GOTO 2480,2480,10000,6000,7710,880 
2480 SCREEN 0,1 
2490 COLOR 15,5,5 
2500 CLS:EK=1:LL=0 
2510 A(1)=18:A(2)=3:A(3)=6:A(4)=7:A(5)=7:A(6)=7:A(7)=7
2520 B(1)=2:B(2)=5:B(3)=6:B(4)=5:B(5)=6:B(6)=5:B(7)=6
2530 C(1)=38:C(2)=11:C(3)=11:C(4)=38:C(5)=38:C(6)=72:C(7)=722540 REM ---------------------------------------------------------- 
2550 REM EYLEM EKRANI 
2560 REM ---------------------------------------------------------- 
2570 IF LL<>0 THEN COLOR 15,5,5:LOCATE 1,1:FOR A=1 TO 7:PRINT 
STRING$(80,0);:NEXT A 
2580 LOCATE 1,1:PRINT STRING$(80,45) 
2590 PRINT "EYL. NO :" TAB(25) "EYLEM TANIMI:" TAB(58) "PROJE :" TAB(72) 
PRJS.
2600 PRINT STRING$(80,45):PRINT 
2610 PRINT "SÜRE :" TAB(25) "ERK. BAŞLAMA:" TAB(58) "GEÇ BAŞLAMA :" 
2620 PRINT "KODU :" TAB(25) "ERK. BİTİŞ :" TAB(58) "GEÇ BİTİŞ :" 
2630 PRINT:LOCATE 8,1:PRINT STRING$(80,45) 
2640 IF LL<>0 THEN LOCATE 2,11:PRINT NR$:GOTO 2990 
2650 LOCATE 10,1:PRINT STRING$(80,45) 
2660 LOCATE 21,1:PRINT STRING$(80,45):GOTO 3090 
2670 LOCATE 22,1:PRINT "HAZIR :" TAB(10) "Ekle" TAB(16) "Sil" TAB(21) "Yaz" 
TAB(26) "Yardım" TAB(34) "Şebeke" TAB(42) "Kaynak" TAB(50) "Maliyet" TAB(59) 
"Rapor" TAB(66) "Geri" 
2680 PRINT STRING$(80,45) 
2690 LOCATE 22,1,1,0,14:COLOR 5,15,5:PRINT "HAZIR :"; 
2700 N$=INKEY$ 
2710 IF N$ ="E" OR N$ = "e" GOTO 2870 
2720 IF N$="G" OR N$="g" GOTO 2290 
2730 IF N$="R" OR N$="r" GOTO 2750 
2740 GOTO 2700 
2750 LOCATE 22,1,1,0,14:COLOR 15,5,5:PRINT "HAZIR :":COLOR 5,15,5:LOCATE 
22,58:PRINT " Rapor " 
2760 LOCATE 9,58:COLOR 15,5,5:PRINT "Tabular/Çubuk/Kaynak :" 
2763 LOCATE 9,80 
2765 W$=INKEY$ 
2770 IF W$="T" OR W$="t" THEN P$="1":N$="S":SL=1:GRD=1:GOTO 2832 
2780 IF W$="Ç" OR W$="ç" THEN P$="1":N$="S":GRD=1:GOTO 2800 
2790 GOTO 2763 
2800 LOCATE 9,58:COLOR 15,5,5:PRINT "Erken/Geç Başlama :" 
2803 LOCATE 9,80 
2805 W$=INKEY$ 
2810 IF W$="E" OR W$="e" THEN SL=2:GOTO 2832 
2820 IF W$="G" OR W$="g" THEN SL=3:GOTO 2832
```

```
2830 GOTO 2803 
2832 T$="SCRN:":P$="1":GOTO 7960 
2840 REM ---------------------------------------------------------- 
2850 REM ILAVE 
2860 REM ---------------------------------------------------------- 
2870 LOCATE 22,1,1,0,14:COLOR 15,5,5 :PRINT "HAZIR :":COLOR 5,15,5:LOCATE 
22,9:PRINT " Ekle " 
2880 LOCATE 2,11,1:PZ=0 
2890 PRINT STRING$(3,0) 
2900 LOCATE 2,11,1:PRINT STRING$(3,0):LOCATE 2,11,1 
2910 INPUT "",N%:IF N%=0 THEN LOCATE 21,1:COLOR 15,5,5:GOTO 2570 
2920 IF N%>100! THEN BEEP:LOCATE 2,14:PRINT STRING$(11,219):LOCATE 2,11:PRINT 
STRING$(3,0):GOTO 2880 
2930 LOCATE 2,11:COLOR 15,5,5:PRINT 
STRING$(3,0):NR$=STR$(N%):NR$=MID$(NR$, 2,3):LOCATE 2, 11: PRINT NR$
2940 OPEN "R",#3,PRJ$+".ACT",100 
2950 FIELD #3,100 AS CHAR$ 
2960 GET #3,N% 
2970 KAR$=CHAR$:SR$=MID$(KAR$,20,3):SR=VAL(SR$):IF SR<>0 THEN PZ=1 ELSE PZ=2 
2980 CLOSE 3 
2990 H=1:COLOR 15,5,5 
3000 FOR K=1 TO 7 
3010 G1=A(K):G2=B(K):G3=C(K) 
3020 IF K<4 GOTO 3040 
3030 IF VAL(MID$(KAR$,H,G1))=0 GOTO 3070 
3040 LOCATE G2,G3:PRINT MID$(KAR$,H,G1) 
3050 H=H+G1+1 
3060 NEXT K 
3070 IF LL=0 GOTO 3090 
3080 ON LL GOTO 4110,4180,4240:LL=0 
3090 ON EK GOTO 3130,3400,3700,,3091 
3091 REM ---------------------------------------------------------- 
3092 REM EYLEM KAYDI SİLİNMESİ
3093 REM ---------------------------------------------------------- 
3094 COLOR 5,15,5:LOCATE 9,58 
3095 PRINT "Emin misiniz...! E/H :" 
3096 LOCATE 9,80:N$=INKEY$ 
3097 IF N$="H" OR N$="h" THEN LOCATE 9,58:COLOR 15,5,5:PRINT STRING$(23,0):GOTO 
3970 
3098 IF N$="E" OR N$="e" THEN KAR$="":PAR$="":SAR$="":TAR$="":SYG=-
2:PVZ=1:LOCATE 9,80:PRINT N$:GOTO 5660 
3099 GOTO 3096 
3100 REM ---------------------------------------------------------- 
3110 REM SUCCESSORS EKRANI
3120 REM ----------------------
3130 IF N%=0 GOTO 3180 
3135 OPEN "R",#3,PRJ$+".SUC",119 
3140 FIELD #3,119 AS TR$ 
3150 GET #3,N% 
3160 TAR$=TR$ 
3170 CLOSE 3 
3180 COLOR 15,5,5:LOCATE 8,1:PRINT STRING$(80,45) 
3190 LOCATE 9,1:PRINT "BAĞLI EYLEMLER" TAB(25) "İLİŞKİ TİPLERİ TANIMI (T)" 
3200 LOCATE 10,1:PRINT STRING$(80,45) 
3202 LOCATE 22,1:PRINT "HAZIR :" TAB(10) "Ekle" TAB(16) "Sil" TAB(21) "Yaz" 
TAB(26) "Yardım" TAB(34) "Şebeke" TAB(42) "Kaynak" TAB(50) "Maliyet" TAB(59) 
"Rapor" TAB(66) "Geri" 
3203 PRINT STRING$(80,45) 
3204 LOCATE 22,1:COLOR 5,15,5:PRINT "HAZIR :";:COLOR 15,5,5 
3206 LOCATE 22,41:PRINT " Kaynak " TAB(49) " Maliyet ":LOCATE 22,33:COLOR 
5,15,5:PRINT " Şebeke ":COLOR 15,5,5:LOCATE 12,1
```

```
3210 LOCATE 11,1:FOR A=1 TO 10:PRINT STRING$(80,0):NEXT A 
3220 LOCATE 11,1:PRINT "KOD" TAB(8) "T" TAB(13) "ARA" 
3230 LOCATE 12,1:PRINT STRING$(15,45) 
3240 LOCATE 12,25:PRINT "(C) :Bitiş - Başlangıç İlişkisi" 
3250 LOCATE 13,25:PRINT "(S) :Başlangıç - Başlangıç İlişkisi" 
3260 LOCATE 14,25:PRINT "(F) :Bitiş - Bitiş İlişkisi" 
3270 BL=O:IF N%=0 GOTO 3350 
3280 FOR BF=1 TO 8 
3290 BN=12+BF 
3300 R$=MID$(TAR$,BL+1,3):R=VAL(R$):R$=STR$(R):C=3-LEN(R$):PT=1+C:LOCATE 
BN,PT:PRINT R$:LOCATE BN,1:PRINT STRING$(C,0) 
3310 R$=MID$(TAR$,BL+5,1):LOCATE BN,8:PRINT R$ 
3320 R$=MID$(TAR$,BL+7,3):R=VAL(R$):R$=STR$(R):C=3-LEN(R$):PT=13+C:LOCATE 
BN,PT:PRINT R$:LOCATE BN,13:PRINT STRING$(C,0) 
3330 BL=BL+10 
3340 NEXT BF 
3350 IF LL=0 GOTO 3970 
3360 ON LL GOTO 4420,4510,4580:LL=0 
3370 REM ---------------------------------------------------------- 
3380 REM RESOURCES EKRANI
3390 REM ---------------------------------------------------------- 
3400 COLOR 15,5,5:LOCATE 9,1:PRINT "KAYNAKLAR" TAB(15) STRING$(50,0) 
3410 LOCATE 11,1:PRINT TAB(31) "KAYNAK.01" TAB(41) "KAYNAK.02" TAB(51) 
"KAYNAK.03" TAB(61) "KAYNAK.04" TAB(71) "KAYNAK.05" 
3412 LOCATE 22,1:PRINT "HAZIR :" TAB(10) "Ekle" TAB(16) "Sil" TAB(21) "Yaz" 
TAB(26) "Yardım" TAB(34) "Şebeke" TAB(42) "Kaynak" TAB(50) "Maliyet" TAB(59) 
"Rapor" TAB(66) "Geri" 
3413 LOCATE 22,1:COLOR 5,15,5:PRINT "HAZIR :";:COLOR 15,5,5 
3415 LOCATE 22,33:PRINT " Şebeke " TAB(49) " Maliyet ":LOCATE 22,41:COLOR 
5,15,5:PRINT " Kaynak ":COLOR 15,5,5:LOCATE 12,1 
3420 FOR A%=1 TO 9 
3430 PRINT STRING$(80,0) 
3440 NEXT A% 
3450 LOCATE 13,1:PRINT "Kodu :"<br>3460 LOCATE 14,1:PRINT "Planlanan Miktar :"
3460 LOCATE 14,1:PRINT "Planlanan Miktar : "<br>3470 LOCATE 15,1:PRINT "Gerceklesen Miktar : "
3470 LOCATE 15,1:PRINT "Gerçekleşen Miktar :"<br>3480 LOCATE 16,1:PRINT "Gerceklesme Orani %
3480 LOCATE 16,1:PRINT "Gerçekleşme Oranı % :"<br>3490 LOCATE 17,1:PRINT "İlave Miktar * * * * *
3490 LOCATE 17, 1: PRINT "İlave Miktar
3500 LOCATE 18,1:PRINT "Bitirmek İçin Gereken M. :" 
3505 IF N%=0 GOTO 3650 
3510 OPEN "R",#3,PRJ$+".RES",245 
3520 FIELD #3,245 AS RS$ 
3530 GET #3,N% 
3540 SAR$=RS$ 
3550 CLOSE 3 
3560 KT=21:N=0 
3570 KT=KT+10:IF KT>71 GOTO 3650 
3580 LOCATE 13,KT+5:PRINT MID$(SAR$,N+1,4) 
3590 K$=MID$(SAR$,N+6,9 ):K=VAL(K$):K$=STR$(K):C=9-LEN(K$):ST=KT+C:LOCATE 
14,ST:PRINT K$:LOCATE 14,KT:PRINT STRING$(C,0) 
3600 K$=MID$(SAR$,N+16,9):K=VAL(K$):K$=STR$(K):C=9-LEN(K$):ST=KT+C:LOCATE 
15,ST:PRINT K$:LOCATE 15,KT:PRINT STRING$(C,0) 
3610 K$=MID$(SAR$,N+26,3):K=VAL(K$):K$=STR$(K):C=4-LEN(K$):ST=KT+C+5:LOCATE 
16,ST:PRINT K$:LOCATE 16,KT+6:PRINT STRING$(C,0) 
3620 K$=MID$(SAR$,N+30,9):K=VAL(K$):K$=STR$(K):C=9-LEN(K$):ST=KT+C:LOCATE 
17,ST:PRINT K$:LOCATE 17,KT:PRINT STRING$(C,0) 
3630 K$=MID$(SAR$,N+40,9):K=VAL(K$):K$=STR$(K):C=9-LEN(K$):ST=KT+C:LOCATE 
18,ST:PRINT K$:LOCATE 18,KT:PRINT STRING$(C,0) 
3640 N=N+49:GOTO 3570 
3650 IF LL=0 GOTO 3970
```

```
3660 ON LL GOTO 4730,4810,4880,4950:LL=0 
3670 REM ---------------------------------------------------------- 
3680 REM FINANCIAL EKRANI 
3690 REM ---------------------------------------------------------- 
3700 COLOR 15,5,5:LOCATE 9,1:PRINT "MALIYET " TAB(15) STRING$(50,0) 
3710 LOCATE 11,1:PRINT TAB(31) "KAYNAK.01" TAB(41) "KAYNAK.02" TAB(51) 
"KAYNAK.03" TAB(61) "KAYNAK.04" TAB(71) "KAYNAK.05":COLOR 15,5,5 
3712 LOCATE 22,1:PRINT "HAZIR :" TAB(10) "Ekle" TAB(16) "Sil" TAB(21) "Yaz" 
TAB(26) "Yardım" TAB(34) "Şebeke" TAB(42) "Kaynak" TAB(50) "Maliyet" TAB(59) 
"Rapor" TAB(66) "Geri" 
3713 LOCATE 22,1:COLOR 5,15,5:PRINT "HAZIR :";:COLOR 15,5,5 
3715 LOCATE 22,33:PRINT " Şebeke " TAB(41) " Kaynak ":LOCATE 22,49:COLOR 
5,15,5:PRINT " Maliyet ":COLOR 15,5,5:LOCATE 12,1 
3720 FOR A%=1 TO 9 
3730 PRINT STRING$(80,0) 
3740 NEXT A% 
3750 LOCATE 13,1:PRINT "Kodu :" 
3760 LOCATE 14, 1: PRINT "Planlanan Maliyet :"
3770 LOCATE 15,1:PRINT "Gerçekleşen Maliyet :" 
3780 LOCATE 16,1:PRINT "Gerçekleşme Oranı % :" 
3790 LOCATE 17,1: PRINT "Ilave Maliyet :"
3800 LOCATE 18,1:PRINT "Bitirmek İçin Gereken M. :" 
3805 IF N%=0 GOTO 3950 
3810 OPEN "R",#3,PRJ$+".FIN",245 
3820 FIELD #3,245 AS ZP$ 
3830 GET #3,N% 
3840 PAR$=ZP$ 
3850 CLOSE 3 
3860 KT=21:P=0 
3870 KT=KT+10:IF KT>71 GOTO 3950 
3880 LOCATE 13,KT+5:PRINT MID$(PAR$,P+1,4) 
3890 K$=MID$(PAR$,P+6,9 ):K=VAL(K$):K$=STR$(K):C=9-LEN(K$):YT=KT+C:LOCATE 
14,YT:PRINT K$:LOCATE 14,KT:PRINT STRING$(C,0) 
3900 K$=MID$(PAR$,P+16,9):K=VAL(K$):K$=STR$(K):C=9-LEN(K$):YT=KT+C:LOCATE 
15,YT:PRINT K$:LOCATE 15,KT:PRINT STRING$(C,0) 
3910 K$=MID$(PAR$,P+26,3):K=VAL(K$):K$=STR$(K):C=4-LEN(K$):YT=KT+C+5:LOCATE 
16,YT:PRINT K$:LOCATE 16,KT+6:PRINT STRING$(C,0) 
3920 K$=MID$(PAR$,P+30,9):K=VAL(K$):K$=STR$(K):C=9-LEN(K$):YT=KT+C:LOCATE 
17,YT:PRINT K$:LOCATE 17,KT:PRINT STRING$(C,0) 
3930 K$=MID$(PAR$,P+40,9):K=VAL(K$):K$=STR$(K):C=9-LEN(K$):YT=KT+C:LOCATE 
18,YT:PRINT K$:LOCATE 18,KT:PRINT STRING$(C,0) 
3940 P=P+49:GOTO 3870 
3950 IF LL=0 GOTO 3970 
3960 ON LL GOTO 5200,5280,5350,5430:LL=0 
3970 COLOR 15,5,5:LOCATE 22,9:PRINT " Ekle ":LOCATE 22,20:PRINT " Yaz ":LOCATE 
22,1,1,0,14:COLOR 5,15,5:PRINT "HAZIR :";:LL=0 
3980 N$=INKEY$ 
3990 IF N$="E" OR N$="e" THEN NR$=" ":N%=0:GOTO 2870 
4000 IF N$="Y" OR N$="y" GOTO 4095 
4010 IF N$="Ş" OR N$="ş" THEN EK=1:GOTO 3130 
4020 IF N$="K" OR N$="k" THEN EK=2:GOTO 3400 
4030 IF N$="M" OR N$="m" THEN EK=3:GOTO 3700 
4040 IF N$="G" OR N$="g" GOTO 2290 
4050 IF N$="R" OR N$="r" THEN EK=4:GOTO 2750 
4055 IF N$="S" OR N$="s" THEN EK=5:GOTO 4096 
4060 GOTO 3980 
4070 REM ---------------------------------------------------------- 
4080 REM EYLEM GIRISI 
4090 REM ---------------------------------------------------------- 
4095 LOCATE 22,1:COLOR 15,5,5:PRINT "HAZIR :":LOCATE 22,20:COLOR 5,15,5:PRINT " 
Yaz ":GOTO 4110
```

```
4096 LOCATE 22,1:COLOR 15,5,5 :PRINT "HAZIR :":LOCATE 22,15:COLOR 5,15,5:PRINT " 
Sil ":GOTO 2880 
4100 LOCATE 22,1,1,0,14:COLOR 15,5,5:PRINT "HAZIR :":LOCATE 22,9:COLOR 
5,15,5:PRINT " Ekle " 
4110 IF N%=0 GOTO 3970 
4115 COLOR 5,15,5:LOCATE 2,38:PRINT STRING$(18,0):LOCATE 2,38:PRINT 
MID$(KAR$,1,18):LOCATE 2,38 
4120 INPUT "",A$ 
4130 IF A$="" THEN COLOR 15,5,5:LOCATE 2,38:PRINT MID$(KAR$,1,18):GOTO 4180 
4140 IF LEN(A$)>18 THEN BEEP:LL=1:GOTO 2570 
4150 C=18-LEN(A$) 
4160 A$=A$+STRING$(C,0):LOCATE 2,38:COLOR 15,5,5:PRINT A$ 
4170 MID$(KAR$,1,18)=A$ 
4180 COLOR 5,15,5:LOCATE 5,11:PRINT STRING$(3,0):LOCATE 5,11:PRINT 
MID$(KAR$,20,3):LOCATE 5,11 
4190 INPUT "",SR$ 
4200 IF SR$="" THEN COLOR 15,5,5:LOCATE 5,11:PRINT MID$(KAR$,20,3):GOTO 4240 
4210 IF LEN(SR$)>3 THEN BEEP:LL=2:GOTO 2570 
4220 C=3-LEN(SR$):MID$(KAR$,20,3)=SR$+STRING$(C,0) 
4230 SR$=SR$+STRING$(C,0):LOCATE 5,11:COLOR 15,5,5:PRINT SR$ 
4240 COLOR 5,15,5:LOCATE 6,11:PRINT STRING$(4,0):LOCATE 6,11:PRINT 
MID$(KAR$,24,4):LOCATE 6,11 
4250 INPUT "",KOD$ 
4260 IF KOD$="" THEN COLOR 15,5,5:LOCATE 6,11:PRINT MID$(KAR$,24,4):GOTO 4310 
4270 IF LEN(KOD$)>4 THEN BEEP:LL=3:GOTO 2570 
4280 C=4-LEN(KOD$) 
4290 KOD$=KOD$+STRING$(C,0):LOCATE 6,11:COLOR 15,5,5:PRINT KOD$ 
4300 MID$(KAR$,24,4)=KOD$ 
4310 SR$=MID$(KAR$,20,3):SR=VAL(SR$):IF SR<>0 AND PZ=2 THEN ZR=2:GOTO 5890 
4320 IF SR=0 AND PZ=2 THEN COLOR 15,5,5:LOCATE 2,38:PRINT STRING$(18,0):GOTO 
3970 
4340 ZR=1:ON EK GOTO 4380,4710,5180 
4350 REM ---------------------------------------------------------- 
4360 REM SUCCESSOR GIRISI 
4370 REM ---------------------------------------------------------- 
4380 L=O:F=O 
4390 F=F+1 
4400 B=12+F 
4410 LOCATE B,1:COLOR 5,15,5:PRINT STRING$(3,0):LOCATE B,1:PRINT 
MID$(TAR$, L+1, 3)
4420 LOCATE B,1:INPUT "",CD$ 
4430 IF CD$="*" THEN MID$(TAR$,L+1,3)=STRING$(3,0):LOCATE B,1:COLOR 15,5,5:CD$=" 
0":PRINT CD$ 
4440 IF CD$<>"" GOTO 4470 
4450 CD$=MID$(TAR$,L+1,3):IF VAL(CD$)=0 THEN LOCATE B,1:COLOR 15,5,5:CD$=" 
0":PRINT CD$:GOTO 4650 
4460 CD=VAL(CD$):CD$=STR$(CD):C=LEN(CD$)-1:CD$=MID$(CD$,2,C):C=3-LEN(CD$):GOTO 
4490 
4470 IF LEN(CD$)>3 THEN BEEP:LL=1:GOTO 3180 
4480 C=3-LEN(CD$):MID$(TAR$,L+1,3)=CD$+STRING$(C,0) 
4490 CD$=STRING$(C,0)+CD$:LOCATE B,1:COLOR 15,5,5:PRINT CD$ 
4500 LOCATE B,8:COLOR 5,15,5:PRINT STRING$(1,0):LOCATE B,8:PRINT 
MID$(TAR$,L+5,1) 
4510 LOCATE B,8:INPUT "",TP$ 
4520 IF TP$="*" THEN MID$(TAR$,L+5,1)=STRING$(1,0):LOCATE B,8:COLOR 15,5,5:TP$=" 
":PRINT TP$ 
4530 IF TP$="" THEN COLOR 15,5,5:LOCATE B,8:PRINT MID$(TAR$,L+5,1):GOTO 4560 
4540 IF LEN(TP$)>1 THEN BEEP:LL=2:GOTO 3180 
4550 MID$(TAR$,L+5,1)=TP$:COLOR 15,5,5:LOCATE B,8:PRINT TP$
```
4560 LOCATE B,13:COLOR 5,15,5:PRINT STRING\$(3,0):LG\$=MID\$(TAR\$,L+7,3):LG=VAL(LG\$):IF LG=0 THEN GL\$=" 0":LOCATE B,13:PRINT GL\$:GOTO 4580 4570 LOCATE B,13:PRINT LG\$ 4580 LOCATE B,13:INPUT "",LG\$ 4590 IF LG\$="\*" THEN MID\$(TAR\$,L+7,3)=STRING\$(3,0):LOCATE B,13:COLOR 15,5,5:LG\$=" 0":PRINT LG\$ 4600 IF LG\$="" THEN LG\$=MID\$(TAR\$,L+7,3):LG=VAL(LG\$):LG\$=STR\$(LG):C=LEN(LG\$)- 1:LG\$=MID\$(LG\$,2,C):C=3-LEN(LG\$):GOTO 4630 4610 LG=VAL(LG\$):IF LG=O THEN GL\$=" 0":LOCATE B,13:COLOR 15,5,5:PRINT GL\$:GOTO 4650 4620 IF LEN(LG\$)>3 THEN BEEP:LL=3:GOTO 3180 4630 C=3-LEN(LG\$):MID\$(TAR\$,L+7,3)=LG\$+STRING\$(C,0) 4640 LG\$=STRING\$(C,0)+LG\$:LOCATE B,13:COLOR 15,5,5:PRINT LG\$ 4650 L=L+10 4660 IF F<8 GOTO 4390 4670 GOTO 5720 4680 REM ---------------------------------------------------------- 4690 REM RESOURCE GIRISI 4700 REM ---------------------------------------------------------- 4710 L=O:BT=21 4720 BT=BT+10:IF BT>71 THEN KR=0:GOTO 5770 4730 COLOR 5,15,5:LOCATE 13,BT+5:PRINT STRING\$(4,0):LOCATE 13,BT+5:PRINT MID\$(SAR\$,L+1,4) 4740 LOCATE 13,BT+5:INPUT "",KD\$ 4750 IF KD\$="" THEN KD\$=MID\$(SAR\$,L+1,4) ELSE GOTO 4780 4760 IF KD\$<>STRING\$(4,0) AND KD\$<>STRING\$(4,32) GOTO 4800 4770 LOCATE 13,BT+5:COLOR 15,5,5:PRINT STRING\$(4,0):GOTO 5140 4780 IF LEN(KD\$)<>4 THEN BEEP:LL=1:GOTO 3400 4790 MID\$(SAR\$,L+1,4)=KD\$ 4800 LOCATE 13,BT+5:COLOR 15,5,5:PRINT KD\$ 4810 LOCATE 14,BT:COLOR 5,15,5:PRINT STRING\$(9,0):LOCATE 14,BT:PRINT  $MID$$  (SAR $$$ , L+6, 9) 4820 LOCATE 14,BT:INPUT "",BQ\$ 4830 IF BQ\$<>"" GOTO 4850 4840 BQ\$=MID\$(SAR\$,L+6,9):BQ=VAL(BQ\$):BQ\$=STR\$(BQ):C=LEN(BQ\$)- 1:BQ\$=MID\$(BQ\$,2,C):COLOR 15,5,5:LOCATE 14,BT:C=9- LEN(BQ\$):BQ\$=STRING\$(C,0)+BQ\$:PRINT BQ\$:GOTO 4880 4850 IF LEN(BQ\$)>9 THEN BEEP:LL=2:GOTO 3400 4860 C=9-LEN(BQ\$):MID\$(SAR\$,L+6,9)=BQ\$+STRING\$(C,0) 4870 BQ\$=STRING\$(C,0)+BQ\$:LOCATE 14,BT:COLOR 15,5,5:PRINT BQ\$ 4880 LOCATE 15,BT:COLOR 5,15,5:PRINT STRING\$(9,0):LOCATE 15,BT:PRINT MID\$(SAR\$,L+16,9) 4890 LOCATE 15,BT:INPUT "",AQ\$ 4900 IF AQ\$<>"" GOTO 4920 4910 AQ\$=MID\$(SAR\$,L+16,9):AQ=VAL(AQ\$):AQ\$=STR\$(AQ):C=LEN(AQ\$)- 1:AQ\$=MID\$(AQ\$,2,C):C=9-LEN(AQ\$):AQ\$=STRING\$(C,0)+AQ\$:LOCATE 15,BT:COLOR 15,5,5:PRINT AQ\$:GOTO 4950 4920 IF LEN(AQ\$)>9 THEN BEEP:LL=3:GOTO 3400 4930 C=9-LEN(AQ\$):MID\$(SAR\$,L+16,9)=AQ\$+STRING\$(C,0) 4940 AQ\$=STRING\$(C,0)+AQ\$:LOCATE 15,BT:COLOR 15,5,5:PRINT AQ\$ 4942 AQ\$=MID\$(SAR\$,L+16,9):AQ=VAL(AQ\$):BQ\$=MID\$(SAR\$,L+6,9): BQ=VAL(BQ\$) 4945 GO=AQ/BQ\*100:GO=CINT(GO):GO\$=STR\$(GO):C=LEN(GO\$)- 1:MID\$(SAR\$,L+26,3)=GO\$:GO\$=STRING\$(3-C,0)+MID\$(GO\$,2,C):LOCATE 16,BT+6:PRINT GO\$ 4950 LOCATE 17,BT:COLOR 5,15,5:PRINT STRING\$(9,0):LOCATE 17,BT:PRINT MID\$(SAR\$,L+30,9) 4960 LOCATE 17,BT:INPUT "",IM\$ 4970 IF IM\$<>"" GOTO 4990

```
4980 IM$=MID$(SAR$,L+30,9):IM=VAL(IM$):IM$=STR$(IM):C=LEN(IM$)-
1:IM$=MID$(IM$,2,C):C=9-LEN(IM$):IM$=STRING$(C,0)+IM$:LOCATE 17,BT:COLOR 
15,5,5:PRINT IM$:GOTO 5020 
4990 IF LEN(IM$)>9 THEN BEEP:LL=4:GOTO 3400 
5000 C=9-LEN(IM$):MID$(SAR$,L+30,9)=IM$+STRING$(C,0) 
5010 IM$=STRING$(C,0)+IM$:LOCATE 17,BT:COLOR 15,5,5:PRINT IM$ 
5020 AQ$=MID$(SAR$,L+16,9):AQ=VAL(AQ$):BQ$=MID$(SAR$,L+6,9): 
BQ=VAL(BQ$):IM$=MID$(SAR$,L+30,9):IM=VAL(IM$) 
5030 BG=BQ-AQ+IM:BG$=STR$(BG):C=LEN(BG$)-1:BG$=MID$(BG$,2,C):GB$=STRING$(9-
C,0)+BG$:LOCATE 18,BT:COLOR 15,5,5:PRINT GB$ 
5040 BG$=BG$+STRING$(9-C,0):MID$(SAR$,L+40,9)=BG$ 
5130 AQ=0:BQ=0:GO=0:IM=0 
5140 L=L+49:GOTO 4720 
5150 REM ---------------------------------------------------------- 
5160 REM FINANCIAL GIRISI
5170 REM ---------------------------------------------------------- 
5180 L=0:BT=21 
5190 BT=BT+10:IF BT>71 THEN KR=0:GOTO 5830 
5200 COLOR 5,15,5:LOCATE 13,BT+5:PRINT STRING$(4,0):LOCATE 13,BT+5:PRINT 
MID$(PAR$,L+1,4) 
5210 LOCATE 13,BT+5:INPUT "",KD$ 
5220 IF KD$<>"" GOTO 5250 
5230 KD$=MID$(PAR$,L+1,4):IF KD$=STRING$(4,0) OR KD$=STRING$(4,32) THEN COLOR 
15,5,5:LOCATE 13,BT+5:PRINT KD$:GOTO 5620 
5240 GOTO 5270 
5250 IF LEN(KD$)<>4 THEN BEEP:LL=1:GOTO 3700 
5260 MID$(PAR$,L+1,4)=KD$ 
5270 COLOR 15,5,5:LOCATE 13,BT+5:PRINT KD$ 
5280 COLOR 5,15,5:LOCATE 14,BT:PRINT STRING$(9,0):LOCATE 14,BT:PRINT 
MID$ (PAR$, L+6, 9)
5290 LOCATE 14,BT:INPUT "",BC$ 
5300 IF BC$<>"" GOTO 5320 
5310 BC$=MID$(PAR$,L+6,9):BC=VAL(BC$):BC$=STR$(BC):C=LEN(BC$)-
1:BC$=MID$(BC$,2,C):GOTO 5330 
5320 IF LEN(BC$)>9 THEN BEEP:LL=2:GOTO 3700 
5330 C=9-LEN(BC$):MID$(PAR$,L+6,9)=BC$+STRING$(C,0) 
5340 BC$=STRING$(C,0)+BC$:LOCATE 14,BT:COLOR 15,5,5:PRINT BC$ 
5350 COLOR 5,15,5:LOCATE 15,BT:PRINT STRING$(9,0):LOCATE 15,BT:PRINT 
MID$(PAR$,L+16,9) 
5360 LOCATE 15,BT:INPUT "",AC$ 
5370 IF AC$<>"" GOTO 5390 
5380 AC$=MID$(PAR$,L+16,9):AC=VAL(AC$):AC$=STR$(AC):C=LEN(AC$)-
1:AC$=MID$(AC$,2,C):GOTO 5400 
5390 IF LEN(AC$)>9 THEN BEEP:LL=3:GOTO 3700 
5400 C=9-LEN(AC$):MID$(PAR$,L+16,9)=AC$+STRING$(C,0) 
5410 AC$=STRING$(C,0)+AC$ 
5420 LOCATE 15,BT:COLOR 15,5,5:PRINT AC$ 
5422 AC$=MID$(PAR$,L+16,9):AC=VAL(AC$):BC$=MID$(PAR$,L+6,9): BC=VAL(BC$) 
5423 IF AC=0 OR BC=0 THEN GR=0:GR$="0":C=1:GOTO 5426 
5424 GR=AC/BC*100:GR=CINT(GR):GR$=STR$(GR):C=LEN(GR$)-1:GR$=MID$(GR$,2,C) 
5426 MID$(PAR$,L+26,3)=GR$+STRING$(3-C,0):GR$=STRING$(3-C,0)+GR$:LOCATE 
16,BT+6:PRINT GR$ 
5430 COLOR 5,15,5:LOCATE 17,BT:PRINT STRING$(9,0):LOCATE 17,BT:PRINT 
MID$(PAR$,L+30,9) 
5440 LOCATE 17,BT:INPUT "",IP$ 
5450 IF IP$<>"" GOTO 5470 
5460 IP$=MID$(PAR$,L+30,9):IP=VAL(IP$):IP$=STR$(IP):C=LEN(IP$)-
1:IP$=MID$(IP$,2,C):GOTO 5480 
5470 IP=VAL(IP$):IF LEN(IP$)>9 THEN BEEP:LL=4:GOTO 3700 
5480 C=9-LEN(IP$):MID$(PAR$,L+30,9)=IP$+STRING$(C,0) 
5490 IP$=STRING$(C,0)+IP$:LOCATE 17,BT:COLOR 15,5,5:PRINT IP$
```
5500 AC\$=MID\$(PAR\$,L+16,9):BC\$=MID\$(PAR\$,L+6,9):AC=VAL(AC\$): BC=VAL(BC\$) 5510 BP=BC-AC+IP:BP\$=STR\$(BP):C=LEN(BP\$)-1:BP\$=MID\$(BP\$,2,C):PB\$=BP\$+STRING\$(9-  $C, 0$ ): MID\$(PAR\$, L+40, 9)=PB\$: BP\$=STRING\$(9-C, 0) + BP\$ 5520 LOCATE 18,BT:COLOR 15,5,5:PRINT BP\$ 5610 KR=1:GOTO 5830 5620 L=L+49:GOTO 5190 5630 REM----------------------------------------------------------- 5640 REM DOSYALARA KAYIT 5650 REM----------------------------------------------------------- 5660 OPEN "R",#3,PRJ\$+".ACT",100 5670 FIELD #3,100 AS CHAR\$ 5680 LSET CHAR\$=KAR\$ 5690 PUT #3,N% 5700 CLOSE 3 5702 IF PVZ=1 GOTO 5720 5705 IF ZR=1 THEN ZR=0:GOTO 3970 5710 GOTO 4340 5720 OPEN "R",#3,PRJ\$+".SUC",119 5730 FIELD #3,119 AS TR\$ 5740 LSET TR\$=TAR\$ 5750 PUT #3,N% 5760 CLOSE 3 5761 IF PVZ=1 GOTO 5770 5762 IF ZR=1 GOTO 5660 5765 GOTO 5880 5770 OPEN "R",#3,PRJ\$+".RES",245 5780 FIELD #3,245 AS RS\$ 5790 LSET RS\$=SAR\$ 5800 PUT #3,N% 5810 CLOSE 3 5815 IF PVZ=1 GOTO 5830 5820 GOTO 5880 5830 OPEN "R",#3,PRJ\$+".FIN",245 5840 FIELD #3,245 AS RP\$ 5850 LSET RP\$=PAR\$ 5860 PUT #3,N% 5870 CLOSE 3 5874 IF PVZ=1 GOTO 5890 5876 IF KR=1 THEN KR=0:GOTO 5620 5880 IF PZ<>2 GOTO 3970 ELSE GOTO 5890 5890 OPEN "R",#1,"LIST.PRJ",110 5900 FIELD #1,110 AS PR\$ 5910 GET #1,PKN:RP\$=PR\$:EY\$=MID\$(RP\$,91,3):EY=VAL(EY\$) 5920 EY=EY+1+SYG:SYG=0:EY\$=STR\$(EY):C=LEN(EY\$)-1:EY\$=MID\$(EY\$,2,C) 5930 MID\$(RP\$,91,3)=EY\$:LSET PR\$=RP\$ 5940 PUT #1,PKN 5950 CLOSE 1:PZ=0 5955 IF PVZ=1 THEN PVZ=0:EK=1:COLOR 7,0,0:LOCATE 9,58:PRINT STRING\$(23,0):LOCATE 22,15:PRINT " Sil ":GOTO 2570 5957 IF ZR=2 GOTO 5660 5960 ZR=1:GOTO 5660 5970 REM ---------------------------------------------------------- 5980 REM ZAMANLARIN SILINMESI 5990 REM ---------------------------------------------------------- 6000 LOCATE 6,43:PRINT " Şebeke Hesaplanıyor. Bekleyiniz !....":LOCATE 6,80 6009 OPEN "R",#1,PRJ\$+".ACT",100 6010 A=0:EN\$=MID\$(RP\$,91,3):EYSYS=VAL(EN\$) 6020 FIELD #1,100 AS CHAR\$ 6030 A=A+1:IF A>EYSYS GOTO 6140 6040 GET #1,A:KAR\$=CHAR\$ 6050 IF KAR\$=STRING\$(100,0) GOTO 6130

```
6060 MID$(KAR$,63,5)=STRING$(5,0):MID$(KAR$,31,7)=STRING$(7,0) 
6070 MID$(KAR$,69,5)=STRING$(5,0):MID$(KAR$,39,7)=STRING$(7,0) 
6080 MID$(KAR$,75,5)=STRING$(5,0):MID$(KAR$,47,7)=STRING$(7,0) 
6090 MID$(KAR$,81,5)=STRING$(5,0):MID$(KAR$,55,7)=STRING$(7,0) 
6100 MID$(KAR$,87,3)=STRING$(3,0) 
6110 LSET CHAR$=KAR$ 
6120 PUT #1,A 
6130 GOTO 6030 
6140 CLOSE 1 
6150 OPEN "R",#1,PRJ$+".ACT",100 
6160 FIELD #1,100 AS CHAR$ 
6170 OPEN "R",#2,PRJ$+".SUC",119 
6180 FIELD #2,119 AS TR$ 
6190 REM ---------------------------------------------------------- 
6200 REM ILERIYE DOGRU HESAP 
6210 REM ---------------------------------------------------------- 
6220 A=0 
6230 A=A+1:IF A>EYSYS GOTO 6520 
6240 GET #1,A:KAR$=CHAR$ 
6250 SR$=MID$(KAR$,20,3):SR=VAL(SR$):IF SR=0 GOTO 6230 
6260 EB$=MID$(KAR$,63,5):EB=VAL(EB$) 
6270 EF$=MID$(KAR$,69,5):EF=VAL(EF$) 
6290 GET #2,A 
6300 TAR$=TR$:L=0:B=0 
6310 B=B+1:IF B>8 GOTO 6230 
6320 KD$=MID$(TAR$,L+1,3):KD=VAL(KD$) 
6330 IF KD=0 GOTO 6230 
6340 TP$=MID$(TAR$,L+5,1):LG$=MID$(TAR$,L+7,3):LG=VAL(LG$) 
6350 GET #1,KD 
6360 FAR$=CHAR$:RS$=MID$(FAR$,20,3):RS=VAL(RS$) 
6370 WD$=MID$(FAR$,63,5):WD=VAL(WD$) 
6380 IF TP$="C" THEN ES=EB+SR+LG:GOTO 6410 
6390 IF TP$="S" THEN ES=EB+LG:GOTO 6410 
6400 IF TP$="F" THEN ES=EF+LG-RS 
6410 IF ES>WD THEN WD=ES:DW=WD+RS:GOTO 6430 
6420 GOTO 6480 
6430 WD$=STR$(WD):C=LEN(WD$)-1:WD$=MID$(WD$,2,C):DW$=STR$(DW):C=LEN(DW$)-
1:DW$=MID$(DW$,2,C) 
6440 C=5-LEN(WD$):D=5-LEN(DW$) 
6450 MID$(FAR$,63,5)=WD$+STRING$(C,0):MID$(FAR$,69,5)=DW$+ STRING$(D,0) 
6460 LSET CHAR$=FAR$ 
6470 PUT #1,KD 
6480 L=L+10:GOTO 6310 
6490 REM ---------------------------------------------------------- 
6500 REM SON EYLEMIN ESITLENMESI 
6510 REM ---------------------------------------------------------- 
6520 A=EYSYS 
6540 GET #1,A:KAR$=CHAR$ 
6560 MID$(KAR$,75,5)=MID$(KAR$,63,5) 
6570 MID$(KAR$,81,5)=MID$(KAR$,69,5) 
6580 LSET CHAR$=KAR$ 
6590 PUT #1,A 
6600 REM ---------------------------------------------------------- 
6610 REM GERIYE DOGRU HESAP 
6620 REM ---------------------------------------------------------- 
6630 A=A-1:GB=9000:IF A<1 GOTO 6910 
6640 GET #1,A:KAR$=CHAR$ 
6660 SR$=MID$(KAR$,20,3):SR=VAL(SR$):IF SR=0 GOTO 6630 
6670 GET #2,A 
6680 TAR$=TR$:L=0:B=0 
6690 B=B+1:IF B>8 GOTO 6820
```

```
6700 KD$=MID$(TAR$,L+1,3):KD=VAL(KD$) 
6710 IF KD=0 GOTO 6820 
6720 TP$=MID$(TAR$,L+5,1):LG$=MID$(TAR$,L+7,3):LG=VAL(LG$) 
6730 GET #1,KD 
6740 FAR$=CHAR$ 
6750 WD$=MID$(FAR$,75,5):WD=VAL(WD$) 
6760 DW$=MID$(FAR$,81,5):DW=VAL(DW$) 
6770 IF TP$="C" THEN LS=WD-SR-LG:GOTO 6800 
6780 IF TP$="S" THEN LS=WD-LG:GOTO 6800 
6790 IF TP$="F" THEN LS=DW-SR-LG 
6800 IF LS<GB THEN GB=LS:GF=GB+SR 
6810 L=L+10:GOTO 6690 
6820 GB$=STR$(GB):C=LEN(GB$)-1:GB$=MID$(GB$,2,C):GF$=STR$(GF):C=LEN(GF$)-
1:GF$=MID$(GF$,2,C) 
6830 C=5-LEN(GB$):D=5-LEN(GF$) 
6840 MID$(KAR$,75,5)=GB$+STRING$(C,0):MID$(KAR$,81,5)=GF$+ STRING$(D,0) 
6850 LSET CHAR$=KAR$ 
6860 PUT #1,A:FA=A 
6870 GOTO 6630 
6880 REM -----------------
6890 REM ILK EYLEMIN SIFIRLANMASI 
6900 REM ---------------------------------------------------------- 
6910 MID$(KAR$,63,5)=MID$(KAR$,75,5) 
6920 MID$(KAR$,69,5)=MID$(KAR$,81,5) 
6930 LSET CHAR$=KAR$ 
6940 PUT #1,FA 
6960 REM ---------------------------------------------------------- 
6970 REM BOLLUKLARIN HESAPLANMASI 
6980 REM ---------------------------------------------------------- 
6990 FOR K%=1 TO EYSYS 
7000 GET #1,K%:KAR$=CHAR$:IF KAR$=STRING$(100,0) GOTO 7070 
7010 ES$=MID$(KAR$,63,5):ES=VAL(ES$) 
7020 LS$=MID$(KAR$,75,5):LS=VAL(LS$) 
7030 TF=LS-ES:TF$=STR$(TF):C=LEN(TF$)-1:TF$=MID$(TF$,2,C):C=5-
LEN(TF$):TF$=TF$+STRING$(C,0) 
7040 MID$(KAR$,87,5)=TF$ 
7050 LSET CHAR$=KAR$ 
7060 PUT #1,K%:GA=K% 
7070 NEXT K% 
7080 GET #1,FA:KAR$=CHAR$:MID$(KAR$,31,7)=START$:MID$(KAR$,47,7)= START$:LSET 
CHAR$=KAR$:PUT #1,FA 
7100 CLOSE 1 
7170 REM ---------------------------------------------------------- 
7180 REM ERKEN BASLAMALARIN DUZELTILMESI 
7190 REM ---------------------------------------------------------- 
7200 OPEN "R",#1,PRJ$+".ACT",100 
7210 FIELD #1,100 AS CHAR$ 
7220 FOR A%=1 TO EYSYS 
7230 GET #1,A%:CR$=CHAR$:IF CR$=STRING$(100,0) THEN CLOSE 1:GOTO 7300 
7240 DP$=MID$(CR$,75,5):DP=VAL(DP$):DP=DP+1:DP$=STR$(DP): C=LEN(DP$)-
1:DP$=MID$(DP$,2,C):MID$(CR$,75,5)=STRING$(5,0): MID$(CR$,75,5)=DP$ 
7250 HP$=MID$(CR$,63,5):HP=VAL(HP$):HP=HP+1:HP$=STR$(HP): C=LEN(HP$)-
1:HP$=MID$(HP$,2,C):MID$(CR$,63,5)=STRING$(5,0): MID$(CR$,63,5)=HP$:LSET 
CHAR$=CR$:PUT #1,A% 
7260 NEXT A% 
7270 REM ---------------------------------------------------------- 
7280 REM TAKVIM TARIHLERI HESABI 
7290 REM ------------
7300 START$=MID$(RP$,27,7):CLOSE 1 
7310 AYLAR$="OCAŞUBMARNİSMAYHAZTEMAĞUEYLEKİKASARA"
```

```
7320 GUN$=MID$(START$,1,2):GUN=VAL(GUN$) 
7330 AY$=MID$(START$,3,3) 
7340 FOR Z%=1 TO 12 
7350 YA$=MID$(AYLAR$,(Z%*3)-2,3) 
7360 IF AY$=YA$ THEN AY=Z%:GOTO 7380 
7370 NEXT Z% 
7380 YIL$=MID$(START$,6,2):YIL=VAL(YIL$) 
7390 OPEN "R",#1,PRJ$+".ACT",100 
7400 FIELD #1,100 AS CHAR$ 
7410 A=0 
7420 A=A+1:IF A>4 GOTO 7671 
7430 ON A GOTO 7440,7450,7460,7470 
7440 L1=63:L2=31:GOTO 7480 
7450 L1=69:L2=39:GOTO 7480 
7460 L1=75:L2=47:GOTO 7480 
7470 L1=81:L2=55 
7480 FOR K%=1 TO EYSYS 
7490 GET #1,K% 
7500 KAR$=CHAR$:DG$=MID$(KAR$,L1,5):LS=VAL(DG$) 
7510 IF LS=0 GOTO 7660 
7512 LS=LS-1 
7520 LSG=GUN+LS:LSA=AY:LSY=YIL:GOTO 7550 
7530 LSA=LSA+1:LSG=LSG-L 
7540 IF LSA>12 THEN LSY=LSY+1:LSA=LSA-12 
7550 ON LSA GOTO 7580,7560,7580,7570,7580,7570,7580,7580,7570,7580,7570,7580 
7560 L=28:GOTO 7590 
7570 L=30:GOTO 7590 
7580 L=31 
7590 IF LSG>L GOTO 7530 
7600 LV=(LSA*3)-2:LSA$=MID$(AYLAR$,LV,3) 
7610 LSG$=STR$(LSG):IF LSG<10 THEN MID$(LSG$,1,1)="0":GOTO 7630 
7620 C=LEN(LSG$)-1:LSG$=MID$(LSG$,2,C) 
7630 MID$(KAR$,L2,7)=STRING$(7,0):LSY$=STR$(LSY): 
LSY$=MID$(LSY$,2,2):MID$(KAR$,L2,2)=LSG$:MID$(KAR$,L2+2,3)=LSA$: 
MID$ (KAR$, L2+5, 2)=LSY$
7640 LSET CHAR$=KAR$ 
7650 PUT #1,K% 
7660 NEXT K% 
7670 GOTO 7420 
7671 GET #1,GA:KAR$=CHAR$:FIN$=MID$(KAR$,55,7): PSURE$=MID$(KAR$,81,5) 
7672 CLOSE 2:OPEN "R",#2,"LIST.PRJ",110 
7673 FIELD #2,110 AS PR$ 
7675 MID$(RP$,35,7)=FIN$:MID$(RP$,97,5)=PSURE$ 
7676 LSET PR$=RP$:PUT #2,PKN 
7679 CLOSE 1:CLOSE 2:GOTO 2290 
7680 REM ---------------------------------------------------------- 
7690 REM SEBEKE RAPORLARI 
7700 REM ---------------------------------------------------------- 
7710 COLOR 15,5,5:CLS 
7720 LOCATE 5,1,1,0,14:PRINT STRING$(80,45) 
7730 LOCATE 6,1:PRINT "ŞEBEKE ANALİZİ RAPORLARI" 
7740 LOCATE 7,1:PRINT STRING$(80,45):PRINT 
7750 PRINT "1.....Tabular Rapor - Takvim Tarihi ve İsgünü Bazında" 
7760 PRINT "2.....Çubuk Diyagram - Erken Başlama Tarihleri Bazında" 
7770 PRINT "3.....Çubuk Diyagram - Geç Başlama Tarihleri Bazında" 
7780 PRINT "4.....Kaynak Kullanım Raporları" 
7790 PRINT "5.....Maliyet Raporları":PRINT 
7800 PRINT "G.....Alt Menüye Geri Dönüş" 
7810 LOCATE 18,1:PRINT STRING$(80,45) 
7820 LOCATE 19,1:PRINT TAB(2) "....." TAB(7) "Seçildi" TAB(60) "Proje Kodu 
:" TAB(77) PRJ$
```

```
7830 LOCATE 20, 1: PRINT STRING$ (80, 45)
7840 LOCATE 17, 1: PRINT: PRINT: COLOR 5, 15, 5
7850 SL$=INKEY$: SL=VAL(SL$): IF SL$="G" OR SL$="g" GOTO 2290
7860 IF SL>0 AND SL<6 GOTO 7880
7870 GOTO 7850
7880 LOCATE 19,1:COLOR 15,5,5:PRINT SL$
7890 LOCATE 19,25: PRINT "Ekran / Printer :"
7900 COLOR 5, 15, 5: LOCATE 19, 43: PRINT STRING$ (1, 0)
7910 LOCATE 19, 43: N$=INKEY$
7920 IF N$="E" OR N$="e" THEN T$="SCRN:":P$="1":GOTO 7950
7930 IF N$="P" OR N$="p" THEN T$="LPT1:":P$="2":GOTO 7950
7940 GOTO 7910
7950 COLOR 15, 5, 5: LOCATE 19, 43: PRINT N$
7960 OPEN T$ FOR OUTPUT AS #1
7970 IF P$="1" GOTO 8000
7980 LOCATE 22, 1: INPUT "Printeri Hazırlayıp ENTER Tuşuna Basınız !...", RR$
7990 LPRINT CHR$ (15) : CLS
8000 ON SL GOTO 8040,8400,9170,9170,9170
8020 REM
                            TABULAR RAPOR
8040 A=0:ESAY$=MID$(RP$, 91, 3):ESAY=VAL(ESAY$):DT=0
8050 COLOR 15,5,5:CLS: PRC=1
8060 OPEN "R", #2, PRJ$+". ACT", 100
8070 FIELD #2,100 AS CHAR$
8080 IF P$="1" THEN SAY=4 ELSE SAY=20
8090 PRINT #1, STRING$ (80, 42) : PRINT #1, : ZG=SAY
8100 PRINT #1, "Proje :"; MID$ (RP$, 6, 20) TAB (37) "Rapor Merkezi" TAB (58)
"Başlama Tarihi:" TAB (74) MID$ (RP$, 27, 7)
8110 PRINT #1, "Yüklenici :"; MIDŞ (RPŞ, 43, 20) TAB (41) "***" TAB (58) "Bitiş Tarihi
:" TAB(74) MID$(RP$, 35, 7)
8120 IF PRC<10 THEN PRC$=STR$ (PRC): MID$ (PRC$, 1, 1) = "0"
8130 PRINT #1, "Rapor Tipi : Tabular Rapor " TAB (35) MID$ (RP$, 64, 20) TAB (58)
"Sayfa
        :" TAB(79) PRC$:PRINT #1,
8140 PRINT #1, STRING$ (80, 42)
8150 PRINT #1, STRING$ (80, 45)
8160 PRINT #1, "EYL" TAB(7) "ORJ" TAB(13) "EYLEM TANIMI" TAB(38) "ERKEN" TAB(48)
"ERKEN" TAB(58) "GEÇ" TAB(68) "GEÇ" TAB(78) "TP"
8170 PRINT #1, "NUM" TAB(7) "SÜR" TAB(38) "BAŞLAMA" TAB(48) "BİTİŞ" TAB(58)
"BAŞLAMA" TAB(68) "BİTİŞ" TAB(78) "BL"
8180 PRINT #1, STRING$ (80, 45)
8190 IF LW=1 THEN LW=0:GOTO 8270
8200 A=A+1:IF A>100 GOTO 8300
8210 A$=STR$(A): C=LEN(A$)-1:A$=MID$(A$, 2, C): : IF A<10 THEN A$="0"+A$
8220 GET #2, A: KAR$=CHAR$: IF KAR$=STRING$ (100,0) GOTO 8270
8230 GZ=GZ+1:DT=DT+1:TF$=MID$(KAR$,87,5):TF=VAL(TF$): TF$=STR$(TF):C=LEN(TF$)-
1:TF$=MID$ (TF$, 2, C)
8240 PRINT #1, A$ TAB(7) MID$(KAR$, 20, 3) TAB(13) MID$(KAR$, 1, 18) TAB(38)
MID$(KAR$, 31, 7) TAB(48) MID$(KAR$, 39, 7) TAB(58) MID$(KAR$, 47, 7) TAB(68)
MID$ (KAR$, 55, 7) TAB (78) TF$
8250 PRINT #1, TAB(13) "İsqünü" TAB(38) MIDŞ(KARŞ, 63, 5) TAB(48) MIDŞ(KARŞ, 69, 5)
TAB(58) MID$(KAR$,75,5) TAB(68) MID$(KAR$,81,5)
8260 SAY=SAY-1:IF SAY=0 THEN PRC=PRC+1:GOTO 8280
8270 GOTO 8200
8280 IF P$="1" GOTO 8300
8290 FOR B%=1 TO 5: PRINT #1,: NEXT B%
8300 LOCATE 21, 1: PRINT STRING$ (80, 45) : LOCATE 23, 1: PRINT STRING$ (80, 45)
8310 LOCATE 22, 1: INPUT "ENTER Tuşuna Basınız", NŞ
8320 IF DT=ESAY GOTO 8340
8330 IF GZ>=ZG GOTO 8360
8340 CLOSE 1:CLOSE 2:GZ=0:IF GRD=1 THEN GRD=0:GOTO 2480
```

```
8350 GOTO 7710 
8360 LW=1:GZ=0:CLS:GOTO 8080 
8370 REM ---------------------------------------------------------- 
8380 REM CUBUK DIYAGRAM - ERKEN BASLAMA 
8390 REM ---------------------------------------------------------- 
8400 DIM DF$(100),E$(100),ES(100),EF(100),SR$(100) 
8410 ESAY$=MID$(RP$,91,3):ESAY=VAL(ESAY$):S=0:COLOR 15,5,5:CLS 
8420 OPEN "R",#2,PRJ$+".ACT",100 
8430 FIELD #2,100 AS CHAR$ 
8440 FOR A%=1 TO 100 
8450 GET #2,A%:KAR$=CHAR$:IF KAR$=STRING$(100,0) GOTO 8540 
8460 S=S+1:IF S>ESAY GOTO 8550 
8470 DF$(S)=MID$(KAR$,1,18) 
8480 E$=MID$(KAR$,63,5):ES(S)=VAL(E$) 
8490 E$=MID$(KAR$,69,5):EF(S)=VAL(E$) 
8500 SR$(S)=MID$(KAR$,20,3) 
8510 E$=STR$(A%):IF A%<10 THEN C=1:E$=MID$(E$,2,C):E$(S)="00"+E$:GOTO 8540 
8520 IF A%<100 THEN C=2:E$=MID$(E$,2,C):E$(S)="0"+E$:GOTO 8540 
8530 C=3:E$=MID$(E$,C,3) 
8540 NEXT A% 
8550 CLOSE 2 
8560 START$=MID$(RP$,27,7):GUN$=MID$(START$,1,2):GUN=VAL(GUN$): 
AY$=MID$(START$,3,3):YIL$=MID$(START$,6,2):YIL=VAL(YIL$) 
8570 AYLAR$="OCAŞUBMARNİSMAYHAZTEMAĞUEYLEKİKASARA" 
8580 FOR A%=1 TO 36 STEP 3 
8590 YA$=MID$(AYLAR$,A%,3):IF AY$=YA$ THEN AY=(A%+2)/3:GOTO 8610 
8600 NEXT A% 
8610 IF P$="1" THEN LAV=10 ELSE LAV=48 
8620 LLL=1:KKK=1::PRC=1:DG=0 
8630 RCP=ESAY MOD LAV:IF RCP=0 THEN RCP=ESAY/LAV:GOTO 8650 
8640 RCP=FIX(ESAY/LAV)+1 
8650 ESON$=MID$(RP$,97,5):ESON=VAL(ESON$) 
8660 CRP=ESON MOD 49:IF CRP=0 THEN CRP=ESON/49:GOTO 8680 
8670 CRP=FIX(ESON/49)+1 
8680 SSS=RCP*CRP 
8690 RPC=LLL*49:CCC=RPC-48 
8700 CPR=KKK*LAV:CCL=CPR-LAV+1 
8710 PRINT #1,STRING$(80,42):PRINT #1, 
8720 PRINT #1,"Proje :";MID$(RP$,6,20) TAB(37) "Rapor Merkezi" TAB(59) 
"Başlama Tarihi:" TAB(74) MID$(RP$,27,7) 
8730 PRINT #1,"Yüklenici :";MID$(RP$,43,20) TAB(41) "***" TAB(59) "Bitiş Tarihi 
:" TAB(74) MID$(RP$,35,7) 
8740 IF PRC<10 THEN PRC$=STR$(PRC): MID$(PRC$, 1, 1) ="0"
8750 PRINT #1,"Rapor Tipi :Çubuk Diyagram-Erken" TAB(35) MID$(RP$,64,20) TAB(59) 
"Sayfa :" TAB(79) PRC$:PRINT #1, 
8760 PRINT #1,STRING$(80,42) 
8770 PRINT #1,STRING$(80,45) 
8780 PRINT #1,"NUM" TAB(6) "EYLEM TANIMI" TAB(26) "SÜRE" 
8790 PRINT #1,STRING$(80,45) 
8800 FOR A%=CCL TO CPR 
8810 PRINT #1,E$(A%) TAB(6) DF$(A%) TAB(26) SR$(A%) TAB(31) "*"; 
8820 IF RPC<ES(A%) OR CCC>EF(A%) THEN PRINT 
#1,"......+......+......+......+......+......+......+":GOTO 8890 
8830 FOR T%=CCC TO RPC 
8840 IF T%=>ES(A%) AND T%<=EF(A%) GOTO 8870 
8850 MD=T% MOD 7:IF MD=0 THEN PRINT #1,"+";:GOTO 8880 
8860 PRINT #1,".";:GOTO 8880 
8870 PRINT #1,STRING$(1,178); 
8880 NEXT T% 
8890 NEXT A%
```

```
8900 PRINT #1, STRING$ (80, 45) : PRINT #1, "TAKVIM TARIHLERI";
8910 AGUN=GUN:AAY=AY:AYIL=YIL:GG=DG:G=0
8920 AAY$=MID$(AYLAR$, (AAY*3)-2,3)
8930 AGUN$=STR$(AGUN): C=LEN(AGUN$)-1: AGUN$=MID$(AGUN$, 2, C): IF AGUN<10 THEN
AGIINS = "0" + AGIINS8940 AYIL$=STR$(AYIL):C=LEN(AYIL$)-1:AYIL$=MID$(AYIL$,2,C):IF AYIL<10 THEN
AYIL$="0"+AYIL$
8950 AAY$=MID$(AAY$, 1, 2)
8960 PRINT #1, TAB (31+G) AGUN$; AAY$; AYIL$;
8970 AGUN=AGUN+7:G=G+7:GG=GG+7:APT=1
8980 IF GG>RPC-7 THEN G=0:APT=0:PRINT STRING$ (80,45):GOTO 9080
8990 GOTO 9020
9000 AAY=AAY+1:AGUN=AGUN-L
9010 IF AAY>12 THEN AYIL=AYIL+1:AAY=1:GOTO 8920
9020 ON AAY GOTO 9030, 9040, 9030, 9050, 9030, 9050, 9030, 9030, 9050, 9030, 9050, 9030
9030 L=31:GOTO 9060
9040 L=28:GOTO 9060
9050 L=30
9060 IF AGUN>L GOTO 9000
9070 GOTO 8920
9080 PRC=PRC+1:LOCATE 9,59:INPUT "ENTER Tusuna Basiniz", R$:COLOR 15,5,5:CLS
9090 IF PRC<=SSS GOTO 9120
9100 CLOSE 1:GG=0:ERASE DF$,ES,EF,SR$,E$:IF GRD=1 THEN GRD=0:GOTO 2480
9110 GOTO 7710
9120 KKK=KKK+1:IF KKK>RCP THEN
KKK=1:LLL=LLL+1:GUN=AGUN:AY=AAY:YIL=AYIL:DG=GG:GOTO 8690
9130 GOTO 8700
9140 REM -----------
                                             -------------------------
9150 REM
                     CUBUK DIYAGRAM - GEC BASLAMA
9160 REM ---------------------------------
9170 DIM DF$(100), E$(100), LS(100), LF(100), SR$(100)
9180 ESAY$=MID$(RP$, 91, 3): ESAY=VAL(ESAY$): S=0: COLOR 15, 5, 5: CLS
9190 OPEN "R", #2, PRJ$+". ACT", 100
9200 FIELD #2,100 AS CHAR$
9210 FOR A%=1 TO 100
9220 GET #2, A%: KAR$=CHAR$: IF KAR$=STRING$ (100,0) GOTO 9310
9230 S=S+1:IF S>ESAY GOTO 9320
9240 DF$(S) = MID$ (KAR$, 1, 18)
9250 E$=MID$(KAR$, 75, 5): LS(S)=VAL(E$)
9260 E$=MID$ (KAR$, 81, 5): LF (S) = VAL (E$)
9270 SR$ (S) = MID$ (KAR$, 20, 3)
9280 E$=STR$(A%): IF A%<10 THEN C=1:E$=MID$(E$, 2, C): E$(S)="00"+E$: GOTO 9310
9290 IF A%<100 THEN C=2:E$=MID$(E$,2,C):E$(S)="0"+E$:GOTO 9310
9300 C=3:E$=MID$ (E$, C, 3)9310 NEXT A%
9320 CLOSE 2
9330 START$=MID$(RP$, 27, 7): GUN$=MID$(START$, 1, 2): GUN=VAL(GUN$):
AY$=MID$(START$, 3, 3): YIL$=MID$(START$, 6, 2): YIL=VAL(YIL$)
9340 AYLARŞ="OCAŞUBMARNİSMAYHAZTEMAĞUEYLEKİKASARA"
9350 FOR A%=1 TO 36 STEP 3
9360 YAS=MIDS (AYLARS, A%, 3): IF AYS=YAS THEN AY= (A%+2) /3: GOTO 9380
9370 NEXT A%
9380 IF P$="1" THEN LAV=10 ELSE LAV=48
9390 LLL=1:KKK=1::PRC=1:DG=0
9400 RCP=ESAY MOD LAV:IF RCP=0 THEN RCP=ESAY/LAV:GOTO 9420
9410 RCP=FIX(ESAY/LAV)+1
9420 ESON$=MID$(RP$, 97, 5): ESON=VAL (ESON$)
9430 CRP=ESON MOD 49:IF CRP=0 THEN CRP=ESON/49:GOTO 9450
9440 CRP=FIX (ESON/49) +1
9450 SSS=RCP*CRP
```

```
9460 RPC=LLL*49:CCC=RPC-48
9470 CPR=KKK*LAV: CCL=CPR-LAV+1
9480 PRINT #1, STRING$ (80, 42): PRINT #1,
9490 PRINT #1, "Proje :"; MID$ (RP$, 6, 20) TAB (37) "Rapor Merkezi" TAB (59)
"Başlama Tarihi:" TAB(74) MID$(RP$, 27, 7)
9500 PRINT #1, "Yüklenici : "; MID$ (RP$, 43, 20) TAB (41) "***" TAB (59) "Bitis Tarihi
:" TAB(74) MID$(RP$, 35, 7)
9510 IF PRC<10 THEN PRC$=STR$ (PRC): MID$ (PRC$, 1, 1) ="0"
9520 PRINT #1, "Rapor Tipi : Cubuk Diyagram-Gec" TAB (35) MID$ (RP$, 64, 20) TAB (59)
"Sayfa
               : "TAB(79) PRC$: PRINT #1,9530 PRINT #1, STRING$ (80, 42)
9540 PRINT #1, STRING$ (80, 45)
9550 PRINT #1, "NUM" TAB(6) "EYLEM TANIMI" TAB(26) "SÜRE"
9560 PRINT #1, STRING$ (80, 45)
9570 FOR A%=CCL TO CPR
9580 PRINT #1, E$(A%) TAB(6) DF$(A%) TAB(26) SR$(A%) TAB(31) "*";
9590 IF RPC<LS(A%) OR CCC>LF(A%) THEN PRINT
9600 FOR T%=CCC TO RPC
9610 IF T%=>LS(A%) AND T%<=LF(A%) GOTO 9640
9620 MD=T% MOD 7:IF MD=0 THEN PRINT #1, "+";:GOTO 9650
9630 PRINT #1, ".";:GOTO 9650
9640 PRINT #1, STRING$ (1, 178);
9650 NEXT T%
9660 NEXT A%
9670 PRINT #1, STRING$ (80, 45) : PRINT #1, "TAKVIM TARIHLERI";
9680 AGUN=GUN:AAY=AY:AYIL=YIL:GG=DG:G=0
9690 AAY$=MID$(AYLAR$, (AAY*3) - 2, 3)
9700 AGUN$=STR$(AGUN): C=LEN(AGUN$)-1: AGUN$=MID$(AGUN$, 2, C): IF AGUN<10 THEN
AGUNS = "0" + AGUNS9710 AYILŞ=STRŞ(AYIL): C=LEN(AYILŞ)-1: AYILŞ=MIDŞ(AYILŞ, 2, C): IF AYIL<10 THEN
AYIL$="0"+AYIL$
9720 AAY$=MID$(AAY$, 1, 2)
9730 PRINT #1, TAB (31+G) AGUN$; AAY$; AYIL$;
9740 AGUN=AGUN+7:G=G+7:GG=GG+7:APT=1
9750 IF GG>RPC-7 THEN G=0:APT=0:PRINT STRING$ (80,45):GOTO 9850
9760 GOTO 9790
9770 AAY=AAY+1:AGUN=AGUN-L
9780 IF AAY>12 THEN AYIL=AYIL+1:AAY=1:GOTO 9690
9790 ON AAY GOTO 9800, 9810, 9800, 9820, 9800, 9820, 9800, 9800, 9820, 9800, 9820, 9800
9800 L=31:GOTO 9830
9810 L=28:GOTO 9830
9820 T<sub>i</sub>=30
9830 IF AGUN>L GOTO 9770
9840 GOTO 9690
9850 PRC=PRC+1:LOCATE 9,59:INPUT "ENTER Tusuna Basınız", R$:COLOR 15,5,5:CLS
9860 IF PRC<=SSS GOTO 9890
9870 CLOSE 1:GG=0:ERASE DF$, LS, LF, SR$, E$:IF GRD=1 THEN GRD=0:GOTO 2480
9880 GOTO 7710
9890 KKK=KKK+1:IF KKK>RCP THEN KKK=1:LLL=LLL+1:GUN=AGUN:
AY=AAY: YIL=AYIL: DG=GG: GOTO 9460
9900 GOTO 9470
```
MODÜL TANIMI : BİNA/PLAN TİPİ TANIMLAMA MODÜLÜ MODÜL KODU : AYTP1.BAS SON REVİZYON T. : 26 TEMMUZ 1990 COPYRIGHT : Y.Mimar ALAATTİN KANOĞLU 2 DIM A(17) 10 SCREEN 0,1:COLOR 15,5,5:EK=0:CLS 1210 REM----------------------------------------------------------- 1220 REM 1230 REM----------------------------------------------------------- 1240 COLOR 15,5,5:EL=0 1250 LOCATE 1,1:EKR=1:SAYI=0 1252 FOR A=1 TO 14 1254 PRINT STRING\$(80,0) 1256 NEXT A 1260 A(1)=2:A(2)=4:A(3)=30:A(4)=3:A(5)=6:A(6)=6:A(7)=3:A(8)=6 1270 LOCATE 4,1:COLOR 15,5,5 1310 LOCATE 1,1:PRINT STRING\$(80,42) 1320 LOCATE 2,1:PRINT "PTP \*" 1330 U=7:X=1:LOCATE 2,7 1340 COLOR 15,5,5 1350 FOR K=X TO 8 1360 L=A(K) 1370 PRINT TAB(U) STRING\$(L,219);  $1380$   $U=U+L+2$ 1390 NEXT K 1400 IF TS=1 THEN COLOR 5,15,5:GOTO 2050 1410 IF TK=1 THEN TK=0:COLOR 5,15,5:GOTO 1890 1420 LOCATE 3,1:PRINT STRING\$(80,42):PRINT STRING\$(80,45) 1430 LOCATE 5,7:PRINT "NO KODU TANIMLAMA" TAB(49) "ODA BRT m2 NET m2 KAT ELADET" 1440 LOCATE 6,1:PRINT STRING\$(80,45) 1450 COLOR 15,5,5:SAYI=SAYI+1:LOCATE 7,1 1460 FOR A=1 TO 14:PRINT STRING\$(80,0):NEXT A 1470 OPEN "R",#1,"LIST.YTP",63 1480 FIELD #1,63 AS TYP\$ 1490 A=EKR-1:B=0:ETR=0 1500 A=A+1:IF A>56 GOTO 1680 1510 GET #1,A:YTP\$=TYP\$ 1520 FK\$=MID\$(YTP\$,1,1):IF FK\$=STRING\$(1,0) OR FK\$=STRING\$(1,219) OR FK\$=" " THEN GOTO 1500 1530 B=B+1 1540 IF B>14 THEN ETR=A:GOTO 1680 1550 LOCATE 6+B,1:PRINT "PTP \*" 1560 IF A>9 THEN A\$=STR\$(A):A\$=MID\$(A\$,2,2):GOTO 1580 1570 A\$=STR\$(A):A\$=MID\$(A\$,2,1):A\$="0"+A\$ 1580 LOCATE 6+B,7:PRINT A\$ 1590 S=11:P=1 1600 FOR K=2 TO 8 1610 L=A $(K):DG$=MID$ (YTP$, P, L)$ 1615 IF K=8 AND VAL(DG\$)=0 THEN C=5:DG\$="0":GOTO 1640 1620 IF VAL(DG\$)=0 THEN C=O:GOTO 1640 1630 DG=VAL(DG\$):DG\$=STR\$(DG):DG\$=MID\$(DG\$,2,L):Z=LEN(DG\$):C=L-Z 1640 LOCATE 6+B,S+C:PRINT DG\$; 1650 S=S+L+2:P=P+L+1 1660 NEXT K 1670 GOTO 1500 1680 CLOSE 1 1690 COLOR 15,5,5:LOCATE 21,1:PRINT STRING\$(80,45)

```
1700 LOCATE 22,1:PRINT "HAZIR :" TAB(10) "Ekle" TAB(16) "Sil" TAB(21) "seÇ" 
TAB(26) "Yardım" TAB(34) "Print" TAB(41) "Devamı" TAB(49) "Geri" TAB(53) 
STRING$(27,0) 
1710 LOCATE 23,1:PRINT STRING$(80,45) 
1720 LOCATE 22,1:COLOR 5,15,5:PRINT "HAZIR :"; 
1730 N$=INKEY$ 
1740 IF N$="E" OR N$="e" THEN LL=1:GOTO 1830 
1750 IF N$="S" OR N$="s" THEN LL=2:GOTO 1830 
1760 IF N$="D" OR N$="d" THEN LL=3:GOTO 1830 
1770 IF N$="Ç" OR N$="ç" THEN LL=4:GOTO 1830 
1780 IF N$="G" OR N$="g" THEN LL=5:GOTO 1830 
1790 GOTO 1730 
1800 REM----------------------------------------------------------- 
1810 REM ILAVE
1820 REM----------------------------------------------------------- 
1830 LOCATE 22,1:COLOR 15,5,5:PRINT "HAZIR :":COLOR 5,15,5:IF DONUS=1 THEN LL=6 
1840 ON LL GOTO 1850,1860,1870,1880,1885,1886 
1850 LOCATE 22,9:PRINT " Ekle ":TK=1:GOTO 1330 
1860 LOCATE 22,15:PRINT " Sil ":GOTO 1890 
1870 LOCATE 22,40:PRINT " Devamı ":GOTO 2140 
1880 LOCATE 22,20:PRINT " seÇ ":GOTO 1890 
1885 LOCATE 22,48:PRINT " Geri ":CHAIN "ATEZ" 
1886 LOCATE 22,48:PRINT " Geri ":COMMON ALT$,AKN,RP$:CHAIN "XYKL1.BAS",6000 
1890 LOCATE 2,7:PRINT STRING$(2,0) 
1900 LOCATE 2,7:INPUT "",N%:IF N%=0 THEN COLOR 15,5,5:GOTO 1700 
1910 IF N%>56 THEN BEEP:LOCATE 2,7:PRINT STRING$(74,219):GOTO 1330 
1920 IF N%>9 THEN NR$=STR$(N%):NR$=MID$(NR$,2,2):LOCATE 2,7:PRINT NR$:GOTO 1940 
1930 NR$=STR$(N%):NR$=MID$(NR$,2,1):NR$="0"+NR$:LOCATE 2,7:PRINT NR$:NM$=NR$ 
1940 OPEN "R",#1,"LIST.YTP",63 
1950 FIELD #1,63 AS TP$ 
1960 GET #1,N%:YTP$=TP$ 
1970 CLOSE 1 
2050 LOCATE 2,11:G=11:Y=1 
2060 FOR K=2 TO 8 
2070 L=A(K):DG$=MID$(YTP$,Y,L) 
2075 IF K=8 AND VAL(DG$)=0 THEN C=5:DG$="0":GOTO 2100 
2080 IF VAL(DG$)=0 THEN C=0:GOTO 2100 
2090 DG=VAL(DG$):DG$=STR$(DG):DG$=MID$(DG$,2,L):Z=LEN(DG$):C=L-Z 
2100 LOCATE 2,G+C:PRINT DG$; 
2110 G=G+L+2:Y=Y+L+1 
2120 NEXT K 
2130 IF TS=1 THEN TS=0:GOTO 2200 
2140 ON LL GOTO 2180,2400,2620,5030 
2150 REM----------------------------------------------------------- 
2160 REM TIP GIRISI (EDIT MODU) 
2170 REM----------------------------------------------------------- 
2180 LOCATE 22,1,1,0,14:COLOR 15,5,5:PRINT "HAZIR :" 
2190 LOCATE 22,9:COLOR 5,15,5:PRINT " Ekle " 
2193 F=1:R=11:D=1 
2194 F=F+1:IF F>7 GOTO 2260 
2195 H=A(F) 
2200 LOCATE 2,R 
2210 INPUT "",DG$ 
2220 IF LEN(DG$)=0 GOTO 2257 
2230 IF DG$="*" THEN DG$="":GOTO 2251 
2240 IF LEN(DG$)<=H GOTO 2251 
2250 BEEP:LOCATE 2,11:PRINT STRING$(70,219):X=2:LOCATE 2,11:U=11:TS=1:GOTO 1340 
2251 C=H-LEN(DG$):IF F>3 GOTO 2254 
2252 DG$=DG$+STRING$(C,0):LOCATE 2,R:PRINT DG$
```
2253 MID\$(YTP\$,D,H)=DG\$:GOTO 2257 2254 MID\$(YTP\$, D, H)=STRING\$(H, 0): MID\$(YTP\$, D, H)=DG\$ 2255 DG\$=STRING\$(C,0)+DG\$ 2256 LOCATE 2,R:PRINT DG\$ 2257 R=R+H+2:D=D+H+1 2258 GOTO 2194 2260 OPEN "R",#1,"LIST.YTP",63 2261 FIELD #1,63 AS TP\$ 2262 LSET TP\$=YTP\$:PUT #1,N%:CLOSE 1 2263 GOTO 1450 2264 REM----------------------------------------------------------- 2265 REM **ADET DUZELTME** 2266 REM----------------------------------------------------------- 2267 D%=VAL(NM\$) 2310 OPEN "R",#1,"LIST.YTP",63 2320 FIELD #1,63 AS TP\$ 2321 GET #1,D%:P\$=TP\$ 2322 E5\$=MID\$(P\$,58,6):E5=VAL(E5\$):E5=E5+FARK:E5\$=STR\$(E5): Z=LEN(E5\$)-1 2324 MID\$(P\$,58,6)=STRING\$(6,0):MID\$(P\$,58,6)=E5\$ 2325 LSET TP\$=P\$ 2326 PUT #1,D% 2327 CLOSE 1 2360 ON RPL GOTO 7920,9410 2370 REM----------------------------------------------------------- 2380 REM SILME 2390 REM----------------------------------------------------------- 2400 LOCATE 2,65:PRINT "Are you sure : N" 2410 LOCATE 2,80:INPUT "",EH\$ 2420 LOCATE 2,65:PRINT STRING\$(16,219) 2430 IF EH\$="" GOTO 1240 2440 IF EH\$="Y" OR EH\$="y" GOTO 2460 2450 GOTO 2400 2460 OPEN "R",#1,"LIST.YTP",63 2470 FIELD #1,63 AS TP\$ 2480 YTP\$="":LSET TP\$=YTP\$ 2490 PUT #1,N% 2500 CLOSE 1 2510 GOTO 1240 2590 REM----------------------------------------------------------- 2600 REM MORE 2610 REM----------------------------------------------------------- 2620 IF SAYI>1 THEN SAYI=0:EKR=1:GOTO 1450 2630 IF ETR<>0 THEN EKR=ETR:GOTO 1450 2640 SAYI=0:GOTO 1690 5000 REM----------------------------------------------------------- 5010 REM EKRAN 5020 REM----------------------------------------------------------- 5030 LOCATE 4,1:EKR=1:SAYI=0:COLOR 15,5,5 5040 FOR A=1 TO 14 5050 PRINT STRING\$(80,0) 5060 NEXT A 5065 LOCATE 2,1:PRINT STRING\$(80,0):LOCATE 2,1:PRINT "PTP \* "+NM\$:LOCATE 2,10:PRINT MID\$(YTP\$,1,4):LOCATE 2,15:PRINT MID\$(YTP\$,6,30) 5070 LOCATE 4,1:PRINT STRING\$(80,45) 5080 LOCATE 5,1:PRINT "BTP \*" 5090 PRINT STRING\$(80,45):PRINT STRING\$(80,45) 5100 PRINT TAB(7) "NO" TAB(10) "KODU" TAB(15) "TANIMLAMA" TAB(37) "MOD" TAB(77) "ADET" 5110 PRINT STRING\$(80,45) 5120 COLOR 15,5,5:OPEN "R",#1,"ETP.Y"+NM\$,36

```
5130 FIELD #1,36 AS MTS
5140 LOCATE 10, 1: A=EKR-1: B=0: ETR=0: SAYI=SAYI+1
5150 A=A+1:IF A>28 GOTO 5240
5160 GET #1, A: EMT$=MT$
5170 IF MID$ (ETP$, 1, 1) =" " GOTO 5150 ELSE GOTO 5180
5180 B=B+1:IF B>10 THEN ETR=A:GOTO 5240
5190 IF A>9 THEN A$=STR$ (A) : A$=MID$ (A$, 2, 2) : GOTO 5210
5200 A$=STR$(A): A$=MID$(A$, 2, 1): A$="0"+A$
5210 LOCATE 9+B, 1: PRINT "BTP *": LOCATE 9+B, 7: PRINT A$: LOCATE 9+B, 10: PRINT
MID$ (EMT$, 1, 4): LOCATE 9+B, 15: PRINT
MID$(EMT$, 6, 20): D$=MID$(EMT$, 27, 3): D=VAL(D$): D$=STR$(D): X=3-LEN(D$): LOCATE
9+B, 36+X: PRINT D$:P$=MID$ (EMT$, 31, 6): P=VAL (P$):P$=STR$ (P)5220 X=6-LEN(P$):LOCATE 9+B, 75+X: PRINT P$
5230 GOTO 5150
5240 CLOSE 1
5250 LOCATE 21, 1: PRINT STRING$ (80, 45)
5260 COLOR 15, 5, 5: LOCATE 22, 1, 1, 0, 14: PRINT "HAZIR :" TAB(10) "Ekle" TAB(16)
"Sil" TAB(21) "seC" TAB(26) "Yardım" TAB(34) "Print" TAB(41) "Devamı" TAB(49)
"Geri" TAB(53) STRING$(28,0)
5270 LOCATE 23, 1: PRINT STRING$ (80, 45)
5280 LOCATE 22, 1: COLOR 5, 15, 5: PRINT "HAZIR :";
5290 NS=INKEYS
5300 IF N$="E" OR N$="e" THEN EK=1:GOTO 5380
5310 IF N$="S" OR N$="s" THEN EK=2:GOTO 5380
5320 IF N$="C" OR N$="c" THEN EK=3:GOTO 5380
5330 IF N$="D" OR N$="d" THEN EK=4:GOTO 5380
5335 IF N$="G" OR N$="q" GOTO 1240
5340 GOTO 5290
5360 REM
                                ILAVE
5380 LOCATE 22, 1: COLOR 15, 5, 5: PRINT "HAZIR : ": COLOR 5, 15, 5
5390 ON EK GOTO 5400, 5410, 5420, 5430
5400 LOCATE 22, 9: PRINT " Ekle ": GOTO 5440
5410 LOCATE 22, 15: PRINT " Sil ": GOTO 5440
5420 LOCATE 22, 20: PRINT " seC ": GOTO 5440
5430 LOCATE 22, 40: PRINT " Devamı ": GOTO 5650
5440 LOCATE 5, 7: PRINT STRING$ (2,0)
5450 LOCATE 5, 7: INPUT "", N%: IF N%=0 GOTO 5260
5460 IF N%>28 THEN BEEP:LOCATE 5,7:PRINT STRING$ (74,219):GOTO 5440
5470 IF N%>9 THEN NR$=STR$ (N%): NR$=MID$ (NR$, 2, 2): GOTO 5490
5480 NR$=STR$(N%): NR$=MID$(NR$, 2, 1): NR$="0"+NR$
5490 LOCATE 5, 7: PRINT NR$: LR$=NR$
5500 OPEN "R", #1, "ETP. Y"+NM$, 36
5510 FIELD #1,36 AS MT$
5520 GET #1, N%: EMT$=MT$
5530 CLOSE 1
5535 IF EK=3 GOTO 5550
5540 IF VAL(EMT$) = 0 THEN 5560 ELSE 5550
5550 X$=EMT$:GOTO 5610
5560 OPEN "R", #1, "LIST. ETP", 30
5570 FIELD #1,30 AS TP$
5580 GET #1, N%: ETP$=TP$
5590 CLOSE 1:X$=ETP$+STRING$(6,0)
5600 AD$=MID$(EMT$, 31, 6): AD=VAL(AD$): AD$=STR$(AD): C=6-LEN(AD$): LOCATE
5,75+C: PRINT AD$
5610 LOCATE 5, 10: KD$=MID$ (X$, 1, 4): PRINT KD$
5620 LOCATE 5, 15:A$=MID$ (X$, 6, 20): PRINT A$
5630 MD$=MID$(X$,27,3):MD=VAL(MD$):MD$=STR$(MD):C=3-LEN(MD$):LOCATE 5,36:PRINT
STRING$(3,0):LOCATE 5,37+C: PRINT MID$(MD$, 2,3-C)
5635 OPEN "R", #1, "ETP. Y"+NM$, 36
```
5636 FIELD #1,36 AS MT\$ 5637 LSET MT\$=X\$ 5638 PUT #1,N% 5639 CLOSE 1 5650 ON EK GOTO 5120,5950,6240,6180 5660 REM----------------------------------------------------------- 5670 REM **ADET** DUZELTME 5680 REM----------------------------------------------------------- 5810 C%=VAL(LR\$) 5811 OPEN "R",#1,"ETP.Y"+NM\$,36 5820 FIELD #1,36 AS MT\$ 5821 GET #1,C%:L\$=MT\$ 5822 E4\$=MID\$(L\$,31,6):E4=VAL(E4\$):E4=E4+FARK:E4\$=STR\$(E4): Y=LEN(E4\$)-1 5823 MID\$(L\$,31,6)=E4\$ 5826 LSET MT\$=L\$:PUT #1,C% 5827 CLOSE 1 5910 GOTO 2267 5920 REM-----------------------------5930 REM SILME 5940 REM----------------------------------------------------------- 5950 LOCATE 2,65:PRINT "Are you sure : N" 5960 LOCATE 2,80:INPUT "",EH\$ 5970 LOCATE 2,65:PRINT STRING\$(16,219) 5980 IF EH\$="" GOTO 6130 5990 IF EH\$="Y" OR EH\$="y" GOTO 6010 6000 GOTO 5950 6010 OPEN "R",#1,"ETP.Y"+NM\$,36 6020 FIELD #1,36 AS MT\$ 6030 EKT\$="":LSET MT\$=EKT\$ 6040 PUT #1,N% 6050 CLOSE 1 6060 LOCATE 2,65:PRINT "Del Sub-files: N" 6070 LOCATE 2,80:INPUT "",EH\$ 6080 LOCATE 2,65:PRINT STRING\$(16,219) 6090 IF EH\$="" GOTO 6130 6100 IF EH\$="Y" OR EH\$="y" GOTO 6120 6110 GOTO 6060 6120 KD\$=MID\$(EMT\$,1,4):KILL KD\$+".Y"+NM\$ 6130 LOCATE 10,1:FOR A=1 TO 10:PRINT STRING\$(80,219):NEXT A 6140 GOTO 5120 6150 REM----------------------------------------------------------- 6160 REM MORE 6170 REM----------------------------------------------------------- 6180 IF SAYI>1 THEN SAYI=0:EKR=1:GOTO 5120 6190 IF ETR<>0 THEN EKR=ETR:GOTO 5120 6200 SAYI=0:GOTO 5260 6210 REM----------------------------------------------------------- 6220 REM SELECT (1. SEVIYE - EKRAN) 6230 REM----------------------------------------------------------- 6240 COLOR 15,5,5:EL=0 6250 ET\$=MID\$(EMT\$,1,4):EKR=1:SAYI=0 6252 LOCATE 2,1:PRINT STRING\$(80,0) 6254 LOCATE 2,1:PRINT "BTP \*":LOCATE 2,7:PRINT LR\$:LOCATE 2,11:PRINT MID\$(ETP\$,6,20):LOCATE 2,73:PRINT "PTP \* "+NM\$ 6260 A(1)=2:A(2)=4:A(3)=2:A(4)=4:A(5)=3:A(6)=2:A(7)=3:A(8)=2:A(9)=3:  $A(10)=2:A(11)=3:A(12)=2:A(13)=2:A(14)=6:A(15)=6$ 6270 LOCATE 4,1:COLOR 15,5,5 6280 FOR A=1 TO 5 6290 PRINT STRING\$(80,0) 6300 NEXT A 6310 LOCATE 4,1:PRINT STRING\$(80,45)

```
6320 LOCATE 5.1: PRINT ETS
6330 LOCATE 5, 7: U=7: X=1
6340 COLOR 15,5,5
6350 FOR K=X TO 15
6360 L=A(K)6370 PRINT TAB(U) STRING$ (L, 219);
6380 U=U+L+2
6390 NEXT K
6410 IF TK=1 THEN TK=0: COLOR 5, 15, 5: GOTO 6890
6420 LOCATE 6, 1: PRINT STRING$ (80, 45): PRINT STRING$ (80, 45)
6430 LOCATE 8, 1: PRINT " NO TBOY MS YÜKS KAT--01 KAT--02 KAT--03 KAT-
-04 EN
        ALAN ADET"
6440 LOCATE 9, 1: PRINT STRING$ (80, 45)
6450 COLOR 15, 5, 5: SAYI=SAYI+1: LOCATE 10, 1
6460 FOR A=1 TO 12: PRINT STRING$ (80,0): NEXT A
6470 OPEN "R", #1, ET$+". Y"+NM$, 57
6480 FIELD #1,57 AS TYP$
6490 A=EKR-1:B=0:ETR=0
6500 A=A+1:IF A>24 GOTO 6680
6510 GET #1, A: ELT$=TYP$
6520 IF VAL(ELT$) = 0 GOTO 6500
6530 B=B+16540 IF B>12 THEN ETR=A:GOTO 6680
6550 LOCATE 9+B, 1: PRINT ET$
6560 IF A>9 THEN A$=STR$(A):A$=MID$(A$, 2, 2):GOTO 6580
6570 A$=STR$(A):A$=MID$(A$,2,1):A$="0"+A$:GOTO 6580
6580 LOCATE 9+B, 7: PRINT A$
6590 LOCATE 8+B, 11: S=11: P=1
6600 FOR K=2 TO 15
6610 L=A(K): DG$=MID$(ELT$, P, L)
6615 IF K=15 AND VAL(DG$)=0 THEN C=5:DG$="0":GOTO 6640
6620 IF VAL (DG$) = 0 THEN C=0:GOTO 6640
6630 DG=VAL(DG$):DG$=STR$(DG):DG$=MID$(DG$,2,L):Z=LEN(DG$):C=L-Z
6640 LOCATE 9+B, S+C: PRINT DG$;
6650 S=S+L+2: P=P+L+1
6660 NEXT K
6670 GOTO 6500
6680 CLOSE 1
6690 COLOR 15, 5, 5: LOCATE 21, 1: PRINT STRING$ (80, 45)
6700 LOCATE 22, 1: PRINT "HAZIR :" TAB (10) "Ekle" TAB (16) "Sil" TAB (21) "seÇ"
TAB(26) "Yardım" TAB(34) "Print" TAB(41) "Devamı" TAB(49) "Geri" TAB(53)
STRING$ (28,0)
6710 LOCATE 23, 1: PRINT STRING$ (80, 45)
6720 LOCATE 22, 1: COLOR 5, 15, 5: PRINT "HAZIR :";
6730 N$=INKEY$
6740 IF N$="E" OR N$="e" THEN LL=1:GOTO 6830
6750 IF N$="S" OR N$="s" THEN LL=2:GOTO 6830
6760 IF N$="D" OR N$="d" THEN LL=3:GOTO 6830
6770 IF N$="C" OR N$="c" THEN LL=4:GOTO 6830
6780 IF N$="G" OR N$="q" GOTO 5030
6790 GOTO 6730
6810 REM
                                 ILAVE
6820 REM-----------------------------------
                                            -------------------------
6830 LOCATE 22, 1: COLOR 15, 5, 5: PRINT "HAZIR :": COLOR 5, 15, 5
6840 ON LL GOTO 6850,6860,6870,6880
6850 LOCATE 22, 9: PRINT " Ekle ": TK=1: GOTO 6330
6860 LOCATE 22, 15: PRINT " Sil ": GOTO 6890
6870 LOCATE 22, 40: PRINT " Devami ": GOTO 7140
6880 LOCATE 22, 20: PRINT " seC "
6890 LOCATE 5, 7: PRINT STRING$ (2,0)
```
6900 LOCATE 5,7:INPUT "",N%:IF N%=0 THEN COLOR 15,5,5:GOTO 6700 6910 IF N%>24 THEN BEEP:LOCATE 5,7:PRINT STRING\$(74,219):GOTO 6330 6920 IF N%>9 THEN NR\$=STR\$(N%):NR\$=MID\$(NR\$,2,2):LOCATE 5,7:PRINT NR\$:GOTO 6940 6930 NR\$=STR\$(N%):NR\$=MID\$(NR\$,2,1):NR\$="0"+NR\$:LOCATE 5,7:PRINT NR\$ 6940 OPEN "R",#1,ET\$+".Y"+NM\$,57 6950 FIELD #1,57 AS NT\$ 6960 GET #1,N%:ENT\$=NT\$ 6970 CLOSE 1 6980 IF VAL(ENT\$)=0 GOTO 7000 6990 R\$=ENT\$:GOTO 7050 7000 OPEN "R",#1,ET\$+".BYT",57 7010 FIELD #1,57 AS TYP\$ 7020 GET #1,N%:EFT\$=TYP\$ 7030 CLOSE 1:R\$=EFT\$:MID\$(R\$,52,6)=STRING\$(6,0) 7040 IF VAL(EFT\$)=0 GOTO 6690 7050 LOCATE 5,11:G=11:Y=1 7060 FOR K=2 TO 15 7070 L=A(K):DG\$=MID\$(R\$,Y,L) 7075 IF K=15 AND VAL(DG\$)=0 THEN C=5:DG\$="0":GOTO 7100 7080 IF VAL(DG\$)=0 THEN C=0:GOTO 7100 7090 DG=VAL(DG\$):DG\$=STR\$(DG):DG\$=MID\$(DG\$,2,L):Z=LEN(DG\$):C=L-Z 7100 LOCATE 5,G+C:PRINT DG\$; 7110 G=G+L+2:Y=Y+L+1 7120 NEXT K 7125 OPEN "R",#1,ET\$+".Y"+NM\$,57 7126 FIELD #1,57 AS NT\$ 7127 LSET NT\$=R\$ 7128 PUT #1,N% 7129 CLOSE 1 7140 ON LL GOTO 6450,7400,7620,7680 7150 REM----------------------------------------------------------- 7160 REM **ADET DUZELTME** 7170 REM----------------------------------------------------------- 7175 B%=VAL(NR\$) 7180 OPEN "R",#1,ET\$+".Y"+NM\$,57 7190 FIELD #1,57 AS NT\$ 7200 GET #1,B%:R\$=NT\$ 7210 E3\$=MID\$(R\$,52,6):E3=VAL(E3\$):E3=E3+FARK:E3\$=STR\$(E3): X=LEN(E3\$)-1 7230 E3\$=MID\$(E3\$,2,X):MID\$(R\$,52,6)=STRING\$(6,0):MID\$(R\$,52,6)=E3\$ 7240 LSET NT\$=R\$ 7250 PUT #1,B% 7260 CLOSE 1 7360 GOTO 5810 7370 REM----------------------------------------------------------- 7380 REM SILME 7390 REM----------------------------------------------------------- 7400 LOCATE 2,65:PRINT "Are you sure : N" 7410 LOCATE 2,80:INPUT "",EH\$ 7420 LOCATE 2,65:PRINT STRING\$(16,219) 7430 IF EH\$="" GOTO 6690 7440 IF EH\$="Y" OR EH\$="y" GOTO 7460 7450 GOTO 7400 7460 OPEN "R",#1,ET\$+".Y"+NM\$,57 7470 FIELD #1,57 AS NT\$ 7480 ENT\$="":LSET NT\$=ENT\$ 7490 PUT #1,N% 7500 CLOSE 1 7510 LOCATE 2,65:PRINT "Del Sub-files: N" 7520 LOCATE 2,80:INPUT "",EH\$ 7530 LOCATE 2,65:PRINT STRING\$(16,219) 7540 IF EH\$="" GOTO 6450

7550 IF EH\$="Y" OR EH\$="y" GOTO 7570 7560 GOTO 7510 7570 KD\$=ET\$+NR\$:KILL KD\$+".Y"+NM\$ 7580 GOTO 6450 7590 REM----------------------------------------------------------- 7600 REM MORE 7610 REM----------------------------------------------------------- 7620 IF SAYI>1 THEN SAYI=0:EKR=1:GOTO 6450 7630 IF ETR<>0 THEN EKR=ETR:GOTO 6450 7640 SAYI=0:GOTO 6690 7650 REM----------------------------------------------------------- 7660 REM SELECT (2. SEVIYE - BOSLUK EKRANI) 7670 REM----------------------------------------------------------- 7680 COLOR 15,5,5 7690 ET2\$=ET\$+NR\$:SCR=1:SAYI=0:K\$=NR\$ 7700 LOCATE 1,1:PRINT STRING\$(80,42):LOCATE 2,1:PRINT STRING\$(80,0) 7710 LOCATE 2,1:PRINT "BTP \*":LOCATE 2,7:PRINT LR\$:LOCATE 2,11:PRINT MID\$(ETP\$,6,20):LOCATE 2,73:PRINT "PTP \* "+NM\$ 7720 LOCATE 3,1:PRINT STRING\$(80,42) 7730 A(1)=2:A(2)=3:A(3)=3:A(4)=3:A(5)=3:A(6)=4:A(7)=3:A(8)=3:A(9)=3:  $A(10)=3:A(11)=4:A(12)=3:A(13)=3:A(14)=3:A(15)=3:A(16)=4:A(17)=4$ 7740 LOCATE 4,1:COLOR 15,5,5 7750 FOR A=1 TO 5 7760 PRINT STRING\$(80,0) 7770 NEXT A 7780 LOCATE 4,1:PRINT STRING\$(80,45) 7790 LOCATE 5,1:PRINT ET\$:LOCATE 5,7:PRINT K\$ 7800 LOCATE 5,11:U=11:X=1 7810 COLOR 15,5,5 7820 FOR K=X TO 17 7830 L=A(K) 7840 PRINT TAB(U) STRING\$(L,219); 7850 U=U+L+1 7860 NEXT K 7870 IF TS=1 THEN COLOR 5,15,5:GOTO 8610 7880 IF TK=1 THEN TK=0:COLOR 5,15,5:GOTO 8400 7890 LOCATE 6,1:PRINT STRING\$(80,45) 7900 LOCATE 7,11:PRINT "NO BG1 BY1 KM1 TM1 BAL1 BG2 BY2 KM2 TM2 BAL2 BG3 BY3 KM3 TM3 BAL3 ADET" 7910 LOCATE 8,1:PRINT STRING\$(80,45) 7920 COLOR 15,5,5:SAYI=SAYI+1:LOCATE 9,1 7930 FOR A=1 TO 12:PRINT STRING\$(80,0):NEXT A 7940 OPEN "R",#1,ET2\$+".Y"+NM\$,134 7950 FIELD #1,134 AS TYP\$ 7960 A=SCR-1:B=0:STR=0 7970 A=A+1:IF A>48 GOTO 8150 7980 GET #1,A:ELT2\$=TYP\$ 7990 IF VAL(ELT2\$)=0 GOTO 7970 8000 B=B+1 8010 IF B>12 THEN STR=A:GOTO 8150 8020 LOCATE 8+B,1:PRINT ET\$:LOCATE 8+B,7:PRINT K\$ 8030 IF A>9 THEN A\$=STR\$(A):A\$=MID\$(A\$,2,2):GOTO 8050 8040 A\$=STR\$(A):A\$=MID\$(A\$,2,1):A\$="0"+A\$:GOTO 8050 8050 LOCATE 8+B,11:PRINT A\$ 8060 LOCATE 8+B,14:S=14:P=1 8070 FOR K=2 TO 17 8080 L=A(K):DG\$=MID\$(ELT2\$,P,L) 8090 IF VAL(DG\$)=0 THEN C=O:GOTO 8110 8100 DG=VAL(DG\$):DG\$=STR\$(DG):DG\$=MID\$(DG\$,2,L):Z=LEN(DG\$):C=L-Z 8110 LOCATE 8+B, S+C: PRINT DG\$; 8120 S=S+L+1:P=P+L+1

```
8130 NEXT K
8140 GOTO 7970
8150 CLOSE 1
8160 COLOR 15, 5, 5: LOCATE 21, 1: PRINT STRING$ (80, 45)
8170 LOCATE 22, 1: PRINT "HAZIR :" TAB (10) "Ekle" TAB (16) "Sil" TAB (21) "seÇ"
TAB(26) "Yardım" TAB(34) "Print" TAB(41) "Devamı" TAB(49) "deTay" TAB(56)
"boşluk" TAB(64) "Form" TAB(70) "Geri" TAB(74) STRING$(7,0)
8172 COLOR 5, 15, 5: LOCATE 22, 55: PRINT " boşluk ": COLOR 15, 5, 5
8180 LOCATE 23, 1: PRINT STRING$ (80, 45)
8190 LOCATE 22, 1: COLOR 5, 15, 5: PRINT "HAZIR :";
8200 N$=INKEY$
8210 IF N$="E" OR N$="e" THEN LL=1:GOTO 8320
8220 IF N$="S" OR N$="s" THEN LL=2:GOTO 8320
8230 IF N$="D" OR N$="d" THEN LL=3:GOTO 8320
8240 IF N$="T" OR N$="t" THEN LL=4:GOTO 8320
8250 IF N$="F" OR N$="f" THEN LL=5:DNS=1:GOTO 8320
8260 IF N$="C" OR N$="c" THEN LL=6:GOTO 8320
8270 IF N$="G" OR N$="g" GOTO 6240
8280 GOTO 8200
8300 REM
                                ILAVE
8320 LOCATE 22, 1: COLOR 15, 5, 5: PRINT "HAZIR : ": COLOR 5, 15, 5
8330 ON LL GOTO 8340,8350,8360,8370,8380,8390
8340 LOCATE 22, 9: PRINT " Ekle ": TK=1: GOTO 7800
8350 LOCATE 22, 15: PRINT " Sil ": GOTO 8400
8360 LOCATE 22, 40: PRINT " Devamı ": GOTO 8700
8370 LOCATE 22, 48: PRINT " deTay ": GOTO 8700
8380 LOCATE 22,63: PRINT " Form ": IF PRL=1 GOTO 8700 ELSE GOTO 8160
8390 LOCATE 22, 20: PRINT " seC ": PRL=1: GOTO 8400
8400 LOCATE 5, 11: PRINT STRING$ (2,0)
8410 LOCATE 5, 11: INPUT "", N%: IF N%=0 THEN COLOR 15, 5, 5: GOTO 8170
8420 IF N%>48 THEN BEEP:LOCATE 5,11:PRINT STRING$ (70,219):GOTO 7800
8430 IF N%>9 THEN TR$=STR$ (N%): TR$=MID$ (TR$, 2, 2): LOCATE 5, 11: PRINT TR$: GOTO 8450
8440 TR$=STR$(N%):TR$=MID$(TR$, 2, 1):TR$="0"+TR$:LOCATE 5, 11:PRINT TR$:KR$=TR$
8450 OPEN "R", #1, ET2$+". Y"+NM$, 134
8460 FIELD #1,134 AS LM$
8470 GET #1, N%: ELM$=LM$
8480 CLOSE 1
8490 IF VAL(ELM$) = 0 GOTO 8510
8500 X$=ELM$:GOTO 8610
8510 OPEN "R", #1, ET2$+". BSL", 67
8520 FIELD #1,67 AS TYP$
8530 GET #1, N%: ELT2$=TYP$: MID$ (ELT2$, 64, 4) = STRING$ (4, 0)
8540 CLOSE 1
8550 OPEN "R", #1, ET2$+". DET", 67
8560 FIELD #1,67 AS TP$
8570 GET #1, N%: ELT3$=TP$: MID$ (ELT3$, 63, 5) = STRING$ (5, 0)
8580 CLOSE 1
8590 IF VAL(ELT2$)=0 OR VAL(ELT3$)=0 GOTO 8160
8600 XS=ELT2S+ELT3S
8610 LOCATE 5, 14: G=14: Y=1
8620 FOR K=2 TO 17
8630 L=A(K): DG$=MID$(X$, Y, L)
8640 IF VAL(DG$)=0 THEN C=0:GOTO 8670
8650 DG=VAL(DG$): DG$=STR$(DG): DG$=MID$(DG$, 2, L): Z=LEN(DG$): C=L-Z
8660 LOCATE 5, G+C: PRINT DG$;
8670 G=G+L+1: Y=Y+L+1
8680 NEXT K
8690 IF TS=1 THEN TS=0:GOTO 8760
8700 ON LL GOTO 8740,8960,9110,9170,10660,8160
```

```
8710 REM----------------------------------------------------------- 
8720 REM ADET GIRISI (EDIT MODU) 
8730 REM----------------------------------------------------------- 
8740 LOCATE 22,1,1,0,14:COLOR 15,5,5:PRINT "HAZIR :" 
8750 LOCATE 22,9:COLOR 5,15,5:PRINT " Ekle " 
8752 OPEN "R",#1,ET2$+".Y"+NM$,134 
8754 FIELD #1,134 AS LM$ 
8755 GET #1,N%:E1$=LM$:E1$=MID$(E1$,64,4):E1=VAL(E1$) 
8760 LOCATE 5,77 
8770 INPUT "",DG$ 
8780 IF LEN(DG$)=0 GOTO 8860 
8790 IF DG$="*" THEN DG$="":GOTO 8820 
8800 IF LEN(DG$)<=4 GOTO 8820 
8810 BEEP:LOCATE 5,14:PRINT STRING$(67,219):X=2:LOCATE 5,14:U=14:TS=1:GOTO 7810 
8820 C=4-LEN(DG$) 
8830 MID$(X$,64,4)=STRING$(4,0):MID$(X$,64,4)=DG$:MID$(X$,130,5)=
STRING$(5,0):MID$(X$,130,5)=DG$ 
8840 DG$=STRING$(C,0)+DG$ 
8850 LOCATE 5,77:PRINT DG$ 
8860 ELM$=X$:DG$=MID$(ELM$,64,4):E2=VAL(DG$):IF VAL(DG$)=0 THEN ELM$="" 
8890 LSET LM$=ELM$ 
8900 PUT #1,N% 
8910 CLOSE 1 
8920 RPL=1:FARK=E2-E1:GOTO 7175 
8930 REM----------------------------------------------------------- 
8940 REM SILME
8950 REM----------------------------------------------------------- 
8960 LOCATE 2,65:PRINT "Are you sure : N" 
8970 LOCATE 2,80:INPUT "",EH$ 
8980 LOCATE 2,65:PRINT STRING$(16,219) 
8990 IF EH$="" GOTO 8170 
9000 IF EH$="Y" OR EH$="y" GOTO 9020 
9010 GOTO 8960 
9020 OPEN "R",#1,ET2$+".Y"+NM$,134 
9030 FIELD #1,134 AS LM$ 
9035 GET #1,N%:ELM$=LM$:F1$=MID$(ELM$,130,5):FARK=-VAL(F1$) 
9040 ELM$="":LSET LM$=ELM$ 
9050 PUT #1,N% 
9060 CLOSE 1 
9070 RPL=1:GOTO 7175 
9080 REM----------------------------------------------------------- 
9090 REM MORE
9100 REM----------------------------------------------------------- 
9110 IF SAYI>3 THEN SAYI=0:SCR=1:GOTO 7920 
9120 IF STR<>0 THEN SCR=STR:GOTO 7920 
9130 SAYI=0:SCR=1:GOTO 7920 
9140 REM----------------------------------------------------------- 
9150 REM SELECT (2. SEVIYE - DETAY EKRANI)
9160 REM----------------------------------------------------------- 
9170 COLOR 15,5,5 
9180 ET3$=ET$+NR$:SCR=1:SAYI=0:K$=NR$ 
9190 LOCATE 1,1:PRINT STRING$(80,42):LOCATE 2,1:PRINT STRING$(80,0) 
9200 LOCATE 2,1:PRINT "ETP *":LOCATE 2,7:PRINT LR$:LOCATE 2,11:PRINT 
MID$(ETP$,6,20):LOCATE 2,73:PRINT "YTP * "+NM$ 
9210 LOCATE 3,1:PRINT STRING$(80,42) 
9220 A(1)=2:A(2)=4:A(3)=4:A(4)=5:A(5)=5:A(6)=5:A(7)=5:A(8)=5:A(9)=5:
A(10)=3:A(11)=3:A(12)=3:A(13)=3:A(14)=5
```

```
9230 LOCATE 4, 1: COLOR 15, 5, 5
9240 FOR A=1 TO 5
9250 PRINT STRING$ (80,0)
9260 NEXT A
9270 LOCATE 4, 1: PRINT STRING$ (80, 45)
9280 LOCATE 5, 1: PRINT ET$: LOCATE 5, 7: PRINT K$
9290 LOCATE 5, 11: U=11: X=1
9300 COLOR 15,5,5
9310 FOR K=X TO 14
9320 L=A(K)
9330 PRINT TAB(U) STRING$ (L, 219);
9340 U=U+L+1
9350 NEXT K
9360 IF TS=1 THEN COLOR 5, 15, 5: GOTO 10100
9370 IF TK=1 THEN TK=0:COLOR 5,15,5:GOTO 9890
9380 LOCATE 6, 1: PRINT STRING$ (80, 45)
9390 LOCATE 7, 11: PRINT "NO GBOY GYÜK GALAN BALAN NALAN GHACM BHACM NHACM SLK SĞK
ÜSK ALK ADET"
9400 LOCATE 8, 1: PRINT STRING$ (80, 45)
9410 COLOR 15, 5, 5: SAYI=SAYI+1: LOCATE 9, 1
9420 FOR A=1 TO 12: PRINT STRING$ (80,0): NEXT A
9430 OPEN "R", #1, ET3$+". Y"+NM$, 134
9440 FIELD #1,134 AS TYP$
9450 A=SCR-1:B=0:STR=0
9460 A=A+1:IF A>48 GOTO 9640
9470 GET #1, A: ELT3$=TYP$
9480 IF VAL(ELT3$) = 0 GOTO 9460
9490 B=B+1
9500 IF B>12 THEN STR=A:GOTO 9640
9510 LOCATE 8+B, 1: PRINT ET$: LOCATE 8+B, 7: PRINT K$
9520 IF A>9 THEN A$=STR$ (A): A$=MID$ (A$, 2, 2): GOTO 9540
9530 A$=STR$(A): A$=MID$(A$, 2, 1): A$="0"+A$: GOTO 9540
9540 LOCATE 8+B, 11: PRINT A$
9550 LOCATE 8+B, 14: S=14: P=68
9560 FOR K=2 TO 14
9570 L=A(K): DG$=MID$ (ELT3$, P, L)
9580 IF VAL(DG$)=0 THEN C=0:GOTO 9600
9590 DG=VAL(DG$): DG$=STR$(DG): DG$=MID$(DG$, 2, L): Z=LEN(DG$): C=L-Z
9600 LOCATE 8+B, S+C: PRINT DG$;
9610 S=S+L+1:P=P+L+1
9620 NEXT K
9630 GOTO 9460
9640 CLOSE 1
9650 COLOR 15, 5, 5: LOCATE 21, 1: PRINT STRING$ (80, 45)
9660 LOCATE 22, 1: PRINT "HAZIR :" TAB (10) "Ekle" TAB (16) "Sil" TAB (21) "seÇ"
TAB(26) "Yardım" TAB(34) "Print" TAB(41) "Devamı" TAB(49) "deTay" TAB(56)
"boSluk" TAB(64) "Form" TAB(70) "Geri" TAB(74) STRING$(7,0)
9662 COLOR 5, 15, 5: LOCATE 22, 48: PRINT " deTay ": COLOR 15, 5, 5
9670 LOCATE 23, 1: PRINT STRING$ (80, 45)
9680 LOCATE 22, 1: COLOR 5, 15, 5: PRINT "HAZIR :";
9690 NS=INKEYS
9700 IF N$="E" OR N$="e" THEN LL=1:GOTO 9810
9710 IF N$="S" OR N$="s" THEN LL=2:GOTO 9810
9720 IF N$="D" OR N$="d" THEN LL=3:GOTO 9810
9730 IF N$="C" OR N$="c" THEN LL=4:GOTO 9810
9740 IF N$="F" OR N$="f" THEN LL=5: DNS=2: GOTO 9810
9750 IF N$="S" OR N$="s" THEN LL=6:GOTO 9810
9760 IF N$="G" OR N$="g" GOTO 6240
9770 GOTO 9690
9790 REM
                                TT.AVE
```

```
9810 LOCATE 22, 1: COLOR 15, 5, 5: PRINT "HAZIR : ": COLOR 5, 15, 5
9820 ON LL GOTO 9830, 9840, 9850, 9860, 9870, 9880
9830 LOCATE 22, 9: PRINT " Ekle ": TK=1: GOTO 9290
9840 LOCATE 22, 15: PRINT " Sil ": GOTO 9890
9850 LOCATE 22, 40: PRINT " Devam1 ": GOTO 10190
9860 LOCATE 22, 20: PRINT " seC ": PRL=1: GOTO 9890
9870 LOCATE 22,63: PRINT " Form ": IF PRL=1 GOTO 10190 ELSE GOTO 9650
9880 LOCATE 22, 55: PRINT " boşluk ": GOTO 10190
9890 LOCATE 5, 11: PRINT STRING$ (2,0)
9900 LOCATE 5, 11: INPUT "", N%: IF N%=0 THEN COLOR 15, 5, 5: GOTO 9660
9910 IF N%>48 THEN BEEP:LOCATE 5,11:PRINT STRING$ (70,219):GOTO 9290
9920 IF N%>9 THEN TR$=STR$(N%):TR$=MID$(TR$, 2, 2):LOCATE 5, 11: PRINT TR$:GOTO
10000
9930 TR$=STR$(N%):TR$=MID$(TR$, 2, 1):TR$="0"+TR$:LOCATE 5, 11: PRINT TR$:KR$=TR$
9940 OPEN "R", #1, ET3$+". Y"+NM$, 134
9950 FIELD #1,134 AS LN$
9960 GET #1, N%: ELN$=LN$
9970 CLOSE 1
9980 IF MID$ (ELN$, 1, 1) =" " THEN 10000 ELSE 9990
9990 X$=ELN$:GOTO 10100
10000 OPEN "R", #1, ET3$+". DET", 67
10010 FIELD #1,67 AS TYP$
10020 GET #1. N%: ELT3$=TYP$: MID$ (ELT3$, 63, 5) = STRING$ (5, 0)
10030 CLOSE 1
10040 OPEN "R", #1, ET3$+". BSL", 67
10050 FIELD #1,67 AS TP$
10060 GET #1, N<sup>2</sup>: ELT2$=TP$: MID$(ELT2$, 64, 4) = STRING$(4, 0)
10070 CLOSE 1
10080 IF VAL (ELT3$) = 0 OR VAL (ELT2$) = 0 GOTO 10180
10090 X$=ELT2$+ELT3$
10100 LOCATE 5, 14: G=14: Y=68
10110 FOR K=2 TO 14
10120 L=A(K): DG$=MID$(X$, Y, L)
10130 IF VAL(DG$)=0 THEN C=0:GOTO 10150
10140 DG=VAL(DG$): DG$=STR$(DG): DG$=MID$(DG$, 2, L): Z=LEN(DG$): C=L-Z
10150 LOCATE 5, G+C: PRINT DG$;
10160 G=G+L+1:Y=Y+L+1
10170 NEXT K
10180 IF TS=1 THEN TS=0:GOTO 10250
10190 ON LL GOTO 10230, 10450, 10600, 9650, 10660, 7680
ADET GIRISI (EDIT MODU)
10210 REM
10230 LOCATE 22, 1, 1, 0, 14: COLOR 15, 5, 5: PRINT "HAZIR :"
10240 LOCATE 22, 9: COLOR 5, 15, 5: PRINT " Ekle "
10242 OPEN "R", #1, ET3$+". Y"+NM$, 134
10243 FIELD #1,134 AS LN$
10244 GET #1, N<sup>8</sup>: E1$=LN$: E1$=MID$(E1$, 130, 4): E1=VAL(E1$)
10250 LOCATE 5,77
10260 INPUT "", DG$
10270 IF LEN(DG$) = 0 GOTO 10350
10280 IF DG$="*" THEN DG$="":GOTO 10310
10290 IF LEN(DG$) <= 4 GOTO 10310
10300 BEEP:LOCATE 5, 14: PRINT STRING$ (67, 219): X=2:LOCATE 5, 14: U=14: TS=1: GOTO
9300
10310 \text{ C} = 4 - \text{IEN} (\text{DGS})10320 MID$ (X$, 130, 5)=STRING$ (5,0): MID$ (X$, 130, 5)=DG$: MID$ (X$, 64, 4)=
STRING$(4, 0): MID$(X$, 64, 4)=DG$
10330 DG$=STRING$(C, 0)+DG$
10340 LOCATE 5,77: PRINT DG$
```
10350 ELN\$=X\$:DG\$=MID\$(X\$,130,4):E2=VAL(DG\$):IF VAL(DG\$)=0 THEN ELN\$="" 10380 LSET LN\$=ELN\$ 10390 PUT #1,N% 10400 CLOSE 1 10410 RPL=2:FARK=E2-E1:GOTO 7175 10420 REM---------------------------------------------------------- 10430 REM SILME 10440 REM---------------------------------------------------------- 10450 LOCATE 2,65:PRINT "Are you sure : N" 10460 LOCATE 2,80:INPUT "",EH\$ 10470 LOCATE 2,65:PRINT STRING\$(16,219) 10480 IF EH\$="" GOTO 9660 10490 IF EH\$="Y" OR EH\$="y" GOTO 10510 10500 GOTO 10450 10510 OPEN "R",#1,ET3\$+".Y"+NM\$,134 10520 FIELD #1,134 AS LN\$ 10525 GET #1,N%:ELN\$=LN\$:F1\$=MID\$(ELN\$,130,5):FARK=-VAL(F1\$) 10530 ELN\$="":LSET LN\$=ELN\$ 10540 PUT #1,N% 10550 CLOSE 1 10560 RPL=2:GOTO 7175 10570 REM---------------------------------------------------------- 10580 REM MORE 10590 REM---------------------------------------------------------- 10600 IF SAYI>3 THEN SAYI=0:SCR=1:GOTO 9410 10610 IF STR<>0 THEN SCR=STR:GOTO 9410 10620 SAYI=0:SCR=1:GOTO 9410

10630 REM---------------------------------------------------------- 10640 REM FORM EKRANI 10650 REM---------------------------------------------------------- 10660 LOCATE 7,1:COLOR 15,5,5:PRL=0 10670 FOR A=1 TO 14:PRINT STRING\$(80,0):NEXT A 10680 SCREEN 2 10690 LOCATE 1,1:PRINT STRING\$(80,42) 10700 LOCATE 3,1:PRINT STRING\$(80,42) 10710 ET2\$=ET\$+NR\$:ET3\$=ET2\$:NR=VAL(NR\$):TR=VAL(TR\$):IF TR=0 THEN TR=NR ELSE NR=TR 10720 LOCATE 4,1:PRINT STRING\$(80,45) 10730 LOCATE 6,1:PRINT STRING\$(80,45) 10740 OPEN "R",#1,ET3\$+".Y"+NM\$,134 10750 FIELD #1,134 AS TYP\$ 10760 GET #1,TR:ELT3\$=TYP\$ 10770 CLOSE 1 10780 GB\$=MID\$(ELT3\$,68,4):GB=VAL(GB\$) 10790 GY\$=MID\$(ELT3\$,73,4):GY=VAL(GY\$):PC=70/GY:GB=CINT(GB\*PC): GY=CINT(GY\*PC) 10800 OPEN "R",#1,ET\$+".Y"+NM\$,57 10810 FIELD #1,57 AS TYP\$ 10820 GET #1,NR:ELT\$=TYP\$ 10830 CLOSE 1 10840 K1\$=MID\$(ELT\$,18,2):K1=VAL(K1\$):K1=CINT(K1\*PC) 10850 K2\$=MID\$(ELT\$,25,2):K2=VAL(K2\$):K2=CINT(K2\*PC) 10860 K3\$=MID\$(ELT\$,32,2):K3=VAL(K3\$):K3=CINT(K3\*PC) 10870 K4\$=MID\$(ELT\$,39,2):K4=VAL(K4\$):K4=CINT(K4\*PC) 10880 KAT\$=MID\$(ELT\$,42,2):KAT=VAL(KAT\$):KAT=CINT(KAT\*PC) 10890 OPEN "R",#1,ET2\$+".Y"+NM\$,134 10900 FIELD #1,134 AS TYP\$ 10910 GET #1,TR:ELT2\$=TYP\$

```
10920 CLOSE 1 
10930 G1$=MID$(ELT2$,1,3):G1=VAL(G1$):G1=CINT(G1*PC) 
10940 G2$=MID$(ELT2$,22,3):G2=VAL(G2$):G2=CINT(G2*PC) 
10950 G3$=MID$(ELT2$,43,3):G3=VAL(G3$):G3=CINT(G3*PC) 
10960 H1$=MID$(ELT2$,5,3):H1=VAL(H1$):H1=CINT(H1*PC) 
10970 H2$=MID$(ELT2$,26,3):H2=VAL(H2$):H2=CINT(H2*PC) 
10980 H3$=MID$(ELT2$,47,3):H3=VAL(H3$):H3=CINT(H3*PC) 
10990 M1$=MID$(ELT2$,9,3):M1=VAL(M1$):M1=CINT(M1*PC) 
11000 M2$=MID$(ELT2$,30,3):M2=VAL(M2$):M2=CINT(M2*PC) 
11010 M3$=MID$(ELT2$,51,3):M3=VAL(M3$):M3=CINT(M3*PC) 
11020 T1$=MID$(ELT2$,13,3):T1=VAL(T1$):T1=CINT(T1*PC) 
11030 T2$=MID$(ELT2$,34,3):T2=VAL(T2$):T2=CINT(T2*PC) 
11040 T3$=MID$(ELT2$,55,3):T3=VAL(T3$):T3=CINT(T3*PC) 
11050 X1=50:X2=X1+GB:X3=X1+M1:X4=X3+G1:X5=X1+M2:X6=X5+G2:X7=X1+M3: 
X8=X7+G3:X9=X2+100:X10=X9+K1:X11=X10+K2:X12=X11+K3:X13=X12+K4 
11060 Y1=50:Y2=Y1+GY:Y3=Y1+T1:Y4=Y3+H1:Y5=Y1+T2:Y6=Y5+H2:Y7=Y1+T3: 
Y8=Y7+H3:Y9=Y2+20:Y10=Y9+K1:Y11=Y10+K2:Y12=Y11+K3:Y13=Y12+K4 
11070 LINE (X1,Y1)-(X2,Y2),,B 
11080 LINE (X3,Y3)-(X4,Y4),,BF 
11090 LINE (X5,Y5)-(X6,Y6),,BF 
11100 LINE (X7,Y7)-(X8,Y8),,BF 
11110 LINE (X9,Y1)-(X10,Y2),,B 
11120 LINE (X10,Y1)-(X11,Y2),,B 
11130 LINE (X11,Y1)-(X12,Y2),,B 
11140 LINE (X12,Y1)-(X13,Y2),,B 
11150 LINE (X9,Y3)-(X13,Y4),,BF 
11160 LINE (X1,Y9)-(X2,Y10),,B 
11170 LINE (X1,Y10)-(X2,Y11),,B 
11180 LINE (X1,Y11)-(X2,Y12),,B 
11190 LINE (X1,Y12)-(X2,Y13),,B 
11200 LINE (X3,Y9)-(X4,Y13),,BF 
11210 LINE (X5,Y9)-(X6,Y13),,BF 
11220 LINE (X7,Y9)-(X8,Y13),,BF 
11230 LOCATE 21,1:PRINT STRING$(80,45) 
11240 LOCATE 22,1:PRINT "HAZIR :" TAB(10) "Print" TAB(17) "Yardım" TAB(25) 
"deTay" TAB(32) "boSluk" TAB(40) "Geri" 
11250 LOCATE 23,1:PRINT STRING$(80,45) 
11260 ON DNS GOTO 11270,11390 
11270 A(1)=2:A(2)=3:A(3)=3:A(4)=3:A(5)=3:A(6)=4:A(7)=3:A(8)=3:A(9)=3:
A(10)=3:A(11)=4:A(12)=3:A(13)=3:A(14)=3:A(15)=3:A(16)=4:A(17)=4:LOCATE22,25:PRINT "deTay" TAB(32) "BOSLUK" 
11280 LOCATE 2,1:PRINT STRING$(80,0):LOCATE 5,1:PRINT STRING$(80,0) 
11290 LOCATE 2,13:PRINT "BG1 BY1 KM1 TM1 BAL1 BG2 BY2 KM2 TM2 BAL2 BG3 BY3 KM3 
TM3 BAL3 ADET" 
11300 G=13:Y=1:LOCATE 5,1:PRINT ET$:LOCATE 5,6:PRINT NR$:LOCATE 5,9:PRINT KR$ 
11310 FOR K=2 TO 17 
11320 L=A(K):DG$=MID$(ELT2$,Y,L) 
11330 IF VAL(DG$)=0 THEN C=0:GOTO 11350 
11340 DG=VAL(DG$):DG$=STR$(DG):DG$=MID$(DG$,2,L):Z=LEN(DG$):C=L-Z 
11350 LOCATE 5,G+C:PRINT DG$; 
11360 G=G+L+1:Y=Y+L+1 
11370 NEXT K 
11380 GOTO 11500 
11390 A(1)=2:A(2)=4:A(3)=4:A(4)=5:A(5)=5:A(6)=5:A(7)=5:A(8)=5:A(9)=5:
A(10)=3:A(11)=3:A(12)=3:A(13)=3:A(14)=5:LOCATE 22,25:PRINT "DETAY" TAB(32)"boSluk" 
11400 LOCATE 2,1:PRINT STRING$(80,0):LOCATE 5,1:PRINT STRING$(80,0) 
11410 LOCATE 2,13:PRINT "GBOY GYÜK GALAN BALAN NALAN GHACM BHACM NHACM SLK SĞK 
ÜSK ALK ADET" 
11420 Q=13:E=68:LOCATE 5,1:PRINT ET$:LOCATE 5,6:PRINT NR$:LOCATE 5,9:PRINT KR$ 
11430 FOR K=2 TO 14
```
11440 L=A(K):  $DG$=MID$$  (ELT3\$, E, L) 11450 IF VAL (DG\$) = 0 THEN  $C=0$ : GOTO 11470 11460 DG=VAL(DG\$): DG\$=STR\$(DG): DG\$=MID\$(DG\$, 2, L): Z=LEN(DG\$): C=L-Z 11470 LOCATE 5, Q+C: PRINT DG\$; 11480 Q=Q+L+1:E=E+L+1 11490 NEXT K 11500 N\$=INKEY\$ 11510 IF N\$="S" OR N\$="s" OR N\$="Ş" OR N\$="ş" THEN DNS=1:GOTO 11260 11520 IF N\$="T" OR N\$="t" THEN DNS=2:GOTO 11260 11530 IF N\$="G" OR N\$="g" THEN SCREEN 0,1:ON DNS GOTO 7680,9170 11540 GOTO 11500

MODÜL TANIMI : ELEMAN/BİLEŞEN TANIMLAMA MODÜLÜ MODÜL KODU : AETP1.BAS SON REVİZYON T. : 29 HAZİRAN 1990 COPYRIGHT : Y.Mimar ALAATTİN KANOĞLU 2 DIM A(17):GOTO 10 3 OPEN "R",#1,"LIST.ETP",30 4 FIELD #1,30 AS TP\$ 5 FOR A=1 TO 28 6 ETP\$="\*":LSET TP\$=ETP\$ 7 PUT #1,A 8 NEXT A 9 CLOSE 1 10 SCREEN 0,1:COLOR 15,5,13:EK=0:CLS 20 REM------------------------------------------------------------- 25 REM EKRAN 30 REM------------------------------------------------------------- 96 LOCATE 4,1 97 FOR A=1 TO 14 99 PRINT STRING\$(80,0) 100 NEXT A 101 LOCATE 1,1:PRINT STRING\$(80,42) 102 LOCATE 2,1:PRINT "BTP \*" 103 PRINT STRING\$(80,42):PRINT STRING\$(80,45) 104 PRINT TAB(7) "NO" TAB(10) "KODU" TAB(15) "TANIMLAMA" TAB(36) "MOD" TAB(49) "NO" TAB(52) "KODU" TAB(57) "TANIMLAMA" TAB(78) "MOD" 105 PRINT STRING\$(80,45) 110 COLOR 15,5,13:OPEN "R",#1,"LIST.ETP",30 111 FIELD #1,30 AS TP\$ 112 LOCATE 7,1:A=0:B=0:C=0 114 A=A+1:IF A>28 GOTO 124 116 GET #1,A:ETP\$=TP\$ 118 IF MID\$(ETP\$,1,1)="\*" GOTO 114 ELSE GOTO 119 119 B=B+1:IF B>14 THEN C=42:B=1 120 IF A>9 THEN A\$=STR\$(A):A\$=MID\$(A\$,2,2):GOTO 122 121 A\$=STR\$(A):A\$=MID\$(A\$,2,1):A\$="0"+A\$ 122 LOCATE 6+B,1+C:PRINT "BTP \*":LOCATE 6+B,7+C:PRINT A\$:LOCATE 6+B,10+C:PRINT MID\$(ETP\$,1,4):LOCATE 6+B,15+C:PRINT MID\$(ETP\$,6,20):D\$=MID\$(ETP\$,27,3):D=VAL(D\$):D\$=STR\$(D):X=3-LEN(D\$):LOCATE 6+B,36+C+X:PRINT D\$ 123 GOTO 114 124 CLOSE 1 140 LOCATE 21,1:PRINT STRING\$(80,45) 150 COLOR 15,5,13:LOCATE 22,1,1,0,14:PRINT "HAZIR :" TAB(10) "Ekle" TAB(16) "Sil" TAB(21) "seÇ" TAB(26) "Yardım" TAB(34) "Print" TAB(41) "Geri" 160 LOCATE 23,1:PRINT STRING\$(80,45) 170 LOCATE 22,1:COLOR 21,15,13:PRINT "HAZIR :"; 250 N\$=INKEY\$ 260 IF N\$="E" OR N\$="e" THEN EK=1:GOTO 295 265 IF N\$="S" OR N\$="s" THEN EK=2:GOTO 295 270 IF N\$="Ç" OR N\$="ç" THEN EK=3:GOTO 295 275 IF N\$="G" OR N\$="g" THEN EK=4:GOTO 293 280 GOTO 250 290 REM------------------------------------------------------------ 291 REM JLAVE 292 REM------------------------------------------------------------ 293 IF DONUS=0 THEN EK=5 295 LOCATE 22,1:COLOR 15,5,13:PRINT "HAZIR :":COLOR 21,15,13 296 ON EK GOTO 300,310,320,325,330 300 LOCATE 22,9:PRINT " Ekle ":GOTO 350 310 LOCATE 22,15:PRINT " Sil ":GOTO 350

```
320 LOCATE 22, 20: PRINT " seC ": GOTO 350
325 LOCATE 22, 40: PRINT " Geri ": COMMON RP$, ALT$, AKN: CHAIN "XYKL1. BAS", 6000
330 LOCATE 22, 40: PRINT " Geri ": CHAIN "ATEZ"
350 LOCATE 2, 7: PRINT STRING$ (2,0)
360 COLOR 5, 7, 13: LOCATE 2, 7: INPUT "", N%: IF N%=0 THEN COLOR 15, 5, 13: GOTO 150
370 IF N%>28 THEN BEEP:LOCATE 2,7: PRINT STRING$ (74, 219): GOTO 350
380 IF N%>9 THEN NR$=STR$ (N%): NR$=MID$ (NR$, 2, 2): GOTO 390
385 NR$=STR$(N%): NR$=MID$(NR$, 2, 1): NR$="0"+NR$
390 LOCATE 2, 7: PRINT NR$: LR$=NR$
400 OPEN "R", #1, "LIST. ETP", 30
410 FIELD #1,30 AS TP$
420 GET #1, N%: ETP$=TP$
430 CLOSE 1
500 LOCATE 2, 10: KD$=MID$ (ETP$, 1, 4): PRINT KD$
510 LOCATE 2, 15: A$=MID$ (ETP$, 6, 20) : PRINT A$
520 MD$=MID$(ETP$, 27, 3): MD=VAL(MD$): MD$=STR$(MD): C=3-LEN(MD$): LOCATE 2, 36: PRINT
STRING$(3,0):LOCATE 2,37+C: PRINT MID$(MD$, 2,3-C)
530 IF ST=1 THEN ST=0:GOTO 670
550 ON EK GOTO 600, 1600, 2600
592 REM
                     TIP GIRISI (EDIT MODU)
600 LOCATE 22, 1, 1, 0, 14: COLOR 15, 5, 13: PRINT "HAZIR :"
610 LOCATE 22, 24: COLOR 5, 15, 13
620 A (1) = 4 : A (2) = 20 : A (3) = 3
650 M=0: S=10: P=1660 M=M+1:IF M>3 GOTO 900
665 T=A(M)670 LOCATE 2, S
675 INPUT "", DG$
678 IF LEN (DG$) = 0 GOTO 850
679 IF DG$="*" THEN DG$="":GOTO 700
680 IF LEN(DG$) <= T GOTO 700
690 BEEP: LOCATE 2, S: PRINT STRING$ (80-S, 219): ST=1: GOTO 500
700 C=T-LEN (DG$):IF M=3 GOTO 800
710 DG$=DG$+STRING$(C,0):LOCATE 2,S:PRINT DG$
720 MID$ (ETP$, P, T) = DG$: GOTO 850
800 MID$ (ETP$, P, T) = STRING$ (T, 0): MID$ (ETP$, P, T) = DG$
810 DG$=STRING$(C,0)+DG$:LOCATE 2,S:PRINT DG$
850 S=S+T+1:P=P+T+1
860 GOTO 660
900 OPEN "R", #1, "LIST. ETP", 30
910 FIELD #1,30 AS TP$
920 LSET TP$=ETP$
930 PUT #1, N%
950 CLOSE 1
1000 LOCATE 7, 1: COLOR 5, 5, 13
1010 FOR A=1 TO 14
1020 PRINT STRING$ (80, 219)
1030 NEXT A
1040 GOTO 110
1592 REM
                               STIME1600 LOCATE 2,65: PRINT "Are you sure : N"
1610 LOCATE 2,80: INPUT "", EH$
1620 LOCATE 2,65: PRINT STRING$ (16,219)
1630 IF EH$="" GOTO 1805
1640 IF EH$="Y" OR EH$="y" GOTO 1650
1645 GOTO 1600
1650 OPEN "R", #1, "LIST. ETP", 30
```
1660 FIELD #1,30 AS TP\$ 1670 ETP\$="\*":LSET TP\$=ETP\$ 1680 PUT #1,N% 1690 CLOSE 1 1805 GOTO 110 2590 REM----------------------------------------------------------- 2592 REM SELECT (1. SEVIYE - EKRAN) 2594 REM----------------------------------------------------------- 2600 COLOR 15,5,13:EL=0 2700 ET\$=MID\$(ETP\$,1,4):EKR=1:SAYI=0 2710 A(1)=2:A(2)=4:A(3)=2:A(4)=4:A(5)=3:A(6)=2:A(7)=3:A(8)=2:A(9)=3:  $A(10)=2:A(11)=3:A(12)=2:A(13)=2:A(14)=6:A(15)=6$ 2720 LOCATE 4,1:COLOR 15,5,13 2725 FOR A=1 TO 5 2730 PRINT STRING\$(80,0) 2735 NEXT A 2740 LOCATE 4,1:PRINT STRING\$(80,45) 2745 LOCATE 5,1:PRINT ET\$ 2747 LOCATE 5,7:U=7:X=1 2748 COLOR 7,5,13 2749 FOR K=X TO 15 2750 L=A(K) 2751 PRINT TAB(U) STRING\$(L,219); 2752 U=U+L+2 2753 NEXT K 2755 IF TS=1 THEN COLOR 5,15,13:GOTO 3500 2757 IF TK=1 THEN TK=0:COLOR 5,15,13:GOTO 3350 2758 LOCATE 6,1:COLOR 15,5,13:PRINT STRING\$(80,45) 2760 LOCATE 7,7:PRINT "NO TBOY MS YUKS KAT--01 KAT--02 KAT--03 KAT--04 EN ALAN HACIM" 2765 LOCATE 8,1:PRINT STRING\$(80,45) 2800 SAYI=SAYI+1:LOCATE 9,1 2806 FOR A=1 TO 12:PRINT STRING\$(80,0):NEXT A 2808 OPEN "R",#1,ET\$+".BYT",57 2810 FIELD #1,57 AS TYP\$ 2820 A=EKR-1:B=0:ETR=0 2850 A=A+1:IF A>24 GOTO 3100 3000 GET #1,A:ELT\$=TYP\$ 3010 IF VAL(ELT\$)=0 GOTO 2850 3020 B=B+1 3030 IF B>12 THEN ETR=A:GOTO 3100 3040 LOCATE 8+B,1:PRINT ET\$ 3045 IF A>9 THEN A\$=STR\$(A):A\$=MID\$(A\$,2,2):GOTO 3050 3046 A\$=STR\$(A):A\$=MID\$(A\$,2,1):A\$="0"+A\$:GOTO 3050 3050 LOCATE 8+B,7:PRINT A\$ 3060 LOCATE 8+B,11:S=11:P=1 3070 FOR K=2 TO 15 3071 L=A(K):DG\$=MID\$(ELT\$,P,L) 3072 IF VAL(DG\$)=0 THEN C=O:GOTO 3074 3073 DG=VAL(DG\$):DG\$=STR\$(DG):DG\$=MID\$(DG\$,2,L):Z=LEN(DG\$):C=L-Z 3074 LOCATE 8+B,S+C:PRINT DG\$; 3078 S=S+L+2:P=P+L+1 3080 NEXT K 3090 GOTO 2850 3100 CLOSE 1 3110 COLOR 15,5,13:LOCATE 21,1:PRINT STRING\$(80,45) 3120 LOCATE 22,1:PRINT "HAZIR :" TAB(10) "Ekle" TAB(16) "Sil" TAB(21) "seÇ" TAB(26) "Yardım" TAB(34) "Print" TAB(41) "Devamı" TAB(49) "Geri" TAB(53) STRING\$(28,0) 3130 LOCATE 23,1:PRINT STRING\$(80,45) 3140 LOCATE 22,1:COLOR 21,15,13:PRINT "HAZIR :";

```
3150 NS=INKEYS
3160 IF N$="E" OR N$="e" THEN LL=1:GOTO 3295
3165 IF N$="S" OR N$="s" THEN LL=2:GOTO 3295
3170 IF N$="D" OR N$="d" THEN LL=3:GOTO 3295
3180 IF N$="C" OR N$="c" THEN LL=4:GOTO 3295
3190 IF N$="G" OR N$="g" GOTO 10
3280 GOTO 3150
3292 REM
                           ILAVE
3295 LOCATE 22, 1: COLOR 15, 5, 13: PRINT "HAZIR : ": COLOR 21, 15, 13
3296 ON LL GOTO 3300, 3310, 3320, 3330
3300 LOCATE 22, 9: PRINT " Ekle ": TK=1: GOTO 2747
3310 LOCATE 22, 15: PRINT " Sil ": GOTO 3350
3320 LOCATE 22, 40: PRINT " Devami ": GOTO 3550
3330 LOCATE 22, 20: PRINT " seC "
3350 LOCATE 5, 7: PRINT STRING$ (2,0)
3360 LOCATE 5,7: INPUT "", N%: IF N%=0 THEN COLOR 15, 5, 13: GOTO 3120
3370 IF N%>24 THEN BEEP: LOCATE 5, 7: PRINT STRING$ (74, 219) : GOTO 2747
3380 IF N%>9 THEN NR$=STR$(N%):NR$=MID$(NR$, 2, 2):LOCATE 5, 7: PRINT NR$:GOTO 3400
3390 NR$=STR$(N%):NR$=MID$(NR$, 2, 1):NR$="0"+NR$:LOCATE 5, 7: PRINT NR$
3400 OPEN "R", #1, ET$+". BYT", 57
3410 FIELD #1,57 AS TYP$
3420 GET #1, N%: ELTS=TYP$
3430 CLOSE 1
3435 IF VAL(ELT$) = 0 GOTO 3520
3500 LOCATE 5, 11: G=11: Y=1
3501 FOR K=2 TO 15
3502 L=A(K): DG$=MID$ (ELT$, Y, L)
3503 IF VAL (DG$) = 0 THEN C=0:GOTO 3506
3504 DG=VAL(DG$): DG$=STR$(DG): DG$=MID$(DG$, 2, L): Z=LEN(DG$): C=L-Z
3506 LOCATE 5, G+C: PRINT DG$;
3510 G=G+L+2: Y=Y+L+1
3511 NEXT K
3520 IF TS=1 THEN TS=0:GOTO 3664
3550 ON LL GOTO 3600,5600,6600,7600
TIP GIRISI (EDIT MODU)
3592 REM
3600 LOCATE 22, 1, 1, 0, 14: COLOR 15, 5, 13: PRINT "HAZIR : ": COLOR 5, 7, 13
3615 IF VAL(ELT$)=0 THEN ELT$=STRING$(65,0)
3650 F=1:R=11:D=1
3660 F=F+1:IF F>15 GOTO 3760
3662 H=A(F)
3664 LOCATE 5, R
3666 ON F GOTO
3676 INPUT "". DG$
3678 IF LEN (DG$) = 0 GOTO 3739
3679 IF DG$="*" THEN DG$="":GOTO 3700
3680 IF LEN(DG$) <= H GOTO 3700
3682 BEEP:LOCATE 5,11:PRINT STRING$(70,219):X=2:LOCATE 5,11:U=11:TS=1:GOTO 2748
3700 C=H-LEN(DG$):ON F GOTO
0,3705,3705,3705,3725,3705,3725,3705,3725,3705,3725,3705,3705,3705
3705 MID$ (ELT$, D, H) = STRING$ (H, 0) : MID$ (ELT$, D, H) = DG$
3710 DG$=STRING$(C, 0)+DG$
3720 LOCATE 5, R: PRINT DG$: GOTO 3739
3725 DG$=DG$+STRING$(C,0):LOCATE 5, R: PRINT DG$
3727 MID$ (ELT$, D, H) = DG$
3739 R=R+H+2:D=D+H+1
3740 GOTO 3660
```

```
3760 OPEN "R",#1,ET$+".BYT",57 
3761 FIELD #1,57 AS TP$:IF VAL(ELT$) = 0 THEN ELT$ = ""
3762 LSET TP$=ELT$ 
3763 PUT #1,N% 
3764 CLOSE 1 
3765 COLOR 15,5,13:GOTO 2800 
3800 MD$=MID$(ETP$,27,3):MD=VAL(MD$) 
3810 TB$=MID$(ELT$,1,4):TB=VAL(TB$) 
3820 MS=CINT(TB/MD):DG$=STR$(MS):DG$=MID$(DG$,2,2):IF VAL(DG$)=0 THEN DG$="" 
3830 GOTO 3700 
3900 KAT=0 
3910 K1$=MID$(ELT$,18,2):K1=VAL(K1$) 
3920 K2$=MID$(ELT$,25,2):K2=VAL(K2$) 
3930 K3$=MID$(ELT$,32,2):K3=VAL(K3$) 
3940 K4$=MID$(ELT$,39,2):K4=VAL(K4$) 
3950 KAT=K1+K2+K3+K4:DG$=STR$(KAT):DG$=MID$(DG$, 2, 2):IF VAL(DG$)=0 THEN DG$=""
3960 GOTO 3700 
4000 TB$=MID$(ELT$,1,4):TB=VAL(TB$) 
4010 YS$=MID$(ELT$,9,4):YS=VAL(YS$) 
4020 AL=TB*YS/10000:DG$=STR$(AL):Z=LEN(DG$)-1:IF Z>6 THEN Z=6 
4025 DG$=MID$(DG$, 2, Z):IF VAL(DG$)=0 THEN DG$=""
4030 GOTO 3700 
4200 AL$=MID$(ELT$,45,6):AL=VAL(AL$) 
4210 EN$=MID$(ELT$,42,2):EN=VAL(EN$) 
4220 HC=AL*EN/100:DG$=STR$(HC):Z=LEN(DG$)-1:IF Z>6 THEN Z=6 
4225 DG$=MID$(DG$, 2, Z): IF VAL(DG$)=0 THEN DG$=""
4230 GOTO 3700 
5590 REM----------------------------------------------------------- 
5592 REM SILME 
5594 REM----------------------------------------------------------- 
5600 LOCATE 2,65:PRINT "Are you sure : N" 
5610 LOCATE 2,80:INPUT "",EH$ 
5620 LOCATE 2,65:PRINT STRING$(16,219) 
5630 IF EH$="" GOTO 3120 
5640 IF EH$="Y" OR EH$="y" GOTO 5650 
5645 GOTO 5600 
5650 OPEN "R",#1,ET$+".BYT",57 
5660 FIELD #1,57 AS TYP$ 
5670 ELT$="":LSET TYP$=ELT$ 
5680 PUT #1,N% 
5690 CLOSE 1 
5700 LOCATE 2,65:PRINT "Del Sub-files: N" 
5710 LOCATE 2,80:INPUT "",EH$ 
5720 LOCATE 2,65:PRINT STRING$(16,219) 
5730 IF EH$="" GOTO 2800 
5740 IF EH$="Y" OR EH$="y" GOTO 5750 
5745 GOTO 5700 
5750 KD$=ET$+NR$:KILL KD$+".BSL":KILL KD$+".DET" 
5755 GOTO 2800 
6590 REM----------------------------------------------------------- 
6592 REM MORE 
6594 REM----------------------------------------------------------- 
6600 IF SAYI>1 THEN SAYI=0:EKR=1:GOTO 2800 
6610 IF ETR<>0 THEN EKR=ETR:GOTO 2800 
6660 LOCATE 2,65:PRINT STRING$(16,219):SAYI=0:GOTO 3110 
7590 REM----------------------------------------------------------- 
7592 REM SELECT (2. SEVIYE - BOSLUK EKRANI) 
7594 REM--------------------------------
7600 COLOR 15,5,13 
7700 ET2$=ET$+NR$:SCR=1:SAYI=0:K$=NR$ 
7702 LOCATE 1,1:PRINT STRING$(80,42):LOCATE 2,1:PRINT STRING$(80,0)
```

```
7704 LOCATE 2,1:PRINT "BTP *":LOCATE 2,7:PRINT LR$:LOCATE 2,11:PRINT 
MID$(ETP$,6,20) 
7706 LOCATE 3,1:PRINT STRING$(80,42) 
7710 A(1)=2:A(2)=3:A(3)=3:A(4)=3:A(5)=3:A(6)=4:A(7)=3:A(8)=3:A(9)=3:
A(10)=3:A(11)=4:A(12)=3:A(13)=3:A(14)=3:A(15)=3:A(16)=4:A(17)=4
7720 LOCATE 4,1:COLOR 15,5,13 
7725 FOR A=1 TO 5 
7730 PRINT STRING$(80,0) 
7735 NEXT A 
7740 LOCATE 4,1:PRINT STRING$(80,45) 
7745 LOCATE 5,1:PRINT ET$:LOCATE 5,7:PRINT K$ 
7747 LOCATE 5,11:U=11:X=1 
7748 COLOR 7,5,13 
7749 FOR K=X TO 17 
7750 L=A(K) 
7751 PRINT TAB(U) STRING$(L,219); 
7752 U=U+L+1 
7753 NEXT K 
7755 IF TS=1 THEN COLOR 5,15,13:GOTO 8500 
7757 IF TK=1 THEN TK=0:COLOR 5,15,13:GOTO 8350 
7758 COLOR 15,5,13:LOCATE 6,1:PRINT STRING$(80,45) 
7760 LOCATE 7,11:PRINT "NO BG1 BY1 KM1 TM1 BAL1 BG2 BY2 KM2 TM2 BAL2 BG3 BY3 KM3 
TM3 BAL3 TBAL" 
7765 LOCATE 8,1:PRINT STRING$(80,45) 
7800 SAYI=SAYI+1:LOCATE 9,1 
7806 FOR A=1 TO 12:PRINT STRING$(80,0):NEXT A 
7808 OPEN "R",#1,ET2$+".BSL",67 
7810 FIELD #1,67 AS TYP$ 
7820 A=SCR-1:B=0:STR=0 
7850 A=A+1:IF A>48 GOTO 8100 
8000 GET #1,A:ELT2$=TYP$ 
8010 IF VAL(ELT2$)=0 GOTO 7850 
8020 B=B+1 
8030 IF B>12 THEN STR=A:GOTO 8100 
8040 LOCATE 8+B,1:PRINT ET$:LOCATE 8+B,7:PRINT K$ 
8045 IF A>9 THEN A$=STR$(A):A$=MID$(A$,2,2):GOTO 8050 
8046 A$=STR$(A):A$=MID$(A$,2,1):A$="0"+A$:GOTO 8050 
8050 LOCATE 8+B,11:PRINT A$ 
8060 LOCATE 8+B,14:S=14:P=1 
8070 FOR K=2 TO 17 
8071 L=A(K): DG$=MID$ (ELT2$, P, L)
8072 IF VAL(DG$)=0 THEN C=O:GOTO 8074 
8073 DG=VAL(DG$):DG$=STR$(DG):DG$=MID$(DG$,2,L):Z=LEN(DG$):C=L-Z 
8074 LOCATE 8+B,S+C:PRINT DG$; 
8078 S=S+L+1:P=P+L+1 
8080 NEXT K 
8090 GOTO 7850 
8100 CLOSE 1 
8110 COLOR 15,5,13:LOCATE 21,1:PRINT STRING$(80,45) 
8120 LOCATE 22,1:PRINT "HAZIR :" TAB(10) "Ekle" TAB(16) "Sil" TAB(21) "seÇ" 
TAB(26) "Yardım" TAB(34) "Print" TAB(41) "Devamı" TAB(49) "deTay" TAB(56) 
"boŞluk" TAB(64) "Form" TAB(70) "Geri" TAB(74) STRING$ (7,0) 
8122 COLOR 21,15,13:LOCATE 22,55: PRINT " boŞluk ":COLOR 15,5,13 
8130 LOCATE 23,1:PRINT STRING$(80,45) 
8140 LOCATE 22,1:COLOR 21,15,13:PRINT "HAZIR :"; 
8150 N$=INKEY$ 
8160 IF N$="E" OR N$="e" THEN LL=1:GOTO 8295 
8165 IF N$="S" OR N$="s" THEN LL=2:GOTO 8295 
8170 IF N$="D" OR N$="d" THEN LL=3:GOTO 8295 
8180 IF N$="T" OR N$="t" THEN LL=4:GOTO 8295 
8185 IF N$="F" OR N$="f" THEN LL=5:DNS=1:GOTO 8295
```

```
8186 IF N$="Ç" OR N$="ç" THEN LL=6:GOTO 8295 
8190 IF N$="G" OR N$="g" GOTO 2600 
8280 GOTO 8150 
8290 REM----------------------------------------------------------- 
8292 REM ILAVE
8294 REM----------------------------------------------------------- 
8295 LOCATE 22,1:COLOR 15,5,13:PRINT "HAZIR :":COLOR 21,15,13 
8296 ON LL GOTO 8300,8310,8320,8330,8340,8345 
8300 LOCATE 22,9:PRINT " Ekle ":TK=1:GOTO 7747 
8310 LOCATE 22,15:PRINT " Sil ":GOTO 8350 
8320 LOCATE 22,40:PRINT " Devamı ":GOTO 8550 
8330 LOCATE 22,48:PRINT " deTay ":GOTO 8550 
8340 LOCATE 22,63:PRINT " Form ":IF PRL=1 GOTO 8550 ELSE GOTO 8110 
8345 LOCATE 22,20:PRINT " seÇ ":PRL=1:GOTO 8350 
8350 LOCATE 5,11:PRINT STRING$(2,0) 
8360 LOCATE 5,11:INPUT "",N%:IF N%=0 THEN COLOR 15,5,13:GOTO 8120 
8370 IF N%>48 THEN BEEP:LOCATE 5,11:PRINT STRING$(70,219):GOTO 7747 
8380 IF N%>9 THEN TR$=STR$(N%):TR$=MID$(TR$,2,2):LOCATE 5,11:PRINT TR$:GOTO 8400 
8390 TR$=STR$(N%):TR$=MID$(TR$,2,1):TR$="0"+TR$:LOCATE 5,11:PRINT TR$:KR$=TR$ 
8400 OPEN "R",#1,ET2$+".BSL",67 
8410 FIELD #1,67 AS TYP$ 
8420 GET #1,N%:ELT2$=TYP$ 
8430 CLOSE 1 
8435 IF VAL(ELT2$)=0 GOTO 8520 
8500 LOCATE 5,14:G=14:Y=1 
8501 FOR K=2 TO 17 
8502 L=A(K):DG$=MID$(ELT2$,Y,L) 
8503 IF VAL(DG$)=0 THEN C=0:GOTO 8510 
8504 DG=VAL(DG$):DG$=STR$(DG):DG$=MID$(DG$,2,L):Z=LEN(DG$):C=L-Z 
8506 LOCATE 5,G+C:PRINT DG$; 
8510 G=G+L+1:Y=Y+L+1 
8511 NEXT K 
8520 IF TS=1 THEN TS=0:GOTO 8664 
8550 ON LL GOTO 8600,10600,11600,12600,16600,8110 
8590 REM----------------------------------------------------------- 
8592 REM TIP GIRISI (EDIT MODU) 
8594 REM----------------------------------------------------------- 
8600 LOCATE 22,1,1,0,14:COLOR 15,5,13:PRINT "HAZIR :":COLOR 5,15,13 
8615 IF VAL(ELT2$)=0 THEN ELT2$=STRING$(67,0) 
8650 F=1:R=14:D=1 
8660 F=F+1:IF F>17 GOTO 8760 
8662 H=A(F) 
8664 LOCATE 5,R 
8666 ON F GOTO 0,8676,8676,8676,8676,8800,8676,8676,8676,8676,8800, 
8676,8676,8676,8676,8800,8900 
8676 INPUT "",DG$ 
8678 IF LEN(DG$)=0 GOTO 8739 
8679 IF DG$="*" THEN DG$="":GOTO 8700 
8680 IF LEN(DG$)<=H GOTO 8700 
8682 BEEP:LOCATE 5,14:PRINT STRING$(67,219):X=2:LOCATE 5,14:U=14:TS=1:GOTO 7748 
8700 C=H-LEN(DG$) 
8705 MID$(ELT2$,D,H)=STRING$(H,0):MID$(ELT2$,D,H)=DG$ 
8710 DG$=STRING$(C,0)+DG$ 
8720 LOCATE 5,R:PRINT DG$ 
8739 R=R+H+1:D=D+H+1 
8740 GOTO 8660 
8760 OPEN "R",#1,ET2$+".BSL",67 
8761 FIELD #1,67 AS TP$:IF VAL(ELT2$) = 0 THEN ELT2$ = ""
8762 LSET TP$=ELT2$ 
8763 PUT #1,N% 
8764 CLOSE 1
```

```
8765 COLOR 15,5,13:GOTO 7800 
8800 BG$=MID$(ELT2$,D-16,3):BG=VAL(BG$) 
8810 BY$=MID$(ELT2$,D-12,3):BY=VAL(BY$) 
8820 BAL=BG*BY/10000:DG$=STR$(BAL):DG$=MID$(DG$,2,4):IF VAL(DG$)=0 THEN DG$="" 
8830 GOTO 8700 
8900 TBAL=0:BAL1$=MID$(ELT2$,17,4):BAL1=VAL(BAL1$) 
8910 BAL2$=MID$(ELT2$,38,4):BAL2=VAL(BAL2$) 
8930 BAL3$=MID$(ELT2$,59,4):BAL3=VAL(BAL3$) 
8940 TBAL=BAL1+BAL2+BAL3:DG$=STR$(TBAL):DG$=MID$(DG$,2,4):IF VAL(DG$)=0 THEN 
DG$="""8950 GOTO 8700 
10590 REM---------------------------------------------------------- 
10592 REM SILME 
10594 REM---------------------------------------------------------- 
10600 LOCATE 2,65:PRINT "Are you sure : N" 
10610 LOCATE 2,80:INPUT "",EH$ 
10620 LOCATE 2,65:PRINT STRING$(16,219) 
10630 IF EH$="" GOTO 8120 
10640 IF EH$="Y" OR EH$="y" GOTO 10650 
10645 GOTO 10600 
10650 OPEN "R",#1,ET2$+".BSL",67 
10660 FIELD #1,67 AS TYP$ 
10670 ELT2$="":LSET TYP$=ELT2$ 
10680 PUT #1,N% 
10690 CLOSE 1 
10755 GOTO 7800 
11590 REM---------------------------------------------------------- 
11592 REM MORE
11594 REM---------------------------------------------------------- 
11600 IF SAYI>3 THEN SAYI=0:SCR=1:GOTO 7800 
11610 IF STR<>0 THEN SCR=STR:GOTO 7800 
11615 SAYI=0:SCR=1:GOTO 7800 
12590 REM---------------------------------------------------------- 
12592 REM SELECT (2. SEVIYE - DETAY EKRANI) 
12594 REM---------------------------------------------------------- 
12600 COLOR 15,5,13 
12700 ET3$=ET$+NR$:SCR=1:SAYI=0:K$=NR$ 
12702 LOCATE 1,1:PRINT STRING$(80,42):LOCATE 2,1:PRINT STRING$(80,0) 
12704 LOCATE 2,1:PRINT "ETP *":LOCATE 2,7:PRINT LR$:LOCATE 2,11:PRINT 
MID$(ETP$,6,20) 
12706 LOCATE 3,1:PRINT STRING$(80,42) 
12710 A(1)=2:A(2)=4:A(3)=4:A(4)=5:A(5)=5:A(6)=5:A(7)=5:A(8)=5:A(9)=5:
A(10)=3:A(11)=3:A(12)=3:A(13)=3:A(14)=512720 LOCATE 4,1:COLOR 15,5,13 
12725 FOR A=1 TO 5 
12730 PRINT STRING$(80,0) 
12735 NEXT A 
12740 LOCATE 4,1:PRINT STRING$(80,45) 
12745 LOCATE 5,1:PRINT ET$:LOCATE 5,7:PRINT K$ 
12747 LOCATE 5,11:U=11:X=1 
12748 COLOR 7,5,13 
12749 FOR K=X TO 14 
12750 L=A(K) 
12751 PRINT TAB(U) STRING$(L,219); 
12752 U=U+L+1 
12753 NEXT K 
12755 IF TS=1 THEN COLOR 5,15,13:GOTO 13500 
12757 IF TK=1 THEN TK=0:COLOR 5,15,13:GOTO 13350 
12758 COLOR 15,5,13:LOCATE 6,1:PRINT STRING$(80,45) 
12760 LOCATE 7,11:PRINT "NO GBOY GYUK GALAN BALAN NALAN GHACM BHACM NHACM SLK 
SGK USK ALK AGIRL"
```

```
12765 LOCATE 8,1:PRINT STRING$(80,45) 
12800 COLOR 15,5,13:SAYI=SAYI+1:LOCATE 9,1 
12806 FOR A=1 TO 12:PRINT STRING$(80,0):NEXT A 
12808 OPEN "R",#1,ET3$+".DET",67 
12810 FIELD #1,67 AS TYP$ 
12820 A=SCR-1:B=0:STR=0 
12850 A=A+1:IF A>48 GOTO 13100 
13000 GET #1,A:ELT3$=TYP$ 
13010 IF VAL(ELT3$)=0 GOTO 12850 
13020 B=B+1 
13030 IF B>12 THEN STR=A:GOTO 13100 
13040 LOCATE 8+B,1:PRINT ET$:LOCATE 8+B,7:PRINT K$ 
13045 IF A>9 THEN A$=STR$(A):A$=MID$(A$,2,2):GOTO 13050 
13046 A$=STR$(A):A$=MID$(A$,2,1):A$="0"+A$:GOTO 13050 
13050 LOCATE 8+B,11:PRINT A$ 
13060 LOCATE 8+B,14:S=14:P=1 
13070 FOR K=2 TO 14 
13071 L=A(K):DG$=MID$(ELT3$,P,L) 
13072 IF VAL(DG$)=0 THEN C=O:GOTO 13074 
13073 DG=VAL(DG$):DG$=STR$(DG):DG$=MID$(DG$,2,L):Z=LEN(DG$):C=L-Z 
13074 LOCATE 8+B,S+C:PRINT DG$; 
13078 S=S+L+1:P=P+L+1 
13080 NEXT K 
13090 GOTO 12850 
13100 CLOSE 1 
13110 COLOR 15,5,13:LOCATE 21,1:PRINT STRING$(80,45) 
13120 LOCATE 22,1:PRINT "HAZIR :" TAB(10) "Ekle" TAB(16) "Sil" TAB(21) "seÇ" 
TAB(26) "Yardım" TAB(34) "Print" TAB(41) "Devamı" TAB(49) "deTay" TAB(56) 
"boŞluk" TAB(64) "Form" TAB(70) "Geri" TAB(74) STRING$(7,0) 
13122 COLOR 21,15,13:LOCATE 22,48:PRINT " deTay ": COLOR 15,5,13 
13130 LOCATE 23,1:PRINT STRING$(80,45) 
13140 LOCATE 22,1:COLOR 21,15,13:PRINT "HAZIR :"; 
13150 N$=INKEY$ 
13160 IF N$="E" OR N$="e" THEN LL=1:GOTO 13295 
13165 IF N$="S" OR N$="s" THEN LL=2:GOTO 13295 
13170 IF N$="D" OR N$="d" THEN LL=3:GOTO 13295 
13180 IF N$="Ç" OR N$="ç" THEN LL=4:GOTO 13295 
13185 IF N$="F" OR N$="f" THEN LL=5:DNS=2:GOTO 13295 
13186 IF N$="Ş" OR N$="ş" THEN LL=6:GOTO 13295 
13190 IF N$="G" OR N$="g" GOTO 2600 
13280 GOTO 13150 
13290 REM---------------------------------------------------------- 
13292 REM ILAVE 
13294 REM---------------------------------------------------------- 
13295 LOCATE 22,1:COLOR 15,5,13:PRINT "HAZIR :":COLOR 21,15,13 
13296 ON LL GOTO 13300,13310,13320,13330,13340,13345 
13300 LOCATE 22,9:PRINT " Ekle":TK=1:GOTO 12747 
13310 LOCATE 22,15:PRINT " Sil ":GOTO 13350 
13320 LOCATE 22,40:PRINT " Devamı ":GOTO 13550 
13330 LOCATE 22,20:PRINT " seÇ ":PRL=1:GOTO 13350 
13340 LOCATE 22,63:PRINT " Form ":IF PRL=1 GOTO 13550 ELSE GOTO 13110 
13345 LOCATE 22,55:PRINT " boŞluk ":GOTO 13550 
13350 LOCATE 5,11:PRINT STRING$(2,0) 
13360 LOCATE 5,11:INPUT "",N%:IF N%=0 THEN COLOR 15,5,13:GOTO 13120 
13370 IF N%>48 THEN BEEP:LOCATE 5,11:PRINT STRING$(70,219):GOTO 12747 
13380 IF N%>9 THEN TR$=STR$(N%):TR$=MID$(TR$,2,2):LOCATE 5,11:PRINT TR$:GOTO 
13400 
13390 TR$=STR$(N%):TR$=MID$(TR$,2,1):TR$="0"+TR$:LOCATE 5,11:PRINT TR$:KR$=TR$ 
13400 OPEN "R",#1,ET3$+".DET",67 
13410 FIELD #1,67 AS TYP$ 
13420 GET #1,N%:ELT3$=TYP$
```

```
13430 CLOSE 1 
13435 IF VAL(ELT3$)=0 GOTO 13520 
13500 LOCATE 5,14:G=14:Y=1 
13501 FOR K=2 TO 14 
13502 L=A(K):DG$=MID$(ELT3$,Y,L) 
13503 IF VAL(DG$)=0 THEN C=0:GOTO 13506 
13504 DG=VAL(DG$):DG$=STR$(DG):DG$=MID$(DG$,2,L):Z=LEN(DG$):C=L-Z 
13506 LOCATE 5,G+C:PRINT DG$; 
13510 G=G+L+1:Y=Y+L+1 
13511 NEXT K 
13520 IF TS=1 THEN TS=0:GOTO 13664 
13550 ON LL GOTO 13600,14600,15600,13110,16600,7600 
13590 REM---------------------------------------------------------- 
13592 REM TIP GIRISI (EDIT MODU) 
13594 REM---------------------------------------------------------- 
13600 LOCATE 22,1,1,0,14:COLOR 15,5,13:PRINT "HAZIR :":COLOR 5,15,13 
13615 IF VAL(ELT3$)=0 THEN ELT3$=STRING$(65,0) 
13650 F=1:R=14:D=1 
13660 F=F+1:IF F>14 GOTO 13760 
13662 H=A(F) 
13664 LOCATE 5,R 
13666 ON F GOTO 
0,13676,13676,13800,13820,13825,13840,13850,13870,13676,13676,13676,13676,13890 
13676 INPUT "",DG$ 
13678 IF LEN(DG$)=0 GOTO 13739 
13679 IF DG$="*" THEN DG$="":GOTO 13700 
13680 IF LEN(DG$)<=H GOTO 13700 
13682 BEEP:LOCATE 5,14:PRINT STRING$(67,219):X=2:LOCATE 5,14:U=14:TS=1:GOTO 
12748 
13700 C=H-LEN(DG$) 
13705 MID$(ELT3$,D,H)=STRING$(H,0):MID$(ELT3$,D,H)=DG$ 
13710 DG$=STRING$(C,0)+DG$ 
13720 LOCATE 5,R:PRINT DG$ 
13739 R=R+H+1:D=D+H+1 
13740 GOTO 13660 
13760 OPEN "R",#1,ET3$+".DET",67 
13761 FIELD #1,67 AS TP$:IF VAL(ELT3$)=0 THEN ELT3$="" 
13762 LSET TP$=ELT3$ 
13763 PUT #1,N% 
13764 CLOSE 1 
13765 GOTO 12800 
13800 GB$=MID$(ELT3$,1,4):GB=VAL(GB$) 
13802 GY$=MID$(ELT3$,6,4):GY=VAL(GY$) 
13804 GRA=GB*GY/10000:DG$=STR$(GRA):GOTO 13940 
13820 OPEN "R",#1,ET2$+".BSL",67 
13821 FIELD #1,67 AS TP$ 
13822 GET #1,N%:ELT2$=TP$ 
13823 CLOSE 1 
13824 BSA$=MID$(ELT2$,64,4):BSA=VAL(BSA$):DG$=STR$(BSA):GOTO 13940 
13825 GRA$=MID$(ELT3$,11,5):GRA=VAL(GRA$) 
13827 BSA$=MID$(ELT2$,64,4):BSA=VAL(BSA$) 
13829 NTA=GRA-BSA:DG$=STR$(NTA):GOTO 13940 
13840 GRA$=MID$(ELT3$,11,5):GRA=VAL(GRA$) 
13842 KAT$=MID$(ELT$,42,2):KAT=VAL(KAT$) 
13844 GH=GRA*KAT/100:DG$=STR$(GH):GOTO 13940 
13850 BSA$=MID$(ELT2$,64,4):BSA=VAL(BSA$) 
13852 KAT$=MID$(ELT$,42,2):KAT=VAL(KAT$) 
13854 BH=BSA*KAT/100:DG$=STR$(BH):GOTO 13940 
13870 NTA$=MID$(ELT3$,23,5):NTA=VAL(NTA$) 
13872 KAT$=MID$(ELT$,42,2):KAT=VAL(KAT$) 
13874 NH=NTA*KAT/100:DG$=STR$(NH):GOTO 13940
```
13890 NH\$=MID\$ (ELT3\$, 41, 5): NH=VAL (NH\$) 13892 AG=NH\*2400: DG\$=STR\$ (AG) 13940 DG\$=MID\$(DG\$, 2, 5): IF VAL(DG\$) = 0 THEN DG\$="" 13950 GOTO 13700 14592 REM SILME 14600 LOCATE 2,65: PRINT "Emin misiniz!: N" 14610 LOCATE 2,80: INPUT "", EH\$ 14620 LOCATE 2,65: PRINT STRING\$ (16,219) 14630 IF EH\$="" GOTO 13120 14640 IF EH\$="Y" OR EH\$="y" GOTO 14650 14645 GOTO 14600 14650 OPEN "R", #1, ET3\$+". DET", 67 14660 FIELD #1,67 AS TYP\$ 14670 ELT3\$="": LSET TYP\$=ELT3\$ 14680 PUT #1, N% 14690 CLOSE 1 14755 GOTO 12800 15590 REM----------------------------15592 REM MORE 15594 REM-----------------------------15600 IF SAYI>3 THEN SAYI=0:SCR=1:GOTO 12800 15610 IF STR<>0 THEN SCR=STR:GOTO 12800 15615 SAYI=0:SCR=1:GOTO 12800 16590 REM------------------------16592 REM FORM EKRANI 16600 LOCATE 7, 1: COLOR 15, 5, 13: CLS: PRL=0 16610 FOR A=1 TO 14: PRINT STRING\$ (80,0): NEXT A 16620 SCREEN 2 16622 LOCATE 1, 1: PRINT STRING\$ (80, 42) 16626 LOCATE 3, 1: PRINT STRING\$ (80, 42) 16630 ET2\$=ET\$+NR\$:ET3\$=ET2\$:NR=VAL(NR\$):TR=VAL(TR\$):IF TR=0 THEN TR=NR ELSE  $NR = TR$ 16640 LOCATE 4, 1: PRINT STRING\$ (80, 45) 16642 LOCATE 6, 1: PRINT STRING\$ (80, 45) 16700 OPEN "R", #1, ET3\$+". DET", 67 16710 FIELD #1,67 AS TYP\$ 16720 GET #1, TR: ELT3\$=TYP\$ 16730 CLOSE 1 16740 GB\$=MID\$(ELT3\$, 1, 4): GB=VAL(GB\$) 16750 GY\$=MID\$(ELT3\$,6,4):GY=VAL(GY\$):PC=70/GY:GB=CINT(GB\*PC):GY=CINT(GY\*PC) 16800 OPEN "R", #1, ET\$+". BYT", 57 16810 FIELD #1,57 AS TYP\$ 16820 GET #1, NR: ELT\$=TYP\$ 16830 CLOSE 1  $16840$  K1\$=MID\$(ELT\$, 18, 2): K1=VAL(K1\$): K1=CINT(K1\*PC) 16842 K2\$=MID\$(ELT\$, 25, 2): K2=VAL(K2\$): K2=CINT(K2\*PC) 16843 K3\$=MID\$(ELT\$, 32, 2): K3=VAL(K3\$): K3=CINT(K3\*PC)  $16844$  K4\$=MID\$(ELT\$, 39, 2): K4=VAL(K4\$): K4=CINT(K4\*PC) 16845 KATS=MIDS(ELTS, 42, 2): KAT=VAL(KATS): KAT=CINT(KAT\*PC) 16900 OPEN "R", #1, ET2\$+". BSL", 67 16910 FIELD #1,67 AS TYP\$ 16920 GET #1, TR: ELT2\$=TYP\$ 16930 CLOSE 1 16940 G1\$=MID\$(ELT2\$, 1, 3): G1=VAL(G1\$): G1=CINT(G1\*PC) 16942 G2\$=MID\$(ELT2\$, 22, 3): G2=VAL(G2\$): G2=CINT(G2\*PC) 16943 G3\$=MID\$(ELT2\$, 43, 3): G3=VAL(G3\$): G3=CINT(G3\*PC) 16951  $H1\$  = MID\$ (ELT2\$, 5, 3): H1=VAL (H1\$): H1=CINT (H1\*PC) 16952 H2\$=MID\$(ELT2\$, 26, 3): H2=VAL(H2\$): H2=CINT(H2\*PC)

```
16953 H3$=MID$(ELT2$,47,3):H3=VAL(H3$):H3=CINT(H3*PC) 
16961 M1$=MID$(ELT2$,9,3):M1=VAL(M1$):M1=CINT(M1*PC) 
16962 M2$=MID$(ELT2$,30,3):M2=VAL(M2$):M2=CINT(M2*PC) 
16963 M3$=MID$(ELT2$,51,3):M3=VAL(M3$):M3=CINT(M3*PC) 
16971 T1$=MID$(ELT2$,13,3):T1=VAL(T1$):T1=CINT(T1*PC) 
16972 T2$=MID$(ELT2$,34,3):T2=VAL(T2$):T2=CINT(T2*PC) 
16973 T3$=MID$(ELT2$,55,3):T3=VAL(T3$):T3=CINT(T3*PC) 
17000 X1=50:X2=X1+GB:X3=X1+M1:X4=X3+G1:X5=X1+M2:X6=X5+G2: 
X7=X1+M3:X8=X7+G3:X9=X2+100:X10=X9+K1:X11=X10+K2: X12=X11+K3:X13=X12+K4 
17010 Y1=50:Y2=Y1+GY:Y3=Y1+T1:Y4=Y3+H1:Y5=Y1+T2:Y6=Y5+H2: 
Y7=Y1+T3:Y8=Y7+H3:Y9=Y2+20:Y10=Y9+K1:Y11=Y10+K2: Y12=Y11+K3:Y13=Y12+K4 
17100 LINE (X1,Y1)-(X2,Y2),,B 
17110 LINE (X3,Y3)-(X4,Y4),,BF 
17120 LINE (X5,Y5)-(X6,Y6),,BF 
17130 LINE (X7,Y7)-(X8,Y8),,BF 
17200 LINE (X9,Y1)-(X10,Y2),,B 
17210 LINE (X10,Y1)-(X11,Y2),,B 
17220 LINE (X11,Y1)-(X12,Y2),,B 
17230 LINE (X12,Y1)-(X13,Y2),,B 
17240 LINE (X9,Y3)-(X13,Y4),,BF 
17300 LINE (X1,Y9)-(X2,Y10),,B 
17310 LINE (X1,Y10)-(X2,Y11),,B 
17320 LINE (X1,Y11)-(X2,Y12),,B 
17330 LINE (X1,Y12)-(X2,Y13),,B 
17340 LINE (X3,Y9)-(X4,Y13),,BF 
17350 LINE (X5,Y9)-(X6,Y13),,BF 
17360 LINE (X7,Y9)-(X8,Y13),,BF 
17410 LOCATE 21,1:PRINT STRING$(80,45) 
17420 LOCATE 22,1:PRINT "HAZIR :" TAB(10) "Print" TAB(17) "Yardım" TAB(25) 
"deTay" TAB(32) "boSluk" TAB(40) "Geri" 
17430 LOCATE 23,1:PRINT STRING$(80,45) 
17500 ON DNS GOTO 17510,17710 
17510 A(1)=2:A(2)=3:A(3)=3:A(4)=3:A(5)=3:A(6)=4:A(7)=3:A(8)=3:A(9)=3:
A(10)=3:A(11)=4:A(12)=3:A(13)=3:A(14)=3:A(15)=3:A(16)=4:A(17)=4:LOCATE 
22,25:PRINT "deTay" TAB(32) "BOSLUK" 
17511 LOCATE 2,1:PRINT STRING$(80,0):LOCATE 5,1:PRINT STRING$(80,0) 
17512 LOCATE 2,13:PRINT "BG1 BY1 KM1 TM1 BAL1 BG2 BY2 KM2 TM2 BAL2 BG3 BY3 KM3 
TM3 BAL3 TBAL" 
17515 G=13:Y=1:LOCATE 5,1:PRINT ET$:LOCATE 5,6:PRINT NR$:LOCATE 5,9:PRINT KR$ 
17520 FOR K=2 TO 17 
17525 L=A(K):DG$=MID$(ELT2$,Y,L) 
17530 IF VAL(DG$)=0 THEN C=0:GOTO 17540 
17535 DG=VAL(DG$):DG$=STR$(DG):DG$=MID$(DG$,2,L):Z=LEN(DG$):C=L-Z 
17540 LOCATE 5,G+C:PRINT DG$; 
17545 G=G+L+1:Y=Y+L+1 
17550 NEXT K 
17555 GOTO 18000 
17710 A(1)=2:A(2)=4:A(3)=4:A(4)=5:A(5)=5:A(6)=5:A(7)=5:A(8)=5:A(9)=5:
A(10)=3:A(11)=3:A(12)=3:A(13)=3:A(14)=5:LOCATE 22,25:PRINT "DETAY" TAB(32)"boSluk" 
17711 LOCATE 2,1:PRINT STRING$(80,0):LOCATE 5,1:PRINT STRING$(80,0) 
17712 LOCATE 2,13:PRINT "GBOY GYUK GALAN BALAN NALAN GHACM BHACM NHACM SLK SGK 
USK ALK AGIRL" 
17715 Q=13:E=1:LOCATE 5,1:PRINT ET$:LOCATE 5,6:PRINT NR$:LOCATE 5,9:PRINT KR$ 
17720 FOR K=2 TO 14 
17725 L=A(K):DG$=MID$(ELT3$,E,L) 
17730 IF VAL(DG$)=0 THEN C=0:GOTO 17740 
17735 DG=VAL(DG$):DG$=STR$(DG):DG$=MID$(DG$,2,L):Z=LEN(DG$):C=L-Z 
17740 LOCATE 5,Q+C:PRINT DG$; 
17745 Q=Q+L+1:E=E+L+1
```
17750 NEXT K 18000 N\$=INKEY\$ 18010 IF N\$="Ş" OR N\$="ş" OR N\$="S" OR N\$="s" THEN DNS=1:GOTO 17500 18020 IF N\$="T" OR N\$="t" THEN DNS=2:GOTO 17500 18100 IF N\$="G" OR N\$="g" THEN SCREEN 0,1:COLOR 15,5,13:CLS:ON DNS GOTO 7600,12600 18200 GOTO 18000

MODÜL TANIMI : ENVANTER DENETİM MODÜLÜ MODÜL KODU : AENV1.BAS SON REVİZYON T. : 06 AĞUSTOS 1990 COPYRIGHT : Y.Mimar ALAATTİN KANOĞLU 2 DIM A(17) 10 SCREEN 0,1:COLOR 15,5,5:EK=0:CLS 5000 REM----------------------------------------------------------- 5010 REM EKRAN 5020 REM----------------------------------------------------------- 5030 LOCATE 1,1:EKR=1:SAYI=0:COLOR 15,5,5 5040 FOR A=1 TO 14 5050 PRINT STRING\$(80,0) 5060 NEXT A 5062 LOCATE 1,1:PRINT STRING\$(80,42) 5065 LOCATE 2,1:PRINT STRING\$(80,0):LOCATE 2,1:PRINT "BTP \* " 5066 LOCATE 3,1:PRINT STRING\$(80,42) 5070 LOCATE 4,1:PRINT STRING\$(80,45) 5080 LOCATE 5,1 5100 PRINT TAB(7) "NO" TAB(10) "KODU" TAB(15) "TANIMLAMA" TAB(37) "MOD" TAB(77) "ADET" 5110 PRINT STRING\$(80,45) 5120 COLOR 15,5,5:OPEN "R",#1,"LIST.STP",36 5130 FIELD #1,36 AS MT\$ 5140 LOCATE 7,1:A=EKR-1:B=0:ETR=0:SAYI=SAYI+1 5150 A=A+1:IF A>28 GOTO 5240 5160 GET #1,A:EMT\$=MT\$ 5170 IF MID\$(ETP\$,1,1)=" " GOTO 5150 ELSE GOTO 5180 5180 B=B+1:IF B>10 THEN ETR=A:GOTO 5240 5190 IF A>9 THEN A\$=STR\$(A):A\$=MID\$(A\$,2,2):GOTO 5210 5200 A\$=STR\$(A):A\$=MID\$(A\$,2,1):A\$="0"+A\$ 5210 LOCATE 6+B,1:PRINT "BTP \*":LOCATE 6+B,7:PRINT A\$:LOCATE 6+B,10:PRINT MID\$(EMT\$,1,4):LOCATE 6+B,15:PRINT MID\$(EMT\$,6,20):D\$=MID\$(EMT\$,27,3):D=VAL(D\$):D\$=STR\$(D):X=3-LEN(D\$):LOCATE 6+B,36+X:PRINT D\$:P\$=MID\$(EMT\$,31,6):P=VAL(P\$):P\$=STR\$(P) 5220 X=6-LEN(P\$):LOCATE 6+B,75+X:PRINT P\$ 5230 GOTO 5150 5240 CLOSE 1 5250 LOCATE 21,1:PRINT STRING\$(80,45) 5260 COLOR 15,5,5:LOCATE 22,1,1,0,14:PRINT "HAZIR :" TAB(10) "Ekle" TAB(16) "Sil" TAB(21) "seÇ" TAB(26) "Yardım" TAB(34) "Print" TAB(41) "Devamı" TAB(49) "Geri" TAB(53) STRING\$(28,0) 5270 LOCATE 23,1:PRINT STRING\$(80,45) 5280 LOCATE 22,1:COLOR 5,15,5:PRINT "HAZIR :"; 5290 N\$=INKEY\$ 5300 IF N\$="E" OR N\$="e" THEN EK=1:GOTO 5380 5310 IF N\$="S" OR N\$="s" THEN EK=2:GOTO 5380 5320 IF N\$="Ç" OR N\$="ç" THEN EK=3:GOTO 5380 5330 IF N\$="D" OR N\$="d" THEN EK=4:GOTO 5380 5335 IF N\$="G" OR N\$="g" THEN EK=5:GOTO 5380 5340 GOTO 5290 5350 REM----------------------------------------------------------- 5360 REM ILAVE 5370 REM----------------------------------------------------------- 5380 LOCATE 22,1:COLOR 15,5,5:PRINT "HAZIR :":COLOR 5,15,5:IF DONUS=1 THEN EK=6 5390 ON EK GOTO 5400,5410,5420,5430,5435,5436 5400 LOCATE 22,9:PRINT " Ekle ":GOTO 5440 5410 LOCATE 22,15:PRINT " Sil ":GOTO 5440 5420 LOCATE 22,20:PRINT " seÇ ":GOTO 5440 5430 LOCATE 22,40:PRINT " Devamı ":GOTO 5650 5435 LOCATE 22,48:PRINT " Geri ":CHAIN "atez"

5436 LOCATE 22,48:PRINT " Geri ":COMMON ALT\$,AKN,RP\$:CHAIN "XYKL1.BAS",6000 5440 LOCATE 2,7:PRINT STRING\$(2,0) 5450 LOCATE 2,7:INPUT "",N%:IF N%=0 GOTO 5260 5460 IF N%>28 THEN BEEP:LOCATE 5,7:PRINT STRING\$(74,219):GOTO 5440 5470 IF N%>9 THEN NR\$=STR\$(N%):NR\$=MID\$(NR\$,2,2):GOTO 5490 5480 NR\$=STR\$(N%):NR\$=MID\$(NR\$,2,1):NR\$="0"+NR\$ 5490 LOCATE 2,7:PRINT NR\$:LR\$=NR\$ 5500 OPEN "R",#1,"LIST.STP",36 5510 FIELD #1,36 AS MT\$ 5520 GET #1,N%:EMT\$=MT\$ 5530 CLOSE 1 5535 IF EK=3 GOTO 5550 5540 J\$=MID\$(EMT\$,31,6):IF VAL(J\$)=0 THEN 5560 ELSE 5550 5550 X\$=EMT\$:GOTO 5610 5560 OPEN "R",#1,"LIST.ETP",30 5570 FIELD #1,30 AS TP\$ 5580 GET #1,N%:ETP\$=TP\$ 5590 CLOSE 1:X\$=ETP\$+STRING\$(6,0) 5600 AD\$=MID\$(EMT\$,31,6):AD=VAL(AD\$):AD\$=STR\$(AD):C=6-LEN(AD\$):LOCATE 2,75+C:PRINT AD\$ 5610 LOCATE 2,10:KD\$=MID\$(X\$,1,4):PRINT KD\$ 5620 LOCATE 2,15:A\$=MID\$(X\$,6,20):PRINT A\$ 5630 MD\$=MID\$(X\$,27,3):MD=VAL(MD\$):MD\$=STR\$(MD):C=3-LEN(MD\$):LOCATE 2,36:PRINT STRING\$(3,0):LOCATE 2,37+C:PRINT MID\$(MD\$,2,3-C) 5635 OPEN "R",#1,"LIST.STP",36 5636 FIELD #1,36 AS MT\$ 5637 LSET MT\$=X\$ 5638 PUT #1,N% 5639 CLOSE 1 5650 ON EK GOTO 5120,5950,6240,6180 5660 REM----------------------------------------------------------- 5670 REM 2007 2007 2008 ADET DUZELTME 5680 REM----------------------------------------------------------- 5810 C%=VAL(LR\$) 5811 OPEN "R",#1,"LIST.STP",36 5820 FIELD #1,36 AS MT\$ 5821 GET #1,C%:L\$=MT\$ 5822 E4\$=MID\$(L\$,31,6):E4=VAL(E4\$):E4=E4+FRK:E4\$=STR\$(E4): Y=LEN(E4\$)-1 5823 MID\$(L\$,31,6)=E4\$ 5826 LSET MT\$=L\$:PUT #1,C% 5827 CLOSE 1 5910 COLOR 15,5,5:GOTO 12700 5920 REM----------------------------------------------------------- 5930 REM SILME 5940 REM----------------------------------------------------------- 5950 LOCATE 2,65:PRINT "Are you sure : N" 5960 LOCATE 2,80:INPUT "",EH\$ 5970 LOCATE 2,65:PRINT STRING\$(16,219) 5980 IF EH\$="" GOTO 6130 5990 IF EH\$="Y" OR EH\$="y" GOTO 6010 6000 GOTO 5950 6010 OPEN "R",#1,"LIST.STP",36 6020 FIELD #1,36 AS MT\$ 6030 EKT\$="":LSET MT\$=EKT\$ 6040 PUT #1,N% 6050 CLOSE 1 6060 LOCATE 2,65:PRINT "Del Sub-files: N" 6070 LOCATE 2,80:INPUT "",EH\$ 6080 LOCATE 2,65:PRINT STRING\$(16,219) 6090 IF EH\$="" GOTO 6130 6100 IF EH\$="Y" OR EH\$="y" GOTO 6120

6110 GOTO 6060 6120 KD\$=MID\$(EMT\$,1,4):KILL KD\$+".Y"+NM\$ 6130 LOCATE 10,1:FOR A=1 TO 10:PRINT STRING\$(80,219):NEXT A 6140 GOTO 5120 6150 REM----------------------------------------------------------- 6160 REM MORE 6170 REM----------------------------------------------------------- 6180 IF SAYI>1 THEN SAYI=0:EKR=1:GOTO 5120 6190 IF ETR<>0 THEN EKR=ETR:GOTO 5120 6200 SAYI=0:GOTO 5260 6210 REM----------------------------------------------------------- 6220 REM SELECT (1. SEVIYE - EKRAN) 6230 REM----------------------------------------------------------- 6240 COLOR 15,5,5:EL=0:NV=0 6250 ET\$=MID\$(EMT\$,1,4):EKR=1:SAYI=0 6252 LOCATE 2,1:PRINT STRING\$(80,0) 6254 LOCATE 2,1:PRINT "BTP \*":LOCATE 2,7:PRINT LR\$:LOCATE 2,10:PRINT ET\$:LOCATE 2,15:PRINT MID\$(EMT\$,6,20) 6255 D\$=MID\$(EMT\$,27,3):D=VAL(D\$):D\$=STR\$(D):X=3-LEN(D\$):LOCATE 2,36+X:PRINT D\$ 6256 P\$=MID\$(EMT\$,31,6):P=VAL(P\$):P\$=STR\$(P):X=6-LEN(P\$):LOCATE 2,75+X:PRINT P\$ 6260  $A(1)=2:A(2)=4:A(3)=2:A(4)=4:A(5)=3:A(6)=2:A(7)=3:A(8)=2:A(9)=3:A(10)=2:A(11)=3:A(12)=3:A(12)=3:A(12)=3:A(12)=3:A(12)=3:A(12)=3:A(12)=3:A(12)=3:A(12)=3:A(12)=3:A(12)=3:A(12)=3:A(12)=3:A(12)=3:A(12)=3:A(12)=3:A(12)=3:A(12)=3:A(12)=3:A(12)=3:A(12)=3:A(12)=3:A(12)=3:A(12)=3:A(12)=3:A(12)=3:A(12)=3:A$  $(12)=2:A(13)=2:A(14)=6:A(15)=6$ 6270 LOCATE 4,1:COLOR 15,5,5 6280 FOR A=1 TO 5 6290 PRINT STRING\$(80,0) 6300 NEXT A 6310 LOCATE 4,1:PRINT STRING\$(80,45) 6320 LOCATE 5,1:PRINT ET\$ 6330 LOCATE 5,7:U=7:X=1 6340 COLOR 15,5,5 6350 FOR K=X TO 15 6360 L=A(K) 6370 PRINT TAB(U) STRING\$(L,219); 6380 U=U+L+2 6390 NEXT K 6410 IF TK=1 THEN TK=0:COLOR 5,15,5:GOTO 6890 6420 LOCATE 6,1:PRINT STRING\$(80,45):PRINT STRING\$(80,45) 6430 LOCATE 8,1:PRINT " NO TBOY MS YÜKS KAT--01 KAT--02 KAT--03 KAT- -04 EN ALAN ADET" 6440 LOCATE 9,1:PRINT STRING\$(80,45) 6450 COLOR 15,5,5:SAYI=SAYI+1:LOCATE 10,1 6460 FOR A=1 TO 11:PRINT STRING\$(80,0):NEXT A 6470 OPEN "R",#1,ET\$+".STP",57 6480 FIELD #1,57 AS TYP\$ 6490 A=EKR-1:B=0:ETR=0 6500 A=A+1:IF A>24 GOTO 6680 6510 GET #1,A:ELT\$=TYP\$ 6520 IF VAL(ELT\$)=0 GOTO 6500 6530 B=B+1 6540 IF B>12 THEN ETR=A:GOTO 6680 6550 LOCATE 9+B,1:PRINT ET\$ 6560 IF A>9 THEN A\$=STR\$(A):A\$=MID\$(A\$,2,2):GOTO 6580 6570 A\$=STR\$(A):A\$=MID\$(A\$,2,1):A\$="0"+A\$:GOTO 6580 6580 LOCATE 9+B,7:PRINT A\$ 6590 LOCATE 8+B,11:S=11:P=1 6600 FOR K=2 TO 15 6610 L=A(K):  $DG$=MID$$  (ELT\$, P, L) 6615 IF K=15 AND VAL(DG\$)=0 THEN C=5:DG\$="0":GOTO 6640 6620 IF VAL(DG\$)=0 THEN C=O:GOTO 6640 6630 DG=VAL(DG\$):DG\$=STR\$(DG):DG\$=MID\$(DG\$,2,L):Z=LEN(DG\$):C=L-Z

```
6640 LOCATE 9+B.S+C: PRINT DGS:
6650 S=S+L+2:P=P+L+1
6660 NEXT K
6670 GOTO 6500
6680 CLOSE 1
6690 COLOR 15, 5, 5: LOCATE 21, 1: PRINT STRING$ (80, 45)
6700 LOCATE 22, 1: PRINT "HAZIR :" TAB (10) "Ekle" TAB (16) "Sil" TAB (21) "seÇ"
TAB(26) "Yardım" TAB(34) "Print" TAB(41) "Devamı" TAB(49) "enVanter" TAB(59)
"Geri" TAB (65) STRING$ (16, 0)6710 LOCATE 23, 1: PRINT STRING$ (80, 45)
6720 LOCATE 22, 1: COLOR 5, 15, 5: PRINT "HAZIR :";
6730 N$=INKEY$
6740 IF N$="E" OR N$="e" THEN LL=1:GOTO 6830
6750 IF N$="S" OR N$="s" THEN LL=2:GOTO 6830
6760 IF N$="D" OR N$="d" THEN LL=3:GOTO 6830
6770 IF N\hat{s} = "V" OR N\hat{s} = "v" THEN LL=4:GOTO 6830
6775 IF N$="Ç" OR N$="ç" THEN LL=5:GOTO 6830
6780 IF N$="G" OR N$="g" GOTO 5030
6790 GOTO 6730
6810 REM
                                   ILAVE
6830 LOCATE 22,1:COLOR 15,5,5:PRINT "HAZIR :":COLOR 5,15,5
6840 ON LL GOTO 6850, 6860, 6870, 6875, 6880
6850 LOCATE 22, 9: PRINT " Ekle ": TK=1: GOTO 6330
6860 LOCATE 22, 15: PRINT " Sil ": GOTO 6890
6870 LOCATE 22, 40: PRINT " Devam1 ": GOTO 7140
6875 LOCATE 22, 48: PRINT " enVanter ": DNS=3: GOTO 12000
6880 LOCATE 22, 20: PRINT " seC ": NV=1
6890 LOCATE 5, 7: PRINT STRING$ (2,0)
6900 LOCATE 5, 7: INPUT "", N%: IF N%=0 THEN COLOR 15, 5, 5: GOTO 6700
6910 IF N%>24 THEN BEEP:LOCATE 5,7:PRINT STRING$ (74,219):GOTO 6330
6920 IF N%>9 THEN NR$=STR$(N%):NR$=MID$(NR$, 2, 2):LOCATE 5, 7: PRINT NR$:GOTO 6940
6930 NR$=STR$(N%):NR$=MID$(NR$, 2, 1):NR$="0"+NR$:LOCATE 5, 7:PRINT NR$:ZR$=NR$
6940 OPEN "R", #1, ET$+". STP", 57
6950 FIELD #1,57 AS NT$
6960 GET #1, N%: ENT$=NT$
6970 CLOSE 1
6980 IF VAL(ENT$) = 0 GOTO 7000
6990 R$=ENT$:GOTO 7050
7000 OPEN "R", #1, ET$+". BYT", 57
7010 FIELD #1,57 AS TYP$
7020 GET #1, N%: EFT$=TYP$
7030 CLOSE 1:R$=EFT$:MID$(R$,52,6)=STRING$(6,0)
7040 IF VAL(EFT$) = 0 GOTO 6690
7050 LOCATE 5, 11: G=11: Y=1
7060 FOR K=2 TO 15
7070 L=A(K): DG$=MID$ (R$, Y, L)7075 IF K=15 AND VAL(DG$)=0 THEN C=5:DG$="0":GOTO 7100
7080 IF VAL(DG$) = 0 THEN C=0:GOTO 7100
7090 DG=VAL(DG$): DG$=STR$(DG): DG$=MID$(DG$, 2, L): Z=LEN(DG$): C=L-Z
7100 LOCATE 5, G+C: PRINT DG$;
7110 G=G+L+2: Y=Y+L+1
7120 NEXT K
7125 OPEN "R", #1, ET$+". STP", 57
7126 FIELD #1,57 AS NT$
7127 LSET NTS=R$
7128 PUT #1, N%
7129 CLOSE 1
7140 ON LL GOTO 6450, 7400, 7620, 7680
```
7150 REM----------------------------------------------------------- 7160 REM **ADET** DUZELTME 7170 REM----------------------------------------------------------- 7175 B%=VAL(ZR\$) 7180 OPEN "R",#1,ET\$+".STP",57 7190 FIELD #1,57 AS NT\$ 7200 GET #1,B%:R\$=NT\$ 7210 E3\$=MID\$(R\$,52,6):E3=VAL(E3\$):E3=E3+FRK:E3\$=STR\$(E3): X=LEN(E3\$)-1 7230 E3\$=MID\$(E3\$,2,X):MID\$(R\$,52,6)=STRING\$(6,0):MID\$(R\$,52,6)=E3\$ 7240 LSET NT\$=R\$ 7250 PUT #1,B% 7260 CLOSE 1 7360 GOTO 5810 7370 REM----------------------------------------------------------- 7380 REM SILME 7390 REM----------------------------------------------------------- 7400 LOCATE 2,65:PRINT "Are you sure : N" 7410 LOCATE 2,80:INPUT "",EH\$ 7420 LOCATE 2,65:PRINT STRING\$(16,219) 7430 IF EH\$="" GOTO 6690 7440 IF EH\$="Y" OR EH\$="y" GOTO 7460 7450 GOTO 7400 7460 OPEN "R",#1,ET\$+".STP",57 7470 FIELD #1,57 AS NT\$ 7480 ENT\$="":LSET NT\$=ENT\$ 7490 PUT #1,N% 7500 CLOSE 1 7510 LOCATE 2,65:PRINT "Del Sub-files: N" 7520 LOCATE 2,80:INPUT "",EH\$ 7530 LOCATE 2,65:PRINT STRING\$(16,219) 7540 IF EH\$="" GOTO 6450 7550 IF EH\$="Y" OR EH\$="y" GOTO 7570 7560 GOTO 7510 7570 KD\$=ET\$+NR\$:KILL KD\$+".Y"+NM\$ 7580 GOTO 6450 7590 REM----------------------------------------------------------- 7600 REM MORE 7610 REM----------------------------------------------------------- 7620 IF SAYI>1 THEN SAYI=0:EKR=1:GOTO 6450 7630 IF ETR<>0 THEN EKR=ETR:GOTO 6450 7640 SAYI=0:GOTO 6690 7650 REM----------------------------------------------------------- 7660 REM SELECT (2. SEVIYE - BOSLUK EKRANI) 7670 REM----------------------------------------------------------- 7680 COLOR 15,5,5 7690 ET2\$=ET\$+NR\$:SCR=1:SAYI=0:K\$=NR\$ 7700 LOCATE 1,1:PRINT STRING\$(80,42):LOCATE 2,1:PRINT STRING\$(80,0) 7710 LOCATE 2,1:PRINT "BTP \*":LOCATE 2,7:PRINT LR\$:LOCATE 2,10:PRINT MID\$(EMT\$,1,4):LOCATE 2,15:PRINT MID\$(EMT\$,6,20) 7715 D\$=MID\$(EMT\$,27,3):D=VAL(D\$):D\$=STR\$(D):X=3-LEN(D\$):LOCATE 2,36+X:PRINT D\$ 7716 P\$=MID\$(EMT\$,31,6):P=VAL(P\$):P\$=STR\$(P):X=6-LEN(P\$):LOCATE 2,75+X:PRINT P\$ 7720 LOCATE 3,1:PRINT STRING\$(80,42) 7730 A(1)=2:A(2)=3:A(3)=3:A(4)=3:A(5)=3:A(6)=4:A(7)=3:A(8)=3:A(9)=3: A(10)=3:A(11)=4:A(12)=3:A(13)=3:A(14)=3:A(15)=3:A(16)=4:A(17)=4 7740 LOCATE 4,1:COLOR 15,5,5 7750 FOR A=1 TO 5 7760 PRINT STRING\$(80,0) 7770 NEXT A 7780 LOCATE 4,1:PRINT STRING\$(80,45) 7790 LOCATE 5,1:PRINT ET\$:LOCATE 5,7:PRINT K\$ 7800 LOCATE 5,11:U=11:X=1

```
7810 COLOR 15,5,5 
7820 FOR K=X TO 17 
7830 L=A(K) 
7840 PRINT TAB(U) STRING$(L,219); 
7850 U=U+L+1 
7860 NEXT K 
7870 IF TS=1 THEN COLOR 5,15,5:GOTO 8610 
7880 IF TK=1 THEN TK=0:COLOR 5,15,5:GOTO 8400 
7890 LOCATE 6,1:PRINT STRING$(80,45) 
7900 LOCATE 7,11:PRINT "NO BG1 BY1 KM1 TM1 BAL1 BG2 BY2 KM2 TM2 BAL2 BG3 BY3 KM3 
TM3 BAL3 ADET" 
7910 LOCATE 8,1:PRINT STRING$(80,45) 
7920 COLOR 15,5,5:SAYI=SAYI+1:LOCATE 9,1 
7930 FOR A=1 TO 12:PRINT STRING$(80,0):NEXT A 
7940 OPEN "R",#1,ET2$+".STP",134 
7950 FIELD #1,134 AS TYP$ 
7960 A=SCR-1:B=0:STR=0 
7970 A=A+1:IF A>48 GOTO 8150 
7980 GET #1,A:ELT2$=TYP$ 
7990 IF VAL(ELT2$)=0 GOTO 7970 
8000 B=B+1 
8010 IF B>12 THEN STR=A:GOTO 8150 
8020 LOCATE 8+B,1:PRINT ET$:LOCATE 8+B,7:PRINT K$ 
8030 IF A>9 THEN A$=STR$(A):A$=MID$(A$,2,2):GOTO 8050 
8040 A$=STR$(A):A$=MID$(A$,2,1):A$="0"+A$:GOTO 8050 
8050 LOCATE 8+B,11:PRINT A$ 
8060 LOCATE 8+B,14:S=14:P=1 
8070 FOR K=2 TO 17 
8080 L=A(K):DG$=MID$(ELT2$,P,L) 
8085 IF K=17 AND VAL(DG$)=0 THEN C=3:DG$="0":GOTO 8110 
8090 IF VAL(DG$)=0 THEN C=O:GOTO 8110 
8100 DG=VAL(DG$):DG$=STR$(DG):DG$=MID$(DG$,2,L):Z=LEN(DG$):C=L-Z 
8110 LOCATE 8+B,S+C:PRINT DG$; 
8120 S=S+L+1:P=P+L+1 
8130 NEXT K 
8140 GOTO 7970 
8150 CLOSE 1 
8160 COLOR 15,5,5:LOCATE 21,1:PRINT STRING$(80,45) 
8170 LOCATE 22,1:PRINT "hazır :" TAB(10) "Ekle" TAB(16) "Sil" TAB(21) "seÇ" 
TAB(26) "Yardım" TAB(34) "Print" TAB(41) "Devamı" TAB(49) "deTay" TAB(56) 
"boŞluk" TAB(64) "Form" TAB(70) "enVan" TAB(77) "Geri" 
8172 COLOR 5,15,5:LOCATE 22,55:PRINT " boŞluk ":COLOR 15,5,5 
8180 LOCATE 23,1:PRINT STRING$(80,45) 
8190 LOCATE 22,1:COLOR 5,15,5:PRINT "HAZIR :"; 
8200 N$=INKEY$ 
8210 IF N$="E" OR N$="e" THEN LL=1:GOTO 8320 
8220 IF N$="S" OR N$="s" THEN LL=2:GOTO 8320 
8230 IF N$="D" OR N$="d" THEN LL=3:GOTO 8320 
8240 IF N$="T" OR N$="t" THEN LL=4:GOTO 8320 
8250 IF N$="F" OR N$="f" THEN LL=5:DNS=1:GOTO 8320 
8260 IF N$="Ç" OR N$="ç" THEN LL=6:GOTO 8320 
8265 IF N$="V" OR N$="v" THEN LL=7:DNS=1:GOTO 8320 
8270 IF N$="G" OR N$="g" GOTO 6240 
8280 GOTO 8200 
8290 REM----------------------------------------------------------- 
8300 REM ILAVE
8310 REM----------------------------------------------------------- 
8320 LOCATE 22,1:COLOR 15,5,5:PRINT "HAZIR :":COLOR 5,15,5 
8330 ON LL GOTO 8340,8350,8360,8370,8380,8390,8395 
8340 LOCATE 22,9:PRINT " Ekle ":TK=1:GOTO 7800 
8350 LOCATE 22,15:PRINT " Sil ":GOTO 8400
```

```
8360 LOCATE 22,40: PRINT " Devamı ": GOTO 8700
8370 LOCATE 22,48: PRINT " deTay ": GOTO 8700
8380 LOCATE 22,63: PRINT " Form ": IF PRL=1 GOTO 8700 ELSE GOTO 8160
8390 LOCATE 22, 20: PRINT " seÇ ": PRL=1: GOTO 8400
8395 LOCATE 22,69: PRINT " enVan ": GOTO 8700
8400 LOCATE 5, 11: PRINT STRING$ (2,0)
8410 LOCATE 5, 11: INPUT "", N%: IF N%=0 THEN COLOR 15, 5, 5: GOTO 8170
8420 IF N%>48 THEN BEEP: LOCATE 5, 11: PRINT STRING$ (70, 219): GOTO 7800
8430 IF N%>9 THEN TR$=STR$ (N%):TR$=MID$ (TR$, 2, 2):LOCATE 5, 11: PRINT TR$:GOTO 8450
8440 TR$=STR$(N%):TR$=MID$(TR$, 2, 1):TR$="0"+TR$:LOCATE 5, 11:PRINT TR$:KR$=TR$
8450 OPEN "R", #1, ET2$+". STP", 134
8460 FIELD #1,134 AS LM$
8470 GET #1, N%: ELM$=LM$
8480 CLOSE 1
8490 IF VAL (ELM$) = 0 GOTO 8510
8500 X$=ELM$:GOTO 8610
8510 IF LL=2 GOTO 8170
8515 OPEN "R", #1, ET2$+". BSL", 67
8520 FIELD #1,67 AS TYP$
8530 GET #1, N%: ELT2$=TYP$: MID$ (ELT2$, 64, 4) = STRING$ (4, 0)
8540 CLOSE 1
8550 OPEN "R", #1, ET2$+". DET", 67
8560 FIELD #1,67 AS TP$
8570 GET #1, N%: ELT3$=TP$: MID$ (ELT3$, 63, 5) = STRING$ (5, 0)
8580 CLOSE 1
8590 IF VAL(ELT2$)=0 OR VAL(ELT3$)=0 GOTO 8160
8600 X$=ELT2$+ELT3$
8610 LOCATE 5, 14: G=14: Y=1
8620 FOR K=2 TO 17
8630 L=A(K): DG$=MID$(X$, Y, L)
8635 IF K=17 AND VAL(DG$)=0 THEN C=3:DG$="0":GOTO 8660
8640 IF VAL (DG$) = 0 THEN C=0:GOTO 8670
8650 DG=VAL(DG$): DG$=STR$(DG): DG$=MID$(DG$, 2, L): Z=LEN(DG$): C=L-Z
8660 LOCATE 5, G+C: PRINT DG$;
8670 G=G+L+1:Y=Y+L+1
8680 NEXT K
8681 OPEN "R", #1, ET2$+". STP", 134
8682 FIELD #1,134 AS LM$
8683 LSET LM$=X$
8684 PUT #1, N%
8685 CLOSE 1
8690 IF TS=1 THEN TS=0:GOTO 8760
8700 ON LL GOTO 7920,8960,9110,9170,10660,8160,12000
8712 REM
                             ADET DUZELTME
8720 K%=VAL(KR$)
8725 OPEN "R", #1, ET2$+". STP", 134
8730 FIELD #1,134 AS LM$
8735 GET #1, K%: K$=LM$
8740 E6$=MID$(K$,130,5):E6=VAL(E6$):E6=E6+FARK:E6$=STR$(E6): X=LEN(E6$)-1
8745 E6$=MID$(E6$, 2, X): MID$(K$, 130, 5)=STRING$(5, 0): MID$(K$, 130, 5)=E6$;
MID$(K$, 64, 4) = STRING$(4, 0): MID$(K$, 64, 4) = E6$
8750 LSET LM$=K$
8755 PUT #1, K%
8760 CLOSE 1
8765 GOTO 7175
8940 REM
                                 STIME8950 REM------------------------------
                                         _________________________
8960 LOCATE 2,65: PRINT "Are you sure : N"
```

```
8970 LOCATE 2,80:INPUT "",EH$ 
8980 LOCATE 2,65:PRINT STRING$(16,219) 
8990 IF EH$="" GOTO 8170 
9000 IF EH$="Y" OR EH$="y" GOTO 9020 
9010 GOTO 8960 
9020 OPEN "R",#1,ET2$+".STP",134 
9030 FIELD #1,134 AS LM$ 
9035 GET #1,N%:ELM$=LM$:F1$=MID$(ELM$,130,5):FARK=-VAL(F1$) 
9040 ELM$="":LSET LM$=ELM$ 
9050 PUT #1,N% 
9060 CLOSE 1 
9070 RPL=1:GOTO 7175 
9080 REM----------------------------------------------------------- 
9090 REM MORE 
9100 REM----------------------------------------------------------- 
9110 IF SAYI>3 THEN SAYI=0:SCR=1:GOTO 7920 
9120 IF STR<>0 THEN SCR=STR:GOTO 7920 
9130 SAYI=0:SCR=1:GOTO 7920 
9140 REM---------------------------
9150 REM SELECT (2. SEVIYE - DETAY EKRANI)
9160 REM----------------------------------------------------------- 
9170 COLOR 15,5,5 
9180 ET3$=ET$+NR$:SCR=1:SAYI=0:K$=NR$ 
9190 LOCATE 1,1:PRINT STRING$(80,42):LOCATE 2,1:PRINT STRING$(80,0) 
9200 LOCATE 2, 1: PRINT "STP *": LOCATE 2, 7: PRINT LR$: LOCATE 2, 10: PRINT
MID$(EMT$,1,4):LOCATE 2,15:PRINT MID$(EMT$,6,20) 
9205 D$=MID$(EMT$,27,3):D=VAL(D$):D$=STR$(D):X=3-LEN(D$):LOCATE 2,36+X:PRINT D$ 
9206 P$=MID$(EMT$,31,6):P=VAL(P$):P$=STR$(P):X=6-LEN(P$):LOCATE 2,75+X:PRINT P$ 
9210 LOCATE 3,1:PRINT STRING$(80,42) 
9220 A(1)=2:A(2)=4:A(3)=4:A(4)=5:A(5)=5:A(6)=5:A(7)=5:A(8)=5:A(9)=5:
A(10)=3:A(11)=3:A(12)=3:A(13)=3:A(14)=59230 LOCATE 4,1:COLOR 15,5,5 
9240 FOR A=1 TO 5 
9250 PRINT STRING$(80,0) 
9260 NEXT A 
9270 LOCATE 4,1:PRINT STRING$(80,45) 
9280 LOCATE 5,1:PRINT ET$:LOCATE 5,7:PRINT K$ 
9290 LOCATE 5,11:U=11:X=1 
9300 COLOR 15,5,5 
9310 FOR K=X TO 14 
9320 L=A(K) 
9330 PRINT TAB(U) STRING$(L,219); 
9340 U=U+L+1 
9350 NEXT K 
9360 IF TS=1 THEN COLOR 5,15,5:GOTO 10100 
9370 IF TK=1 THEN TK=0:COLOR 5,15,5:GOTO 9890 
9380 LOCATE 6,1:PRINT STRING$(80,45) 
9390 LOCATE 7,11:PRINT "NO GBOY GYÜK GALAN BALAN NALAN GHACM BHACM NHACM SLK SĞK 
ÜSK ALK ADET" 
9400 LOCATE 8,1:PRINT STRING$(80,45) 
9410 COLOR 15,5,5:SAYI=SAYI+1:LOCATE 9,1 
9420 FOR A=1 TO 12:PRINT STRING$(80,0):NEXT A 
9430 OPEN "R",#1,ET3$+".STP",134 
9440 FIELD #1,134 AS TYP$ 
9450 A=SCR-1:B=0:STR=0 
9460 A=A+1:IF A>48 GOTO 9640 
9470 GET #1, A: ELT3$=TYP$
9480 IF VAL(ELT3$)=0 GOTO 9460 
9490 B=B+1 
9500 IF B>12 THEN STR=A:GOTO 9640 
9510 LOCATE 8+B,1:PRINT ET$:LOCATE 8+B,7:PRINT K$
```

```
9520 IF A>9 THEN A$=STR$(A):A$=MID$(A$, 2, 2):GOTO 9540
9530 A$=STR$(A): A$=MID$(A$, 2, 1): A$="0"+A$: GOTO 9540
9540 LOCATE 8+B, 11: PRINT A$
9550 LOCATE 8+B, 14: S=14: P=68
9560 FOR K=2 TO 14
9570 L=A(K): DG$=MID$(ELT3$, P, L)
9575 IF K=14 AND VAL(DG$)=0 THEN C=4:DG$="0":GOTO 9600
9580 IF VAL(DG$) = 0 THEN C=0:GOTO 9600
9590 DG=VAL(DG$):DG$=STR$(DG):DG$=MID$(DG$,2,L):Z=LEN(DG$):C=L-Z
9600 LOCATE 8+B, S+C: PRINT DG$;
9610 S=S+L+1:P=P+L+1
9620 NEXT K
9630 GOTO 9460
9640 CLOSE 1
9650 COLOR 15, 5, 5: LOCATE 21, 1: PRINT STRING$ (80, 45)
9660 LOCATE 22, 1: PRINT "HAZIR :" TAB (10) "Ekle" TAB (16) "Sil" TAB (21) "seC"
TAB(26) "Yardım" TAB(34) "Print" TAB(41) "Devamı" TAB(49) "deTay" TAB(56)
"bo$luk" TAB(64) "Form" TAB(70) "enVan" TAB(77) "Geri"
9662 COLOR 5, 15, 5: LOCATE 22, 48: PRINT " deTay ": COLOR 15, 5, 5
9670 LOCATE 23, 1: PRINT STRING$ (80, 45)
9680 LOCATE 22, 1: COLOR 5, 15, 5: PRINT "HAZIR :";
9690 N$=INKEY$
9700 IF N$="E" OR N$="e" THEN LL=1:GOTO 9810
9710 IF N$="S" OR N$="s" THEN LL=2:GOTO 9810
9720 IF N$="D" OR N$="d" THEN LL=3:GOTO 9810
9730 IF N$="C" OR N$="c" THEN LL=4:GOTO 9810
9740 IF N$="F" OR N$="f" THEN LL=5:DNS=2:GOTO 9810
9750 IF N$="$" OR N$="$" THEN LL=6:GOTO 9810
9755 IF N$="V" OR N$="v" THEN LL=7:DNS=2:GOTO 9810
9760 IF N$="G" OR N$="q" GOTO 6240
9770 GOTO 9690
9790 REM
                                  ILAVE
9810 LOCATE 22, 1: COLOR 15, 5, 5: PRINT "HAZIR : ": COLOR 5, 15, 5
9820 ON LL GOTO 9830, 9840, 9850, 9860, 9870, 9880, 9885
9830 LOCATE 22, 9: PRINT " Ekle ": TK=1: GOTO 9290
9840 LOCATE 22, 15: PRINT " Sil ": GOTO 9890
9850 LOCATE 22, 40: PRINT " Devamı ": GOTO 10190
9860 LOCATE 22, 20: PRINT " seç ": PRL=1: GOTO 9890
9870 LOCATE 22,63: PRINT " Form ": IF PRL=1 GOTO 10190 ELSE GOTO 9650
9880 LOCATE 22, 55: PRINT " bo$luk ": GOTO 10190
9885 LOCATE 22, 69: PRINT " enVan ": GOTO 10190
9890 LOCATE 5, 11: PRINT STRING$ (2,0)
9900 LOCATE 5, 11: INPUT "", N%: IF N%=0 THEN COLOR 15, 5, 5: GOTO 9660
9910 IF N%>48 THEN BEEP: LOCATE 5, 11: PRINT STRING$ (70, 219): GOTO 9290
9920 IF N%>9 THEN TR$=STR$(N%):TR$=MID$(TR$, 2, 2):LOCATE 5, 11: PRINT TR$:GOTO
10000
9930 TR$=STR$(N%):TR$=MID$(TR$, 2, 1):TR$="0"+TR$:LOCATE 5, 11: PRINT TR$:KR$=TR$
9940 OPEN "R", #1, ET3$+". STP", 134
9950 FIELD #1,134 AS LN$
9960 GET #1, N%: ELN$=LN$
9970 CLOSE 1
9980 IF VAL(ELN$) = 0 GOTO 10000
9990 X$=ELN$: GOTO 10100
10000 IF LL=2 THEN COLOR 7,0,0:GOTO 9660
10005 OPEN "R", #1, ET3$+". DET", 67
10010 FIELD #1,67 AS TYP$
10020 GET #1, N%: ELT3$=TYP$: MID$ (ELT3$, 63, 5) = STRING$ (5, 0)
10030 CLOSE 1
10040 OPEN "R", #1, ET3$+". BSL", 67
```
10050 FIELD #1,67 AS TP\$ 10060 GET #1,N%:ELT2\$=TP\$:MID\$(ELT2\$,64,4)=STRING\$(4,0) 10070 CLOSE 1 10080 IF VAL(ELT3\$)=0 OR VAL(ELT2\$)=0 GOTO 10180 10090 X\$=ELT2\$+ELT3\$ 10100 LOCATE 5,14:G=14:Y=68 10110 FOR K=2 TO 14 10120 L=A(K):  $DG$=MID$ (X$, Y, L)$ 10125 IF K=14 AND VAL(DG\$)=0 THEN C=4:DG\$="0":GOTO 10150 10130 IF VAL(DG\$)=0 THEN C=0:GOTO 10150 10140 DG=VAL(DG\$):DG\$=STR\$(DG):DG\$=MID\$(DG\$,2,L):Z=LEN(DG\$):C=L-Z 10150 LOCATE 5,G+C:PRINT DG\$; 10160 G=G+L+1:Y=Y+L+1 10170 NEXT K 10171 OPEN "R",#1,ET3\$+".STP",134 10172 FIELD #1,134 AS LN\$ 10173 LSET LN\$=X\$ 10174 PUT #1,N% 10175 CLOSE 1 10180 IF TS=1 THEN TS=0:GOTO 10250 10190 ON LL GOTO 9410,10450,10600,9650,10660,7680,12000 10200 REM---------------------------10210 REM ADET DUZELTME 10220 REM----------------------------10230 P%=VAL(GR\$) 10235 OPEN "R",#1,ET2\$+".STP",134 10240 FIELD #1,134 AS LM\$ 10245 GET #1,P%:ELM\$=LM\$ 10250 Y1\$=MID\$(ELM\$,130,5):Y1=VAL(Y1\$) 10255 Y1=Y1+FRK:Y1\$=STR\$(Y1):X=LEN(Y1\$)-1:Y1\$=MID\$(Y1\$,2,X) 10256 MID\$(ELM\$,64,4)=STRING\$(4,0):MID\$(ELM\$,64,4)=Y1\$ 10257 MID\$(ELM\$,130,5)=STRING\$(5,0):MID\$(ELM\$,130,5)=Y1\$ 10259 LSET LM\$=ELM\$ 10261 PUT #1,P% 10270 CLOSE 1 10275 GOTO 7175 10420 REM---------------------------------------------------------- 10430 REM SILME 10440 REM---------------------------------------------------------- 10450 LOCATE 2,65:PRINT "Are you sure : N" 10460 LOCATE 2,80:INPUT "",EH\$ 10470 LOCATE 2,65:PRINT STRING\$(16,219) 10480 IF EH\$="" THEN COLOR 15,3,3:GOTO 9660 10490 IF EH\$="Y" OR EH\$="y" GOTO 10510 10500 GOTO 10450 10510 OPEN "R",#1,ET3\$+".STP",134 10520 FIELD #1,134 AS LN\$ 10525 GET #1,N%:ELN\$=LN\$:F1\$=MID\$(ELN\$,130,5):FARK=-VAL(F1\$) 10530 ELN\$="":LSET LN\$=ELN\$ 10540 PUT #1,N% 10550 CLOSE 1 10560 RPL=2:GOTO 7175 10570 REM---------------------------------------------------------- 10580 REM MORE 10590 REM---------------------------------------------------------- 10600 IF SAYI>3 THEN SAYI=0:SCR=1:GOTO 9410 10610 IF STR<>0 THEN SCR=STR:GOTO 9410 10620 SAYI=0:SCR=1:GOTO 9410 10630 REM---------------------------10640 REM **FORM EXRANI** 10650 REM----------------------------

```
10660 LOCATE 7,1:COLOR 15,5,5:PRL=0 
10670 FOR A=1 TO 14:PRINT STRING$(80,0):NEXT A 
10680 SCREEN 2 
10685 U1=VAL(U1$):U2=VAL(U2$):FRK=U2-U1 
10690 LOCATE 1,1:PRINT STRING$(80,42) 
10700 LOCATE 3,1:PRINT STRING$(80,42) 
10710 ET2$=ET$+NR$:ET3$=ET2$:NR=VAL(NR$):TR=VAL(TR$):IF TR=0 THEN TR=NR ELSE 
NR=TR 
10720 LOCATE 4,1:PRINT STRING$(80,45) 
10730 LOCATE 6,1:PRINT STRING$(80,45) 
10740 OPEN "R",#1,ET3$+".STP",134 
10750 FIELD #1,134 AS TYP$ 
10760 GET #1,TR:ELT3$=TYP$ 
10770 CLOSE 1 
10780 GB$=MID$(ELT3$,68,4):GB=VAL(GB$) 
10790 GY$=MID$(ELT3$,73,4):GY=VAL(GY$):PC=80/GY:GB=CINT(GB*PC): GY=CINT(GY*PC) 
10800 OPEN "R",#1,ET$+".STP",57 
10810 FIELD #1,57 AS TYP$ 
10820 GET #1,NR:ELT$=TYP$ 
10830 CLOSE 1 
10840 K1$=MID$(ELT$,18,2):K1=VAL(K1$):K1=CINT(K1*PC) 
10850 K2$=MID$(ELT$,25,2):K2=VAL(K2$):K2=CINT(K2*PC) 
10860 K3$=MID$(ELT$,32,2):K3=VAL(K3$):K3=CINT(K3*PC) 
10870 K4$=MID$(ELT$,39,2):K4=VAL(K4$):K4=CINT(K4*PC) 
10880 KAT$=MID$(ELT$,42,2):KAT=VAL(KAT$):KAT=CINT(KAT*PC) 
10890 OPEN "R",#1,ET2$+".STP",134 
10900 FIELD #1,134 AS TYP$ 
10910 GET #1,TR:ELT2$=TYP$ 
10920 CLOSE 1 
10930 G1$=MID$(ELT2$,1,3):G1=VAL(G1$):G1=CINT(G1*PC) 
10940 G2$=MID$(ELT2$,22,3):G2=VAL(G2$):G2=CINT(G2*PC) 
10950 G3$=MID$(ELT2$,43,3):G3=VAL(G3$):G3=CINT(G3*PC) 
10960 H1$=MID$(ELT2$,5,3):H1=VAL(H1$):H1=CINT(H1*PC) 
10970 H2$=MID$(ELT2$,26,3):H2=VAL(H2$):H2=CINT(H2*PC) 
10980 H3$=MID$(ELT2$,47,3):H3=VAL(H3$):H3=CINT(H3*PC) 
10990 M1$=MID$(ELT2$,9,3):M1=VAL(M1$):M1=CINT(M1*PC) 
11000 M2$=MID$(ELT2$,30,3):M2=VAL(M2$):M2=CINT(M2*PC) 
11010 M3$=MID$(ELT2$,51,3):M3=VAL(M3$):M3=CINT(M3*PC) 
11020 T1$=MID$(ELT2$,13,3):T1=VAL(T1$):T1=CINT(T1*PC) 
11030 T2$=MID$(ELT2$,34,3):T2=VAL(T2$):T2=CINT(T2*PC) 
11040 T3$=MID$(ELT2$,55,3):T3=VAL(T3$):T3=CINT(T3*PC) 
11050 X1=50:X2=X1+GB:X3=X1+M1:X4=X3+G1:X5=X1+M2:X6=X5+G2:X7=X1+M3: 
X8=X7+G3:X9=X2+100:X10=X9+K1:X11=X10+K2:X12=X11+K3:X13=X12+K4 
11060 Y1=50:Y2=Y1+GY:Y3=Y1+T1:Y4=Y3+H1:Y5=Y1+T2:Y6=Y5+H2:Y7=Y1+T3: 
Y8=Y7+H3:Y9=Y2+20:Y10=Y9+K1:Y11=Y10+K2:Y12=Y11+K3:Y13=Y12+K4 
11070 LINE (X1,Y1)-(X2,Y2),,B 
11080 LINE (X3,Y3)-(X4,Y4),,BF 
11090 LINE (X5,Y5)-(X6,Y6),,BF 
11100 LINE (X7,Y7)-(X8,Y8),,BF 
11110 LINE (X9,Y1)-(X10,Y2),,B 
11120 LINE (X10,Y1)-(X11,Y2),,B 
11130 LINE (X11,Y1)-(X12,Y2),,B 
11140 LINE (X12,Y1)-(X13,Y2),,B 
11150 LINE (X9,Y3)-(X13,Y4),,BF 
11160 LINE (X1,Y9)-(X2,Y10),,B 
11170 LINE (X1,Y10)-(X2,Y11),,B 
11180 LINE (X1,Y11)-(X2,Y12),,B 
11190 LINE (X1,Y12)-(X2,Y13),,B 
11200 LINE (X3,Y9)-(X4,Y13),,BF 
11210 LINE (X5,Y9)-(X6,Y13),,BF 
11220 LINE (X7,Y9)-(X8,Y13),,BF
```

```
11230 LOCATE 21, 1: PRINT STRING$ (80, 45)
11240 LOCATE 22, 1: PRINT "HAZIR :" TAB(10) "Print" TAB(17) "Yardım" TAB(25)
"deTay" TAB(32) "boSluk" TAB(40) "Geri"
11250 LOCATE 23, 1: PRINT STRING$ (80, 45)
11260 ON DNS GOTO 11270, 11390
11270 A (1) = 2 : A (2) = 3 : A (3) = 3 : A (4) = 3 : A (5) = 3 : A (6) = 4 : A (7) = 3 : A (8) = 3 : A (9) = 3 :
A(10) = 3: A(11) = 4: A(12) = 3: A(13) = 3: A(14) = 3: A(15) = 3: A(16) = 4: A(17) = 4: LOCATE
22, 25: PRINT "deTay" TAB (32) "BOSLUK"
11280 LOCATE 2, 1: PRINT STRING$ (80,0): LOCATE 5, 1: PRINT STRING$ (80,0)
11290 LOCATE 2, 13: PRINT "BG1 BY1 KM1 TM1 BAL1 BG2 BY2 KM2 TM2 BAL2 BG3 BY3 KM3
TM3 BAL3 ADET"
11300 G=13:Y=1:LOCATE 5,1:PRINT ET$:LOCATE 5,6:PRINT NR$:LOCATE 5,9:PRINT KR$
11310 FOR K=2 TO 17
11320 L=A(K): DG$=MID$ (ELT2$, Y, L)
11325 IF K=17 AND VAL(DG$)=0 THEN C=3:DG$="0":GOTO 11350
11330 IF VAL(DG$) = 0 THEN C=0:GOTO 11350
11340 DG=VAL(DG$):DG$=STR$(DG):DG$=MID$(DG$,2,L):Z=LEN(DG$):C=L-Z
11350 LOCATE 5, G+C: PRINT DG$;
11360 G=G+L+1:Y=Y+L+1
11370 NEXT K
11380 GOTO 11500
11390 A (1) = 2 : A (2) = 4 : A (3) = 4 : A (4) = 5 : A (5) = 5 : A (6) = 5 : A (7) = 5 : A (8) = 5 : A (9) = 5 :
A(10)=3:A(11)=3:A(12)=3:A(13)=3:A(14)=5:LOCATE 22,25:PRINT "DETAY" TAB(32)"hosluk"
11400 LOCATE 2.1: PRINT STRING$ (80.0): LOCATE 5.1: PRINT STRING$ (80.0)
11410 LOCATE 2,13: PRINT "GBOY GYÜK GALAN BALAN NALAN GHACM BHACM NHACM SLK SGK
ÜSK ALK ADET"
11420 Q=13:E=68:LOCATE 5,1:PRINT ET$:LOCATE 5,6:PRINT NR$:LOCATE 5,9:PRINT KR$
11430 FOR K=2 TO 14
11440 L=A(K): DG$=MID$ (ELT3$, E, L)
11445 IF K=14 AND VAL(DG$)=0 THEN C=4:DG$="0":GOTO 11470
11450 IF VAL (DG$) = 0 THEN C=0:GOTO 11470
11460 DG=VAL(DG$): DG$=STR$(DG): DG$=MID$(DG$, 2, L): Z=LEN(DG$): C=L-Z
11470 LOCATE 5, Q+C: PRINT DG$;
11480 Q=Q+L+1:E=E+L+1
11490 NEXT K
11500 N$=INKEY$
11510 IF N$="$" OR N$="$" OR N$="S" OR N$="s" THEN DNS=1:GOTO 11260
11520 IF N$="T" OR N$="t" THEN DNS=2:GOTO 11260
11530 IF N$="G" OR N$="g" THEN SCREEN 0,1:ON DNS GOTO 7680,9170
11540 GOTO 11500
11996 REM
                                ENVANTER
12000 COLOR 15, 5, 5:EL=0
12160 A (1) = 2 : A (2) = 2 : A (3) = 2 : A (4) = 2 : A (5) = 2 : A (6) = 5 : A (7) = 5 : A (8) = 4 : A (9) = 5 :
A(10) = 4 : A(11) = 25 : A(12) = 512250 ET\ = MID$ (EMT$, 1, 4)
12252 LOCATE 2, 1: PRINT STRING$ (80,0)
12253 IF NV=1 THEN LOCATE 2,7: PRINT ZR$
12254 LOCATE 2, 1: PRINT ET$: LOCATE 2, 15: PRINT MID$ (EMT$, 6, 20)
12255 PRINT STRING$(80,42): PRINT STRING$(80,45): PRINT STRING$(80,0): PRINT
STRING$ (80,45): PRINT STRING$ (80,45)
12256 LOCATE 8, 1: PRINT "KY. NO" TAB(7) "EL. KD" TAB(13) "GN. AY. YL" TAB(22) "ENVAN"
TAB(28) "GİREN" TAB(34) "DEPT" TAB(39) "CIKAN" TAB(45) "PROJ" TAB(50) "AÇIKLAMA"
TAB (76) "KALAN"
12257 PRINT STRING$ (80, 45)
12300 LOCATE 10,1:FOR A=1 TO 11: PRINT STRING$ (80,0): NEXT A
12690 COLOR 15, 5, 5: LOCATE 21, 1: PRINT STRING$ (80, 45)
12700 LOCATE 22, 1: PRINT "HAZIR :" TAB(10) "Ekle" TAB(16) "Sil" TAB(21) "seÇ"
TAB(26) "Yardım" TAB(34) "Print" TAB(41) "Devamı" TAB(49) "Rapor" TAB(56) "Geri"
```

```
TAB(60) STRING$(21,0)
```

```
12710 LOCATE 23,1:PRINT STRING$(80,45) 
12720 LOCATE 22,1:COLOR 5,15,5:PRINT "HAZIR :"; 
12730 N$=INKEY$ 
12735 IF DNS=3 GOTO 12760 
12740 IF N$="E" OR N$="e" THEN LK=1:TG=0:TC=0:IF RLP=1 GOTO 12830 ELSE GOTO 
12690 
12750 IF N$="S" OR N$="s" THEN LK=2:TG=0:TC=0:IF RLP=1 GOTO 12830 ELSE GOTO 
12690 
12760 IF N$="D" OR N$="d" THEN LK=3:GOTO 12830 
12770 IF N$="R" OR N$="r" THEN LK=4:TG=0:TC=0:IF RLP=1 OR RLP=2 GOTO 12830 ELSE 
GOTO 12690 
12775 IF N$="Ç" OR N$="ç" THEN LK=5:RLP=1:GOTO 12830 
12780 IF N$="G" OR N$="g" THEN TK=0:RLP=0:GOTO 12795 
12790 GOTO 12730 
12795 ON DNS GOTO 7680,9170,6240 
12830 LOCATE 22,1:COLOR 15,5,5:PRINT "HAZIR :":COLOR 5,15,5 
12840 ON LK GOTO 12850,12860,12870,12885,12886 
12850 LOCATE 22,9:PRINT " Ekle ":TK=1:GOTO 15000 
12860 LOCATE 22,15:PRINT " Sil ":GOTO 15000 
12870 LOCATE 22,40:PRINT " Devamı ":GOTO 13550 
12885 LOCATE 22,48:PRINT " Rapor ":GOTO 13000 
12886 LOCATE 22,20:PRINT " seÇ " 
12890 LOCATE 2,10:PRINT STRING$(2,0) 
12900 LOCATE 2,10:INPUT "",GR$:N%=VAL(GR$) 
12905 IF GR$="*" THEN RLP=2:COLOR 15,5,5:GOTO 12700 
12906 IF N%=0 THEN COLOR 15,5,5:GOTO 12700 
12910 IF N%>48 THEN BEEP:LOCATE 2,10:PRINT STRING$(71,219):GOTO 12000 
12920 IF N%>9 THEN GR$=STR$(N%):GR$=MID$(GR$,2,2):LOCATE 2,10:PRINT GR$:GOTO 
12940 
12930 GR$=STR$(N%):GR$=MID$(GR$,2,1):GR$="0"+GR$:LOCATE 2,10:PRINT GR$ 
12931 IF DNS<>3 THEN GOTO 12940 
12932 ZR$=GR$ 
12933 OPEN "R",#1,ET$+".STP",57 
12934 FIELD #1,57 AS NT$ 
12935 GET #1,N%:R$=NT$ 
12936 CLOSE 1 
12937 P$=MID$(R$,52,6):P=VAL(P$):P$=STR$(P):X=LEN(P$)-1:C=5-X:P$=MID$(P$,2,X) 
12939 GOTO 12990 
12940 OPEN "R",#1,ET2$+".STP",134 
12950 FIELD #1,134 AS NT$ 
12960 GET #1,N%:LNT$=NT$ 
12970 CLOSE 1 
12975 IF GG=1 THEN GG=0:T$=MID$(LNT$,130,5):G1=VAL(T$):T$=STR$(G1):X=LEN(T$)-
1:T$=MID$(T$,2,X):C=5-X:GOTO 15725 
12980 P$=MID$(LNT$,130,5):P=VAL(P$):P$=STR$(P):X=LEN(P$)-1:C=5-X:P$=MID$(P$,2,X) 
12990 IF VAL(P$)=0 THEN C=4:P$="0" 
12995 LOCATE 2,76:PRINT STRING$(5,0):LOCATE 2,76+C:PRINT P$:COLOR 15,5,5:GOTO 
12700 
12996 REM---------------------------------------------------------- 
12997 REM RAPOR 
12998 REM---------------------------------------------------------- 
13000 COLOR 15,5,5:A$="" 
13002 B(1)=13:B(2)=16:B(3)=19:B(4)=34:B(5)=45
13005 C(1)=2:C(2)=3:C(2)=2:C(4)=4:C(5)=4
13007 LOCATE 10,1:FOR A=1 TO 11:PRINT STRING$(80,0):NEXT A 
13010 LOCATE 5,1:PRINT STRING$(80,0) 
13011 LOCATE 5,1:PRINT "Tarih : . . " TAB(28) "Kod :" TAB(39) "Kod 
:":GOTO 13020 
13012 LOCATE 5,15:PRINT "."
```

```
13013 LOCATE 5,18:PRINT "." 
13014 LOCATE 5,28:PRINT "Kod :" 
13015 LOCATE 5,39:PRINT "Kod :" 
13020 IF ST<>0 THEN ST=0:GOTO 13040 
13025 K=0 
13030 K=K+1:IF K>5 GOTO 13205 
13035 L=B(K):M=C(K) 
13040 LOCATE 5,L:PRINT STRING$(M,219) 
13045 LOCATE 5,L:INPUT "",T$ 
13050 IF LEN(T$)=0 THEN COLOR 15,5,5:GOTO 12700 
13055 IF VAL(T$)<>0 GOTO 13100 
13060 IF LEN(T$)>4 GOTO 13105 
13070 LOCATE 5,L:COLOR 15,5,5:PRINT STRING$(M,0):IF T$="*" THEN T$="****" 
13080 LOCATE 5,L:PRINT T$:COLOR 5,15,5:GOTO 13190 
13100 IF LEN(T$)<=2 GOTO 13110 
13105 BEEP:ST=K:LOCATE 5,L:PRINT STRING$(81-L,0):ON K GOTO 
13012,13013,13014,13015,13040 
13110 IF VAL(T$)>9 GOTO 13130 
13120 T$="0"+T$ 
13130 LOCATE 5,L:COLOR 15,5,5:PRINT STRING$(M,0):LOCATE 5,L:PRINT T$:COLOR 
5,15,5 
13190 A$=A$+T$ 
13200 COLOR 15,5,5:GOTO 13030 
13205 IF DNS<>3 GOTO 13220 
13210 Z1$=GR$:Z2$="":GOTO 13225 
13220 Z1$=ZR$:Z2$=GR$ 
13225 Z3$=MID$(A$,1,2):Z4$=MID$(A$,3,2):Z5$=MID$(A$,5,2) 
13255 Z6$=MID$(A$,7,4):Z7$=MID$(A$,11,4) 
13260 DGS=1 
13300 OPEN "R",#1,ET$+".INV",74 
13310 FIELD #1,74 AS INV$ 
13320 FOR T%=1 TO 10000 
13330 GET #1,T%:NV$=INV$:IF VAL(NV$)=0 THEN COLOR 15,5,5:CLOSE 1:GOTO 12700 
13335 ON DGS GOTO 13340,13350,13360 
13340 K5$=MID$(NV$,13,2):IF K5$<>Z5$ GOTO 13500 
13350 DGS=2:K4$=MID$(NV$,10,2):IF K4$<>Z4$ GOTO 13500 
13360 DGS=3:K3$=MID$(NV$,7,2):IF K3$<>Z3$ GOTO 13500 
13390 IL=T%:VV=1:GOTO 13550 
13500 NEXT T% 
13510 REM---------------------------------------------------------- 
13512 REM MORE
13513 REM---------------------------------------------------------- 
13550 DGS=1:B=0:CLOSE 1:COLOR 15,5,5 
13560 LOCATE 10,1:FOR A=1 TO 10:PRINT STRING$(80,0):NEXT A 
13600 IF Z6$=STRING$(4,42) THEN DGS=2:IF Z7$=STRING$(4,42) THEN DGS=4:GOTO 13605 
13602 IF Z7$=STRING$(4,42) THEN DGS=3 
13605 IF DNS=3 THEN ZZ$=Z1$:GOTO 13607 
13606 ZZ$=Z2$ 
13607 IF ZZ$<>"*" GOTO 13614 
13608 ON DGS GOTO 13609,13610,13611,13612 
13609 DGS=5:GOTO 13614 
13610 DGS=6:GOTO 13614 
13611 DGS=7:GOTO 13614 
13612 DGS=8 
13614 OPEN "R",#1,ET$+".INV",74 
13616 FIELD #1,74 AS INV$ 
13618 FOR T%=IL TO 10000 
13620 GET #1,T%:NV$=INV$:IF VAL(NV$)=0 GOTO 13905 
13625 K1$=MID$(NV$,1,2):K2$=MID$(NV$,4,2):K3$=MID$(NV$,7,2): 
K4$=MID$(NV$,10,2):K5$=MID$(NV$,13,2):K6$=MID$(NV$,28,4):K7$=MID$(NV$,39,4)
13626 IF Z1$="*" GOTO 13805
```

```
13627 IF K1$<>Z1$ GOTO 13900 
13628 IF DNS=3 THEN KK$=K1$:GOTO 13632 
13630 KK$=K2$ 
13632 ON DGS GOTO 13633,13634,13635,13636,13633,13634,13635,13636 
13633 K$=K6$+K7$:Z$=Z6$+Z7$:GOTO 13640 
13634 K$=K7$:Z$=Z7$:GOTO 13640 
13635 K$=K6$:Z$=Z6$:GOTO 13640 
13636 K$="":Z$="" 
13640 IF DGS>4 GOTO 13720 
13650 K$=KK$+K$:Z$=ZZ$+Z$ 
13720 IF K$=Z$ GOTO 13805 ELSE GOTO 13900 
13805 IF VV=1 THEN VV=0:EN$=MID$(NV$,16,5):EN=VAL(EN$) 
13810 B=B+1:IF B>10 THEN IL=T%:PLR=1:GOTO 13905 
13812 KN$=STR$(T%):X=LEN(KN$)-1:KN$=MID$(KN$,2,X):C=5-
X:KN$=STRING$(C,"0")+KN$:LOCATE 9+B,1:PRINT KN$ 
13815 LOCATE 9+B,7:S=7:P=1 
13820 FOR V=1 TO 5 
13830 L=A(V):DG$=MID$(NV$,P,L) 
13840 LOCATE 9+B,S:PRINT DG$ 
13850 S=S+L+1:P=P+L+1 
13860 NEXT V 
13865 S=22 
13870 FOR V=6 TO 12 
13880 L=A(V):DG$=MID$(NV$,P,L):DG=VAL(DG$) 
13881 IF V=7 THEN TG=TG+DG:GOTO 13885 
13882 IF V=9 THEN TC=TC+DG 
13885 IF DG<>0 THEN DG$=STR$(DG):X=LEN(DG$)-1:DG$=MID$(DG$,2,X): C=L-X:GOTO 
13895 
13886 IF V=8 OR V=10 OR V=11 THEN C=0:GOTO 13895 
13887 DG$="0":C=4 
13895 LOCATE 9+B,S+C:PRINT DG$ 
13896 S=S+L+1:P=P+L+1 
13897 NEXT V 
13900 NEXT T% 
13905 TG$=STR$(TG):X=LEN(TG$)-1:TG$=MID$(TG$,2,X):G=5-X 
13906 TC$=STR$(TC):X=LEN(TC$)-1:TC$=MID$(TC$,2,X):C=5-X 
13907 KL=TG-TC:KL=KL+EN:KL$=STR$(KL):X=LEN(KL$)-1:KL$=MID$(KL$,2,X):L=5-X 
13910 LOCATE 20,1:PRINT "TOPLAM" TAB(26) ":" TAB(27) STRING$(54,0) 
13920 LOCATE 20,28+G:PRINT TG$:LOCATE 20,39+C:PRINT TC$:LOCATE 20,76+L:PRINT KL$ 
13950 CLOSE 1:COLOR 15,5,5:GOTO 12700 
14997 REM---------------------------------------------------------- 
14998 REM KAYIT NUMARASI
14999 REM---------------------------------------------------------- 
15000 R=7:X1=1:PLR=0 
15001 COLOR 15,5,5 
15002 LOCATE 5,1:PRINT STRING$(80,0) 
15003 LOCATE 5,10:PRINT TAB(15) "." TAB(18) "." 
15010 FOR KK=X1 TO 12 
15020 LOCATE 5,R:J=A(KK):PRINT STRING$(J,219) 
15030 R=R+J+1 
15040 NEXT KK 
15110 IF ST=1 THEN ST=0:COLOR 5,15,5:GOTO 15620 
15115 LOCATE 5,1:COLOR 5,15,5:PRINT STRING$(5,0):LOCATE 5,1:INPUT "",SY$ 
15120 IF SY$<>"*" GOTO 15205 ELSE GOTO 15130 
15125 REM---------------------------------------------------------- 
15126 REM KAYIT NUMARASININ BULUNMASI 
15127 REM---------------------------------------------------------- 
15130 OPEN "R",#1,ET$+".INV",74 
15135 FIELD #1,74 AS INV$ 
15140 FOR AA%=1 TO 10000 
15145 GET #1,AA%:NV$=INV$:TARIH$=MID$(NV$,7,5):TARIH=VAL(TARIH$)
```
15150 IF TARIH=0 THEN SY=AA%:SY\$=STR\$(SY):C=LEN(SY\$)-1:SY\$=MID\$(SY\$,2,C):CLOSE 1:GOTO 15210 15155 NEXT AA% 15160 CLOSE 1 15205 IF VAL(SY\$)=0 THEN COLOR 15,5,5:GOTO 12700 15210 IF LEN(SY\$)<=5 GOTO 15250 15220 BEEP:LOCATE 5,1:PRINT STRING\$(80,0):GOTO 15000 15250 C=5-LEN(SY\$):SY=VAL(SY\$):SY\$=STRING\$(C,"0")+SY\$ 15260 LOCATE 5,1:PRINT SY\$ 15270 COLOR 5,15,5 15300 OPEN "R",#1,ET\$+".INV",74 15310 FIELD #1,74 AS INV\$ 15320 GET #1,SY:NV\$=INV\$ 15330 CLOSE 1 15340 IF VAL(NV\$)=0 GOTO 15400 15350 IF MID\$(NV\$,1,2)<>ZR\$ OR MID\$(NV\$,4,2)<>GR\$ THEN COLOR 15,5,5:GOTO 12700 15400 LOCATE 5,7:PRINT ZR\$:LOCATE 5,10:PRINT GR\$ 15409 S=13:P=7 15410 FOR K=3 TO 5 15420 J=A(K):DG\$=MID\$(NV\$,P,J) 15430 LOCATE 5,S:PRINT DG\$ 15440 S=S+J+1:P=P+J+1 15450 NEXT K 15460 S=22:P=16 15500 FOR K=6 TO 12 15510 J=A(K):DG\$=MID\$(NV\$,P,J):DG=VAL(DG\$) 15520 IF DG<>0 THEN DG\$=STR\$(DG):X=LEN(DG\$)-1:DG\$=MID\$(DG\$,2,X):C=J-X:GOTO 15540 15530 IF K=8 OR K=10 OR K=11 THEN C=0:GOTO 15540 15535 DG\$="0":C=4 15540 LOCATE 5,S+C:PRINT DG\$ 15550 S=S+J+1:P=P+J+1 15560 NEXT K 15570 IF LK=2 GOTO 16000 15597 REM---------------------------------------------------------- 15598 REM ENVANTER GIRISI 15599 REM---------------------------------------------------------- 15600 G1\$=MID\$(NV\$,70,5):G1=VAL(G1\$) 15605 S=13:P=7:K=2 15606 IF VAL(NV\$)=0 THEN SG=1 15610 K=K+1:IF K>11 GOTO 15800 15620 J=A(K):LOCATE 5,S 15625 IF K=6 AND SG=1 THEN SG=0:GG=1:GOTO 12940 15630 INPUT "",T\$ 15635 IF T\$="\*" THEN T\$=STRING\$(J,0):GOTO 15720 15640 IF LEN(T\$)=0 GOTO 15730 15650 IF VAL(T\$)<>0 GOTO 15680 15660 IF LEN(T\$)>J GOTO 15690 15670 LOCATE 5,S:PRINT STRING\$(J,0):LOCATE 5,S:PRINT T\$:MID\$(NV\$,P,J)=STRING\$(J,0):MID\$(NV\$,P,J)=T\$:GOTO 15730 15680 IF LEN(T\$)<=J GOTO 15700 15690 BEEP:ST=1:LOCATE 5,S:COLOR 0,7,0:PRINT STRING\$(81-S,219):X1=K:R=S:GOTO 15001 15700 IF VAL(T\$)>9 GOTO 15720 15715 T\$="0"+T\$ 15720 C=J-LEN(T\$) 15725 MID\$(NV\$,P,J)=T\$:LOCATE 5,S:PRINT STRING\$(J,0):LOCATE 5,S+C:PRINT T\$ 15730 S=S+J+1:P=P+J+1 15740 GOTO 15610 15800 MID\$(NV\$,1,2)=ZR\$:MID\$(NV\$,4,2)=GR\$ 15802 G3\$=MID\$(NV\$,16,5):G3=VAL(G3\$):G4\$=MID\$(NV\$,22,5):G4=VAL(G4\$) 15803 G5\$=MID\$(NV\$,33,5):G5=VAL(G5\$):G2=G3+G4-G5

15804 G2\$=STR\$(G2):X=LEN(G2\$)-1:G2\$=MID\$(G2\$,2,X):LOCATE 5,76:PRINT STRING\$(5,0):C=5-X 15805 IF VAL(G2\$)=0 THEN G2\$="0":C=4 15806 LOCATE 5,76+C:PRINT G2\$ 15807 LOCATE 2,76:PRINT STRING\$(5,0):LOCATE 2,76+C:PRINT G2\$ 15808 FRK=G2-G1:MID\$(NV\$,70,5)=STRING\$(5,0):MID\$(NV\$,70,5)=G2\$ 15809 TARIH\$=MID\$(NV\$,7,5):TARIH=VAL(TARIH\$):IF TARIH=0 THEN NV\$="" 15815 OPEN "R",#1,ET\$+".INV",74 15816 FIELD #1,74 AS INV\$ 15820 LSET INV\$=NV\$ 15830 PUT #1,SY 15840 CLOSE 1 15850 GOTO 10230 15997 REM---------------------------------------------------------- 15998 REM SILME 15999 REM---------------------------------------------------------- 16000 LOCATE 2,65:PRINT "Are you sure : N" 16010 LOCATE 2,80:INPUT "",EH\$ 16020 LOCATE 2,65:PRINT STRING\$(16,219) 16030 IF EH\$="" THEN COLOR 15,5,5:GOTO 12700 16040 IF EH\$="Y" OR EH\$="y" GOTO 16060 16050 GOTO 16010 16060 OPEN "R",#1,ET\$+".INV",74 16070 FIELD #1,74 AS INV\$ 16080 GET #1,SY:NV\$=INV\$:U1\$=MID\$(NV\$,22,5):U2\$=MID\$(NV\$,33,5) 16085 U1=VAL(U1\$):U2=VAL(U2\$):FRK=U2-U1 16090 NV\$="":LSET INV\$=NV\$ 16100 PUT #1,SY 16110 CLOSE 1 16120 GOTO 10230

MODÜL TANIMI : FABRİKA KALIP TANIMLAMA MODÜLÜ MODÜL KODU : AKTP3.BAS SON REVİZYON T. : 22 AĞUSTOS 1990 COPYRIGHT : Y.Mimar ALAATTİN KANOĞLU 2 DIM A(17) 10 SCREEN 0,1:COLOR 15,5,5:EK=0:CLS 5000 REM----------------------------------------------------------- 5010 REM EKRAN 5020 REM----------------------------------------------------------- 5030 LOCATE 1,1:EKR=1:SAYI=0:COLOR 15,5,5 5035 A(1)=2:A(2)=4:A(3)=57:A(4)=3:A(5)=4 5040 FOR A=1 TO 14 5050 PRINT STRING\$(80,0) 5060 NEXT A 5062 LOCATE 1,1:PRINT STRING\$(80,42) 5065 LOCATE 2,1:PRINT STRING\$(80,0):LOCATE 2,1:PRINT "KTP \* " 5066 LOCATE 3,1:PRINT STRING\$(80,42) 5070 LOCATE 4,1:PRINT STRING\$(80,45) 5080 LOCATE 5,1 5100 PRINT TAB(7) "NO" TAB(10) "KODU" TAB(15) "AÇIKLAMA" TAB(73) "MOD" TAB(77) "ADET" 5110 PRINT STRING\$(80,45) 5120 COLOR 15,5,5:OPEN "R",#1,"LIST.KTP",71 5130 FIELD #1,71 AS MT\$ 5140 LOCATE 7,1:A=EKR-1:B=0:ETR=0:SAYI=SAYI+1 5150 A=A+1:IF A>28 GOTO 5240 5160 GET #1,A:EMT\$=MT\$ 5170 SG\$=MID\$(EMT\$,64,3):IF VAL(SG\$)=0 GOTO 5150 ELSE GOTO 5180 5180 B=B+1:IF B>10 THEN ETR=A:GOTO 5240 5190 IF A>9 THEN A\$=STR\$(A):A\$=MID\$(A\$,2,2):GOTO 5210 5200 A\$=STR\$(A):A\$=MID\$(A\$,2,1):A\$="0"+A\$ 5210 LOCATE 6+B,1:PRINT "KTP \*":LOCATE 6+B,7:PRINT A\$:LOCATE 6+B,10:PRINT MID\$(EMT\$,1,4):LOCATE 6+B,15:PRINT MID\$(EMT\$,6,57):D\$=MID\$(EMT\$,64,3):D=VAL(D\$):D\$=STR\$(D):X=3-LEN(D\$):LOCATE 6+B,73+X:PRINT D\$:P\$=MID\$(EMT\$,68,4):P=VAL(P\$):P\$=STR\$(P) 5220 X=4-LEN(P\$):LOCATE 6+B,77+X:PRINT P\$ 5230 GOTO 5150 5240 CLOSE 1 5250 LOCATE 21,1:PRINT STRING\$(80,45) 5260 COLOR 15,5,5:LOCATE 22,1,1,0,14:PRINT "HAZIR :" TAB(10) "Ekle" TAB(16) "Sil" TAB(21) "seÇ" TAB(26) "Yardım" TAB(34) "Print" TAB(41) "Devamı" TAB(49) "Geri" TAB(53) STRING\$(28,0) 5270 LOCATE 23,1:PRINT STRING\$(80,45) 5280 LOCATE 22,1:COLOR 5,15,5:PRINT "HAZIR :"; 5290 N\$=INKEY\$ 5300 IF N\$="E" OR N\$="e" THEN EK=1:GOTO 5380 5310 IF N\$="S" OR N\$="s" THEN EK=2:GOTO 5380 5320 IF N\$="Ç" OR N\$="ç" THEN EK=3:GOTO 5380 5330 IF N\$="D" OR N\$="d" THEN EK=4:GOTO 5380 5335 IF N\$="G" OR N\$="g" THEN EK=5:GOTO 5380 5340 GOTO 5290 5350 REM----------------------------------------------------------- 5360 REM ILAVE 5370 REM----------------------------------------------------------- 5380 LOCATE 22,1:COLOR 15,5,5:PRINT "HAZIR :":COLOR 5,15,5 5390 ON EK GOTO 5400,5410,5420,5430,5432 5400 LOCATE 22,9:PRINT " Ekle ":GOTO 5440 5410 LOCATE 22,15:PRINT " Sil ":GOTO 5440 5420 LOCATE 22,20:PRINT " seÇ ":GOTO 5440 5430 LOCATE 22,40:PRINT " Devamı ":GOTO 6180

5432 LOCATE 22,48:PRINT " Geri ":IF DONUS=1 THEN R=0:COMMON RP\$,ALT\$,AKN:CHAIN "XYKL1.BAS",6000 5434 CHAIN "ATEZ.BAS" 5440 LOCATE 2,7:PRINT STRING\$(2,0) 5450 LOCATE 2,7:INPUT "",N%:IF N%=0 GOTO 5260 5460 IF N%>28 THEN BEEP:LOCATE 5,7:PRINT STRING\$(74,219):GOTO 5440 5470 IF N%>9 THEN NR\$=STR\$(N%):NR\$=MID\$(NR\$,2,2):GOTO 5490 5480 NR\$=STR\$(N%):NR\$=MID\$(NR\$,2,1):NR\$="0"+NR\$ 5490 LOCATE 2,7:PRINT NR\$:LR\$=NR\$ 5500 OPEN "R",#1,"LIST.KTP",71 5510 FIELD #1,71 AS MT\$ 5520 GET #1,N%:X\$=MT\$ 5530 CLOSE 1 5610 LOCATE 2,10:KD\$=MID\$(X\$,1,4):PRINT KD\$ 5620 LOCATE 2,15:A\$=MID\$(X\$,6,57):PRINT A\$ 5630 MD\$=MID\$(X\$,64,3):MD=VAL(MD\$):MD\$=STR\$(MD):C=4-LEN(MD\$):LOCATE 2,73:PRINT STRING\$(3,0):LOCATE 2,73+C:PRINT MID\$(MD\$,2,3-C):IF MD=0 THEN LOCATE 2,73:PRINT STRING\$(3,0) 5635 P\$=MID\$(X\$,68,4):P=VAL(P\$):P\$=STR\$(P):X=4-LEN(P\$):LOCATE 2,77:PRINT STRING\$ $(4,0)$ :LOCATE 2,77+X:PRINT P\$:IF P=0 THEN P\$=" 0":LOCATE 2,77:PRINT P\$ 5636 IF EK>1 GOTO 5665 5637 IF TS=1 THEN TS=0:GOTO 5643 5640 LOCATE 2,10:D=10:R=1 5642 FOR K=2 TO 4 5643 LOCATE 2,D:H=A(K) 5644 INPUT "",DG\$ 5645 IF LEN(DG\$)=0 GOTO 5655 5646 IF DG\$="\*" THEN DG\$="":GOTO 5649 5647 IF LEN(DG\$)<=H GOTO 5649 5648 BEEP:LOCATE 2,10:PRINT STRING\$(71,219):TS=1:COLOR 5,15,5:GOTO 5610 5649 C=H-LEN(DG\$):IF K>3 GOTO 5652 5650 DG\$=DG\$+STRING\$(C,0):LOCATE 2,D:PRINT DG\$ 5651 MID\$(X\$,R,H)=DG\$:GOTO 5655 5652 MID\$(X\$,R,H)=STRING\$(H,0):MID\$(X\$,R,H)=DG\$ 5653 DG\$=STRING\$(C,0)+DG\$ 5654 LOCATE 2,D:PRINT DG\$ 5655 D=D+H+1:R=R+H+1 5656 NEXT K 5657 OPEN "R",#1,"LIST.KTP",71 5658 FIELD #1,71 AS MT\$ 5659 LSET MT\$=X\$ 5660 PUT #1,N% 5661 CLOSE 1 5665 ON EK GOTO 5120,5950,6240,6180 5669 REM----------------------------------------------------------- 5670 REM 2007 2008 ADET DUZELTME 5680 REM----------------------------------------------------------- 5810 C%=VAL(LR\$) 5811 OPEN "R",#1,"LIST.KTP",71 5820 FIELD #1,71 AS MT\$ 5821 GET #1,C%:L\$=MT\$ 5822 E4\$=MID\$(L\$,68,4):E4=VAL(E4\$):E4=E4+FRK:E4\$=STR\$(E4): Y=LEN(E4\$)-1 5823 MID\$(L\$,68,4)=STRING\$(4,0):MID\$(L\$,68,4)=E4\$ 5826 LSET MT\$=L\$:PUT #1,C% 5827 CLOSE 1 5910 X\$=L\$:GOTO 6240 5920 REM----------------------------------------------------------- 5930 REM SILME 5940 REM----------------------------------------------------------- 5950 LOCATE 2,65:PRINT "Are you sure : N" 5960 LOCATE 2,80:INPUT "",EH\$

```
5970 LOCATE 2,65:PRINT STRING$(16,219) 
5980 IF EH$="" GOTO 6130 
5990 IF EH$="Y" OR EH$="y" GOTO 6010 
6000 GOTO 5950 
6010 OPEN "R",#1,"LIST.KTP",71 
6020 FIELD #1,71 AS MT$ 
6030 EKT$="":LSET MT$=EKT$ 
6040 PUT #1,N% 
6050 CLOSE 1 
6130 LOCATE 10,1:FOR A=1 TO 10:PRINT STRING$(80,219):NEXT A 
6140 GOTO 5120 
6150 REM----------------------------------------------------------- 
6160 REM MORE 
6170 REM----------------------------------------------------------- 
6180 IF SAYI>1 THEN SAYI=0:EKR=1:GOTO 5120 
6190 IF ETR<>0 THEN EKR=ETR:GOTO 5120 
6200 SAYI=0:GOTO 5260 
6210 REM----------------------------------------------------------- 
6220 REM SELECT (1. SEVIYE - EKRAN)
6230 REM----------------------------------------------------------- 
6240 COLOR 15,5,5:EL=0 
6250 ET$=MID$(X$,1,4):EKR=1:SAYI=0 
6252 LOCATE 2,1:PRINT STRING$(80,0) 
6254 LOCATE 2,1:PRINT "KTP *":LOCATE 2,7:PRINT LR$:LOCATE 2,10:PRINT ET$:LOCATE 
2,15:PRINT MID$(X$,6,57) 
6255 D$=MID$(X$,64,3):DL=VAL(D$):D$=STR$(DL):X=3-LEN(D$):LOCATE 2,72+X:PRINT D$ 
6256 P$=MID$(X$,68,4):P=VAL(P$):P$=STR$(P):X=4-LEN(P$):LOCATE 2,77+X:PRINT P$ 
6260 A(1)=2:A(2)=4:A(3)=4:A(4)=2:A(5)=4:A(6)=4:A(7)=4:A(8)=25:A(9)=3: A(10)=4
6270 LOCATE 4,1:COLOR 15,5,5 
6280 FOR A=1 TO 5 
6290 PRINT STRING$(80,0) 
6300 NEXT A 
6310 LOCATE 4,1:PRINT STRING$(80,45) 
6320 LOCATE 5,1:PRINT ET$ 
6330 LOCATE 5,7:U=7:X=1 
6340 COLOR 15,5,5 
6350 FOR K=X TO 10 
6360 L=A(K) 
6370 PRINT TAB(U) STRING$(L,219); 
6380 U=U+L+2 
6390 NEXT K 
6410 IF TK=1 THEN TK=0:COLOR 5,15,5:GOTO 6890 
6420 LOCATE 6,1:PRINT STRING$(80,45):PRINT STRING$(80,45) 
6430 LOCATE 8,7:PRINT "NO TBOY TYÜK MS BLŞ1 BLŞ2 BLŞ3 AÇIKLAMA" TAB(72) 
"MOD ADET" 
6440 LOCATE 9,1:PRINT STRING$(80,45) 
6450 COLOR 15,5,5:SAYI=SAYI+1:LOCATE 10,1 
6460 FOR A=1 TO 11:PRINT STRING$(80,0):NEXT A 
6470 OPEN "R",#1,ET$+".KTP",71 
6480 FIELD #1,71 AS TYP$ 
6490 A=EKR-1:B=0:ETR=0 
6500 A=A+1:IF A>24 GOTO 6680 
6510 GET #1,A:ELT$=TYP$ 
6520 IF VAL(ELT$)=0 GOTO 6500 
6530 B=B+1 
6540 IF B>12 THEN ETR=A:GOTO 6680 
6550 LOCATE 9+B,1:PRINT ET$ 
6560 IF A>9 THEN A$=STR$(A):A$=MID$(A$,2,2):GOTO 6580 
6570 A$=STR$(A):A$=MID$(A$,2,1):A$="0"+A$:GOTO 6580 
6580 LOCATE 9+B,7:PRINT A$ 
6590 LOCATE 8+B,10:S=11:P=1
```

```
6600 FOR K=2 TO 10 
6610 L=A(K):DG$=MID$ (ELT$, P, L)6612 IF K>=5 AND K<=8 THEN C=0:GOTO 6640 
6615 IF VAL(DG$)=0 THEN C=3:DG$="0":GOTO 6640 
6630 DG=VAL(DG$):DG$=STR$(DG):DG$=MID$(DG$,2,L):Z=LEN(DG$):C=L-Z 
6640 LOCATE 9+B,S+C:PRINT DG$; 
6650 S=S+L+2:P=P+L+1 
6660 NEXT K 
6670 GOTO 6500 
6680 CLOSE 1 
6690 COLOR 15,5,5:LOCATE 21,1:PRINT STRING$(80,45) 
6700 LOCATE 22,1:PRINT "HAZIR :" TAB(10) "Ekle" TAB(16) "Sil" TAB(21) "Yardım" 
TAB(29) "Print" TAB(36) "Devamı" TAB(44) "Geri" TAB(48) STRING$(33,0) 
6710 LOCATE 23,1:PRINT STRING$(80,45) 
6720 LOCATE 22,1:COLOR 5,15,5:PRINT "HAZIR :"; 
6730 N$=INKEY$ 
6740 IF N$="E" OR N$="e" THEN LL=1:GOTO 6830 
6750 IF N$="S" OR N$="s" THEN LL=2:GOTO 6830 
6760 IF N$="D" OR N$="d" THEN LL=3:GOTO 6830 
6780 IF N$="G" OR N$="g" GOTO 5030 
6790 GOTO 6730 
6800 REM----------------------------------------------------------- 
6810 REM ILAVE 
6820 REM----------------------------------------------------------- 
6830 LOCATE 22,1:COLOR 15,5,5:PRINT "HAZIR :":COLOR 5,15,5 
6840 ON LL GOTO 6850,6860,6870 
6850 LOCATE 22,9:PRINT " Ekle ":TK=1:GOTO 6330 
6860 LOCATE 22,15:PRINT " Sil ":GOTO 6890 
6870 LOCATE 22,40:PRINT " Devamı ":GOTO 7620 
6890 LOCATE 5,7:PRINT STRING$(2,0) 
6900 LOCATE 5,7:INPUT "",N%:IF N%=0 THEN COLOR 15,5,5:GOTO 6700 
6910 IF N%>24 THEN BEEP:LOCATE 5,7:PRINT STRING$(74,219):GOTO 6330 
6920 IF N%>9 THEN NR$=STR$(N%):NR$=MID$(NR$,2,2):LOCATE 5,7:PRINT NR$:GOTO 6940 
6930 NR$=STR$(N%):NR$=MID$(NR$,2,1):NR$="0"+NR$:LOCATE 5,7:PRINT NR$:ZR$=NR$ 
6940 OPEN "R",#1,ET$+".KTP",71 
6950 FIELD #1,71 AS NT$ 
6960 GET #1,N%:R$=NT$:E1$=MID$(R$,59,4):E1=VAL(E1$) 
6970 CLOSE 1 
6975 IF R$=STRING$(71,0) GOTO 7103 
7050 LOCATE 5,11:G=11:Y=1 
7060 FOR K=2 TO 10 
7070 L=A(K):DG$=MID$(R$,Y,L) 
7072 IF K>=5 AND K<=8 THEN C=0:GOTO 7100 
7075 IF VAL(DG$)=0 THEN C=3:DG$="0":GOTO 7100 
7090 DG=VAL(DG$):DG$=STR$(DG):DG$=MID$(DG$,2,L):Z=LEN(DG$):C=L-Z 
7095 LOCATE 5,G+C:PRINT DG$ 
7100 G=G+L+2:Y=Y+L+1 
7101 NEXT K 
7102 IF LL=2 GOTO 7400 
7103 IF TS=1 THEN TS=0:GOTO 7111 
7105 LOCATE 5,11:V=11:Z=1 
7109 FOR K=2 TO 10 
7111 LOCATE 5,V:J=A(K) 
7112 IF K=4 THEN 
TBS=MID$(R$, 1, 4): TB=VAL(TB$): MS=FIX(TB/DL): DG$=STR$(MS): X=LEN(DG$) -
1:DG$=MID$(DG$,2,X):C=J-X:GOTO 7129 
7113 IF K=9 THEN DG$=D$:C=J-LEN(DG$):GOTO 7125 
7114 INPUT "",DG$ 
7115 IF LEN(DG$)=0 GOTO 7133 
7117 IF DG$="*" THEN DG$="":GOTO 7123 
7119 IF LEN(DG$)<=J GOTO 7123
```

```
7121 BEEP:LOCATE 5,10:PRINT STRING$(71,219):TS=1:COLOR 5,15,5:GOTO 7050 
7123 C=J-LEN(DG$):IF K>=5 AND K<=8 GOTO 7125 ELSE GOTO 7129 
7125 DG$=DG$+STRING$(C,0):LOCATE 5,V:PRINT DG$ 
7127 MID$(R$,Z,J)=DG$:GOTO 7135 
7129 MID$(R$,Z,J)=STRING$(J,0):MID$(R$,Z,J)=DG$ 
7131 DG$=STRING$(C,0)+DG$ 
7133 LOCATE 5,V:PRINT DG$ 
7135 V=V+J+2:Z=Z+J+1 
7136 NEXT K 
7137 E2$=MID$(R$,59,4):E2=VAL(E2$):FRK=E2-E1 
7140 OPEN "R",#1,ET$+".KTP",71 
7141 FIELD #1,71 AS KTP$ 
7142 LSET KTP$=R$ 
7143 PUT #1,N% 
7144 CLOSE 1 
7150 P$=MID$(X$,68,4):ZP=VAL(P$):YP=ZP+FRK:YP$=STR$(YP):X=4-LEN(YP$):LOCATE 
2,77+X:COLOR 15,5,5:PRINT YP$:LR=VAL(LR$) 
7160 OPEN "R",#1,"LIST.KTP",71 
7165 FIELD #1,71 AS KTP$ 
7170 GET #1,LR:PT$=KTP$:MID$(PT$,68,4)=STRING$(4,0): MID$(PT$,68,4)=YP$:LSET 
KTP$=PT$ 
7175 PUT #1,LR 
7180 CLOSE 1:X$=PT$ 
7195 LOCATE 5,77:PRINT DG$; 
7245 ON LL GOTO 6240,7400,7620 
7370 REM----------------------------------------------------------- 
7380 REM SILME
7390 REM----------------------------------------------------------- 
7400 LOCATE 2,65:PRINT "Are you sure : N" 
7410 LOCATE 2,80:INPUT "",EH$ 
7420 LOCATE 2,65:PRINT STRING$(16,219) 
7430 IF EH$="" GOTO 6690 
7440 IF EH$="Y" OR EH$="y" GOTO 7460 
7450 GOTO 7400 
7460 OPEN "R",#1,ET$+".KTP",71 
7470 FIELD #1,71 AS NT$ 
7480 ENT$="":LSET NT$=ENT$ 
7490 PUT #1,N% 
7500 CLOSE 1 
7580 FRK=-E1:GOTO 5810 
7590 REM----------------------------------------------------------- 
7600 REM MORE 
7610 REM----------------------------------------------------------- 
7620 IF SAYI>1 THEN SAYI=0:EKR=1:GOTO 6450 
7630 IF ETR<>0 THEN EKR=ETR:GOTO 6450 
7640 SAYI=0:GOTO 6690
```
MODÜL TANIMI : VERİ ENTEGRASYON/DEĞERLENDİRME MODÜLÜ I MODÜL KODU : XYKL1.BAS SON REVİZYON T. : 25 OCAK 1991 COPYRIGHT : Y.Mimar ALAATTİN KANOĞLU 5 REM ------------------------------------------------------------- 6 REM ANA MENU 7 REM ------------------------------------------------------------- 10 COLOR 15,3,3:CLS 15 LOCATE 5,1,1,0,14:PRINT STRING\$(80,45) 20 LOCATE 6,1:PRINT "VERİ ENTEGRASYON/DEĞERLENDİRME MODÜLÜ MENÜSÜ" 30 LOCATE 7,1:PRINT STRING\$(80,45):PRINT 40 PRINT "1.....Alternatif Kombinasyonların Listesi" 50 PRINT "2.....Çalışılacak Kombinasyonun Seçilmesi" 60 PRINT "3.....Yeni Kombinasyon İlavesi" 70 PRINT "4.....Silinecek Kombinasyonun Seçilmesi":PRINT 80 PRINT "G.....Ana Menüye Geri Dönüş" 85 PRINT "D.....DOS'a Dönüş" 90 LOCATE 18,1:PRINT STRING\$(80,45) 105 LOCATE 20,1:PRINT STRING\$(80,45) 110 IF W=1 THEN W=0:GOTO 138 120 LOCATE 19,1:PRINT TAB(2) "....." TAB(7) "Seçildi" 125 LOCATE 17,1:PRINT :PRINT :COLOR 31,3,3 130 SEC\$=INKEY\$:SEC=VAL(SEC\$) 132 IF SEC\$="G" OR SEC\$="g" THEN SEC=5:GOTO 138 134 IF SEC\$="D" OR SEC\$="d" THEN SYSTEM 136 IF SEC>0 AND SEC<5 GOTO 138 137 GOTO 130 138 LOCATE 19,1:PRINT SEC\$ 140 ON SEC GOTO 1030,200,200,200,145 145 CHAIN "ATEZ" 150 GOTO 100 200 LOCATE 19,60:COLOR 15,3,3:PRINT "Kombinasyon Kodu:";:COLOR 31,3,3 209 LOCATE 19,77 210 INPUT "",NN\$ 212 IF LEN(NN\$)=0 THEN COLOR 15,3,3:GOTO 120 215 IF LEN(NN\$)<4 GOTO 200 220 IF LEN(NN\$)>4 GOTO 10 250 ALT\$=NN\$ 260 ON SEC GOTO 1030,1230,800,3000 790 REM------------------------------------------------------------ 792 REM YENI PROJE KAYIT KONTROL 794 REM------------------------------------------------------------ 800 OPEN "R",#1,"LIST.ALT",200 810 FIELD #1,200 AS PR\$ 815 FOR A%=1 TO 15 820 GET #1,A%:RP\$=PR\$ 825 IF ALT\$=MID\$(RP\$,1,4) THEN CLOSE 1:COLOR 15,3,3:GOTO 900 830 NEXT A% 835 FOR A%=1 TO 15 840 GET #1,A%:RP\$=PR\$:P\$=MID\$(RP\$,95,1):P=VAL(P\$) 845 IF P=0 THEN YAN=A%:CLOSE 1:GOTO 860 850 NEXT A% 855 CLOSE 1 856 RP\$=STRING\$(200,0):MID\$(RP\$,1,4)=ALT\$:MID\$(RP\$,100,4)=ALT\$ 860 GOTO 1230 900 IF ZK=1 THEN ASN=A%:GOTO 3059 909 FOR A%=1 TO 100 910 LOCATE 19,1: PRINT ALT\$; "Kodunda Bir Kombinasyon Mevcuttur. Düzeltiniz !... " 920 NEXT A% 930 LOCATE 19,1:PRINT STRING\$(50,0)

```
940 GOTO 10
1010 REM
                      KOMBINASYON LISTESI
1030 COLOR 15, 3, 3:CLS
1040 LOCATE 1, 1: PRINT STRING$ (80, 42)
1050 LOCATE 2, 1: PRINT "MEVCUT ALTERNATIF KOMBINASYONLARIN LISTESI"
1060 LOCATE 3, 1: PRINT STRING$ (80, 42)
1062 LOCATE 4, 1: PRINT STRING$ (80, 45)
1064 LOCATE 5, 1: PRINT "NO" TAB(5) "KODU" TAB(11) "P-01 P-02 P-03 P-04 P-05
P-06 P-07 P-08 P-09 P-10 P-11 P-12"
1066 LOCATE 6, 1: PRINT STRING$ (80, 45)
1070 B=6: C=01080 OPEN "R", #1, "LIST. ALT", 200
1090 FIELD #1,200 AS LT$
1100 FOR A%=1 TO 15
1110 GET #1, A%: LS$=LT$
1120 IF LS$=STRING$ (200,0) GOTO 1150
1125 ST=11:TS=101
1130 B=B+1:C=C+1:C$=STR$(C):IF C<10 THEN MID$(C$, 1, 1) = "0"
1131 LOCATE B, 1: PRINT C$
1132 LOCATE B, 5: PRINT MID$ (LS$, 197, 4)
1135 LOCATE B, ST: PRINT MID$ (LS$, TS, 4)
1140 ST=ST+6:TS=TS+5:IF ST>77 GOTO 1150
1145 GOTO 1135
1150 NEXT A%
1160 CLOSE 1
1170 LOCATE 21, 1: PRINT STRING$ (80, 45)
1180 LOCATE 22, 1: PRINT "SPACE Tuşuna Basınız"
1190 LOCATE 23, 1: PRINT STRING$ (80, 45): LOCATE 22, 80
1192 S$=INKEY$
1194 IF S$=" " GOTO 10
1196 GOTO 1192
1210 REM
                       MALT - YALT EKRAN
1230 COLOR 15, 3, 3: CLS: A(1) = 4: A(2) = 40: A(3) = 20: A(4) = 7: A(5) = 7: A(6) = 5: A(7) = 3
1235 LOCATE 1, 1: PRINT STRING$ (80, 42)
1236 LOCATE 2, 1: PRINT "KOMBINASYONA AIT GENEL BILGILER"
1237 LOCATE 3, 1: PRINT STRING$ (80, 42)
1240 LOCATE 5, 1: PRINT STRING$ (80, 45)
1245 PRINT "Alternatif Kodu :"
1250 PRINT STRING$ (80, 45): LOCATE 10, 1
1260 PRINT "Açıklama
                               \cdots\cdot : "
1265 PRINT "Rapor Merkezi
                                \therefore<sup>11</sup>
1270 PRINT "Baslama Tarihi
                                \cdot"
1280 PRINT "Bitis Tarihi
                                \cdot: "
1290 PRINT "Toplam Süre
1310 PRINT "Montaj Eylemi Sayısı :"
1350 LOCATE 21, 1: PRINT STRING$ (80, 45)
1360 LOCATE 22, 1, 1, 0, 14: COLOR 15, 3, 3
1362 PRINT "HAZIR:" TAB(10) "İlerle" TAB(18) "vAz" TAB(23) "Print" TAB(30)
"Yardım" TAB(38) "Geri" TAB(42) STRING$(39,0)
1365 LOCATE 23, 1: PRINT STRING$ (80, 45)
1366 IF SEC$="3" GOTO 2000
1369 REM ------------------
1370 REM
              MEVCUT KOMBINASYON SECIMI
1373 LOCATE 6, 25: PRINT ALT$
1378 ZZ=0:AKN=0:RP$=""
```

```
1380 OPEN "R", #1, "LIST. ALT", 200
1390 FIELD #1,200 AS PR$
1400 FOR A%=1 TO 15
1410 GET #1, A%: RP$=PR$
1420 IF ALT$=MID$ (RP$, 1, 4) THEN AKN=A%: CLOSE 1:GOTO 1440
1430 NEXT A%
1435 CLOSE 1:GOTO 1500
1440 ZZ$=MID$ (RP$, 93, 1) : ZZ=VAL (ZZ$)
1450 B=9:C=25:H=6:G=1:K=1
1460 B=B+1:K=K+1:IF K>7 GOTO 1509
1470 LOCATE B, C: L=A (K)
1480 PRINT MID$ (RP$, H, L)
1490 H=H+L+1:GOTO 1460
1496 IF SEC$="4" GOTO 3000
1500 FOR A%=1 TO 100
1502 LOCATE 4, 1: PRINT ALT$; " Kodunda Bir Kombinasyon Kayıtlarda
Yoktur. Düzeltiniz !..."
1503 NEXT A%
1504 LOCATE 4, 1: PRINT STRING$ (80,0)
1505 SEC$="3": GOTO 800
1509 LOCATE 22, 1: COLOR 21, 15, 3: PRINT "HAZIR :";
1510 NS=INKEYS
1515 IF ZZ=0 THEN EK=2:YAN=AKN:GOTO 1600
1520 IF N$="İ" OR N$="i" THEN EK=1:GOTO 1600
1530 IF N$="A" OR N$="a" THEN EK=2:GOTO 1600
1560 IF N$="G" OR N$="a" THEN EK=3:GOTO 1600
1570 GOTO 1510
1600 LOCATE 22, 1: COLOR 15, 3, 3: PRINT "HAZIR : ": COLOR 21, 15, 3
1610 ON EK GOTO 1620, 1630, 1640
1620 LOCATE 22, 9: PRINT " İlerle ": GOTO 4000
1630 LOCATE 22, 17: PRINT " yAz ": GOTO 1700
1640 LOCATE 22,36: PRINT " Geri ": GOTO 10
_________________________
1692 REM
                            EDIT MODU
1700 B=9:C=25:H=6::K=1:IF SEC$="3" THEN RP$=STRING$(200,0)
1710 B=B+1:K=K+1:IF K>7 GOTO 1800
1720 LOCATE B, C: L=A (K): COLOR 15, 7, 3: PRINT STRING$ (L, 0)
1730 IF SEC$<>"3" THEN LOCATE B, C: PRINT MID$ (RP$, H, L)
1740 LOCATE B, C: INPUT "", DG$
1750 IF DG$="" THEN 1780
1760 IF DG$="*" THEN LOCATE B, C:MID$ (RP$, H, L) = STRING$ (L, 0) : GOTO 1780
1770 MID$ (RP$, H, L) = STRING$ (L, 0): MID$ (RP$, H, L) = DG$
1780 LOCATE B, C: COLOR 15, 3, 3: PRINT MID$ (RP$, H, L)
1790 H=H+L+1:GOTO 1710
1800 MID$ (RP$, 1, 4) = ALT$
1805 OPEN "R", #1, "LIST. ALT", 200
1810 FIELD #1,200 AS PR$
1815 IF SECS="3" THEN LSET PRS=RPS: PUT #1, YAN: GOTO 1830
1820 LSET PR$=RP$:PUT #1, AKN
1830 CLOSE 1
1840 LOCATE 22, 17: PRINT " vAz "
1850 IF SEC$="3" OR VAL(MID$ (RP$, 95, 1) ) = 0 GOTO 2000
1860 GOTO 1509
1992 REM
                      YENI PROJE ILAVESI
2000 LOCATE 22, 48: PRINT "düZenle" TAB (57) STRING$ (24,0)
2010 LOCATE 6, 25: PRINT ALT$
2020 LOCATE 22, 1: COLOR 21, 7, 3: PRINT "HAZIR :";
2030 N$=INKEY$
```

```
2040 IF ZZ=0 GOTO 2060 
2050 IF N$="İ" OR N$="i" THEN ES=1:EZ=0:SEC$="2":GOTO 2110 
2060 IF N$="A" OR N$="a" THEN ES=2:GOTO 2110 
2070 IF N$="G" OR N$="g" THEN ES=3:GOTO 2110 
2075 IF N$="Z" OR N$="z" THEN ES=4:GOTO 2110 
2080 GOTO 2030 
2110 LOCATE 22,1:COLOR 15,3,3:PRINT "HAZIR :":COLOR 21,7,3 
2120 ON ES GOTO 2130,2140,2150,2160 
2130 LOCATE 22,9:PRINT " İlerle ":GOTO 4000 
2140 LOCATE 22,17:PRINT " yAz ":GOTO 1700 
2150 LOCATE 22,36:PRINT " Geri ":GOTO 10 
2160 LOCATE 22,47:PRINT " düZenle ":GOTO 2500 
2490 REM ---------------------------------------------------------- 
2492 REM EXECUTE MODU 
2494 REM ---------------------------------------------------------- 
2500 OPEN "R",#3,ALT$+".EYL",100 
2510 FIELD #3,100 AS CHAR$ 
2570 CLOSE 3 
2790 MID$(RP$,93,1)="1" 
2800 OPEN "R",#1,"LIST.ALT",200 
2810 FIELD #1,200 AS PR$ 
2820 LSET PR$=RP$:PUT #1,YAN 
2830 CLOSE 1 
2835 AKN=YAN 
2900 LOCATE 22,48:COLOR 15,3,3:PRINT STRING$(7,0):ZZ=1:GOTO 2010 
2990 REM----------------------------
2992 REM SILME
2994 REM----------------------------
3000 LOCATE 2,65:COLOR 21,7,3:PRINT "Emin misiniz ?:N" 
3010 LOCATE 2,80:INPUT "",EH$ 
3020 IF EH$="" THEN LOCATE 2,65:COLOR 15,3,3:PRINT STRING$(16,0):GOTO 10 
3030 IF EH$="Y" OR EH$="y" THEN GOTO 3050 
3040 GOTO 3000 
3050 ZK=1:GOTO 800 
3059 KILL ALT$+".EYL":KILL ALT$+".GNL" 
3060 OPEN "R",#1,"LIST.ALT",200 
3070 FIELD #1,200 AS PR$ 
3080 RP$="":LSET PR$=RP$:PUT #1,ASN 
3090 CLOSE 1 
3100 FOR A=1 TO 20 
3110 LOCATE 2,36:PRINT ALT$;" Kodundaki Kombinasyona Ait Kayitlar Silindi..." 
3120 LOCATE 2,36:PRINT STRING$(45,0) 
3130 NEXT A 
3140 ZK=0:GOTO 10 
3992 REM----------------------------------------------------------- 
3994 REM KOMBINASYON ICERIK EKRANI 
3996 REM----------------------------------------------------------- 
4000 COLOR 15,3,3:CLS:EX=0 
4010 LOCATE 1,1:PRINT STRING$(80,42) 
4020 PRINT "ALT *" TAB(11) ALT$:PRINT STRING$(80,42):PRINT STRING$(80,45) 
4030 COLOR 7,3,3:LOCATE 5,1:PRINT STRING$(2,219) TAB(5) STRING$(4,219) TAB(11) 
STRING$(20,219) TAB(59) STRING$(7,219) TAB(68) STRING$(7,219) TAB(77) 
STRING$(4,219):COLOR 15,3,3: 
4035 IF KV=1 THEN KV=0:GOTO 4350 
4036 IF KV=2 THEN KV=0:GOTO 4400 
4040 PRINT STRING$(80,45) 
4050 PRINT "NO" TAB(5) "KODU" TAB(11) "AÇIKLAMA" TAB(59) "BAŞ.TAR" TAB(68) 
"BİT.TAR" TAB(77) "GÜNÜ" 
4060 PRINT STRING$(80,45) 
4070 B=8:K=0 
4075 OPEN "R",#1,ALT$+".GNL",50
```

```
4076 FIELD #1,50 AS GNS
4080 FOR A%=1 TO 15
4090 GET #1, A%: NG$=GN$: IF NG$=STRING$ (50,0) GOTO 4130
4100 B=B+1:K=K+1:K$=STR$(K):C=LEN(K$)-1:K$=MID$(K$, 2, C)
4110 IF K<10 THEN K$="0"+K$
4120 LOCATE B, 1: PRINT K$ TAB(5) MID$(NG$, 1,4) TAB(11) MID$(NG$, 6,20) TAB(59)
MID$ (NG$, 27, 7) TAB (68) MID$ (NG$, 35, 7) TAB (77) MID$ (NG$, 43, 4)
4130 NEXT A%
4140 CLOSE 1
4150 COLOR 15, 3, 3: LOCATE 21, 1, 1, 0, 14: PRINT STRING$ (80, 45)
4160 LOCATE 22, 1, 1, 0, 14: PRINT "HAZIR " TAB(10) "Ekle" TAB(16) "Sil" TAB(21)
"Print" TAB(28) "Yardım" TAB(36) "İlerle" TAB(44) "Geri"
4165 IF EZ$<>"1" THEN EX=1:LOCATE 22,50:PRINT "düZenle"
4166 IF EX=0 THEN COLOR 15, 3, 3: LOCATE 22, 49: PRINT STRING$ (10,0)
4170 LOCATE 23, 1: PRINT STRING$ (80, 45)
4180 LOCATE 22, 1: COLOR 21, 7, 3: PRINT "HAZIR :";
4190 N$=INKEY$
4192 IF N$="G" OR N$="q" GOTO 1230
4195 IF EX=1 GOTO 4210
4200 IF N$="İ" OR N$="i" THEN EK=1:GOTO 4250
4210 IF N$="S" OR N$="s" THEN EK=2:GOTO 4250
4220 IF N$="E" OR N$="e" THEN EK=3:GOTO 4250
4222 IF EX=0 GOTO 4190
4225 IF N$="Z" OR N$="z" THEN EK=4:GOTO 4250
4230 GOTO 4190
4247 REM
                                 ILAVE
4250 LOCATE 22, 1: COLOR 15, 3, 3: PRINT "HAZIR : ": COLOR 21, 7, 3
4260 ON EK GOTO 4320, 4310, 4300, 4330, 4332
4300 LOCATE 22, 9: PRINT " Ekle ": GOTO 4350
4310 LOCATE 22, 15: PRINT " Sil ": GOTO 4350
4320 LOCATE 22, 35: PRINT " İlerle ": GOTO 6000
4330 LOCATE 22, 49: PRINT " düZenle ": GOTO 5500
4340 LOCATE 22, 43: PRINT " Geri ": GOTO 10
4350 LOCATE 5, 1: PRINT STRING$ (2,0)
4360 COLOR 15, 3, 3: LOCATE 5, 1
4362 INPUT "", N%: IF N%=0 GOTO 4150
4370 IF N%>12 THEN BEEP:LOCATE 5,1:PRINT STRING$ (80,219):KV=1:GOTO 4030
4380 NR$=STR$(N%): IF N%>9 THEN NR$=MID$(NR$, 2, 2): GOTO 4400
4390 NR$=MID$(NR$, 2, 1): NR$="0"+NR$
4400 LOCATE 5, 1: PRINT NR$
4500 OPEN "R", #1, ALT$+". GNL", 50
4510 FIELD #1,50 AS GN$
4520 GET #1, N%: NG$=GN$
4530 CLOSE 1
4550 LOCATE 5,5: PRINT MID$ (NG$, 1,4) TAB (11) MID$ (NG$, 6, 20) TAB (59)
MID$ (NG$, 27, 7) TAB (68) MID$ (NG$, 35, 7) TAB (77) MID$ (NG$, 43, 4)
4555 IF EK=2 GOTO 4680
4557 LOCATE 5,5:COLOR 15, 7, 3: PRINT STRING$ (4,0)
4600 LOCATE 5,5: INPUT "", KOD$
4620 IF KOD$="" THEN KOD$=MID$ (NG$, 1, 4): IF KOD$=STRING$ (4, 0) GOTO 4150 ELSE 5000
4625 IF LEN(KOD$) <>4 THEN BEEP:LOCATE 5,5:PRINT STRING$ (76,219):KV=2:GOTO 4030
4628 LOCATE 5, 5: COLOR 15, 3, 3: PRINT KOD$
4630 IF LEN(KOD$) <>4 THEN BEEP:LOCATE 5,5:PRINT STRING$ (76,219):KV=2:GOTO 4030
4631 OPEN "R", #1, "LIST. PRJ", 110
4632 FIELD #1,110 AS PR$
4633 FOR A%=1 TO 15
4634 GET #1, A%: RP$=PR$
```

```
4635 IF KOD$=MID$ (RP$, 1, 4) THEN CLOSE 1: COLOR 15, 3, 3: GOTO 4640
4636 NEXT A%
4637 CLOSE 1
4638 GOTO 4150
4640 LOCATE 5, 11: MID$ (NG$, 6, 20) = MID$ (RP$, 6, 20) : PRINT MID$ (NG$, 6, 20)
4650 LOCATE 5,59: MID$ (NG$, 27, 7) = MID$ (RP$, 27, 7) : PRINT MID$ (NG$, 27, 7)
4660 LOCATE 5,68: MID$ (NG$,35,7)=MID$ (RP$,35,7): PRINT MID$ (NG$,35,7)
4670 GOTO 5000
4674 REM
                               SILME
4680 COLOR 31, 3, 3: LOCATE 2, 59: PRINT "Emin misiniz !...... H"; : LOCATE 2, 80: INPUT
"", A\4682 IF A$="" THEN LOCATE 2,59: PRINT STRING$ (22,0): GOTO 4150
4684 IF A$="E" OR A$="e" GOTO 4690
4686 GOTO 4680
4690 OPEN "R", #1, ALT$+". GNL", 50
4692 FIELD #1,50 AS GN$
4694 NG$=STRING$(50,0):LSET GN$=NG$:PUT #1,N%
4696 CLOSE 1
4700 OPEN "R", #1, "LIST. ALT", 200
4705 FIELD #1,200 AS PR$
4707 GET #1, AKN: RP$=PR$
4710 MID$ (RP$, 95, 1) ="
":MID$(RP$, 81, 5)=STRING$(5,0):MID$(RP$, 90, 3)=STRING$(3,0):LSET PR$=RP$:PUT
#1, AKN
4720 CLOSE 1
4750 EZ$=" ":EX=1:GOTO 4000
4996 REM
                   RELATIF BASLANGICLARIN HESABI
4998 REM --------------------
5000 OPEN "R", #1, ALT$+". GNL", 50
5010 FIELD #1,50 AS GN$
5020 GET #1,1:GNL$=GN$:IF GNL$=STRING$(50,0) THEN
GNL$=NG$: DAT$=MID$ (GNL$, 27, 7) : LSET GN$=GNL$: PUT #1, 1: GOTO 5030
5025 DAT$=MID$(GNL$, 27, 7)
5030 CLOSE 1
5035 DIM L(12)
5040 START$=MID$ (NG$, 27, 7)
5050 AYLAR$="OCAŞUBMARNİSMAYHAZTEMAĞUEYLEKİKASARA":SAYAC=0
5055 L(1)=31:L(2)=28:L3=31:L(4)=30:L(5)=31:L(6)=30:L(7)=31:L(8)=31:
L(9) = 30:L(10) = 31:L(11) = 30:L(12) = 315060 GUN$=MID$(DAT$, 1, 2): GUN=VAL (GUN$)
5070 YIL$=MID$ (DAT$, 6, 2): YIL=VAL (YIL$)
5080 AY$=MID$ (DAT$, 3, 3)
5090 FOR A%=1 TO 36 STEP 3
5100 YA$=MID$(AYLAR$, A%, 3): IF AY$=YA$ THEN AY=(A%+2)/3: GOTO 5120
5110 NEXT A%
5120 DAY$=MID$(START$, 1, 2): DAY=VAL(DAY$)
5130 YEAR$=MID$(START$, 6, 2): YEAR=VAL(YEAR$): IF RLTF=1 THEN
YEAR$=MID$(START$, 5, 2): YEAR=VAL(YEAR$)
5140 MON$=MID$(START$, 3, 3): IF RLTF=1 THEN
MON$=MID$(START$, 3, 2): MON=VAL(MON$): GOTO 5180
5150 FOR A%=1 TO 36 STEP 3
5160 NOM$=MID$(AYLAR$, A%, 3): IF MON$=NOM$ THEN MON=(A%+2)/3: GOTO 5180
5170 NEXT A%
5180 IF AY=MON THEN SAYAC=(DAY-GUN)+(365*(YEAR-YIL))+SAYAC:GOTO 5300
5185 IF AY>MON GOTO 5220
5190 SAYAC=L(AY)-GUN+SAYAC: GUN=0
5200 AY=AY+1:IF AY=MON THEN SAYAC=DAY+(365*(YEAR-YIL))+SAYAC:GOTO 5300
5210 GOTO 5190
```

```
5220 SAYAC=SAYAC+L(AY)-GUN:AY=AY+1:GUN=0 
5225 IF AY>12 THEN AY=1:YIL=YIL+1 
5230 IF AY=MON THEN SAYAC=DAY+(365*(YEAR-YIL))+SAYAC:GOTO 5300 
5240 IF AY>MON GOTO 5220 
5250 IF AY<MON GOTO 5190 
5300 SAYAC=SAYAC+1:SY$=STR$(SAYAC):C=LEN(SY$)-1:SY$=MID$(SY$,2,C):K=4-
C:SY$=STRING$ (K, "0") + SY$5305 IF RLTF=1 THEN RLTF=0:TODAY$=SY$:GOTO 12010 
5310 LOCATE 5,77:PRINT SY$:MID$(NG$,43,4)=SY$ 
5320 MID$(NG$,1,4)=KOD$ 
5400 OPEN "R",#1,ALT$+".GNL",50 
5410 FIELD #1,50 AS GN$ 
5420 LSET GN$=NG$:PUT #1,N% 
5430 CLOSE 1 
5431 OPEN "R",#1,"LIST.ALT",100 
5432 FIELD #1,100 AS AKT$ 
5433 GET #1,AKN:AL$=AKT$:MID$(AL$,95,1)=" " 
5434 LSET AKT$=AL$:PUT #1,AKN 
5435 CLOSE 1 
5440 ERASE L:GOTO 4700 
5494 REM ----------------------
5496 REM EXECUTE MODU 
5498 REM ---------------------------------------------------------- 
5500 KILL ALT$+".EYL":ENO=0:BAS=100:BIT=0 
5510 OPEN "R",#1,ALT$+".EYL",100 
5520 FIELD #1,100 AS EYL$ 
5530 OPEN "R",#2,ALT$+".GNL",50 
5540 FIELD #2,50 AS GN$ 
5550 FOR A%=1 TO 12 
5560 GET #2,A%:NG$=GN$:IF NG$=STRING$(50,0) GOTO 5650 
5570 KOD$=MID$(NG$,1,4):ART$=MID$(NG$,43,4):ART=VAL(ART$)-1 
5572 IF ART<BAS THEN BAS=ART:BAS$=MID$(NG$,27,7) 
5580 OPEN "R",#3,KOD$+".ACT",100 
5590 FIELD #3,100 AS ACT$ 
5600 FOR B%=1 TO 100 
5610 GET #3,B%:AC$=ACT$:IF MID$(AC$,24,4)=STRING$(4,0) GOTO 5630 
5612 SR$=MID$(AC$,20,3):IF VAL(SR$)=0 GOTO 5630 
5615 Z1$=MID$(AC$,63,5):Z1=VAL(Z1$):Z1=Z1+ART:Z1$=STR$(Z1): C=LEN(Z1$)-
1:Z1$=MID$(Z1$,2,C):MID$(AC$,63,5)=STRING$(5,0): MID$(AC$,63,5)=Z1$ 
5616 Z2$=MID$(AC$,69,5):Z2=VAL(Z2$):Z2=Z2+ART:Z2$=STR$(Z2): C=LEN(Z2$)-
1:Z2$=MID$(Z2$,2,C):MID$(AC$,69,5)=STRING$(5,0): MID$(AC$,69,5)=Z2$ 
5617 Z3$=MID$(AC$,75,5):Z3=VAL(Z3$):Z3=Z3+ART:Z3$=STR$(Z3): C=LEN(Z3$)-
1:Z3$=MID$(Z3$,2,C):MID$(AC$,75,5)=STRING$(5,0): MID$(AC$,75,5)=Z3$ 
5618 Z4$=MID$(AC$,81,5):Z4=VAL(Z4$):Z4=Z4+ART:Z4$=STR$(Z4): C=LEN(Z4$)-
1:Z4$=MID$(Z4$,2,C):MID$(AC$,81,5)=STRING$(5,0): MID$(AC$,81,5)=Z4$:IF Z4>BIT 
THEN BIT=Z4:BIT$=MID$(AC$,55,7): FIN$=MID$(AC$,81,5)
5619 MID$(AC$,97,4)=KOD$ 
5620 ENO=ENO+1:LSET EYL$=AC$:PUT #1,ENO 
5630 NEXT B% 
5635 CLOSE 3 
5640 NEXT A% 
5650 CLOSE 1:CLOSE 2 
5651 EN$=STR$(ENO):C=LEN(EN$)-1:EN$=MID$(EN$,2,C) 
5652 OPEN "R",#1,"LIST.ALT",200 
5653 FIELD #1,200 AS AKT$ 
5654 GET #1,AKN:AL$=AKT$:MID$(AL$,68,7)=BAS$:MID$(AL$,76,7)=BIT$: 
MID$(AL$,95,1)="1" 
5657 MID$(AL$,90,3)=EN$:MID$(AL$,84,5)=FIN$:LSET AKT$=AL$:PUT #1,AKN 
5658 CLOSE 1 
5700 OPEN "R",#1,ALT$+".GNL",50 
5702 FIELD #1,50 AS GN$
```

```
5704 OPEN "R",#2,"LIST.ALT",200 
5706 FIELD #2,200 AS AKT$ 
5710 FOR A%=1 TO 12 
5712 GET #1,A%:NG$=GN$:IF NG$=STRING$(50,0) GOTO 5716 
5714 KR$=KR$+MID$(NG$,1,4)+STRING$(1,0) 
5716 NEXT A% 
5720 GET #2,AKN:AL$=AKT$ 
5722 MID$(AL$,101,100)=STRING$(100,0):MID$(AL$,101,100)=KR$ 
5723 MID$(AL$,197,4)=ALT$ 
5724 LSET AKT$=AL$:PUT #2,AKN 
5725 CLOSE 2 
5730 CLOSE 1:KR$="" 
5800 EZ$="1":EX=0:COLOR 15,3,3:LOCATE 22,49:PRINT STRING$(10,0): GOTO 4150 
5995 REM ---------------------------------------------------------- 
5996 REM ALT MENU
5997 REM ---------------------------------------------------------- 
6000 PLAN$="****":PROJ$="****":TIP$="****":NO$="**":AN$="**": 
EL$="":KONTOR=0:ZA$="**":ZB$="**":ZC$="**":IP$=TIP$:AAN$=AN$:NNO$=NO$ 
6010 COLOR 15,3,3:CLS:W=1:J=6 
6015 LOCATE 5,1,1,0,14:PRINT STRING$(80,45) 
6020 LOCATE 6,1:PRINT "ALT-MENÜ":LOCATE 6,51:PRINT "FİLTRE PARAMETRELERİ" 
6030 LOCATE 7,1:PRINT STRING$(80,45) 
6040 PRINT "1.....Bina Bileşenleri Tanımlama Modülü" 
6045 PRINT "2.....Fabrika Kalıp Tanımlama Modülü" 
6046 PRINT "3.....Bina/Plan Tipi Tanımlama Modülü" 
6047 PRINT "4.....Envanter Denetim Modülü" 
6048 PRINT "5.....Proje Planlama/Programlama Modülü" 
6050 PRINT "6.....Bileşen Proje ve Plan Tipi Seçimi" 
6055 PRINT "7.....Bileşen Montaj Değerleri-(PLANDA)" 
6060 PRINT "8.....Bileşen Montaj Değerleri-(GÜNCEL)" 
6070 PRINT "9.....Raporlar " 
6090 LOCATE 17,1:PRINT STRING$(80,45) 
6100 LOCATE 18,1:PRINT TAB(2) "....." TAB(7) "Seçildi" TAB(51) "G.....Önceki 
Menüye Geri Dönüş" 
6105 PRINT STRING$(80,45) 
6106 LOCATE 9,51:PRINT STRING$(30,45) 
6107 LOCATE 8,51:PRINT "Bileşen Tipi" TAB(70) ":" TAB(71) TIP$ TAB(75) "." 
TAB(76) NO$ TAB(78) "." TAB(79) AN$ 
6110 LOCATE 11,51:PRINT STRING$(30,45) 
6113 LOCATE 10,51:PRINT "Proje Kodu" TAB(70) ":" TAB(71) PROJ$ 
6115 LOCATE 13,51:PRINT STRING$(30,45) 
6116 LOCATE 12,51:PRINT "Plan Tipi " TAB(70) ":" TAB(71) PLAN$ 
6117 LOCATE 15,51:PRINT STRING$(30,45) 
6120 LOCATE 14,51:PRINT "Revizyon Tarihi" TAB(70) ":" TAB(71) ZA$+"." TAB(74) 
ZB$+"." TAB(77) ZC$ 
6121 LOCATE 16,51: PRINT "Erken / Geç:"; EG$
6122 IF GI$="1" THEN GI$="":SEC=6:SEC$="6":GOTO 6138 
6125 LOCATE 16,1:PRINT:PRINT:COLOR 31,3,3 
6130 SEC$=INKEY$:SEC=VAL(SEC$):IF SEC$="G" OR SEC$="g" GOTO 4000 
6132 IF SEC>0 AND SEC<10 GOTO 6136 
6134 GOTO 6130 
6136 IF SEC=8 AND ZKR=0 THEN SEC$="7":SEC=7 
6138 LOCATE 18,1:PRINT SEC$:COLOR 15,3,3 
6139 IF SEC=7 THEN ZKR=1:GOTO 6161 
6140 IF SEC<>8 GOTO 6185 
6142 COLOR 5,7,3:LOCATE 14,71:PRINT ZA$:LOCATE 14,71:INPUT "",AZ$ 
6143 IF AZ$="" THEN AZ$=ZA$:LOCATE 14,71:COLOR 15,3,3:PRINT AZ$:IF AZ$="**" THEN 
COLOR 5,7,3:LOCATE 18,1:PRINT STRING$(1,0):GOTO 6125 
6144 IF LEN(AZ$)<2 THEN AZ$="0"+AZ$:GOTO 6147 
6145 IF LEN(AZ$)>2 GOTO 6010 
6147 LOCATE 14,71:COLOR 15,3,3:PRINT AZ$:ZA$=AZ$
```

```
6148 COLOR 5, 7, 3: LOCATE 14, 74: PRINT ZB$: LOCATE 14, 74: INPUT "", BZ$
6149 IF BZ$="" THEN BZ$=ZB$:LOCATE 14,74:COLOR 15,3,3:PRINT BZ$:IF BZ$="**" THEN
COLOR 5, 7, 3: LOCATE 18, 1: PRINT STRING$ (1,0): GOTO 6125
6150 IF LEN(BZ$)<2 THEN BZ$="0"+BZ$:GOTO 6153
6151 IF LEN(BZ$) > 2 GOTO 6010
6152 IF VAL(BZ$) >12 GOTO 6148
6153 LOCATE 14, 74: COLOR 15, 3, 3: PRINT BZ$: ZB$=BZ$
6154 COLOR 5, 7, 3: LOCATE 14, 77: PRINT ZC$: LOCATE 14, 77: INPUT "", CZ$
6155 IF CZ$="" THEN CZ$=ZC$:LOCATE 14,77:COLOR 15,3,3:PRINT CZ$:IF CZ$="**" THEN
COLOR 5, 7, 3: LOCATE 18, 1: PRINT STRING$ (1,0): GOTO 6125
6157 IF LEN(CZ$) > 2 GOTO 6010
6158 LOCATE 14,77: COLOR 15,3,3: PRINT CZ$: ZC$=CZ$: BUGUN$=AZ$+BZ$+CZ$
6161 LOCATE 16, 71: PRINT STRING$ (10,0)
6162 LOCATE 16, 71: EL$=INKEY$
6163 IF EL$="E" OR EL$="e" THEN EG$="ERKEN":GOTO 6167
6164 IF ELS="G" OR ELS="g" THEN EGS="GEC":GOTO 6167
6165 GOTO 6162
6167 LOCATE 16, 71: COLOR 15, 3, 3: PRINT EG$
6185 ON SEC GOTO 7000,7500,7510,7520,7530,8000,8500,11996,7600
6190 GOTO 6100
7000 DONUS=1:COMMON DONUS, ALT$, RP$, AKN: CHAIN "AETP1. BAS"
7500 DONUS=1:COMMON DONUS, ALT$, RP$, AKN: CHAIN "AKTP3. BAS"
7510 DONUS=1: COMMON DONUS, ALT$, RP$, AKN: CHAIN "AYTP1. BAS"
7520 DONUS=1:COMMON DONUS, ALTS, RPS, AKN: CHAIN "AENV1. BAS"
7530 DONUS=1:COMMON DONUS, ALT$, RP$, AKN: CHAIN "ANTW8. BAS"
7600 COMMON AKN, ALTS, RPS, PPS, EGS, TIPS, NOS, ANS, PROJS, PLANS, ZAS, ZBS, ZCS: CHAIN
"XYKL2.BAS"
8000 COLOR 5, 7, 3: LOCATE 8, 71: PRINT TIP$
8010 LOCATE 8, 71: INPUT "", IP$
8020 IF IP$="" THEN IP$=TIP$:TIP$=IP$:LOCATE 8,71:COLOR 15,3,3:PRINT TIP$:IF
TIP$="****" THEN LOCATE 18,1:COLOR 5,7,3:PRINT STRING$(1,0):GOTO 8300
8030 IF LEN(IP$) >4 GOTO 6010
8035 IF LEN(IP$)<4 GOTO 8000
8040 LOCATE 8,71: COLOR 15,3,3: TIP$=IP$: PRINT TIP$: IF TIP$<>"****" THEN
KONTOR=1: PUANTOR=1: GOTO 8050
8045 KONTOR=0: PUANTOR=0: NO$="**": NNO$=NO$: GOTO 8110
8050 LOCATE 8,76: COLOR 5,7,3: PRINT NO$
8060 LOCATE 8,76: INPUT "", NNO$
8070 IF NNO$="" THEN NNO$=NO$:NO$=NNO$:LOCATE 8,76:COLOR 15,3,3:PRINT NO$:IF
NO$="**" THEN COLOR 5, 7, 3: LOCATE 18, 1: PRINT STRING$ (1,0): GOTO 8115
8080 IF LEN (NNO$) > 2 GOTO 6010
8090 IF LEN (NNO$) <2 THEN NNO$="0"+NNO$
8110 LOCATE 8,76: COLOR 15,3,3: NO$=NNO$: PRINT NO$: IF NO$<>"**" THEN
KONTOR=2: PUANTOR=2: GOTO 8150
8115 AN$="**": AAN$=AN$: GOTO 8200
8150 LOCATE 8,79: COLOR 5,7,3: PRINT AN$
8160 LOCATE 8,79: INPUT"", AAN$
8170 IF AAN$="" THEN AAN$=AN$:AN$=AAN$:LOCATE 8,79:COLOR 15,3,3:PRINT AN$:IF
AN$="**" THEN COLOR 5, 7, 3: LOCATE 18, 1: PRINT STRING$ (1,0): GOTO 8300
8180 IF LEN (AAN$) > 2 GOTO 6010
8190 IF LEN (AAN$) <2 THEN AAN$="0"+AAN$
8200 LOCATE 8,79:COLOR 15,3,3:AN$=AAN$:PRINT AN$:IF AN$<>"**" THEN
KOMTOR = 3 \cdot PIIANTOR = 38210 COLOR 5, 7, 3: LOCATE 18, 1: PRINT STRING$ (1,0)
8300 AAN$=AN$:LOCATE 10,71:COLOR 5,7,3:PRINT PROJ$
8305 LOCATE 10, 71: INPUT "", PJ$
8310 IF PJ$="" THEN PJ$=PROJ$:PROJ$=PJ$:LOCATE 10,71:COLOR 15,3,3:PRINT PROJ$:IF
PROJ$=" " * * * " GOTO 8400"8315 IF LEN (PJ$) >4 GOTO 6010
8320 IF LEN (PJ$) <4 GOTO 8300
8330 LOCATE 10, 71: COLOR 15, 3, 3: PROJ$=PJ$: PRINT PJ$
```

```
8400 LOCATE 12, 71: COLOR 5, 7, 3: PRINT PLAN$
8405 LOCATE 12, 71: INPUT "", PN$
8410 IF PN$="" THEN PN$=PLAN$:PLAN$=PN$:LOCATE 12,71:COLOR 15,3,3:PRINT PLAN$:IF
PLAN$="****" THEN LOCATE 18,1:COLOR 5,7,3:PRINT STRING$(1,0):GOTO 6125
8415 IF LEN (PN$) >4 GOTO 6010
8420 IF LEN (PN$) <4 GOTO 8400
8430 LOCATE 12, 71: COLOR 15, 3, 3: PLAN$=PN$: PRINT PN$
8495 COLOR 5, 7, 3: LOCATE 18, 1: PRINT STRING$ (1,0): GOTO 6125
8500 DIM YTIP$(60), ES(100), EF(100), ELM(100), LS(100), LF(100)
8502 ZET$="P"+EL$+"P":NET$="P"+EL$+"K":CLS
8503 LOCATE 1, 1: PRINT STRING$ (80, 42): LOCATE 2, 20: PRINT "MONTAJ HESABI YAPILAN
BİLEŞENLERİN LİSTESİ":LOCATE 3,1:PRINT STRING$(80,42):PRINT STRING$(80,45)
8504 LOCATE 5, 1: PRINT "KODU. NO. NO" TAB (15) "ADEDI" TAB (31) "KODU. NO. NO" TAB (45)
"ADEDİ" TAB(61) "KODU.NO.NO" TAB(75) "ADEDİ"
8505 PRINT STRING$ (80,45): LOCATE 21, 1: PRINT STRING$ (80,45): COLOR 31, 3, 3: PRINT
"Planlanan Montaj Değerleri Hesaplanıyor. Bekleyiniz !...": COLOR 15, 3, 3: PRINT
STRING$ (80,45)
8508 OPEN "R", #2, "LIST. YTP", 63
8510 FIELD #2,63 AS YTP$
8520 FOR B%=1 TO 56
8525 GET #2, B%: TP$=YTP$
8530 IF TP$=STRING$(63,0) GOTO 8550
8540 YTIP$(B%)=MID$(TP$, 1, 4) +MID$(TP$, 59, 5): SYTP=B%
8545 NEXT B%
8550 CLOSE 2
8560 IF TIP$="****" THEN TIP$="GNEL"
8605 OPEN "R", #2, ALT$+". EYL", 100
8610 FIELD #2,100 AS ELM$
8615 ESON$=MID$ (RP$, 84, 5): ESON=VAL (ESON$)
8616 ESAY$=MID$(RP$, 90, 3): ESAY=VAL (ESAY$)
8617 J=J+1:IF J>20 THEN J=7:W=W+30:IF W>65 THEN LOCATE 7,1:FOR QW=1 TO 14:PRINT
STRING$ (80, 0): NEXT OW: W=1
8619 LOCATE J.W: PRINT TIPS+". "+NOS+". "+ANS: LOCATE J.W+14
8620 FOR A%=1 TO ESAY
8622 GET #2, A%: LM$=ELM$: YTIP$=MID$ (LM$, 24, 4)
8625 IF PLAN$="****" GOTO 8630
8626 IF YTIP$<> PLAN$ GOTO 8935
8630 IF PROJ$="****" GOTO 8670
8640 IF MID$ (LM$, 97, 4) <> PROJ$ GOTO 8935
8670 FOR B%=1 TO SYTP
8675 IF YTIP$=MID$ (YTIP$ (B%), 1, 4) THEN
PES$=MID$(YTIP$(B%), 5, 6): NM=B%: PES=VAL(PES$): GOTO 8690
8680 NEXT B%
8685 FOR K=1 TO 100:LOCATE 22, 1: PRINT A%; " No'lu Eylemde "; YTIP$; " Kodunda
Tanımlanmamış Bir Yapı Tipi Var. Düzeltiniz !...":NEXT K:ERASE
YTIP$, ES, EF, SR, ELM, LS, LF: CLOSE 1: CLOSE 2: GOTO 6000
8690 IF KONTOR=0 GOTO 8900
8695 NM$=STR$(NM): C=LEN(NM$)-1: NM$=MID$(NM$, 2, C)
8700 IF NM<10 THEN NM$="0"+NM$
8705 UZS = "Y" + NMS8706 PES=0:PES$="": ON KONTOR GOTO 8710,8760,8800
8710 OPEN "R", #3, "ETP. "+UZ$, 36
8715 FIELD #3,36 AS ET$
8720 FOR B%=1 TO 28
8725 GET #3, B%: TE$=ET$
8730 IF TE$=STRING$ (36,0) GOTO 8750
8735 IF MID$ (TE$, 1, 4) <>TIP$ GOTO 8745
8740 PES$=MID$(TE$, 31, 6): PES=VAL(PES$): GOTO 8750
8745 NEXT B%
8750 CLOSE 3:GOTO 8900
8760 ET1$=TIP$+"."+UZ$
```

```
8765 OPEN "R",#3,ET1$,57 
8770 FIELD #3,57 AS VT1$ 
8775 NO=VAL(NO$):GET #3,NO:TE1$=VT1$ 
8780 PES$=MID$(TE1$,52,6):PES=VAL(PES$) 
8785 CLOSE 3:GOTO 8900 
8800 ET2$=TIP$+NO$+"."+UZ$ 
8805 OPEN "R",#3,ET2$,134 
8810 FIELD #3,134 AS VT2$ 
8815 AN=VAL(AN$):GET #3,AN:TE2$=VT2$ 
8820 PES$=MID$(TE2$,64,4):PES=VAL(PES$) 
8825 CLOSE 3 
8900 IF PES=0 GOTO 8935 
8901 E$=MID$(LM$,63,5):ES(A%)=VAL(E$) 
8902 E$=MID$(LM$,69,5):EF(A%)=VAL(E$) 
8904 E$=MID$(LM$,20,3):SR(A%)=VAL(E$) 
8906 E$=MID$(LM$,75,5):LS(A%)=VAL(E$) 
8907 E$=MID$(LM$,81,5):LF(A%)=VAL(E$) 
8908 IF EL$="E" OR EL$="e" GOTO 8916 
8909 FOR K%=LS(A%) TO LF(A%) 
8911 GES=PES MOD SR(A%):IF GES=0 THEN GES=PES/SR(A%):GOTO 8913 
8912 GES=FIX(PES/SR(A%))+1 
8913 ELM(K%)=ELM(K%)+GES:SR(A%)=SR(A%)-1:PES=PES-GES 
8914 NEXT K% 
8915 GOTO 8935 
8916 FOR K%=ES(A%) TO EF(A%) 
8920 GES=PES MOD SR(A%):IF GES=0 THEN GES=PES/SR(A%):GOTO 8925 
8922 GES=FIX(PES/SR(A%))+1 
8925 ELM(K%)=ELM(K%)+GES:SR(A%)=SR(A%)-1:PES=PES-GES 
8926 IF SR(A%)=0 GOTO 8935 
8930 NEXT K% 
8935 NEXT A% 
8936 CLOSE 2 
8941 REM ---------------------------------------------------------- 
8942 REM GUNLUK MONTAJ DEGERLERI DOSYALAMA 
8943 REM ---------------------------------------------------------- 
8945 TNA$=TIP$:IF VAL(NO$)<>0 THEN TNA$=TNA$+NO$:IF VAL(AN$)<>0 THEN 
TNA$=TNA$+AN$ 
8946 PMAX=0:OPEN "R",#3,TNA$+"."+ZET$,5:CLOSE 3:KILL TNA$+"."+ZET$ 
8947 OPEN "R",#3,TNA$+"."+ZET$,5 
8950 FIELD #3,5 AS UT$ 
8952 FOR A%=1 TO ESON 
8954 E$=STR$(ELM(A%)): C=LEN(E$)-1: E$=MID$(E$, 2, C): LSET UT$=E$
8956 PUT #3,A% 
8960 NEXT A% 
8962 CLOSE 3 
8964 REM ---------------------------------------------------------- 
8965 REM KUMULATIF MONTAJ DEGERLERI DOSYALAMA 
8966 REM ---------------------------------------------------------- 
8967 OPEN "R",#3,TNA$+"."+NET$,7:CLOSE 3:KILL TNA$+"."+NET$:ILK=0 
8970 OPEN "R",#3,TNA$+"."+NET$,7 
8972 FIELD #3,7 AS KUM$ 
8980 FOR A%=1 TO ESON 
8982 ELMN=ELM(A%)+ILK 
8984 ILK=ELMN:ELMN$=STR$(ELMN):C=LEN(ELMN$)-1:ELMN$=MID$(ELMN$,2,C):LSET 
KUM$=ELMN$ 
8986 PUT #3,A%:ELM(A%)=0 
8987 NEXT A% 
8988 CLOSE 3:ILK=0:LOCATE J,W+14:C=LEN(ELMN$):Z=5-
C:ELMN$=STRING$(Z,"0")+ELMN$:PRINT ELMN$
```

```
8990 KONTOR=KONTOR+1
8992 IF KONTOR>3 THEN KONTOR=3
8993 IF KONTOR=PUANTOR GOTO 11045
8994 ON KONTOR GOTO 11000, 11100, 11200
ARDISIK BILESENLERIN BELIRLENMESI (PLANLAMA)
10992 REM
11000 OPEN "R", #1, "LIST. ETP", 30
11010 FIELD #1,30 AS LL$
11020 AG=AG+1:GET #1, AG:L$=LL$:CLOSE 1
11030 IF L$<>STRING$(30,0) GOTO 11050
11040 KONTOR=KONTOR-1:AG=0:TIP$=IP$:NO$=NNO$:AN$=AAN$:IF TIP$="GNEL" THEN
TIP\ = " * * * * "
11045 ERASE YTIP$, ES, EF, LS, LF, ELM:: AG=0: BG=0: CG=0: LOCATE 22, 1: PRINT
STRING$(80,0):LOCATE 22,1:INPUT "ENTER Tusuna Basınız !...", WW$:GOTO 6010
11050 TIP$=MID$(L$, 1, 4): GOTO 8605
11100 OPEN "R", #1, TIP$+". BYT", 57
11110 FIELD #1,57 AS MM$
11120 BG=BG+1:GET #1, BG:M$=MM$:CLOSE 1
11130 IF M$<>STRING$(57,0) GOTO 11150
11140 KONTOR=KONTOR-1:BG=0:NO$=NNO$:AN$=AAN$:IF KONTOR=PUANTOR GOTO 11045
11145 GOTO 11000
11150 BG$=STR$(BG): E=LEN(BG$)-1: BG$=MID$(BG$, 2, E)
11160 IF BG<10 THEN BG$="0"+BG$
11170 NO$=BG$:GOTO 8605
11200 OPEN "R", #1, TIP$+NO$+". DET", 67
11210 FIELD #1,67 AS NN$
11220 CG=CG+1:GET #1, CG:N$=NN$:CLOSE 1
11230 IF N$<>STRING$(67,0) GOTO 11250
11240 KONTOR=KONTOR-1:CG=0:AN$=AAN$:IF KONTOR=PUANTOR GOTO 11045
11245 GOTO 11100
11250 CG$=STR$(CG): E=LEN(CG$)-1: CG$=MID$(CG$, 2, E)
11260 IF CG<10 THEN CG$="0"+CG$
11270 AN$=CG$:GOTO 8605
11992 REM
                GUNCELLESTIRILMIS MONTAJ DEGERLERI HESABI
11996 ZET$="G"+EL$+"P":NET$="G"+EL$+"K":VET$="P"+EL$+"P":CLS: J=7:IF PUANTOR=0
THEN TIP$="GNEL"
11997 LOCATE 1, 1: PRINT STRING$ (80, 42): LOCATE 2, 1: PRINT "GÜNCEL MONTAJ
DEĞER.":LOCATE 2,25:PRINT "PROJE : "; PROJ$:LOCATE 2,45:PRINT "BİNA :
"; PLAN$:LOCATE 2,65: PRINT "REVIZY.:"; ZA$; "/"; ZB$; "/"ZC$:LOCATE 3,1: PRINT
STRING$ (80, 42): PRINT STRING$ (80, 45)
11998 LOCATE 5, 1: PRINT "KODU" TAB(5) "." TAB(6) "NO" TAB(8) "." TAB(9) "NO"
TAB(15) "STOKTA" TAB(25) "ÜRETİM" TAB(35) "PLANDA" TAB(45) "PERİOD" TAB(55)
"NİHAİ" TAB(65) "ÜRETİM" TAB(75) "%SAPMA"
11999 LOCATE 6, 1: PRINT TAB (15) "DEĞERİ" TAB (25) "DEĞERİ" TAB (35) "DEĞERİ"
TAB(45) "KALANI" TAB(55) "TOPLAM" TAB(65) "KALANI" TAB(75) "DEĞERİ": PRINT
STRING$ (80, 45): LOCATE 21, 1: PRINT STRING$ (80, 45)
12000 LOCATE 22, 1: PRINT "Güncel Montaj Değerleri Hesaplanıyor. Bekleyiniz
! \ldots": PRINT STRING$ (80,45)
12002 REM
                BUGUNUN RELATIF OLARAK TANIMLANMASI
12004 REM -----------------------
12006 AAN$=AN$:NNO$=NO$:IP$=TIP$
12008 DIM L(12): DAT$=MID$ (RP$, 68, 7): START$=BUGUN$: RLTF=1:
V4$=MID$(DAT$, 3, 3):GOTO 5050
12010 FOR B%=1 TO 36 STEP 3
12015 SV$=MID$ (AYLAR$, B%, 3): IF SV$<>V4$ GOTO 12035
12020 SV=(B*+2)/3:SV$=STR$ (SV):E=LEM(SV$) -1:SV$=MID$ (SV$, 2, E)12025 IF SV<10 THEN SV$="0"+SV$
```

```
12030 GOTO 12036 
12035 NEXT B% 
12036 DAT$=MID$(DAT$,1,2)+SV$+MID$(DAT$,6,2) 
12037 REM --------------------------------------------------------- 
12038 REM KOMBINASYON BASLANGICINDAN 2 AY ONCESI HESABI 
12039 REM --------------------------------------------------------- 
12040 YL$=MID$(DAT$,5,2):YL=VAL(YL$):VS=SV-2 
12041 IF VS>0 GOTO 12045 
12043 VS=12+VS:YL=YL-1:YL$=STR$(YL):YL$=MID$(YL$,2,2) 
12045 VS$=STR$(VS):E=LEN(VS$)-1:VS$=MID$(VS$,2,E) 
12046 BAT$="01"+VS$+YL$ 
12500 REM --------------------------------------------------------- 
12502 REM ARDISIK BILESENLERIN BELIRLENMESI (GUNCELLESTIRME) 
12504 REM --------------------------------------------------------- 
12510 ON KONTOR GOTO 12600,12700,12800 
12520 GOTO 13510 
12600 OPEN "R",#1,"LIST.ETP",30 
12610 FIELD #1,30 AS LL$ 
12620 AG=AG+1:GET #1,AG:L$=LL$:CLOSE 1 
12630 IF L$<>STRING$(30,0) GOTO 12650 
12640 KONTOR=KONTOR-1:AG=0:TIP$=IP$:NO$=NNO$:AN$=AAN$:IF TIP$="GNEL" THEN 
TIPS = "****"12645 ERASE L:AG=0:BG=0:CG=0:ZKR=0:LOCATE 22,1:PRINT STRING$(80,0):LOCATE 
22,1:INPUT "ENTER Tuşuna Basınız !...",WW$:GOTO 6010 
12650 TIP$=MID$(L$,1,4):GOTO 13510 
12700 OPEN "R",#1,TIP$+".BYT",57 
12710 FIELD #1,57 AS MM$ 
12720 BG=BG+1:GET #1,BG:M$=MM$:CLOSE 1 
12730 IF M$<>STRING$(57,0) GOTO 12750 
12740 KONTOR=KONTOR-1:BG=0:NO$=NNO$:AN$=AAN$:IF KONTOR=PUANTOR GOTO 12645 
12745 GOTO 12600 
12750 BG$=STR$(BG):E=LEN(BG$)-1:BG$=MID$(BG$,2,E) 
12760 IF BG<10 THEN BG$="0"+BG$ 
12770 NO$=BG$:GOTO 13510 
12800 OPEN "R",#1,TIP$+NO$+".DET",67 
12810 FIELD #1,67 AS NN$ 
12820 CG=CG+1:GET #1,CG:N$=NN$:CLOSE 1 
12830 IF N$<>STRING$(67,0) GOTO 12850 
12840 KONTOR=KONTOR-1:CG=0:AN$=AAN$:IF KONTOR=PUANTOR GOTO 12645 
12845 GOTO 12700 
12850 CG$=STR$(CG):E=LEN(CG$)-1:CG$=MID$(CG$,2,E) 
12860 IF CG<10 THEN CG$="0"+CG$ 
12870 AN$=CG$:GOTO 13510 
13500 REM --------------------------------------------------------- 
13502 REM ENVANTERDE KOMB.'DAKI PROJ.ICIN URET.BASL.KAYD. BUL. 
13504 REM --------------------------------------------------------- 
13510 J=J+1:IF J>19 THEN J=8:LOCATE 8,1:FOR QW=1 TO 13:PRINT STRING$(80,0):NEXT 
QW 
13513 LOCATE J,W:PRINT TIP$+"."+NO$+"."+AN$ 
13514 B1$=MID$(BAT$,1,2):B1=VAL(B1$):B2$=MID$(BAT$,3,2): 
B2=VAL(B2$)*100:B3$=MID$(BAT$,5,2):B3=VAL(B3$)*2000: BAT=B1+B2+B3:ET%=1 
13515 OPEN "R",#1,TIP$+".INV",74 
13517 FIELD #1,74 AS INV$ 
13520 FOR T%=1 TO 500 STEP 20 
13530 GET #1,T%:NV$=INV$:IF VAL(NV$)=0 THEN TL=ET%:GOTO 14022 
13550 Q1$=MID$(NV$,7,2):Q1=VAL(Q1$):Q2$=MID$(NV$,10,2): 
Q2=VAL(Q2$)*100:Q3$=MID$(NV$,13,2):Q3=VAL(Q3$)*2000:QAT=Q1+Q2+Q3 
13555 IF QAT<BAT GOTO 13570 
13560 TL=ET%:GOTO 14022 
13570 ET%=T%:NEXT T% 
14000 REM ---------------------------------------------------------
```

```
14002 REM ENV.'DEN URTM.BASL-KOMB.BASL.ARAS.URETILEN MIKT.HES. 
14004 REM --------------------------------------------------------- 
14022 S1$=MID$(DAT$,1,2):S1=VAL(S1$):S2$=MID$(DAT$,3,2): 
S2=VAL(S2$)*100:S3$=MID$(DAT$,5,2):S3=VAL(S3$)*2000:DAT=S1+S2+S3 
14025 TOTAL=0:MK=0:STOK=0 
14030 FOR T%=TL TO 500 
14040 GET #1,T%:NV$=INV$:IF VAL(NV$)=0 GOTO 14110 
14050 Q1$=MID$(NV$,7,2):Q1=VAL(Q1$):Q2$=MID$(NV$,10,2): 
Q2=VAL(Q2$)*100:Q3$=MID$(NV$,13,2):Q3=VAL(Q3$)*2000:QAT=Q1+Q2+Q3 
14051 IF QAT>=DAT THEN KYT=T%:GOTO 14110 
14054 IF NO$="**" GOTO 14056 
14055 IF NO$<>MID$(NV$,1,2) GOTO 14100 
14056 IF AN$="**" GOTO 14060 
14057 IF AN$<>MID$(NV$,4,2) GOTO 14100 
14060 IF PROJ$="****" GOTO 14080 
14070 IF PROJ$<>MID$(NV$,39,4) GOTO 14100 
14080 MK$=MID$(NV$,33,5):MK=VAL(MK$) 
14090 TOTAL=TOTAL+MK 
14100 NEXT T% 
14110 IF TIP$="****" OR TIP$="GNEL" GOTO 14198 
14111 IF NO$="**" GOTO 14113 
14112 IF AN$="**" GOTO 14119 ELSE GOTO 14124 
14113 OPEN "R",#2,"LIST.STP",36 
14114 FIELD #2,36 AS SPT$ 
14115 FOR A%=1 TO 28 
14116 GET #2,A%:SP$=SPT$:IF MID$(SP$,1,4)=TIP$ THEN 
STOK$=MID$(SP$,31,6):STOK=VAL(STOK$):CLOSE 2:GOTO 14198 
14117 NEXT A% 
14118 CLOSE 2:GOTO 14198 
14119 OPEN "R",#2,TIP$+".STP",57 
14120 FIELD #2,57 AS PIT$ 
14121 NO=VAL(NO$):GET #2,NO:PT$=PIT$:STOK$=MID$(PT$,52,6):STOK=VAL(STOK$) 
14122 CLOSE 2:GOTO 14198 
14124 OPEN "R",#2,TIP$+NO$+".STP",134 
14125 FIELD #2,134 AS SPT$ 
14126 AN=VAL(AN$):GET #2,AN:SP$=SPT$:STOK$=MID$(SP$,130,5):STOK=VAL(STOK$) 
14127 CLOSE 2 
14198 CLOSE 1:IF KYT=0 THEN KYT=1 
14200 REM --------------------------------------------------------- 
14202 REM KOMBINASYON BASL.'DAN BUGUNE KADARKI URET. HESABI 
14204 REM --------------------------------------------------------- 
14206 TNA$=TIP$:IF VAL(NO$)<>0 THEN TNA$=TNA$+NO$:IF VAL(AN$)<>0 THEN 
TNA$=TNA$+AN$ 
14208 OPEN "R",#1,TNA$+"."+ZET$,5:CLOSE 1:KILL TNA$+"."+ZET$ 
14210 OPEN "R",#1,TNA$+"."+ZET$,5 
14215 FIELD #1,5 AS VZ$ 
14220 OPEN "R",#2,TIP$+".INV",74 
14225 FIELD #2,74 AS INV$ 
14230 DY$=MID$(DAT$,1,2):DY=VAL(DY$):MN$=MID$(DAT$,3,2): 
MN=VAL(MN$):YR$=MID$(DAT$,5,2):YR=VAL(YR$):ST$=DAT$:KN=1: ESY=0:ESY$="" 
14240 FOR S%=KYT TO 500 
14250 GET #2,S%:NV$=INV$:IF NV$=STRING$(74,0) THEN SON=1:GOTO 14270 
14260 YD$=MID$(NV$,7,2):YD=VAL(YD$):NM$=MID$(NV$,10,2): 
NM=VAL(NM$):RY$=MID$(NV$,13,2):RY=VAL(RY$):TS$=YD$+NM$+RY$ 
14265 IF TS$=ST$ GOTO 14350 
14270 ESY$=STR$(ESY):E=LEN(ESY$)-1:ESY$=MID$(ESY$,2,E):LSET VZ$=ESY$ 
14275 PUT #1,KN:ESY=0:ESY$="":KN=KN+1:IF SON=1 THEN SON=0:GOTO 14410 
14280 DY=DY+1:IF DY>L(MN) THEN DY=1:MN=MN+1:IF MN>12 THEN MN=1:YR=YR+1 
14290 DY$=STR$(DY):E=LEN(DY$)-1:DY$=MID$(DY$,2,E):IF DY<10 THEN DY$="0"+DY$ 
14295 MN$=STR$(MN):E=LEN(MN$)-1:MN$=MID$(MN$,2,E):IF MN<10 THEN MN$="0"+MN$ 
14300 YR$=STR$(YR):E=LEN(YR$)-1:YR$=MID$(YR$,2,E):IF YR<10 THEN YR$="0"+YR$
```

```
14310 ST$=DY$+MN$+YR$:IF ST$=START$ GOTO 14410 
14320 S%=S%-1:GOTO 14400 
14350 IF NO$="**" GOTO 14360 
14355 IF NO$<>MID$(NV$,1,2) GOTO 14400 
14360 IF AN$="**" GOTO 14370 
14365 IF AN$<>MID$(NV$,4,2) GOTO 14400 
14370 IF PROJ$="****" GOTO 14380 
14375 IF PROJ$<>MID$(NV$,39,4) GOTO 14400 
14380 MK$=MID$(NV$,33,5):MK=VAL(MK$) 
14385 ESY=ESY+MK 
14400 NEXT S% 
14410 GET #1,1:ESY$=VZ$:ESY=VAL(ESY$) 
14415 ESY=ESY+TOTAL 
14420 ESY$=STR$(ESY):E=LEN(ESY$)-1:ESY$=MID$(ESY$,2,E) 
14425 LSET VZ$=ESY$:PUT #1,1:CLOSE 2 
14427 DUN=VAL(TODAY$)-1 
14428 FOR A%=KN TO DUN 
14429 ESY$="0 ":LSET VZ$=ESY$:PUT #1,A% 
14430 NEXT A% 
14432 REM ----------------------------
14433 REM BUGUNE KADARKI GERCEK URETIMIN HESABI 
14434 REM --------------------------------------------------------- 
14435 GURETIM=0 
14440 FOR A%=1 TO DUN 
14445 GET #1,A%:ESY$=VZ$ 
14450 ESY=VAL(ESY$):GURETIM=GURETIM+ESY 
14455 NEXT A% 
14460 CLOSE 1:GR$=STR$(GURETIM):C=LEN(GR$)-1:K=6-C: 
GR$=MID$(GR$,2,C):GR$=STRING$(K,"0")+GR$:LOCATE J,W+24:PRINT GR$ 
14465 REM --------------------------------------------------------- 
14466 REM BUGUNE KADARKI PLANLANAN URETIMIN HESABI 
14467 REM --------------------------------------------------------- 
14470 PURETIM=0 
14475 OPEN "R",#1,TNA$+"."+VET$,5 
14480 FIELD #1,5 AS VT$ 
14482 FOR A%=1 TO DUN 
14484 GET #1,A%:ESY$=VT$ 
14486 ESY=VAL(ESY$):PURETIM=PURETIM+ESY 
14488 NEXT A% 
14490 CLOSE 1:PR$=STR$(PURETIM):C=LEN(PR$)-1:K=6-
C:PR$=MID$(PR$,2,C):PR$=STRING$(K,"0")+PR$:LOCATE J,W+34:PRINT PR$ 
14500 REM --------------------------------------------------------- 
14502 REM URETIM PLANININ GUNCELLESTIRILMESI 
14504 REM --------------------------------------------------------- 
14510 FARK=PURETIM-GURETIM:FR$=STR$(FARK):C=LEN(FR$)-1:K=6-
C:FR$=MID$(FR$,2,C):FR$=STRING$(K,"0")+FR$:LOCATE J,W+44:PRINT FR$ 
14511 STOK$=STR$(STOK):C=LEN(STOK$)-1:STOK$=MID$(STOK$,2,C):F=6-
LEN(STOK$):STOK$=STRING$(F,"0")+STOK$:LOCATE J,W+14:PRINT STOK$:STOK$="":STOK=0 
14512 ESON$=MID$(RP$,84,5):ESON=VAL(ESON$) 
14515 TD=VAL(TODAY$):ESY=0 
14530 OPEN "R",#1,TNA$+"."+VET$,5 
14535 FIELD #1,5 AS VT$ 
14537 OPEN "R",#2,TNA$+"."+ZET$,5 
14539 FIELD #2,5 AS ZT$ 
14540 IF TD>ESON THEN KN=TD:FR$=MID$(FR$,2,5):LSET ZT$=FR$:PUT #2,KN:GOTO 14630 
14543 IF FARK<0 GOTO 14570 
14545 IF FARK=0 THEN DT=1:GOTO 14600 
14550 GET #1,TD:ESY$=VT$:ESY=VAL(ESY$):ESY=ESY+FARK 
14555 ESY$=STR$(ESY):E=LEN(ESY$)-1:ESY$=MID$(ESY$,2,E) 
14560 LSET ZT$=ESY$:PUT #2,TD:DT=TD+1:GOTO 14600 
14570 FOR A%=TD TO ESON
```

```
14575 GET #1,A%:ESY$=VT$:ESY=VAL(ESY$) 
14580 ESY=ESY+FARK:IF ESY<0 THEN FARK=ESY:ESY=0:GOTO 14590 
14582 ESY$=STR$(ESY):E=LEN(ESY$)-1:ESY$=MID$(ESY$,2,E) 
14583 LSET ZT$=ESY$:PUT #2,A% 
14585 GOTO 14595 
14590 NEXT A% 
14595 DT=A%+1 
14600 FOR A%=DT TO ESON 
14610 GET #1,A%:ESY$=VT$:ESY=VAL(ESY$) 
14615 IF ESY$=STRING$(5,0) THEN DELAY=A%:GOTO 14630 
14620 LSET ZT$=ESY$:PUT #2,A% 
14625 NEXT A% 
14630 CLOSE 1:CLOSE 2 
15000 REM --------------------------------------------------------- 
15002 REM KUMULATIF DOSYALARIN GUNCELLESTIRILMESI 
15004 REM --------------------------------------------------------- 
15010 TP=0:OPEN "R",#1,TNA$+"."+ZET$,5 
15020 FIELD #1,5 AS ZT$ 
15030 OPEN "R",#2,TNA$+"."+NET$,7 
15040 FIELD #2,7 AS NT$ 
15050 FOR A%=1 TO ESON 
15060 GET #1,A%:ESY$=ZT$ 
15065 ESY=VAL(ESY$):TP=TP+ESY 
15080 TP$=STR$(TP):E=LEN(TP$)-1:TP$=MID$(TP$,2,E) 
15090 LSET NT$=TP$:PUT #2,A% 
15100 NEXT A% 
15110 CLOSE 1:CLOSE 2:K=6-LEN(TP$):TP$=STRING$(K,"0")+TP$:LOCATE J,W+54:PRINT 
TP$ 
15120 KLN=TP-GURETIM:KLN$=STR$(KLN):C=LEN(KLN$)-1:K=5-C: 
KLN$=MID$(KLN$,2,C):KLN$=STRING$(K,"0")+KLN$:LOCATE J,W+64:PRINT KLN$ 
15130 SP=(GURETIM-PURETIM)*100:IF GURETIM>PURETIM THEN IS$="+" ELSE IS$="-" 
15132 IF PURETIM<>0 THEN SP=SP/PURETIM 
15133 SP$=STR$(SP):SP$=IS$+MID$(SP$,2,5) 
15135 LOCATE J,W+74:PRINT SP$:TP=0:TP$="" 
15250 KONTOR=KONTOR+1 
15260 IF KONTOR>3 THEN KONTOR=3 
15265 IF KONTOR=PUANTOR GOTO 12645 
15270 ON KONTOR GOTO 12600,12700,12800
```
: VERİ ENTEGRASYON/DEĞERLENDİRME MODÜLÜ II<br>: XYKL2.BAS MODÜL TANIMI<br>MODÜL KODU SON REVIZYON T. : 25 OCAK 1991 COPYRIGHT : Y.Mimar ALAATTİN KANOĞLU 15310 REM --------------------------------------------------------- 15320 REM RAPORLAR 15330 REM --------------------------------------------------------- 15340 COLOR 15,3,3:CLS 15350 LOCATE 5,1,1,0,14:PRINT STRING\$(80,45) 15360 LOCATE 6,1:PRINT "RAPORLAR" 15370 LOCATE 7,1:PRINT STRING\$(80,45):PRINT 15380 PRINT "1.....Tabular Montaj Programı" 15390 PRINT "2.....Gannt (Çubuk) Diyagramı" 15410 PRINT "3.....Yığışımsız Montaj Profili" 15430 PRINT "4.....Yığışımlı Montaj Profili" 15432 PRINT "5.....Tabular Montaj Değerleri" 15436 PRINT :PRINT "G.....Alt Menüye Geri Dönüş" 15437 LOCATE 10,50:PRINT "Erken/Geç :":LOCATE 11,50:PRINT STRING\$(31,45) 15438 LOCATE 12,50:PRINT "Planlanan/Güncel :":LOCATE 13,50:PRINT STRING\$(31,45) 15439 LOCATE 14,50:PRINT "Ekran/Printer :":LOCATE 15,50:PRINT STRING\$(31,45) 15440 LOCATE 17,1:PRINT STRING\$(80,45):LOCATE 9,50:PRINT STRING\$(31,45) 15450 LOCATE 18,1:PRINT TAB(2) "....." TAB(7) "Seçildi" 15460 PRINT STRING\$(80,45) 15470 LOCATE 16,1:PRINT:PRINT:COLOR 5,7,3 15480 SL\$=INKEY\$:SL=VAL(SL\$):IF SL\$="G" OR SL\$="g" THEN T=0:COMMON AKN,ALT\$,RP\$,PP\$,EG\$,TIP\$,NO\$,AN\$,PROJ\$,PLAN\$,ZA\$,ZB\$,ZC\$:CHAIN "XYKL1.BAS",6010 15490 IF SL>0 AND SL<10 GOTO 15501 15500 GOTO 15480 15501 COLOR 15,3,3:LOCATE 18,1:PRINT SL\$ 15502 IF SL\$="3" AND TIP\$="\*\*\*\*" GOTO 15504 ELSE GOTO 15503 15503 IF SL\$="4" AND TIP\$="\*\*\*\*" GOTO 15504 ELSE GOTO 15505 15504 LOCATE 6,36:INPUT "Tip Kodu Belirsiz. ENTER Tuşuna Basınız !...",WW\$:GI\$="1":COMMON GI\$,AKN,ALT\$,RP\$,PP\$,EG\$,TIP\$,NO\$,AN\$,PRJ\$,PLAN\$,ZA\$,ZB\$,ZC\$:CHAIN "XYKL1.BAS",6010 15505 COLOR 5,7,3:LOCATE 10,70:PRINT STRING\$(1,0) 15506 LOCATE 10,70:EL\$=INKEY\$ 15507 IF EL\$="E" OR EL\$="e" THEN EG\$="ERKEN":GOTO 15510 15508 IF EL\$="G" OR EL\$="g" THEN EG\$="GEÇ":GOTO 15510 15509 GOTO 15506 15510 COLOR 15,3,3:LOCATE 10,70:PRINT EG\$ 15512 COLOR 5,7,3:LOCATE 12,70:PRINT STRING\$(1,0) 15513 LOCATE 12,70:PG\$=INKEY\$ 15514 IF PG\$="P" OR PG\$="p" THEN PP\$="PLANLANAN":GOTO 15517 15515 IF PG\$="G" OR PG\$="g" THEN PP\$="GÜNCEL":GOTO 15517 15516 GOTO 15513 15517 COLOR 15,3,3:LOCATE 12,70:PRINT PP\$:BET\$=PG\$+EL\$ 15521 COLOR 5,7,3:LOCATE 14,70:PRINT STRING\$(1,0) 15522 LOCATE 14,70:N\$=INKEY\$ 15530 IF N\$="E" OR N\$="e" THEN N\$="EKRAN":T\$="SCRN:":P\$="1":GOTO 15547 15540 IF N\$="P" OR N\$="p" THEN N\$="PRINTER":T\$="LPT1:":P\$="2":GOTO 15547 15545 GOTO 15522 15547 COLOR 15,3,3:LOCATE 14,70:PRINT N\$ 15550 OPEN T\$ FOR OUTPUT AS #1 15560 IF P\$="1" GOTO 15590 15570 LOCATE 20,1:PRINT "Printeri Hazırlayıp ENTER Tuşuna Basınız !...",RR\$ 15580 LPRINT CHR\$(15):CLS 15590 ON SL GOTO 15630,15980,18000,20000,22000 15600 REM --------------------------------------------------------- 15610 REM TABULAR RAPOR

```
15620 REM --------------------------------------------------------- 
15630 A=0:ESAY$=MID$(RP$,90,3):ESAY=VAL(ESAY$):DT=0 
15640 COLOR 15,6,4:CLS:PRC=1 
15650 OPEN "R",#2,ALT$+".EYL",100 
15660 FIELD #2,100 AS CHAR$ 
15670 IF P$="1" THEN SAY=4 ELSE SAY=20 
15680 PRINT #1,STRING$(80,42):PRINT #1,:ZG=SAY 
15690 PRINT #1,"Kombinasyon Kodu:";MID$(RP$,1,4) TAB(58) "Başlama Tarihi:" 
TAB(74) MID$(RP$,68,7) 
15700 PRINT #1,"Rapor Merkezi :";MID$(RP$,47,20) TAB(41) "***" TAB(58) "Bitiş
Tarihi :" TAB(74) MID$(RP$,76,7) 
15710 IF PRC<10 THEN PRC$=STR$(PRC):MID$(PRC$,1,1)="0" 
15720 PRINT #1, "Rapor Tipi :Tabular Rapor " TAB(58) "Sayfa :"
TAB(79) PRC$:PRINT #1, 
15730 PRINT #1,STRING$(80,42) 
15740 PRINT #1,STRING$(80,45) 
15750 PRINT #1,"EYL" TAB(6) "PROJ" TAB(12) "ORJ" TAB(17) "EYLEM" TAB(31) "PLAN" 
TAB(38) "ERKEN" TAB(48) "GEÇ" TAB(58) "ERKEN" TAB(68) "GEÇ" TAB(78) "TPL" 
15760 PRINT #1,"NUM" TAB(6) "KODU" TAB(12) "SÜR" TAB(17) "TANIMI" TAB(31) "TİPİ" 
TAB(38) "BAŞLAMA" TAB(48) "BİTİŞ" TAB(58) "BAŞLAMA" TAB(68) "BİTİŞ" TAB(78) 
"BOL" 
15770 PRINT #1,STRING$(80,45) 
15780 IF LW=1 THEN LW=0:GOTO 15860 
15790 A=A+1:IF A>100 GOTO 15890 
15800 A$=STR$(A):C=LEN(A$)-1:A$=MID$(A$,2,C)::IF A<10 THEN A$="0"+A$ 
15810 GET #2,A:KAR$=CHAR$:IF KAR$=STRING$(100,0) GOTO 15860 
15820 GZ=GZ+1:DT=DT+1:TF$=MID$(KAR$,87,5):TF=VAL(TF$): TF$=STR$(TF):C=LEN(TF$)-
1:TF$=MID$(TF$,2,C) 
15822 IF PROJ$="****" GOTO 15826 
15824 IF PROJ$<>MID$(KAR$,97,4) GOTO 15790 
15826 IF PLAN$="****" GOTO 15830 
15828 IF PLAN$<>MID$(KAR$,24,4) GOTO 15790 
15830 PRINT #1,A$ TAB(6) MID$(KAR$,97,4) TAB(12) MID$(KAR$,20,3) TAB(17) 
MID$(KAR$,1,18) TAB(38) MID$(KAR$,31,7) TAB(48) MID$(KAR$,39,7) TAB(58) 
MID$(KAR$,47,7) TAB(68) MID$(KAR$,55,7) TAB(78) TF$ 
15840 PRINT #1,TAB(17) "İşgünü" TAB(31) MID$(KAR$,24,4) TAB(38) MID$(KAR$,63,5) 
TAB(48) MID$(KAR$,69,5) TAB(58) MID$(KAR$,75,5) TAB(68) MID$(KAR$,81,5) 
15850 SAY=SAY-1:IF SAY=0 THEN PRC=PRC+1:GOTO 15870 
15860 GOTO 15790 
15870 IF P$="1" GOTO 15890 
15880 FOR B%=1 TO 5:PRINT #1,:NEXT B% 
15890 LOCATE 21,1:PRINT STRING$(80,45):LOCATE 23,1:PRINT STRING$(80,45) 
15900 LOCATE 22,1:INPUT "ENTER Tuşuna Basınız",N$ 
15905 IF DT=ESAY GOTO 15920 
15910 IF GZ>=ZG GOTO 15940 
15920 CLOSE 1:CLOSE 2:GZ=0 
15930 GOTO 15340 
15940 LW=1:GZ=0:CLS:GOTO 15670 
15950 REM --------------------------------------------------------- 
15960 REM CUBUK DIYAGRAM 
15970 REM --------------------------------------------------------- 
15980 DIM DF$(100),E$(100),ES(100),EF(100),SR$(100),YTIP$(100), 
PLN$(100),LS(100),LF(100) 
15990 ESAY$=MID$(RP$,90,3):ESAY=VAL(ESAY$):S=0:COLOR 15,2,2:CLS 
16000 OPEN "R",#2,ALT$+".EYL",100 
16010 FIELD #2,100 AS CHAR$ 
16020 FOR A%=1 TO 100 
16030 GET #2,A%:KAR$=CHAR$:IF KAR$=STRING$(100,0) GOTO 16120 
16040 S=S+1:IF S>ESAY GOTO 16130 
16050 DF$(S)=MID$(KAR$,1,18) 
16055 YTIP$(S)=MID$(KAR$,24,4):PLN$(S)=MID$(KAR$,97,4)
```

```
16060 E$=MID$(KAR$, 63, 5): ES(S)=VAL(E$)
16070 E\ = MID$ (KAR$, 69, 5) : EF (S) = VAL (E$)
16075 E$=MID$(KAR$, 75, 5): LS(S)=VAL(E$)
16076 E$=MID$(KAR$, 81, 5):LF(S)=VAL(E$)
16080 SR$(S)=MID$(KAR$, 20, 3)
16090 E$=STR$(A%): IF A%<10 THEN C=2: E$=MID$(E$, 2, C): E$(S)="0"+E$: GOTO 16120
16110 C=3:E$=MID$ (E$, C, 3)16120 NEXT A%
16130 CLOSE 2
16140 START$=MID$(RP$,68,7):GUN$=MID$(START$,1,2):GUN=VAL(GUN$):
AY$=MID$(START$, 3, 3): YIL$=MID$(START$, 6, 2): YIL=VAL(YIL$)
16150 AYLAR$="OCAŞUBMARNİSMAYHAZTEMAĞUEYLEKİKASARA"
16160 FOR A%=1 TO 36 STEP 3
16170 YAŞ=MIDŞ (AYLARŞ, A%, 3): IF AYŞ=YAŞ THEN AY=(A%+2)/3: GOTO 16190
16180 NEXT A%
16190 IF P$="1" THEN LAV=10 ELSE LAV=48
16200 LLL=1:KKK=1::PRC=1:DG=0
16210 RCP=ESAY MOD LAV: IF RCP=0 THEN RCP=ESAY/LAV: GOTO 16230
16220 RCP=FIX(ESAY/LAV)+1
16230 ESON$=MID$ (RP$, 84, 5): ESON=VAL (ESON$)
16240 CRP=ESON MOD 42:IF CRP=0 THEN CRP=ESON/42:GOTO 16260
16250 CRP=FIX(ESON/42)+1
16260 SSS=RCP*CRP
16270 RPC=LLL*42:CCC=RPC-41
16280 CPR=KKK*LAV: CCL=CPR-LAV+1
16290 PRINT #1, STRING$ (80, 42) : PRINT #1,
16300 PRINT #1, "Kombinasyon Kodu:"; MID$ (RP$, 1, 4) TAB (59) "Başlama Tarihi:"
TAB(74) MID$(RP$,68,7)
16310 PRINT #1, "Rapor Merkezi
                               :";MID$(RP$,47,20) TAB(41) "***" TAB(59) "Bitis
Tarihi : "TAB(74) MID$(RP$, 76, 7)
16320 IF PRC<10 THEN PRC$=STR$ (PRC): MID$ (PRC$, 1, 1) ="0"
16330 PRINT #1, "Rapor Tipi : Çubuk Diyagram - " TAB (35) EG$+" - " TAB (43)
PP$ TAB(59) "Sayfa :" TAB(79) PRC$:PRINT #1,
16340 PRINT #1, STRING$ (80, 42)
16350 PRINT #1, STRING$ (80, 45)
16360 PRINT #1, "NO" TAB(5) "EYLEM TANIMI" TAB(23) "PROJ" TAB(29) "PLAN" TAB(34)
"SÜRE"
16370 PRINT #1, STRING$ (80, 45): SATIR=0
16375 IF EL$="G" OR EL$="g" GOTO 16462
16380 FOR A%=CCL TO CPR
16382 IF PROJ$="****" GOTO 16386
16384 IF PROJ$<>PLN$ (A%) GOTO 16460
16386 IF PLAN$="****" GOTO 16390
16388 IF PLAN$<>YTIP$(A%) GOTO 16460
16390 PRINT #1, E$ (A%) TAB (5) DF$ (A%) TAB (23) PLN$ (A%) TAB (29) YTIP$ (A%) TAB (34)
SR$(A<sup>8</sup>) TAB(38) "*";:SATIR=SATIR+1
16395 IF RPC<ES(A%) OR CCC>EF(A%) THEN PRINT
16400 FOR T%=CCC TO RPC
16410 IF T%=>ES(A%) AND T%<=EF(A%) GOTO 16440
16420 MD=T% MOD 7:IF MD=0 THEN PRINT #1, "+"; : GOTO 16450
16430 PRINT #1, "."; : GOTO 16450
16440 PRINT #1, STRING$ (1, 222) ;
16450 NEXT T%
16460 NEXT A%
16461 GOTO 16476
16462 FOR A%=CCL TO CPR
16463 IF PROJ$="****" GOTO 16465
16464 IF PROJ$<>PLN$ (A%) GOTO 16475
16465 IF PLAN$="****" GOTO 16467
16466 IF PLAN$<>YTIP$(A%) GOTO 16475
```
16467 PRINT #1, E\$ (A%) TAB (5) DF\$ (A%) TAB (23) PLN\$ (A%) TAB (29) YTIP\$ (A%) TAB (34)  $SR$(A$)$  TAB(38) "\*";:SATIR=SATIR+1 16468 IF RPC<LS(A%) OR CCC>LF(A%) THEN PRINT 16469 FOR T%=CCC TO RPC 16470 IF T%=>LS(A%) AND T%<=LF(A%) GOTO 16473 16471 MD=T% MOD 7:IF MD=0 THEN PRINT #1, "+";:GOTO 16474 16472 PRINT #1, "."; : GOTO 16474 16473 PRINT #1, STRING\$ (1, 178); 16474 NEXT T% 16475 NEXT A% 16476 EKSTR=LAV-SATIR 16477 FOR A%=1 TO EKSTR 16480 NEXT A% 16481 PRINT #1, STRING\$ (80, 45): PRINT #1, "TAKVIM TARIHLERI"; 16482 AGUN=GUN:AAY=AY:AYIL=YIL:GG=DG:G=0 16490 AAY\$=MID\$(AYLAR\$, (AAY\*3)-2,3) 16500 AGUN\$=STR\$(AGUN): C=LEN(AGUN\$)-1: AGUN\$=MID\$(AGUN\$, 2, C): IF AGUN<10 THEN  $AGUNS = "0" + AGUNS$ 16510 AYILŞ=STRŞ(AYIL): C=LEN(AYILŞ)-1: AYILŞ=MIDŞ(AYILŞ, 2, C): IF AYIL<10 THEN  $AYIL$="0"+AYIL$$ 16520 AAY\$=MID\$(AAY\$, 1, 2) 16530 PRINT #1, TAB (38+G) AGUN\$; AAY\$; AYIL\$; 16540 AGUN=AGUN+7:G=G+7:GG=GG+7:APT=1 16550 IF GG>RPC-7 THEN G=0:APT=0:PRINT STRING\$ (80,45):GOTO 16650 16560 GOTO 16590 16570 AAY=AAY+1:AGUN=AGUN-L 16580 IF AAY>12 THEN AYIL=AYIL+1:AAY=1:GOTO 16490 16590 ON AAY GOTO 16600, 16610, 16600, 16620, 16600, 16620, 16600, 16600, 16620, 16600, 16620, 16600 16600 L=31:GOTO 16630 16610 L=28:GOTO 16630  $16620 L=30$ 16630 IF AGUN>L GOTO 16570 16640 GOTO 16490 16650 PRC=PRC+1:LOCATE 9,59:INPUT "ENTER Tuşuna Basınız", R\$:COLOR 7,0,0:CLS 16660 IF PRC<=SSS GOTO 16690 16670 CLOSE 1:GG=0:ERASE DF\$, ES, EF, SR\$, E\$, YTIP\$, PLN\$, LS, LF 16680 GOTO 15340 16690 KKK=KKK+1:IF KKK>RCP THEN KKK=1:LLL=LLL+1:GUN=AGUN:AY=AAY:YIL=AYIL:DG=GG:GOTO 16270 16700 GOTO 16280 17994 REM MONTAJ PROFILI 18000 COLOR 15, 3, 3: CLS: BET\$=BET\$+"P": IF TIP\$="\*\*\*\*" THEN TIP\$="GNEL" 18005 TNA\$=TIP\$:IF VAL(NO\$)<>0 THEN TNA\$=TNA\$+NO\$:IF VAL(AN\$)<>0 THEN TNAS=TNAS+ANS 18010 ESON\$=MID\$(RP\$,84,5):ESON=VAL(ESON\$):IF DELAY>ESON THEN ESON=DELAY: PRINT "ESON=":ESON 18011 ESAY\$=MID\$(RP\$, 90, 3): ESAY=VAL(ESAY\$): IF TD>ESON THEN ESON=TD 18012 PMAX=0:DIM ELM(100) 18013 OPEN "R", #2, TNA\$+". "+BET\$, 5 18014 FIELD #2,5 AS ERK\$ 18015 FOR A%=1 TO ESON 18016 GET #2, A%: E\$=ERK\$: ELM(A%) = VAL(E\$): IF ELM(A%) > PMAX THEN PMAX=ELM(A%) 18017 NEXT A% 18018 CLOSE 2 18025 START\$=MID\$(RP\$,68,7): GUN\$=MID\$(START\$,1,2): GUN=VAL(GUN\$): AY\$=MID\$(START\$, 3, 3): YIL\$=MID\$(START\$, 6, 2): YIL=VAL(YIL\$)

```
18026 AYLARS="OCASUBMARNİSMAYHAZTEMAĞUEYLEKİKASARA"
18027 FOR A%=1 TO 36 STEP 3
18028 YAŞ=MIDŞ (AYLARŞ, A%, 3): IF AYŞ=YAŞ THEN AY=(A%+2)/3: GOTO 18030
18029 NEXT A%
18030 IF PMAX>=50 THEN BOYUT=20 ELSE BOYUT=100
18035 IF BOYUT=20 THEN ZG=50 ELSE ZG=10
18038 FOR AS%=1 TO BOYUT
18040 LL=1000*AS%/BOYUT
18050 IF PMAX>(LL-ZG) AND PMAX<=LL THEN BSL=LL:STP=-BSL/ZG:GOTO 18065
18060 NEXT AS%
18065 IF P$="1" THEN STP=-BSL/10
18070 CRP=ESON MOD 70:IF CRP=0 THEN CRP=ESON/70:GOTO 18090
18080 CRP=FIX (ESON/70) +1
18090 PRC=1:COLOR 15, 3, 3:CLS
18160 RPC=PRC*70:CCC=RPC-69
18170 U=RPC-70
18171 PRINT #1, STRING$ (80, 42) : PRINT #1,
18172 PRINT #1, "Kombinasyon Kodu:"; MID$ (RP$, 1, 4) TAB (59) "Baslama Tarihi:"
TAB(74) MID$(RP$,68,7)
18173 PRINT #1, "Rapor Merkezi
                                  :";MID$(RP$,47,20) TAB(41) "***" TAB(59) "Bitis
Tarihi : "TAB(74) MID$(RP$,76,7)
18174 IF PRC<10 THEN PRC$=STR$ (PRC): MID$ (PRC$, 1, 1) = "0"
18175 PRINT #1, "Rapor Tipi
                             :Montaj Profili-"+PP$+"-"+EG$ TAB(59) "SAYFA
: " TAB (79) PRC$: PRINT #1,
18176 PRINT #1, STRING$ (80, 42): PRINT #1, STRING$ (80, 45)
18177 PRINT #1, "Bilesen Tipi :" TAB(18) TIP$ TAB(22) "." TAB(23) NO$ TAB(25)
"." TAB(26) AN$ TAB(31) "Proje Kodu :" TAB(46) PROJ$ TAB(59) "Plan Tipi
: " TAB (77) PLAN$
18178 PRINT #1, STRING$ (80, 45)
18180 FOR L%=BSL TO ABS(STP) STEP STP
18185 L$=STR$(L%): C=LEN(L$)-1: L$=MID$(L$, 2, C)
18190 PRINT #1, L$ TAB(10) "I";
18200 IF L%>PMAX THEN PRINT
18300
18210 FOR T%=CCC TO RPC
18220 IF ELM(T%) >=L% GOTO 18230
18222 IF ELM(T%) >L%-(-STP) GOTO 18235
18224 GOTO 18240
18230 PRINT #1, TAB (10+T%-U) STRING$ (1, 221) ;: GOTO 18290
18235 PRINT #1, TAB (10+T%-U) STRING$ (1,6); : GOTO 18290
18240 RD=T% MOD 7:IF RD=0 THEN PRINT #1, "+";:GOTO 18290
18250 PRINT #1,".";
18290 NEXT T%: PRINT #1,
18300 NEXT L%: PRINT #1, STRING$ (80, 45)
18330 PRINT #1, "Takvim";
18340 AGUN=GUN: AAY=AY: AYIL=YIL: GG=DG: G=0
18350 AAY$=MID$(AYLAR$, (AAY*3) - 2, 3)18360 AGUN$=STR$(AGUN): C=LEN(AGUN$)-1: AGUN$=MID$(AGUN$, 2, C): IF AGUN<10 THEN
AGUNS = "0" + AGUNS18370 AYIL$=STR$(AYIL): C=LEN(AYIL$)-1: AYIL$=MID$(AYIL$, 2, C): IF AYIL<10 THEN
AYILS = "0"+AYILS18380 AAY$=MID$(AAY$, 1, 2)
18390 PRINT #1, TAB (10+G) AGUN$; AAY$; AYIL$;
18410 IF GG>RPC-7 THEN G=0:APT=0:PRINT STRING$(80,45):GOTO 18510
18420 GOTO 18450
18430 \overline{A}\overline{A}\overline{Y}=\overline{A}\overline{X}+1\cdot\overline{A}\overline{G}\overline{I}\overline{N}=\overline{A}\overline{G}\overline{I}\overline{N}-\overline{I}.
18440 IF AAY>12 THEN AYIL=AYIL+1:AAY=1:GOTO 18350
18450 ON AAY GOTO
18460, 18470, 18460, 18480, 18460, 18480, 18460, 18460, 18480, 18460, 18480, 18460
```
18460 L=31:GOTO 18490 18470 L=28:GOTO 18490 18480 L=30 18490 IF AGUN>L GOTO 18430 18500 GOTO 18350 18510 PRC=PRC+1 18512 R\$=INKEY\$:IF R\$=" " GOTO 18516 18514 GOTO 18512 18516 COLOR 7,0,0:CLS 18520 IF PRC<=CRP GOTO 18550 18530 CLOSE 1:GG=0 18540 ERASE ELM:GOTO 15340 18550 KKK=KKK+1:IF KKK>RCP THEN KKK=1:LLL=LLL+1:GUN=AGUN:AY=AAY:YIL=AYIL:DG=GG:GOTO 18160 19990 REM --------------------------------------------------------- 19992 REM KUMULATIF MONTAJ PROFILI - ERKEN BASLAMA 19994 REM --------------------------------------------------------- 20000 COLOR 15,3,3:CLS:BET\$=BET\$+"K":IF TIP\$="\*\*\*\*" THEN TIP\$="GNEL" 20005 TNA\$=TIP\$:IF VAL(NO\$)<>0 THEN TNA\$=TNA\$+NO\$:IF VAL(AN\$)<>0 THEN TNA\$=TNA\$+AN\$ 20010 ESON\$=MID\$(RP\$,84,5):ESON=VAL(ESON\$) 20011 ESAY\$=MID\$(RP\$,90,3):ESAY=VAL(ESAY\$) 20012 TPMAX=0:DIM ELM(100) 20013 OPEN "R",#2,TNA\$+"."+BET\$,7 20014 FIELD #2,7 AS ERK\$ 20015 FOR A%=1 TO ESON 20016 GET #2,A%:E\$=ERK\$:ELM(A%)=VAL(E\$) 20017 NEXT A% 20018 CLOSE 2 20019 TPMAX=ELM(ESON) 20025 START\$=MID\$(RP\$,68,7):GUN\$=MID\$(START\$,1,2):GUN=VAL(GUN\$): AY\$=MID\$(START\$,3,3):YIL\$=MID\$(START\$,6,2):YIL=VAL(YIL\$) 20026 AYLAR\$="OCAŞUBMARNİSMAYHAZTEMAĞUEYLEKİKASARA" 20027 FOR A%=1 TO 36 STEP 3 20028 YA\$=MID\$(AYLAR\$,A%,3):IF AY\$=YA\$ THEN AY=(A%+2)/3:GOTO 20030 20029 NEXT A% 20030 IF TPMAX>=50 THEN BOYUT=200 ELSE BOYUT=1000 20035 IF BOYUT=200 THEN ZG=50 ELSE ZG=10 20038 FOR AS%=1 TO BOYUT 20040 LL=10000\*AS%/BOYUT 20050 IF TPMAX>(LL-ZG) AND TPMAX<=LL THEN BSL=LL:STP=-BSL/ZG: GOTO 20065 20060 NEXT AS% 20065 IF P\$="1" THEN STP=-BSL/10 20070 CRP=ESON MOD 70:IF CRP=0 THEN CRP=ESON/70:GOTO 20090 20080 CRP=FIX(ESON/70)+1 20090 PRC=1:COLOR 15,5,5:CLS 20160 RPC=PRC\*70:CCC=RPC-69 20170 U=RPC-70 20171 PRINT #1,STRING\$(80,42):PRINT #1, 20172 PRINT #1,"Kombinasyon Kodu:";MID\$(RP\$,1,4) TAB(59) "Başlama Tarihi:" TAB(74) MID\$(RP\$,68,7) 20173 PRINT #1,"Rapor Merkezi :";MID\$(RP\$,47,20) TAB(41) "\*\*\*" TAB(59) "Bitiş Tarihi :" TAB(74) MID\$(RP\$,76,7) 20174 IF PRC<10 THEN PRC\$=STR\$(PRC):MID\$(PRC\$, 1, 1)="0" 20175 PRINT #1,"Rapor Tipi :Kümülatif Mont.Prof.-" TAB(39) PP\$+"-"+EG\$ TAB(59) "Sayfa :" TAB(79) PRC\$:PRINT #1, 20176 PRINT #1,STRING\$(80,42):PRINT #1,STRING\$(80,45) 20177 PRINT #1,"Bileşen Tipi :" TAB(18) TIP\$ TAB(22) "." TAB(23) NO\$ TAB(25) "." TAB(26) AN\$ TAB(31) "Proje Kodu :" TAB(46) PROJ\$ TAB(59) "Plan Tipi :" TAB(77) PLAN\$ 20178 PRINT #1,STRING\$(80,45)

```
20180 FOR L&=BSL TO ABS (STP) STEP STP
20185 L$=STR$(L%): C=LEN(L$)-1: L$=MID$(L$, 2, C)
20190 PRINT #1, L$ TAB(10) "I";
20200 IF L%>TPMAX THEN PRINT
20300
20210 FOR T%=CCC TO RPC
20220 IF ELM(T%)<L% AND ELM(T%)>L%-(-STP) GOTO 20235
20222 IF ELM(T%) <L% GOTO 20240
20230 PRINT #1, TAB (10+T%-U) STRING$ (71-T%+U, 221) ;: GOTO 20300
20235 PRINT #1, TAB (10+T%-U) STRING$ (1,6) ;: GOTO 20290
20240 RD=T% MOD 7:IF RD=0 THEN PRINT #1, "+";:GOTO 20290
20250 PRINT #1, ".";
20290 NEXT T%: PRINT #1,
20300 NEXT L%: PRINT #1, STRING$ (80, 45)
20330 PRINT #1, "Takvim";
20340 AGUN=GUN:AAY=AY:AYIL=YIL:GG=DG:G=0
20350 AAY$=MID$(AYLAR$, (AAY*3)-2,3)
20360 AGUN$=STR$(AGUN): C=LEN(AGUN$)-1: AGUN$=MID$(AGUN$, 2, C): IF AGUN<10 THEN
AGUNS = "0" + AGUNS20370 AYILŞ=STRŞ(AYIL): C=LEN(AYILŞ)-1: AYILŞ=MIDŞ(AYILŞ, 2, C): IF AYIL<10 THEN
AYIL$="0"+AYIL$20380 AAY$=MID$(AAY$, 1, 2)
20390 PRINT #1, TAB (10+G) AGUN$; AAY$; AYIL$;
20400 AGUN=AGUN+7:G=G+7:GG=GG+7:APT=1
20410 IF GG>RPC-7 THEN G=0:APT=0:PRINT STRING$ (80,45):GOTO 20510
20420 GOTO 20450
20430 AAY=AAY+1:AGUN=AGUN-L
20440 IF AAY>12 THEN AYIL=AYIL+1:AAY=1:GOTO 20350
20450 ON AAY GOTO
20460, 20470, 20460, 20480, 20460, 20480, 20460, 20460, 20480, 20460, 20480, 20460
20460 L=31:GOTO 20490
20470 L=28:GOTO 20490
20480 T<sub>i</sub>=30
20490 IF AGUN>L GOTO 20430
20500 GOTO 20350
20510 PRC=PRC+1
20512 R$=INKEY$:IF R$=" " GOTO 20516
20514 GOTO 20512
20516 COLOR 15, 3, 3:CLS
20520 IF PRC<=CRP GOTO 20550
20530 CLOSE 1:GG=0
20540 ERASE ELM: GOTO 15340
20550 KKK=KKK+1:IF KKK>RCP THEN KKK=1:LLL=LLL+1:GUN=AGUN:
AY=AAY: YIL=AYIL: DG=GG: GOTO 20160
```